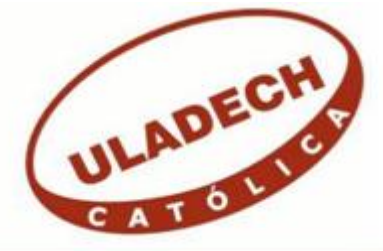

# **UNIVERSIDAD CATÓLICA LOS ÁNGELES DE CHIMBOTE**

# **FACULTAD DE INGENIERÍA ESCUELA PROFESIONAL DE INGENIERÍA DE SISTEMAS**

# IMPLEMENTACION DE UN SISTEMA INFORMÁTICO DE HOSPITALIZACION DEL HOSPITAL ELPIDIO BEROVIDES PÉREZ –OTUZCO; 2018.

# TESIS PARA OPTAR EL TÍTULO PROFESIONAL DE INGENIERO DE SISTEMAS

AUTOR:

BACH. RICHARD CARLOS SOLANO GARCIA

ASESORA:

MGTR. ING. MARÍA ALICIA SUXE RAMÍREZ

CHIMBOTE – PERÚ

2018

# <span id="page-1-0"></span>**JURADO EVALUADOR DE TESIS Y ASESOR**

# DR. ING. CIP. VÍCTOR ÁNGEL ANCAJIMA MIÑÁN PRESIDENTE

# MGTR. ING. CIP. ANDRÉS DAVID EPIFANÍA HUERTA **SECRETARIO**

# MGTR. ING. CIP. CARMEN CECILIA TORRES CECLÉN MIEMBRO

# MGTR. ING. CIP. MARÍA ALICIA SUXE RAMÍREZ ASESORA

# **DEDICATORIA**

<span id="page-2-0"></span>Con mucho amor y cariño, el presente informe de tesis, se la dedico a mis hijos, quienes son el motor y motivo que me impulsa a seguir cumpliendo mis metas.

De la misma manera, dedico la presente tesis a mis padres y hermanos, amigos que a base de sus diferentes experiencias vividas y de trabajo, permitiendo así obtener un apoyo emocional para la implementación de la presente investigación de tesis.

*Richard Carlos Solano García*

# **AGRADECIMIENTO**

<span id="page-3-0"></span>A Dios, por iluminar y guiar siempre mi camino y darme las fuerzas necesarias para hacer que se cumplan todas mis metas trazadas tanto a nivel personal como en lo profesional.

Mi gratitud y reconocimiento a todos los profesores de la Facultad de Ingeniería de Sistemas de la Universidad Católica Los Ángeles de Chimbote, por su valiosa contribución en mi formación académica.

Un especial agradecimiento la Mg. ING. MARÍA ALICIA SUXE RAMÍREZ por su valioso asesoramiento, consejos acertados, por haberme transmitido sus conocimientos y su por apoyo en la elaboración de la presente tesis.

Finalmente, agradezco al personal del Hospital de "Elpidio Berovides Pérez", por mantenerse en todo momento con la predisposición de facilitarme abiertamente la información que solicitaba, y cooperar el tiempo necesario en la etapa de recolección de datos.

*Richard Carlos Solano García*

# **RESÚMEN**

<span id="page-4-0"></span>La presente investigación fue desarrollada bajo la línea de investigación: Implementación de las tecnologías de información y comunicación para la mejora continua de la calidad en las Organizaciones del Perú, de la escuela profesional de Ingeniería de Sistemas de la Universidad Católica los Ángeles de Chimbote con él, objetivo general, realizar la implementación de un Sistema Informático de Hospitalización en el Hospital Elpidio Berovides Pérez, que optimizará la atención de los pacientes hospitalizados con la finalidad de reducir el tiempo en la consolidación de informes, la investigación tuvo como diseño no experimental, de tipo descriptivo, la población fue de 80 trabajadores y la muestra fue delimitada en 25 trabajadores, con la que se aplicó el instrumento y se obtuvieron los siguientes resultados, que un 80% de trabajadores manifestaron que no están satisfechos con la situación actual del área de hospitalización, como también se encontró que el 100% de trabajadores si aprueban la necesidad de implementar un sistema informático de hospitalización y así mismo un 100% revela que optimizaría el tiempo. Todos estos resultados coinciden con la hipótesis general, por lo que esta investigación queda debidamente justificada en la necesidad de implementar un sistema informático con la finalidad de optimizar la atención y reducir el tiempo en el consolidado de informes por paciente.

**Palabras clave:** Hospitalización, Implementación, Informático, Sistema

# **ABSTRACT**

The present investigation was developed under the line of investigation: Implementation of the information and communication technologies for the continuous improvement of the quality in the Organizations of Peru, of the professional school of Systems Engineering of the Catholic University Los Angeles de Chimbote with him , general objective, to carry out the implementation of an Hospitalization Computer System in the Hospital Elpidio Berovides Pérez, which will optimize the care of hospitalized patients in order to reduce the time in the consolidation of reports, the research had a non-experimental design, descriptive type, the population was 80 workers and the sample was limited to 25 workers, with which the instrument was applied and the following results were obtained, which 80% of workers said they are not satisfied with the current situation in the area of hospitalization, as it was also found that 10 0% of workers if they approve the need to implement a hospitalization computer system and likewise 100% reveals that it would optimize time. All these results coincide with the general hypothesis, so this research is duly justified in the need to implement a computer system in order to optimize time and reduce the time in the consolidation of reports per patient.

**Keywords:** Computing, Hospitalization, Implementation, System

# ÍNDICE DE CONTENIDO

<span id="page-6-0"></span>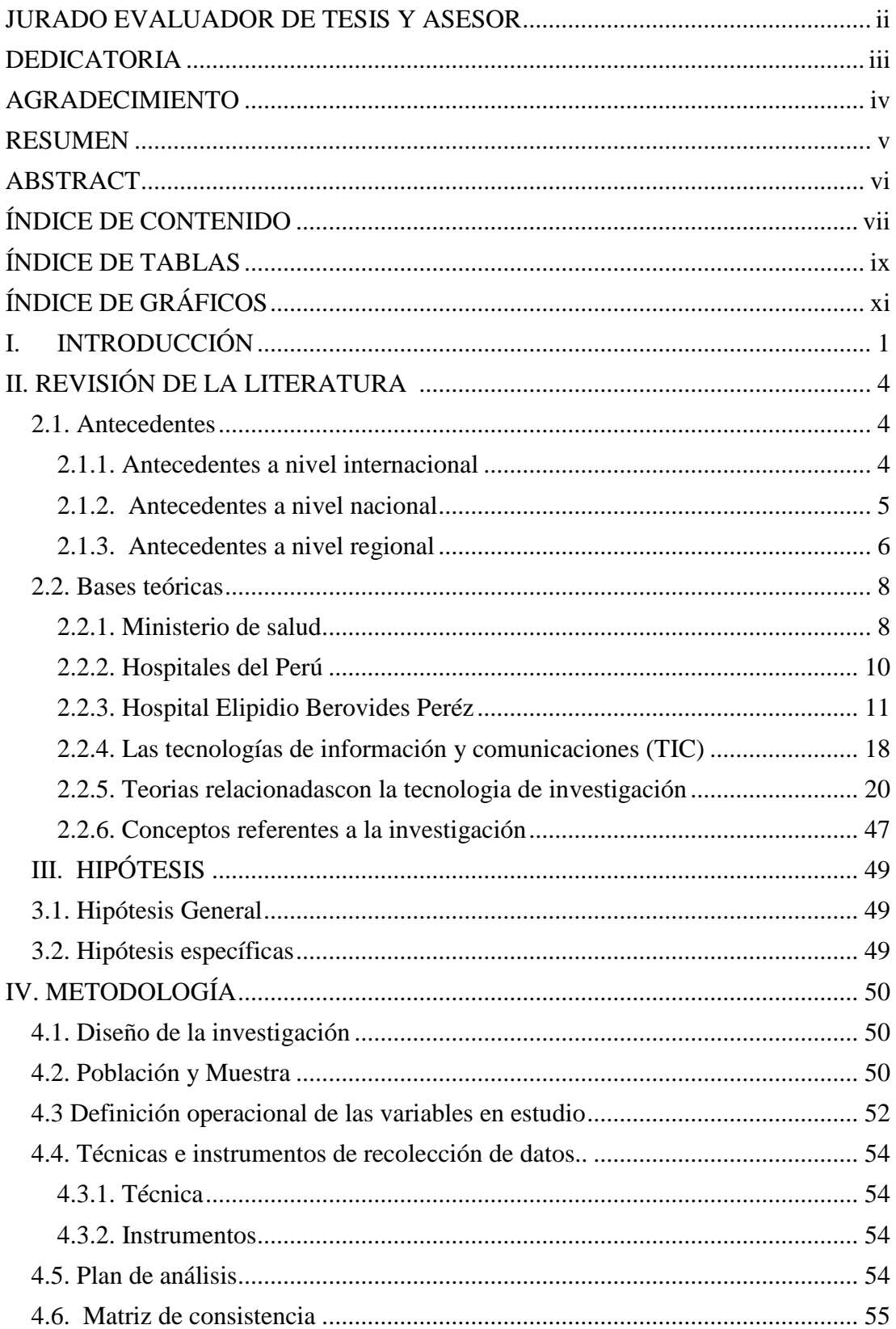

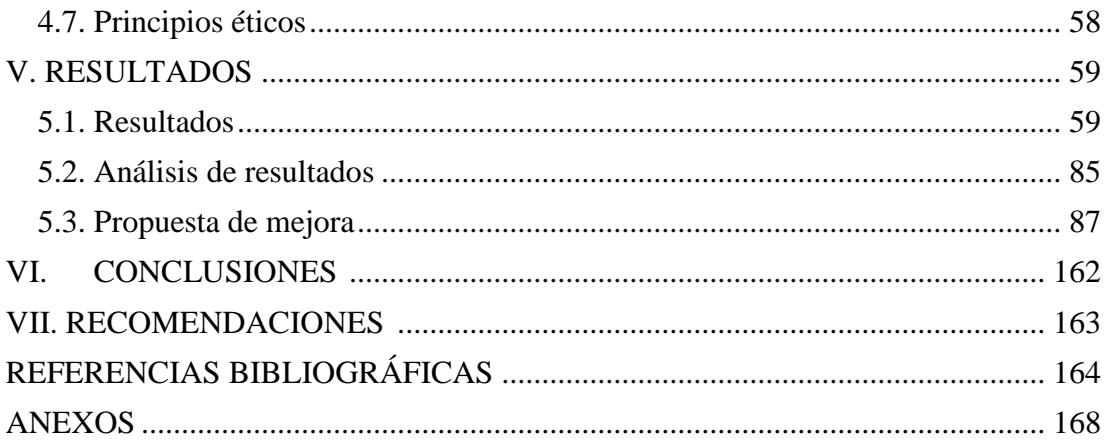

# **ÍNDICE DE TABLAS**

<span id="page-8-0"></span>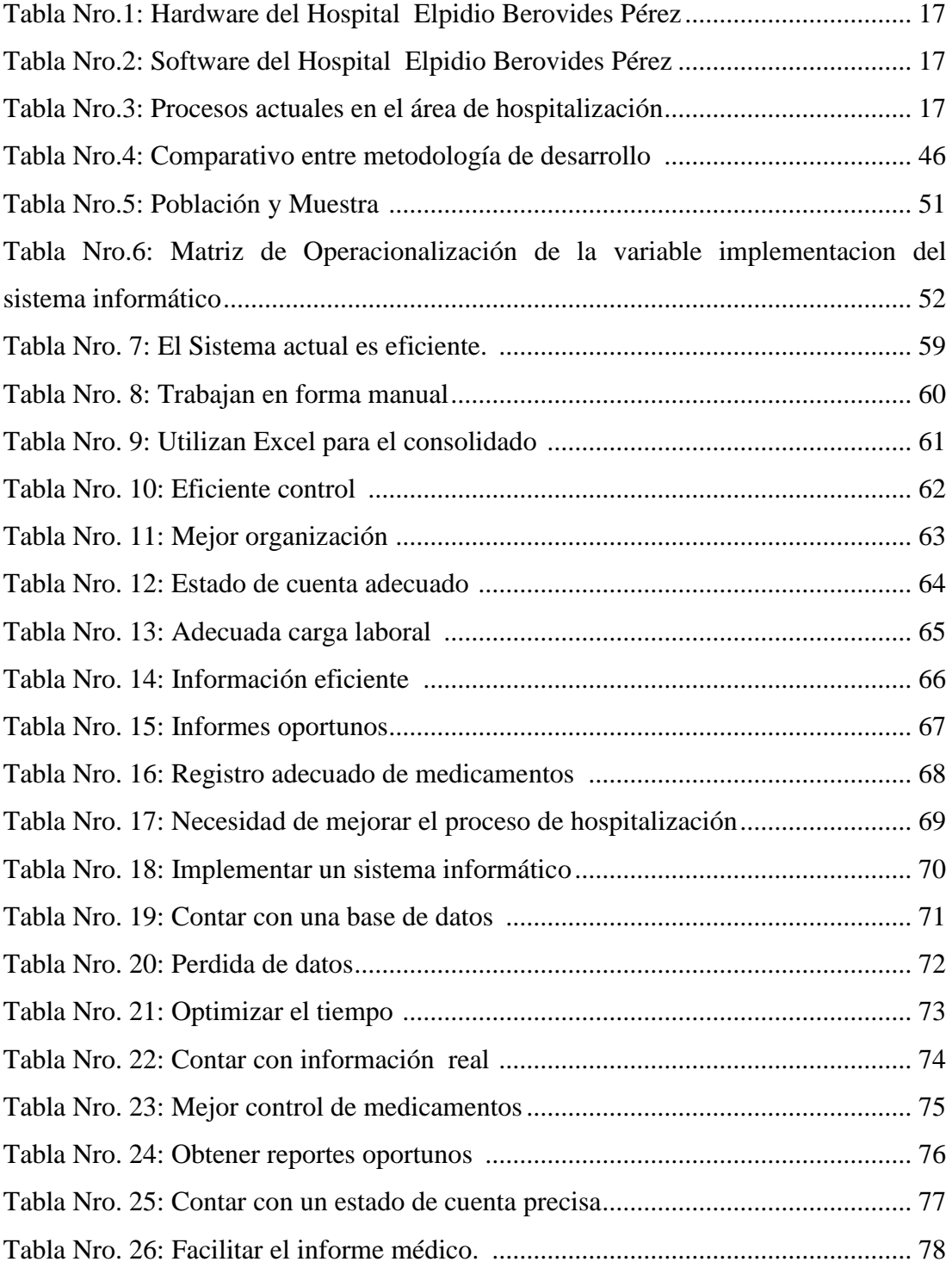

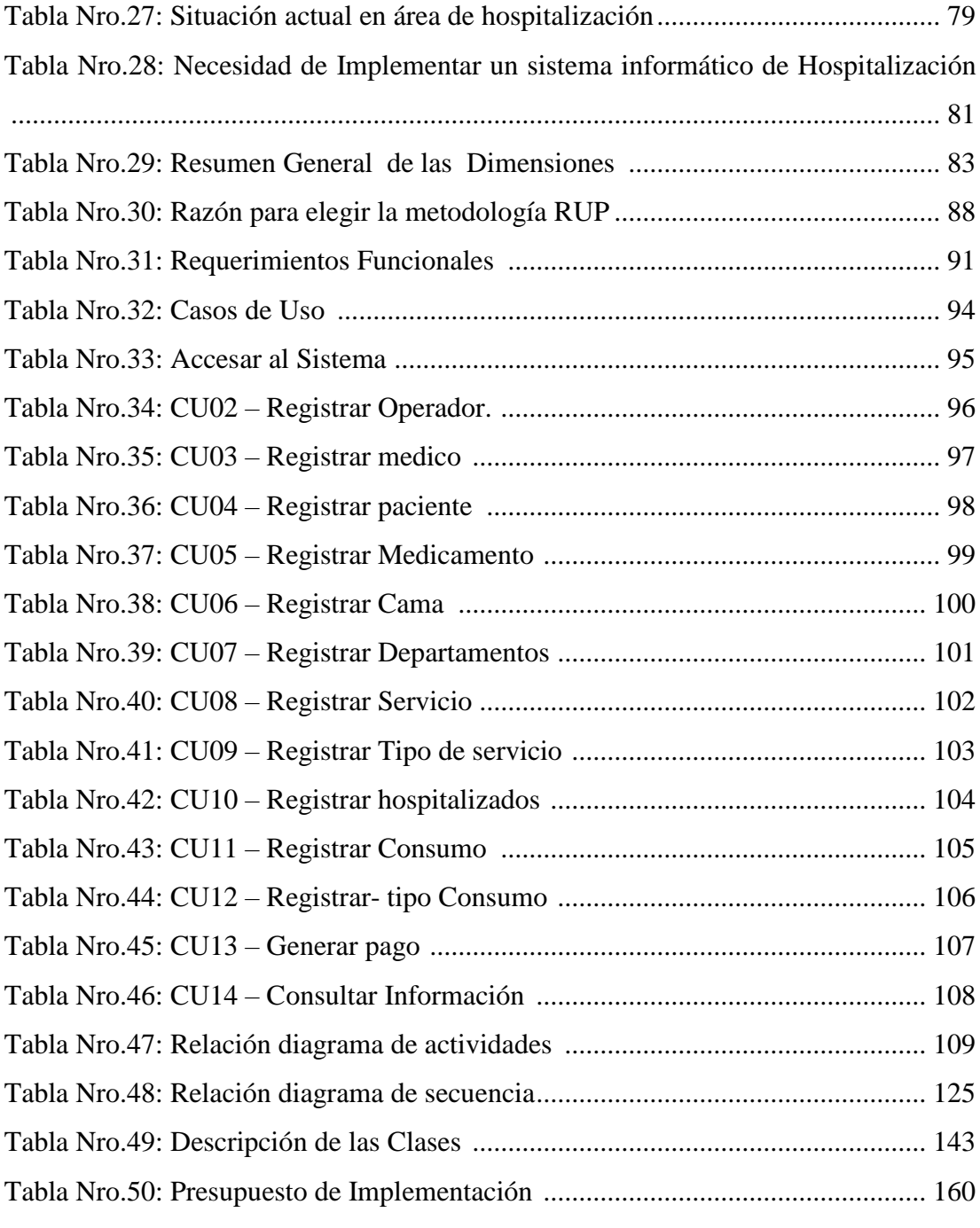

# **ÍNDICE DE GRÁFICOS**

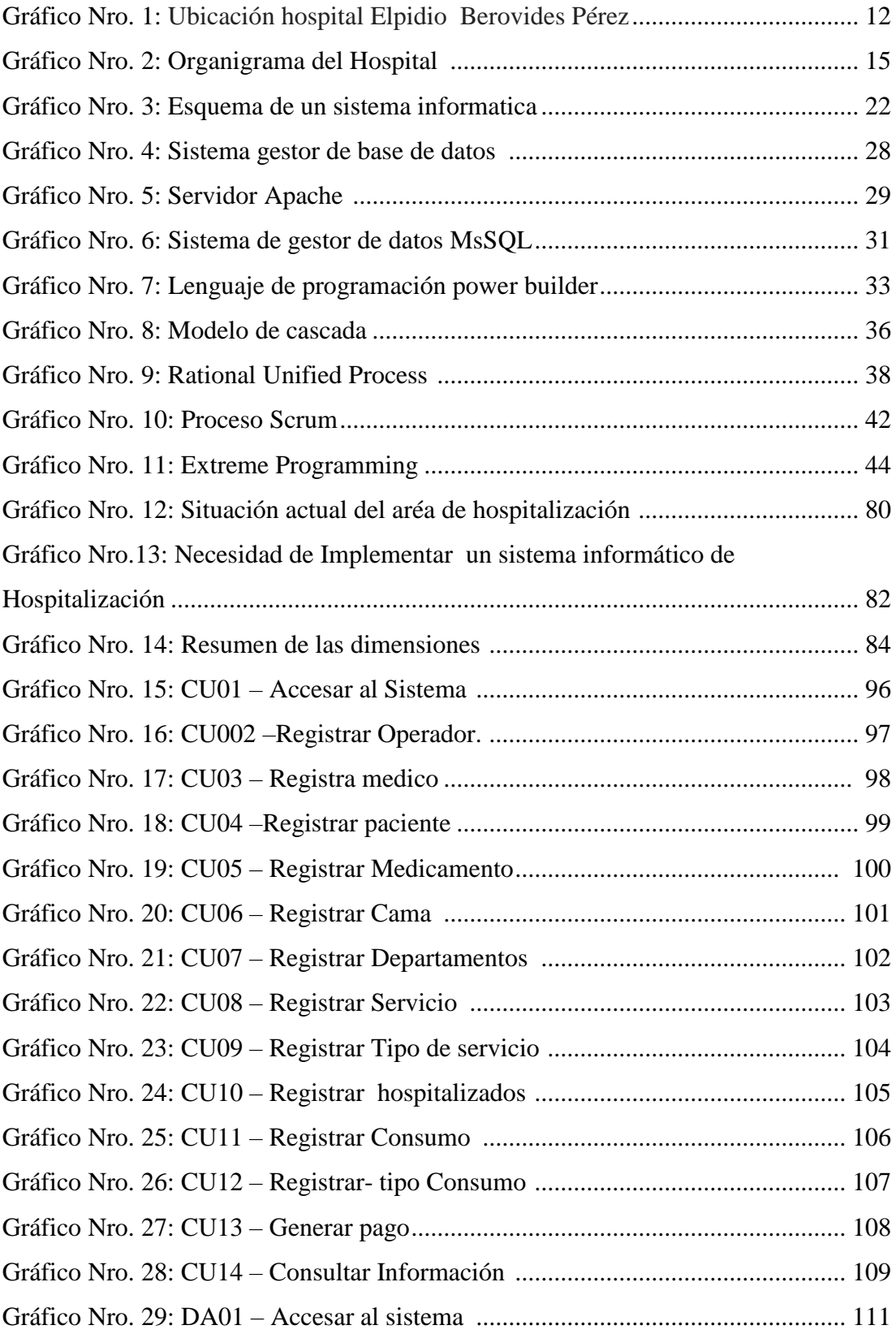

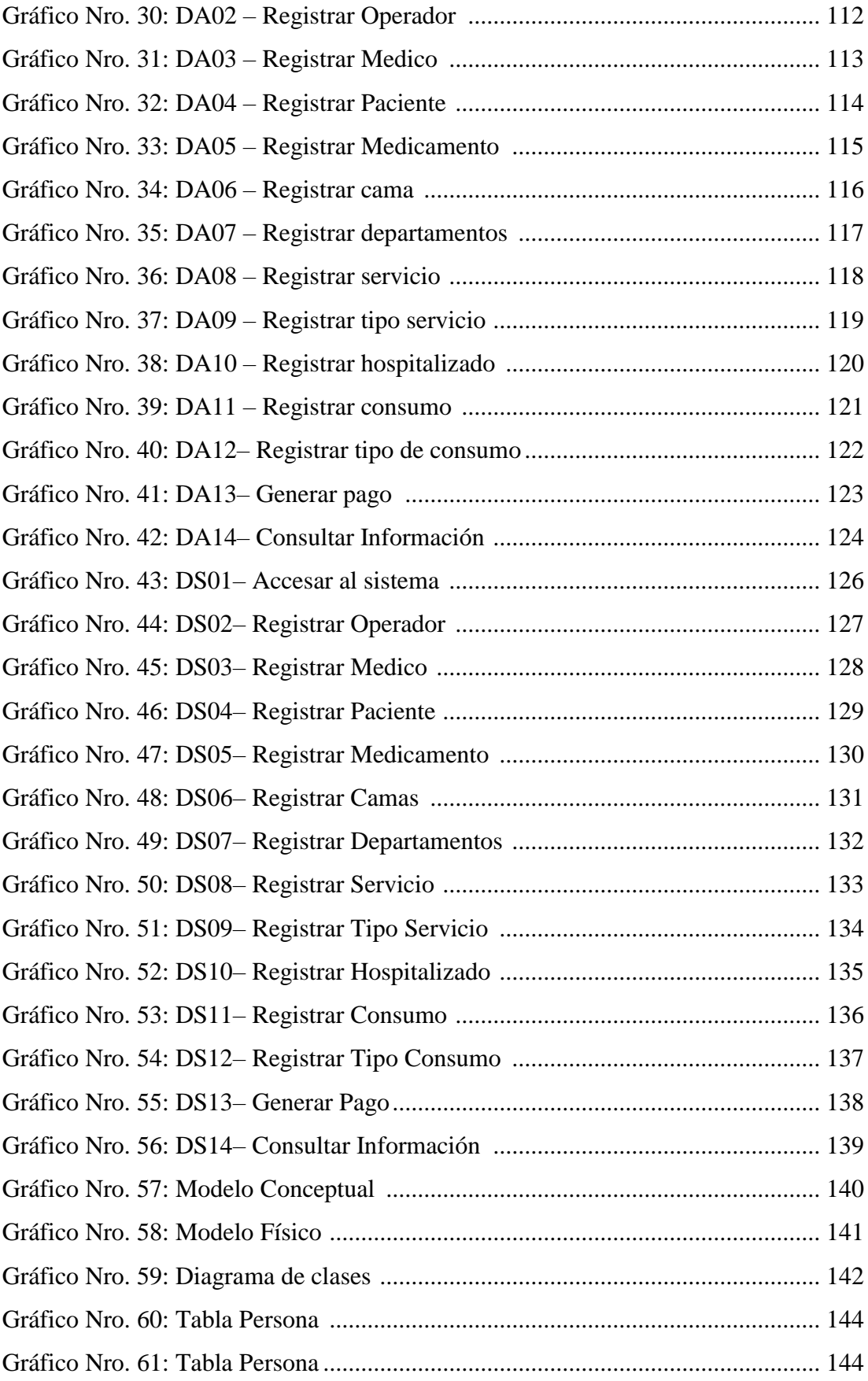

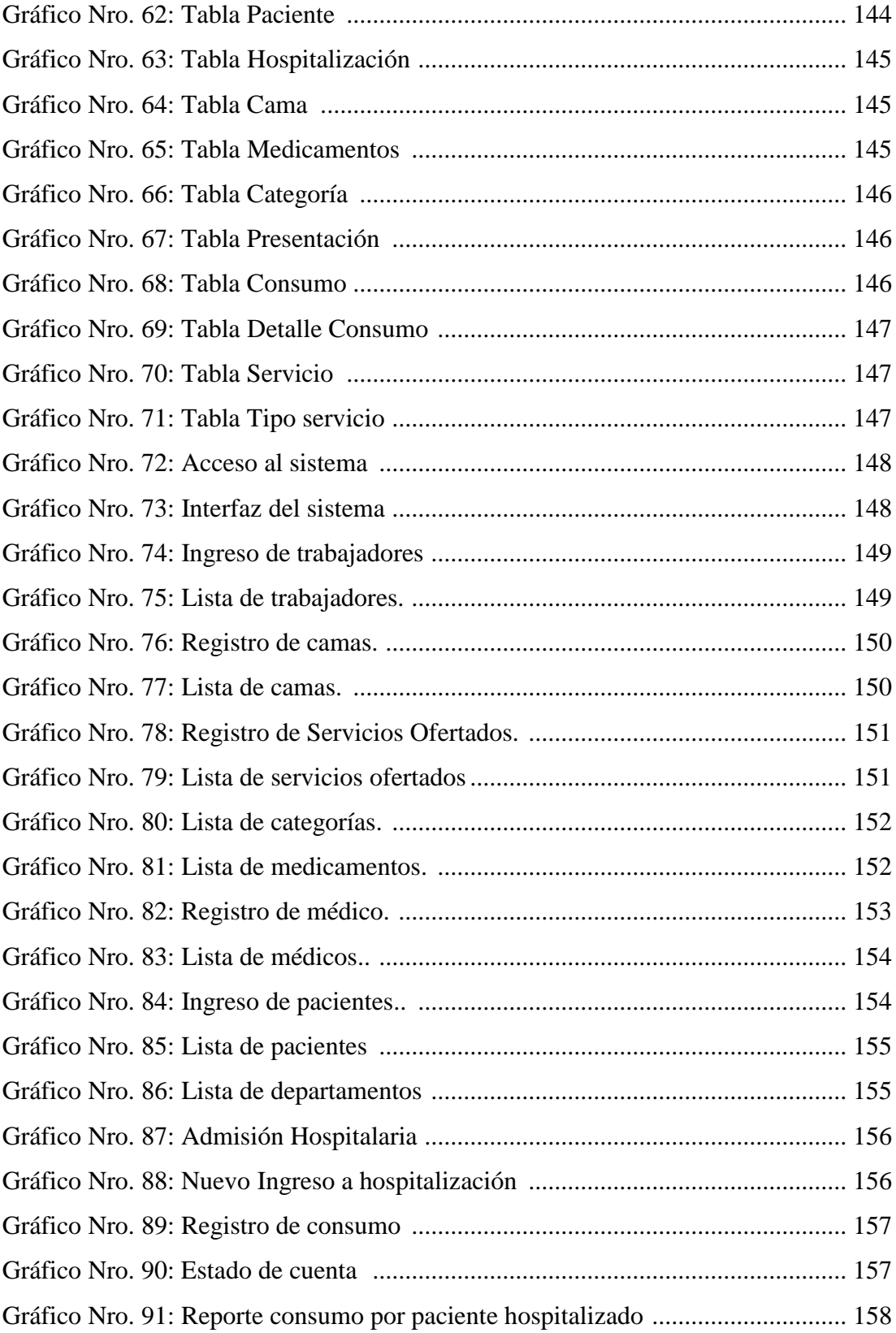

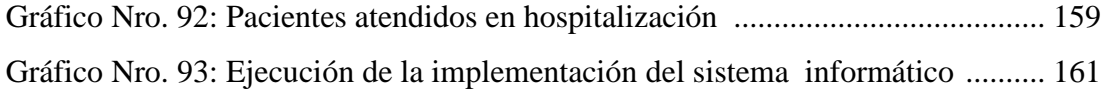

# <span id="page-14-0"></span>**I.INTRODUCCIÓN**

El país requiere de sistemas de información que accedan a las entidades privadas y estatales, donde se puede recibir la información y compartir a las diferentes instituciones del Estado Peruano. Los diferentes sistemas informáticos que interactúan en las diversas instituciones de salud permiten la comodidad en los usuarios, debido a la sencillez de su uso, a la optimización del tiempo y permitiendo que la institución cumpla con los objetivos planteados. Es por ello, que es importante implementar un sistema informático que permita contribuir a la misión de la institución (1).

La situación actual que enfrenta el hospital Elpidio Berovides Pérez en el área de hospitalización, no es óptima, puesto el personal de salud registra en forma manual a través de formularios el ingreso de los pacientes, como también se registra los procedimientos que son realizados, medicamentos que requiere el paciente y los consolidados e informes son trabajados en Excel no obteniendo una buena información por paciente debido a la sobre carga del trabajo del personal, esta consolidación lleva un tiempo de 1 mes para ser consolidada, corriendo el riesgo de no registrar algunas órdenes y procedimientos de los pacientes.

Se planteó el problema ¿De qué manera la implementación de un sistema informático de hospitalización en el hospital Elpidio Berovides Pérez, permitirá optimizar la atención de los pacientes hospitalizados y reducir el tiempo en el consolidado de informes?

Se determinó el objetivo general realizar la implementación de un sistema informático de hospitalización, en el hospital Elpidio Berovides Pérez, que permitirá optimizar la atención de los pacientes hospitalizados con la finalidad de reducir el tiempo en la consolidación de informes realizando este proyecto se podrá reducir el tiempo, brindar una buena atención y contar con una información en tiempo real.

Para el cumplimiento del objetivo general se plantea los objetivos específicos:

- 1. Elaborar la evaluación del funcionamiento de los procesos actuales que se realiza en el área de hospitalización en el Hospital Elpidio Berovides Pérez.
- 2. Evaluar las características técnicas de los equipos informáticos, para realizar la implementación del sistema informático, utilizando el lenguaje de programación Power Builder y el gestor de base de datos MySQL en el Hospital "Elpidio Berovides Pérez.
- 3. Realizar la propuesta de implementación de un sistema informático en el Hospital "Elpidio Berovides Pérez", para optimizar la atención de los pacientes y reducir el tiempo en consolidar informes.

Según la justificación académica: resaltar los conocimientos adquiridos durante el tiempo de estudio en la Universidad Católica los Ángeles de Chimbote, permitirá desarrollar la implementación de un sistema informático de hospitalización del hospital "Elpidio Berovides Pérez".

La justificación operativa: agilizará el acceso a la información de los pacientes de manera rápida y eficiente, ya que el sistema será desarrollado en un entorno amigable y de fácil uso.

Según la justificación económica: permitirá la reducción de gastos en el consumo de materiales de escritorio que se utilizan para el llenado de formularios como: medicamentos, insumos, análisis de laboratorio, rx, etc. El almacenamiento de la información para el sistema informático, será mediante un software libre, con lo cual a la entidad no le genera costos de obtención de licencias por el software utilizado.

La justificación tecnológica: La necesidad de implementar un sistema informático en el área de hospitalización que ayuda a los procesos de registro, control, y acceso a la información de los pacientes del hospital Elpidio Berovides Pérez, con el objetivo de estar acorde a los sistemas de información actuales que hacen estos procesos más rápidos y accesibles.

La justificación institucional: la implementación de un sistema de hospitalización en el hospital Elpidio Berovides Pérez, será muy beneficioso para la institución, puesto que permitirá optimizar el tiempo en los procesos que implica la hospitalización de pacientes y se brindara una buena atención.

El alcance de la investigación, la implementación de un sistema informático de hospitalización en el hospital Elpidio Berovides Pérez, beneficiara a las diferentes áreas: admisión, caja, radiodiagnóstico, farmacia las cuales están directamente involucradas con el proceso de hospitalización brindando una información real, oportuna y consolidada de cada paciente.

# <span id="page-17-0"></span>**II. REVISIÓN DE LA LITERATURA**

#### <span id="page-17-1"></span>**2.1. Antecedentes**

#### <span id="page-17-2"></span>**2.1.1. Antecedentes a nivel internacional**

En año 2014, Borja C (2), realizó una tesis titulada "Sistema de costeo ABC para el área de hospitalización del hospital "León Becerra de la Benemérita sociedad protectora de la infancia "desarrollado en Guayaquil. La metodología que utilizo la investigación científica como enfoque mixto, aplicando el método de la observación, la cual pondrá en marcha el levantamiento de información tanto operativo como financiero con el fin de identificar, costear a los diferentes elementos que conforman el área de hospitalización. Concluyo que utilizaría productos para los pacientes a un bajo costo y de buena calidad y se recomendó que para una buena atención y brindar un buen servicio en el área de hospitalización, se tiene que optimizar los tiempos en adquisición de medicamentos para esta área y de bajo costo.

En año 2014, Obando G; Pérez M (3), realizaron una tesis titulada "Sistema informático para la gestión de procesos de historias clínicas de pacientes del hospital Martin Icaza de la ciudad de Babahoyo, Ecuador. La metodología que utilizo fue un lenguaje de programación PHP, software informático basado en una plataforma web, con una investigación cualitativa, se aplicó una muestra de 8 personas con los resultados de un 100% de los encuetados indican que con el desarrollo de un sistema informático la atención de los pacientes mejorara. Se concluyó que con este sistema podrá llevar la información de cada paciente de una manera adecuada reduciendo los tiempos de espera y se recomendó utilizar este sistema ya que beneficiara tanto al personal y a los pacientes que acuden a dicha institución.

En el año 2015, Lara J, (4) realizo una tesis titulada "Implementación de un sistema informático en el servicio de video endoscopia del hospital de especialidades Eugenio Espejo de la ciudad de Quito-Ecuador en el periodo 2014-2015.La metodología que utilizo fue de aplicar una plataforma web de programación PHP, se aplicó una investigación cualitativa exploratorio se tomó como muestra de 60 personas. Se obtuvo como resultado la optimización del tiempo de entrega de informes se mejorará en un 90 %, y se facilitará el ingreso a la información, de ésta manera se brindará un mejor servicio tanto al usuario interno como externo. Se concluyó el desarrollo e Implementación de un sistema Informático capaz de facilitar la administración y el manejo de la información al usuario, mediante una interfaz amigable, la cual posea las funcionalidades requeridas y necesarias para el manejo a la información a digitalizar.

#### <span id="page-18-0"></span>**2.1.2. Antecedentes a nivel nacional**

Polanco k (5), realizo una Propuesta de un método para ejecutar pruebas de validación de software en desarrollo de sistema financieros en la ciudad de Arequipa-Perú, 2014. Uso la metodología de la generación de test case mediante casos de usos que facilitan la generación de casos de pruebas para verificar los requisitos funcionales solicitados para el sistema. El 67%indico que la propuesta es factible, eficaz. Se concluyó que es factible implementar un método en el mismo fin y se han cumplido los requisitos funcionales del sistema. Se recomienda desarrollar un software para el método propuesto para gestionar las pruebas.

Garay R (6), realizo una tesis Análisis y diseño de un sistema informático para la estimación del tamaño esfuerzo de proyectos informáticos para una entidad del estado peruano, utilizo la metodología de estimación que se refiere al requerimiento, componente de alguna tecnología. Se elaboró un modelo de casos de uso. Se concluyó que sería fundamental la determinación del esfuerzo, de un compromiso e involucrados y se recomendó agregar un módulo de integración con el Ms Proyecto.

López J (7), quien realizo la tesis Desarrollo de un sistema informático de gestión para agilizar el proceso de inventario de Bienes muebles en la Universidad de Santa, utilizo la metodología hibrida, y empleo diagramas de procesos y desarrollo de software. Como resultados obtuvo la reducción de tiempo en actividades de registro de inventario, consulta y reportes de bienes muebles según su ubicación física y descripción, en un 41.00% con la implementación del sistema que tiene un impacto positivo. Se concluyó que la reducción del tiempo es la respuesta para la implementación del sistema informático. Se recomendó seguir digitalizando más servicios y promover el uso de los mismos.

### <span id="page-19-0"></span>**2.1.3. Antecedentes a nivel regional**

Pairazaman L (8), realizo un sistema titulado "Sistema de Información web para el mejor control y acceso a las historias clínicas de los pacientes del centro de salud Jequetepeque" Desarrollado por la Universidad Nacional de Trujillo-Jequetepeque en el año 2017. La metodología que utilizo códigos PHP, con MySQL, para el desarrollo se utilizó el proceso Unificado de Rational (RUP) para las aplicaciones WEB. Se concluyó que se pudo obtener la información oportuna y actualizada para la toma de decisiones y registrar las historias clínicas, reportes y consulta de las atenciones que realizan con mayor rapidez. El Indicador Tiempo Promedio en la elaboración de registro de Historias clínicas con el Sistema Actual es de 23.4 min y el Tiempo Promedio en la elaboración de registro de Historias clínicas con el Sistema Propuesto es de 5.43 min, lo que representa un decremento de 17.61 min. Se

recomendó el uso del sistema Web ya que mediante él se ha logrado disminuir los tiempos de los procesos más importantes.

Garro H (9), en el año 2016 desarrollo la tesis titulada Desarrollo de sistema informático aplicando SCRUM para mejorar la gestión académica del Instituto Manuel Banda de Guadalupe –La Libertad, utilizo la metodología SRUM, es una metodología ágil, se utiliza en proyectos que trabajan con requisitos inestable y requieren rapidez. Dio como resultado y de los encuestados la hipótesis que el sistema informático agiliza el proceso de matrícula y tiene una interfaz amigable, es entendible y es seguro en cuanto la seguridad de los datos. Se llegó a la conclusión que el 64 % opinan que el sistema informático permite mejorar la gestión académica, es de fácil uso y se genera reportes en muy poco tiempo. Se recomendó que la página web debe de ser actualizado en constante mantenimiento para mejorar la optimización.

Rodríguez R; Saavedra I (10), desarrollaron una tesis titulada Sistema informático basado en la tecnología RIAS para el control del personal de una empresa de seguridad y vigilancia privada Trujillo-2015 quien utilizo una metodología orientada a objetos utilizando una plataforma apache flex. La investigación es no experimental, con una población de 85 personas y su muestra fue 12 y los resultados obtenidos el 5.89 de los usuarios finales están satisfechos con el sistema propuesto y opinan que con el uso de éste software en el proceso de control de personal vigilante se han solucionado los principales problemas que ocurrían, además de hacerles más eficiente el desarrollo de sus actividades. Se llegó a la conclusión la cual se obtuvo un diagrama de casos de uso que representa el modelo de proceso mejorado y que después de su desarrollo permite disminuir en 45% los tiempos que cada proceso que conforma el control de personal y se recomendó investigar nuevas

tecnologías de desarrollo, evaluar y conocer sus innovaciones para emplearlas en nuevos proyectos académicos o profesionales.

#### <span id="page-21-0"></span>**2.2. Bases teóricas**

#### **2.2.1. Ministerio de Salud**

El Ministerio de salud es el encargado de la protección estable de las personas, promoviendo la salud, el cuidado integral de todos los peruanos; respetando los lineamientos de políticas sanitarias en concertación con todos los sectores públicos y los actores sociales. La persona tiene la prioridad, que se garantice el cumplimiento de sus derechos fundamentales, precedentemente desde su nacimiento y hasta el transcurso de su vida, cooperando a la tarea nacional de alcanzar el desarrollo de los ciudadanos. El personal del Sector Salud son intermediarios del progreso para el logro al máximo bienestar de las personas (11).

### **2.2.1.1. Reseña de creación de ministerio de salud**

La acción estatal asignada al cuidado de la salud de la población se remonta en la época de la colonia con la institución del Real Tribunal del Protomedicato, en 1568. La audiencia tenía el propósito del buen empleo de la medicina, en las de boticas, combatir el empirismo, clasificar plantas y hierbas medicinales, escribir la historia natural del Perú y absolver (11)

El reconocido médico Cayetano Heredia. En 1892, se estableció la Junta Suprema de Sanidad, gestor de instaurar las normas para la protección de la salud de la población (11)

En 1892, se encarga a los gobiernos locales lo concerniente al saneamiento ambiental y en 1898 se establece la obligatoriedad de la vacunación antivariólica, hecho que origina

8

posteriormente la creación del Instituto Nacional de Salud, dedicado a la producción de biológicos. En 1903, a raíz de un brote de peste bubónica, el gobierno determina la creación de la Dirección de Salubridad Pública, dependiente del entonces Ministerio de Fomento (11).

## **2.2.1.2. Concepto de Hospital**

Según el Diccionario de Ciencias Médicas Dorland, el Hospital es un establecimiento público o privado en el que se curan los enfermos, en especial aquellos de escasos de recursos. Es una institución organizada, atendida y dirigida por personal competente y especializado, cuya misión es la de proveer, en forma científica, eficiente, económica o gratuita, los complejos medios necesarios para la prevención, el diagnóstico y el tratamiento de las enfermedades y para dar solución, en el aspecto médico, a los problemas sociales.

Paganini en el año 1992, determino la palabra hospital, a todo establecimiento de salud, independiente de su denominación, destinado a la atención médica, en forma ambulatoria con fines de lucro o sin él (12).

# **2.2.1.3. Base legal del Ministerio de Salud**

- Ley Nº 8124 Ley de Creación del Ministerio de Salud
- Ley Nº 26842 Ley General de Salud
- Ley Nº 26842.- Ley General de Salud Publicada el 20 de julio de 1997
- Ley Nº 29712 Ley que modifica la ley 26842
- Determina la Dirección Oficial del Ministerio de Salud en el Internet

- Decreto Legislativo N° 1161 Ley de Organización y Funciones del Ministerio de Salud (11).

#### **2.2.2. Hospitales en Perú**

Las actividades gubernamentales destinadas a cuidar la salud de la población comienzan a partir de la época de la colonia con la institución del Real Tribunal del Protomedicato, en 1568, por Cédula expedida por Felipe II. El tribunal tenía como fin garantizar el correcto ejercicio de la medicina, el funcionamiento de boticas, combatir el materialismo, clasificar plantas y hierbas medicinales, escribir la historia natural del Perú y absolver consultas del gobierno sobre el clima, enfermedades existentes, higiene y salud pública en general. El insigne médico y prócer de la independencia, don Hipólito Unanue, fue el último protomédico de la colonia. (11).

En 1892, se creó la Junta Suprema de Sanidad, encargada de establecer las normas para la protección de la salud de la población. Seis años después, durante el gobierno de Andrés Avelino Cáceres, se pone en vigencia el Reglamento General de Sanidad que normaba las actividades de las Juntas Supremas, Departamentales y Provinciales de Sanidad en lo concerniente a saneamiento ambiental, sanidad internacional, control de enfermedades transmisibles y ejercicio profesional (11).

En 1892, se creó la Junta Suprema de Sanidad, encargada de establecer las normas para la protección de la salud de la población. Seis años después, durante el gobierno de Andrés Avelino Cáceres, se pone en vigencia el Reglamento General de Sanidad que normaba las actividades de las Juntas Supremas, Departamentales y Provinciales de Sanidad en lo concerniente a saneamiento ambiental, sanidad internacional, control de enfermedades transmisibles y ejercicio profesional. (11).

Es así que, en 1942, adopta el nombre de Ministerio de Salud Pública y Asistencia Social, y en 1968, la denominación que mantiene hasta la actualidad: Ministerio de Salud.

La presente década, desempeño mediante los hechos de singular trascendencia que se escribirán en la historia sanitaria del país, con los cuales se garantizará la mejora de la calidad y extensión de la prestación de los servicios de salud bajo los principios de solidaridad y equidad, y el inicio de un proceso de construcción de la nueva cultura de salud que necesita el país, bajo el liderazgo sólido de un Ministerio que está conformado por "Personas que atendemos personas" (11).

## <span id="page-24-0"></span>**2.2.3. Hospital Elpidio Berovides Pérez.**

Hospital Elpidio Berovides Pérez Brinda el servicio de atención en cirugía, Urológica, ginecológica, cirugía en abdomen, anestesiología, pediatría, medicina general, medicina integral familiar-integral y dermatológica. Así mismo brinda atención en los servicios de obstetricia, psicología, servicio social, odontología, laboratorio, ecografía, radiología, farmacia, seguro integral de salud y el apoyo permanente con la comunidad en programas preventivos (13).

#### <span id="page-24-1"></span>**2.2.3.1. Ubicación Geográfica**

El hospital Elpidio Berovides Pérez se encuentra en la ciudad de Otuzco del departamento de la libertad, sobre una superficie de 444,13 km2. La ciudad de otuzco está conformado por 37 caseríos, tiene 25 265 habitantes (14)

Pa Restauran La Huerta  $\boxed{114}$ Plaza Otuzco Œ Otuzco Peru Ermito  $\overline{a}$  +  $UZCG$ Hospital de  $S_{UC}_{P}$ **Gold** Apoyo Otuzco otuzco la libertad<br>y sus calles  $(114)$ e  $(114)$ 

Grafico Nro.1: Ubicación hospital "Elpidio Berovides Pérez"

Fuente: Google maps (15).

### **2.2.3.2. Historia.**

El Hospital Elpidio Berovides Pérez, fue creado el 11 de Diciembre del 1948, ubicado en la calle El Progreso N°385, es el exclusivo establecimiento de referencia de segundo nivel direccionado a la población en general, en las especialidades de Medicina y Cirugía en la ciudad de Otuzco. Las especialidades de atención médica que se ofrecen a la población son las siguientes (13).

- **Emergencias**
- Consulta Externa
- Hospitalización
- Cirugía

 El hospital atiende a pacientes que son trasladados de los 38 establecimientos de salud que compone el Hospital Elpidio Berovides Pérez. Esto compromete una elevada atención del servicio de salud, esto induce a los siguientes factores de atención: carencia de medicamentos, excedente trabajo del personal médico, retraso de atención a pacientes. (13).

### **2.2.3.3. Población.**

Otuzco tiene 88, 817 habitantes, lo que representa un 40 % respecto a la provincia (14)

### **2.2.3.4. Objetivos.**

- Logar la recuperación de la salud y el restablecimiento des de los pacientes.
- Disminuir la morbilidad materno perinatal
- Proyectar el desarrollo del el plan del Recurso Humano.
- Proyectar el mejoramiento constante de la calidad en la atención a los pacientes.
- Desarrollar el plan de protección de la salud (IEC) en la atención de los servicios y la comunidad.
- Realizar el plan de mejora de la protección y seguridad de los servicio.
- Mejorar la optimización de la atención de salud suscitando una cultura organizacional con valores y actitudes hacia la satisfacción del usuario (13).

# **2.2.3.5. Visión**

El hospital Elpidio Berovides Pérez tiene la siguiente misión: "Lograr que toda la población asignada tenga acceso a los servicios de salud en forma integral, con calidad y permanente desde su fecundación hasta su muerte natural, orientada a cubrir las necesidades de salud, con énfasis en las acciones Preventivo Promocionales, asimismo proteger y recuperar la salud de la población en situaciones de emergencia y desastres mediante implementación de políticas sanitarias en forma concertada, descentralizada y articulada con los actores sociales de la jurisdicción" (13)

# **2.2.3.6. Misión**

El hospital Elpidio Berovides Pérez tiene la siguiente visión: "Ser para el año 2021, una Institución líder en la Atención Integral de Salud, brindando atención oportuna de calidad y con eficiencia en la solución de los problemas sanitarios de nuestra jurisdicción, desarrollando recursos humanos competentes, incorporando la innovación tecnológica y dando un enfoque preventivo promocional de inclusión social y participación ciudad" (13)

## **2.2.3.7. Organigrama**

# Gráfico Nro. 2: Organigrama del Hospital

# **HOSPITAL ELPIDIO BEROVIDES PEREZ**

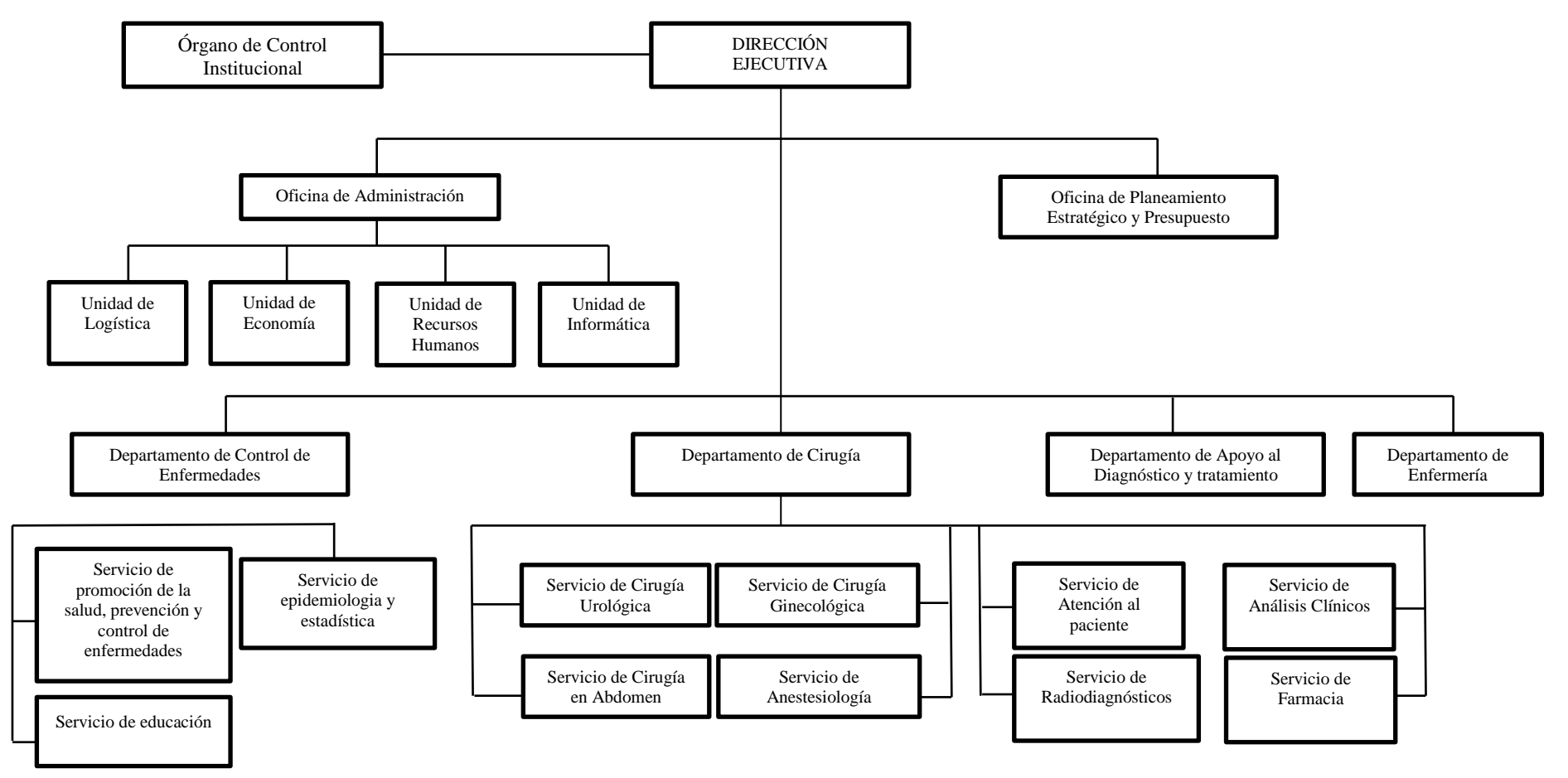

# **2.2.3.8. Infraestructura tecnológica de la empresa investigada**

En el Hospital Elpidio Berovides Pérez de la ciudad de Otuzco, las tecnologías de información y comunicación utilizadas son las siguientes.

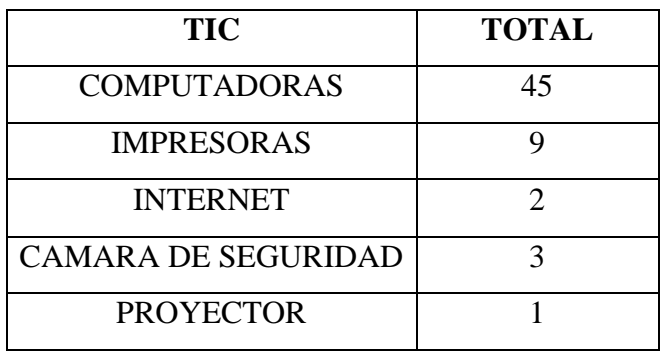

Tabla Nro.1: Hardware del Hospital Elpidio Berovides Pérez.

Elaboración Propia.

Tabla Nro.2: Software del Hospital Elpidio Berovides Pérez.

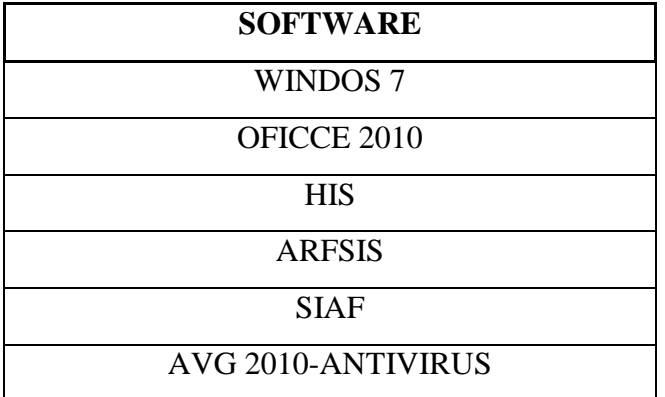

Fuente: Elaboración Propia

Tabla Nro.3: Procesos actuales en el área de hospitalización

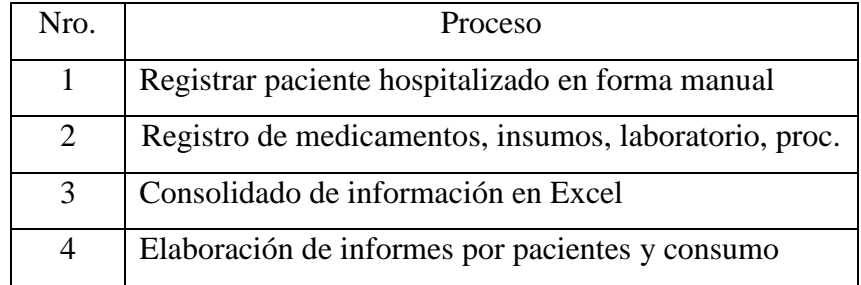

Fuente: Elaboración Propia

#### **2.2.4. Las tecnologías de información y comunicaciones (TIC)**

#### **Concepto:**

Las nuevas tecnologías de la información y comunicación son las que giran en torno a tres medios básicos; la informática, la microelectrónica y las telecomunicaciones, las que interactúan entre si permitiendo establecer nuevas realidades comunicativas (16).

Las TIC están relacionadas con las telecomunicaciones, que están revolucionando en la actualidad y convirtiéndolo en mundo digital (17).

#### **Características:**

Inmaterialidad., en líneas generales podemos decir que las TIC realizan la creación (aunque en algunos casos sin referentes reales, como pueden ser las simulaciones), el proceso y la comunicación TIC. Esta información es básicamente inmaterial y puede ser llevada de forma transparente e instantánea a lugares lejanos (18)

La interactividad es posiblemente la característica más importante de las TIC para su aplicación en el campo educativo. Mediante las TIC se consigue un intercambio de información entre el usuario y el ordenador. Esta característica permite adaptar los recursos utilizados a las necesidades y características de los sujetos, en función de la interacción concreta del sujeto con el ordenador (18).

La interconexión hace referencia a la creación de nuevas posibilidades tecnológicas a partir de la conexión entre dos tecnologías. Por ejemplo, la telemática es la interconexión entre la informática y las tecnologías de comunicación, propiciando con ello, nuevos recursos como el correo electrónico (18).

Instantaneidad. Las redes de comunicación y su integración con la informática, han posibilitado el uso de servicios que permiten la comunicación y transmisión de la información, entre lugares alejados físicamente, de una forma rápida (18).

Digitalización. Su objetivo es que la información de distinto tipo (sonidos, texto, imágenes, animaciones, etc.) pueda ser transmitida por los mismos medios al estar representada en un formato único universal. Instituciones conllevando importantes cambios, cuya complejidad está en el debate social hoy en día (18)

Las tecnologías informáticas que se da en el Hospital, se viene dando desde hace algunos años, la cual no tenía con la misma proyección en cuanto a sistemas informáticos. El plan que tiene en el hospital es organizar todas sus áreas, esta es una tarea muy posible de realizar, pues cuenta con equipamiento informático apto de realizar esta tarea (13)

El área de Hospitalización es el área más extensa del hospital y a pesar de ello no cuenta con un sistema informático capaz que apoye en las áreas médicas. Los datos personales de los pacientes, los procedimientos aplicados, los exámenes solicitados, y en general, información médica relacionada a los pacientes en el área de Hospitalización no es registrada, ni contabilizada ni resumida de forma apropiada. Por lo tanto en esta área no puede evidenciar de forma veraz el consumo de medicamentos, cantidad de pacientes atendidos y los informes generales por pacientes (13).

Es aquí donde se forja la idea de la Implementación de un Sistema Informático para el área de Hospitalización en el Hospital Elpidio Berovides Pérez, en coordinación con personal administrativo y médico del hospital, para resolver algunas de las dificultades de información y se pueda permitir una buena toma de decisiones para el beneficio de la institución (13).

En el área de Hospitalización se realizan los siguientes procesos y actividades:

- Ingreso de pacientes al área de Hospitalización.
- Ejecución del plan de diagnóstico y evolución.
- Registro de medicamentos, exámenes de laboratorio.
- Traslados.
- Procedimientos médicos.
- Altas.
- Consolidación de informes (13).

Los avances en la ciencia y la tecnología están influyendo en todos los sectores de la sociedad. En la actualidad es poco probable encontrar algún ámbito que no requiera al menos un conocimiento mínimo de uso de herramientas computacionales. Las tecnologías de la información y la comunicación (TIC) pueden contribuir a tener avances significativos en muchos sectores, sin embargo, la evolución y adopción de las mismas planteará diferentes desafíos, ya que su empleo requiere nuevas habilidades y destrezas, por lo que todos los actores de estos espacios tendrán en algún momento que capacitarse en su uso, con todo lo que esto implica (19).

## **2.2.5. Teoría relacionada con la Tecnología de la investigación**

# **2.2.5.1. Sistema Informático**

Es el encargado de procesar información de entrada de datos, obteniendo como salida la información que se requiere. Están conformados por dos componentes quien procesa la información, que son el ordenador y los periféricos, los dos facilitan la información (20).

Un sistema informático utiliza dispositivos que se usan para programar y almacenar datos (21).

En su libro Ingeniería del software, manifestó que la ingeniería de sistemas es la actividad de delimitar, diseñar, implementar, validar, utilizar y mantener los sistemas socio-técnicos. Los ingenieros de sistemas no solo tratan con el software. Sino también con el hardware y las interacciones del sistema con los usuarios y su entorno. Deben pensar en los servicios que el sistema proporciona, las restricciones sobre que el sistema se debe construir y funcionar y las formas en las que el sistema es usado para cumplir con su propósito. Como se ha trato, los ingenieros de software necesitan tener conocimientos de ingeniería de sistema, porque los problemas de la ingeniería del software son a menudo el resultado de decisiones de la ingeniería de sistemas (22).

Eito R. (23), en su libro La ingeniería documental: su posible aproximación académica, describe que un sistema informático como la reutilización de documentos y datos en distintos procesos y transacciones, que es otro de los objetivos que se tratan de satisfacer. La creación de repositorios de componentes comunes "que se podrán ensamblar en distintos tipos de documentos" es el principal mecanismo utilizado para permitir la reutilización y asegurar una mayor comprensión de los distintos tipos de documentos "un sistema informático que conozca la semántica y estructura definida para los componentes común, será capaz de interpretar al menos parcialmente un documento que no haya procesado anteriormente".

Grafico Nro. 3: Esquema de un sistema informático

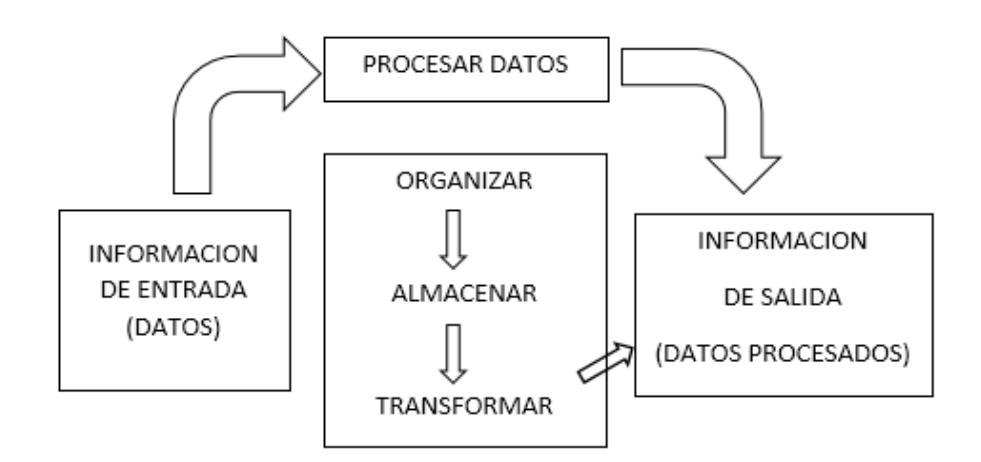

Fuente: Elaboración Propia.

## <span id="page-34-0"></span>**2.2.5.2. Lenguajes de Programación**

## **Definición de Lenguaje de Programación**.

Es un sistema estructurado de comunicación y se define como un conjunto de instrucciones consecutivas y ordenadas que llevan a efectuar una tarea específica. Cuentan con un código fuente, que es para cada lenguaje de programación y la cual está diseñada para crear programas informáticos (24).

Un lenguaje de programación es un lenguaje diseñado para describir el conjunto de acciones consecutivas que un equipo debe ejecutar. Por lo tanto, un lenguaje de programación es un modo práctico para que los seres humanos puedan dar instrucciones a un equipo (25).

### **Tipos de lenguaje de programación**

#### **Java**

Es un lenguaje de programación de propósito general, concurrente, orientado a objetos que fue diseñado específicamente para tener tan pocas dependencias de implementación como fuera posible. Su intención es permitir que los desarrolladores de aplicaciones escriban el programa una vez y lo ejecuten en cualquier dispositivo (conocido en inglés como WORA, o "write once, run anywhere"), lo que quiere decir que el código que es ejecutado en una plataforma no tiene que ser recompilado para correr en otra. Java es, a partir de 2012, uno de los lenguajes de programación más populares en uso, particularmente para aplicaciones de cliente-servidor de web, con unos 10 millones de usuarios reportados (26).

## **C++**

Es un lenguaje de programación, creado a mediados de 1980 por Bjarne Strousstrup, como extensión del lenguaje C. Este lenguaje abarca tres paradigmas de la programación (27).

- Programación Estructurada
- Programación Genérica
- Programación Orientada a Objetos

En la actualidad, C++ es un lenguaje versátil, potente y general. Su éxito entre los programadores le ha llevado a ocupar el primer puesto como herramienta de desarrollo de aplicaciones, ya sea en Windows o GNU Linux, que es el sistema operativo (27).
#### **JavaScript**

Es un lenguaje que puede ser utilizado por profesionales y para quienes se inician en el desarrollo y diseño de sitios web. No requiere de compilación ya que el lenguaje funciona del lado del cliente, los [navegadores](http://www.maestrosdelweb.com/editorial/%C2%BFcomo-elegir-un-navegador-web/) son los encargados de interpretar estos códigos (28).

Muchos confunden el Javascript con el Java pero ambos lenguajes son diferentes y tienes sus características singulares. Javascript tiene la ventaja de ser incorporado en cualquier página web, puede ser ejecutado sin la necesidad de instalar otro programa para ser visualizado (28).

## **Php**

El lenguaje de programación PHP Hypertext Pre-processor, fue desarrollado exactamente para diseñar páginas web dinámicas programando scripts del lado del servidor. El lenguaje PHP siempre va incrustado dentro del HTML y generalmente se le relaciona con el uso de servidores linux (29).

Este lenguaje de programación se caracteriza por ser un lenguaje gratuito y multiplataforma. Además de su posibilidad de acceso a muchos tipos de bases de datos, también es importante destacar su capacidad de crear páginas dinámicas, así como la posibilidad de separar el diseño del contenido de una web (29).

PHP es la solución para la construcción de Webs con independencia de la Base de Datos y del servidor Web, válido para cualquier plataforma (29).

#### **2.2.5.3. Bases de datos**

Una base de datos es un conjunto de información relacionada que se encuentra agrupada o estructurada.

Toda base de datos está conformada por una o más tablas las cuales guarda un conjunto de datos. Cada tabla lo conforma una o más filas y columnas. Las columnas guardan una parte de la información sobre cada elemento que queramos guardar en la tabla, cada fila de la tabla conforma un registro (30).

Es un almacén que permite guardar grandes cantidades de información en forma organizada para utilizarlo fácilmente. En 1963 fue escuchado por primera vez en un simposio celebrado en california (30).

## **Características de las base de datos**

Entre las principales características de los sistemas de base de datos tenemos:

- Seguridad de acceso y auditoría.
- Respaldo y recuperación.
- Integridad de los datos.
- Consultas complejas optimizadas.
- Acceso a través de [lenguajes de programación](http://www.maestrosdelweb.com/principiantes/los-diferentes-lenguajes-de-programacion-para-la-web/) estándar.
- Independencia lógica y física de los datos.
- Redundancia mínima.
- Acceso concurrente por parte de múltiples usuarios (30).

## **Ventajas de las bases de datos**

- Control sobre la redundancia de datos
- Consistencia de datos
- Compartir datos
- Mantenimiento de estándares
- Mejora en la integridad de datos
- Mejora en la seguridad
- Mejora en la accesibilidad a los datos
- Mejora en la productividad
- Mejora en el mantenimiento
- Mejora en los servicios de copias de seguridad (30).

## **Tipos de gestores de base de datos**

#### **Microsoft SQL Server**

Es un sistema de gestión de base de datos relacional su principal lenguaje de consulta es Transact-SQL.

Sus principales características son:

- Soporte de transacciones.
- Escalabilidad, estabilidad y seguridad.
- Soporta procedimientos almacenados.
- Incluye también un potente entorno gráfico de administración, que permite el uso de comandos DDL y DML gráficamente.
- Permite trabajar en modo cliente-servidor donde la información y datos se alojan en el servidor y las terminales o clientes de la red sólo acceden a la información.
- Además permite administrar información de otros servidores de datos (31).

## **Oracle**

Es una base de datos de distintos entornos, que está integrado con el servidor de base de datos, de modo que el código puede ser procesado de forma rápida y eficiente (32).

- Soporte de transacciones.
- Estabilidad.
- Escalabilidad.
- Es multiplataforma.

## **Microsoft Access**

Es una aplicación que permite ejecutar mediante base de datos de manera ágil y completa .Se define como una base de datos organizados sistemáticamente en formatos de tablas. (33).

 Entre las principales funcionalidades reseñables podemos indicar que:

- Permite crear tablas de datos indexadas.
- Modificar tablas de datos.
- Relaciones entre tablas (creación de bases de datos relacionales).
- Creación de consultas y vistas.
- Consultas referencias cruzadas.
- Consultas de acción (INSERT, DELETE, UPDATE).
- Formularios (33).

#### **MySql Workbench**

Se trata de una herramienta opcional dentro del paquete MySql Community. Workbench básicamente es una aplicación de entorno visual que permite el diseño de bases de datos, administración y ejecución de consultas SQL. Facilita la creación de nuevos sistemas relacionales y la edición de bases de datos ya creadas.En conclusión: MySql es un sistema open souce para gestión de bases de datos relacionales, que brinda un excelente rendimiento, flexibilidad y velocidad. Junto a su herramienta Workbench permite la completa administración tanto de registros como de usuarios, permisos y conexiones. Debido a su estabilidad, seguridad y popularidad, elegir MySql para los proyectos, brinda un alto grado de profesionalidad y potencia. (34).

## Grafico Nro. 4: Sistema gestor de base de datos

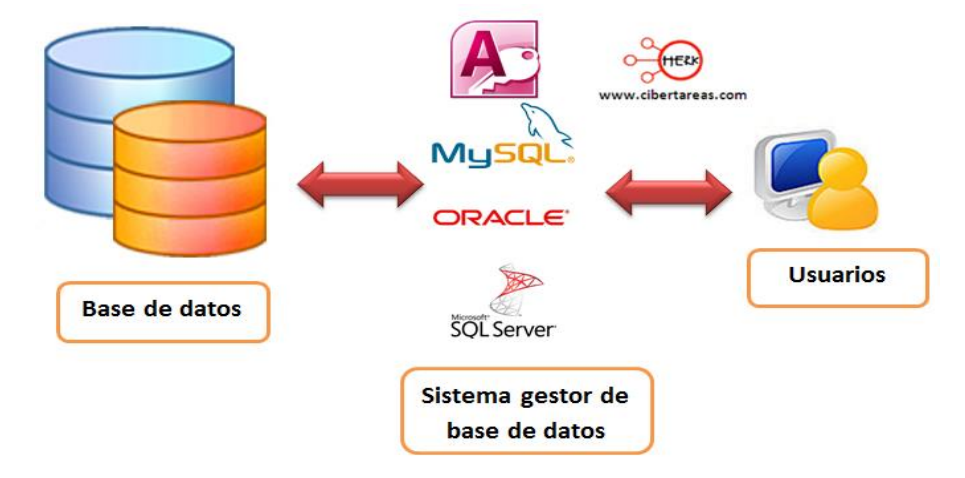

Fuente: Sql Server vs Mysql (20)

#### **2.2.5.4. Herramientas utilizadas**

#### **Servidor Apache**

Es un servidor web HTTP de código abierto para la creación de páginas y servicios web. Es un servidor multiplataforma, gratuito, muy robusto y que destaca por su seguridad y rendimiento. Apache es un proyecto de la Fundación de Software Apache, con el objetivo de suministrar un servidor seguro, eficiente, y extensible que proporcione servicios HTTP en sincronía con los estándares HTTP actuales (35).

Grafico Nro. 5: Servidor Apache

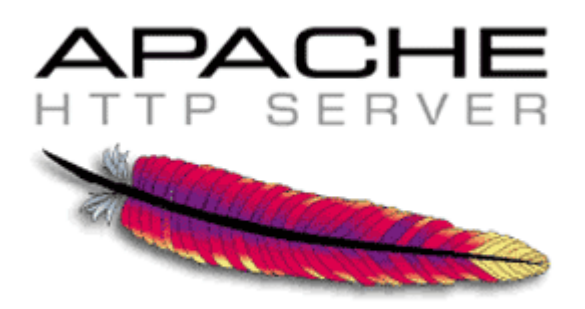

Fuente: Apache (35).

## **Ventajas**

- **- Instalación y Configuración.** Es un software de código abierto.
- **- Costo.** El [servidor web](http://www.ibrugor.com/blog/apache-http-server-que-es-como-funciona-y-para-que-sirve/) [Apache](http://www.ibrugor.com/blog/apache-http-server-que-es-como-funciona-y-para-que-sirve/) es un software gratuito.
- **- Funcional y Soporte**. Alta aceptación y muy popular, generando que muchos programadores a nivel mundial contribuyan con mejoras.
- **- Multi-plataforma.** Se completamente funcional en diversos sistemas operativos, compatible con Windows, Linux y MacOS.
- **- Rendimiento.** Capacidad de administrar cerca de un millón de visitas por día (35).

#### **MySQL**

Enrique A, Maldonado J. (36), expresan que: MySQL es un sistema de gestión de bases de datos relacional, fue creada por la

empresa sueca MySQL AB, la cual tiene el copyright del código fuente del servidor SQL, así como también de la marca.MySQL es un software de código abierto, licenciado bajo la GPL de la GNU, aunque MySQL AB distribuye una versión comercial, en lo único que se diferencia de la versión libre, es en el soporte técnico que se ofrece, y la posibilidad de integrar este gestor en un software propietario, ya que de otra manera, se vulneraría la licencia GPL El lenguaje de programación que utiliza MySQL es Structured Query Language (SQL) que fue desarrollado por IBM en 1981 y desde entonces es utilizado de forma generalizada en las bases de datos relacionales (pág. 1-2).

## **Características**

En sus inicios, MySQL carecía de algunos componentes fundamentales en las bases de datos relacionales, como integridad referencial y transacciones. A pesar de estas carencias capto la atención de los desarrolladores de páginas web con contenido dinámico, debido a su simplicidad, de tal forma que los elementos faltantes fueron completados por la vía de las aplicaciones que la utilizan. En las últimas versiones de este gestor de base de datos se pueden destacar las siguientes características (36).

- Velocidad y robustez.
- Soporta gran cantidad de tipos de datos para columnas.
- Cada base de datos cuenta con 3 archivos: uno de estructura, unos de datos y uno de índice y soporta hasta 32 índices por tabla.
- Aprovecha la potencia de sistemas multiproceso, gracias a su implementación multihilo.
- Flexible sistema de contraseñas y gestión de usuarios, con un

muy buen nivel de seguridad en los datos.

 El servidor soporta mensajes de error en distintas lenguas (36).

Gráfico Nro. 6: Sistema Gestor de Base de Datos MySQL

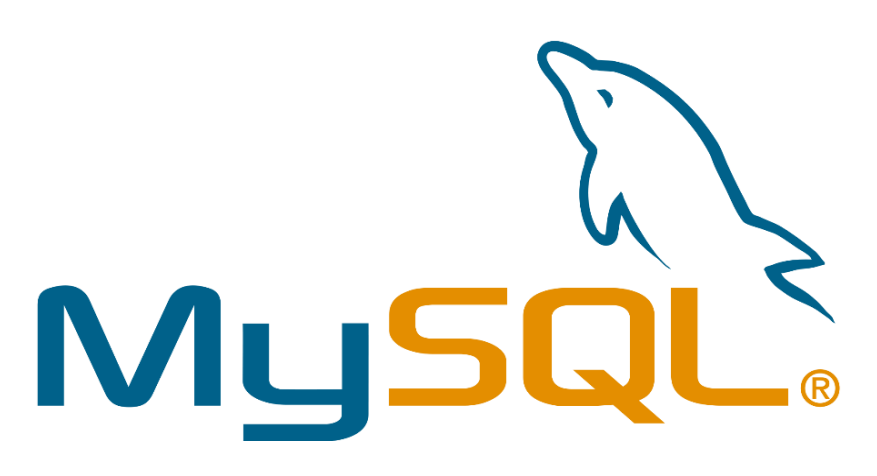

Fuente: Enrique A (36).

#### **Power Builder**

 Es una herramienta de desarrollo de [clase empresarial](https://es.wikipedia.org/w/index.php?title=Clase_empresarial&action=edit&redlink=1) desarrollada por la empresa [Sybase.](https://es.wikipedia.org/wiki/Sybase) PowerBuilder está orientada a objetos y permite el desarrollo de diferentes tipos de [aplicaciones](https://es.wikipedia.org/wiki/Aplicaci%C3%B3n_(inform%C3%A1tica)) y componentes para ejecutar arquitecturas [cliente/servidor,](https://es.wikipedia.org/wiki/Cliente-servidor) distribuidas y [Web.](https://es.wikipedia.org/wiki/Web) Es una herramienta de desarrollo de aplicaciones Cliente – Servidor para el ambiente Windows, como tal utiliza las características de este ambiente. PowerBuilder incluye, dentro de su ambiente integrado de desarrollo, herramientas para crear la [interfaz de usuario,](https://es.wikipedia.org/wiki/Interfaz_de_usuario) generar reportes y tener acceso al contenido de una [base de datos.](https://es.wikipedia.org/wiki/Base_de_datos) PowerBuilder también incluye un [lenguaje de programación](https://es.wikipedia.org/wiki/Lenguaje_de_programaci%C3%B3n) llamado Powerscript, el cual es usado para especificar el comportamiento de la [aplicación](https://es.wikipedia.org/wiki/Aplicaci%C3%B3n) en respuesta a eventos del sistema o del usuario, tal como cerrar una ventana o presionar un botón. Las aplicaciones desarrolladas con PowerBuilder se ejecutan exclusivamente en el sistema operativo [Microsoft Windows,](https://es.wikipedia.org/wiki/Microsoft_Windows) aunque cierto tipo de componentes que no incluyen una [interfaz de usuario](https://es.wikipedia.org/wiki/Interfaz_de_usuario) (llamados componentes no visuales o NVOs) y que encapsulan sólo lógica de [aplicación,](https://es.wikipedia.org/wiki/Aplicaci%C3%B3n_(inform%C3%A1tica)) se pueden ejecutar en otros [sistemas](https://es.wikipedia.org/wiki/Sistema_operativo)  [operativos](https://es.wikipedia.org/wiki/Sistema_operativo) como [Unix,](https://es.wikipedia.org/wiki/Unix) usando la "Máquina Virtual de PowerBuilder" (37).

 Adicionalmente, Power Builder posee un objeto nativo para la gestión de datos llamado DataWindow, el cual puede ser usado para crear, editar y visualizar datos de una [base de datos.](https://es.wikipedia.org/wiki/Base_de_datos) Este objeto patentado por [Sybase](https://es.wikipedia.org/wiki/Sybase) da al desarrollador un conjunto amplio de herramientas para especificar y controlar la apariencia y comportamiento de la [interfaz de usuario,](https://es.wikipedia.org/wiki/Interfaz_de_usuario) y también acceso simplificado al contenido de la [base de datos](https://es.wikipedia.org/wiki/Base_de_datos) (37).

## **Características**

- **-** Posee un lenguaje propio de alto nivel llamado PowerScript, la cual soporta todas las características de la orientación a objetos (encapsulación, herencia, y polimorfismo).
- **-** Está orientado mayormente para aplicaciones de gestión, con uso intensivo de base de datos
- **-** Es un entorno de desarrollo comprensivo para construir aplicaciones cliente /servidor de muy buen rendimiento (37).

Gráfico Nro. 7: Lenguaje de programación Power Builder

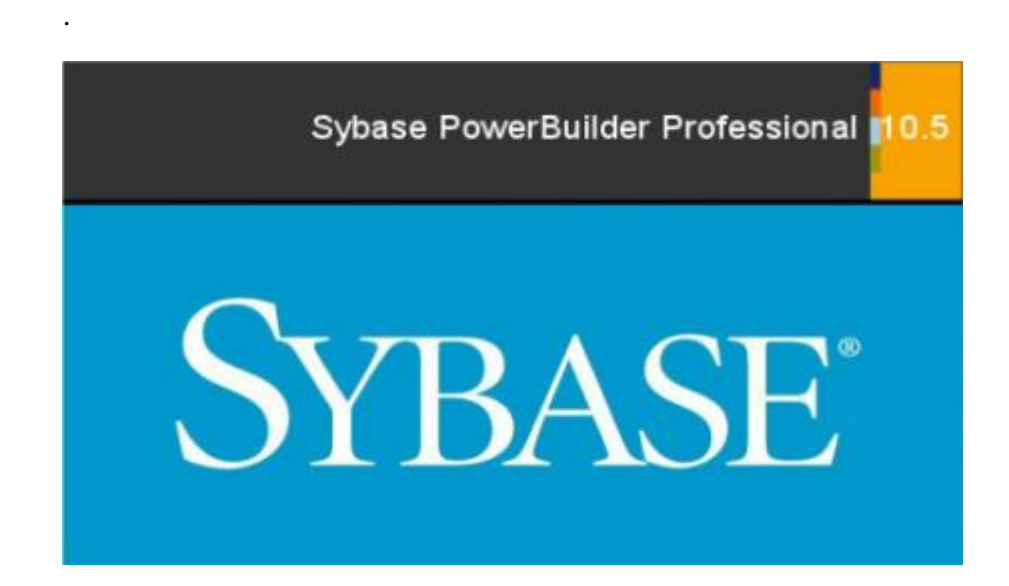

Fuente: Weiner Robert (37)

#### **2.2.5.5. Metodologías del desarrollo del software**

Una metodología de desarrollo de software (SDM) se define como un conjunto de documentos, procesos y procedimientos que forman parte de un marco de trabajo usado por los equipos de desarrollo con la finalidad de, planificar y controlar el proceso de desarrollo de software, optimizándolo mediante el aumento de la productividad del personal de tecnologías de información y una mejora de la solución o producto de software final. Existen dos tipos de SDM que son utilizadas por la mayoría de desarrolladores de software, estos son el desarrollo tradicional y el desarrollo ágil (38).

#### **Metodologías de desarrollo tradicionales**

Las metodologías de desarrollo tradicionales, como cascada, modelo-V o RUP, son metodologías que se fundamentan en una serie de iteraciones secuenciales, llamadas fases. Estas fases las

cuales dependen de un conjunto de procesos y documentación predeterminada que son elaboradas durante el desarrollo del proyecto y sirven de guía para futuros desarrollos. El factor fundamental que determina el éxito de un proyecto que adopta este tipo de metodología radica en determinar y conocer de manera adecuada los requerimientos antes de empezar la fase de desarrollo. Esto implica que los cambios que se den durante el ciclo de desarrollo se compliquen y sean problemáticos, pero facilita el proceso de determinar los costos del proyecto, organizar un cronograma y asignar los recursos necesarios para cada actividad de manera más efectiva (38).

Existen 4 fases que son características de este tipo de metodologías:

- La primera etapa es establecer los requerimientos del proyecto y determinar el alcance (tiempo y actividades) que se necesitará para implementar. En esta fase de la metodología se debe comenzar a predecir los problemas que puedan surgir y afectar en el desarrollo del proyecto.
- Una vez que se han determinado, adecuadamente los requerimientos del proyecto y se han generado todos los artefactos que se necesitarán, el siguiente paso es la fase de diseño y planificación. En esta etapa, se realiza una arquitectura de la infraestructura del proyecto mediante el uso de diagramas y modelos, esto permite detectar potenciales problemas que pueden ser enfrentados a medida que se va avanzando en la implementación del proyecto. Además proporciona una hoja de ruta viable y estructurada para que los desarrolladores de software puedan implementarlo.
- Luego de la aprobación total del equipo con respecto a la arquitectura y al plan de diseño, el proyecto entra a la fase de desarrollo. En esta etapa es donde se produce el producto

software solicitado, todo el desarrollo es dividido en tareas más pequeñas que son asignadas a equipos de programadores según las habilidades que se requieran para cada actividad para poder cumplir con todo el requerimiento que fueron solicitados por el cliente.

- La última fase, de pruebas, generalmente se realiza de manera paralela a la fase de desarrollo, ya que es necesario que se validen todos los avances que se vayan culminando para poder detectar los posibles defectos y solucionarlos oportunamente. Cuando se está llegando a la etapa final del proyecto y los desarrolladores están cerca de culminar con el producto final, el cliente asume un rol esencial en esta fase, ya que es el encargado de dar su aprobación si es que las características del producto terminado satisfacen las necesidades y requerimientos que demandaba (38).

Dentro de este tipo de metodologías se encuentra la modelo cascada y RUP.

## **Modelo Cascada**

Es el más característico y el que ejemplifica mejor la metodología de desarrollo tradicional, además de haber sido probado con el tiempo y ser de fácil comprensión. Este es un modelo estático y se caracteriza por gestionar los desarrollos de sistemas de una manera lineal y secuencial, completando una actividad antes que la otra, de allí proviene su nombre (38).

Se compone de las siguientes 5 fases:

- Definición de requerimientos
- Análisis y Diseño del software
- Implementación (codificación)
- Integración y Pruebas del sistema
- Ejecución y mantenimiento.

Grafico Nro. 8: Modelo de cascada

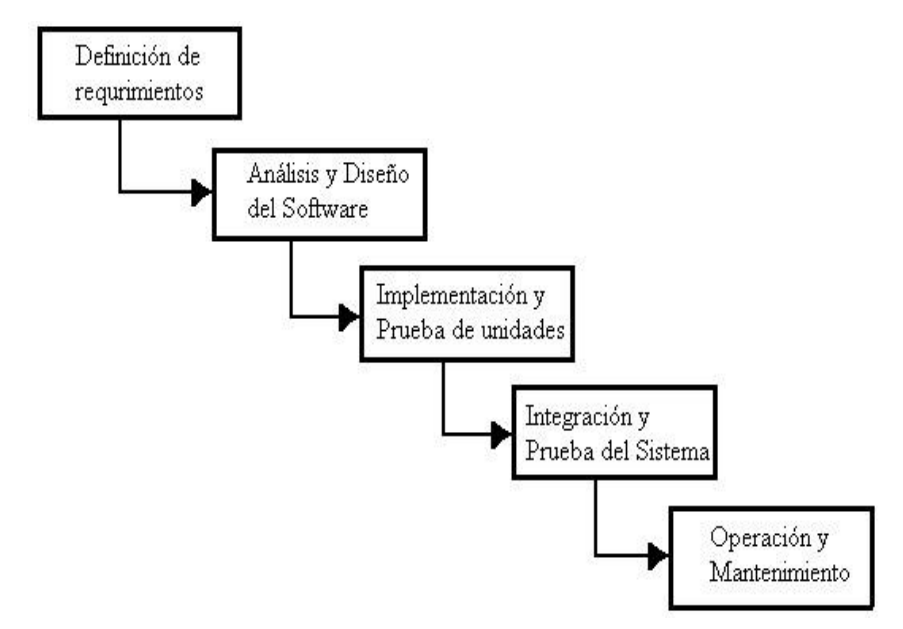

Fuente: elaboración propia

Como se puede observar en la imagen previa, cuando una fase es desarrollada por completo se procede a continuar con la siguiente pero ya no existe la posibilidad de regresar a una fase anterior, lo que requiere indispensablemente que el proyecto tenga un enfoque estructurado y orientado a los procesos. Sin embargo, esta característica hace que tenga una debilidad bien notoria, ya que si por alguna razón durante la fase de diseño surge algún problema que requiera regresar a la parte de análisis, o si el cliente solicita agregar o cambiar algunos requerimientos es imposible de realizar con el enfoque que tiene esta metodología (38).

## **Rational Unified Process**

Las siglas RUP (Proceso Unificado de Rational) es proceso de ingeniería de software que da un enfoque disciplinario para asignar tareas y dente de una organización de desarrollo (39).

Se puede hacer mención de las tres características esenciales que definen al RUP:

- Proceso Dirigido por los Casos de Uso: Con esto se refiere a la utilización de los Casos de Uso para el desenvolvimiento y desarrollo de las disciplinas con los artefactos, roles y actividades necesarias.
- Proceso Iterativo e Incremental: Es el modelo utilizado por RUP para el desarrollo de un proyecto de software. Este modelo plantea la implementación del proyecto a realizar en Iteraciones, con lo cual se pueden definir objetivos por cumplir en cada iteración.
- Proceso Centrado en la Arquitectura: Define la Arquitectura de un sistema, y una arquitectura ejecutable construida como un prototipo evolutivo. Arquitectura de un sistema es la organización o estructura de sus partes más relevantes (39).

RUP es un proceso de ingeniería de software que ofrece un enfoque estructurado y disciplinado para poder asignar las tareas y recursos dentro de la organización. Su objetivo es asegurar que la producción de software sea de alta calidad y que satisfaga las necesidades de sus usuarios, dentro de un cronograma y presupuesto establecido. Una de las ventajas de usar RUP es que mejora la productividad ya que proporciona a cada miembro del equipo un acceso rápido a una base de conocimientos con guías, plantillas y herramientas para cualquier actividad crítica de desarrollo. De esta manera, al tener una base de conocimiento común no importa en qué fase trabaje o que rol tenga en el proyecto, todos los miembros del equipo compartirán una visión, lenguaje y procesos en común de cómo desarrollar el software. El Rational Unified Process proporciona a cada miembro del equipo

las directrices, plantillas y herramientas necesarias para sacar el máximo provecho de las siguientes buenas prácticas (38).

- Desarrollo de software iterativamente
- Gestión de requerimientos
- Uso de arquitecturas basada en componentes
- Modelos de software visual
- Verificación de la calidad del software
- Control de cambios del software.

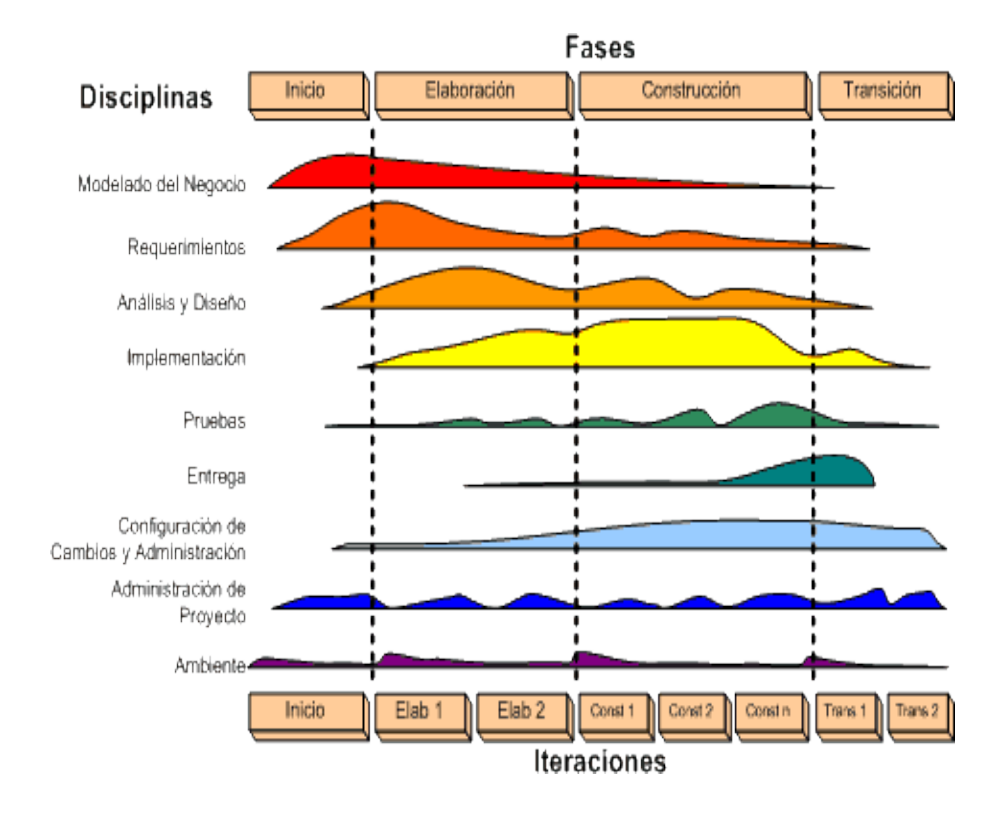

Grafico Nro. 9: Rational Unified Process

Fuente: Rueda J, (39).

RUP se divide en cuatro fases que son:

- Incepción
- **Elaboración**
- Construcción
- Transición.

Estas fases se dividen en iteraciones, donde cada una tiene el propósito de producir una parte demostrable del software (Artefacto). La duración de cada iteración varía desde dos semanas hasta seis meses. En la fase de incepción, se establecen todos los objetivos del proyecto considerando todas las necesidades de todos los involucrados en el proyecto (usuarios finales, compradores o contratistas). Esto conlleva a establecer artefactos como el alcance, condiciones de entorno y criterios de aceptación del proyecto. Los casos de uso críticos son identificados, el cronograma y los costos son estimados y se comienzan a plantear posibles arquitecturas para el sistema. En la fase de elaboración es donde se sientan las bases de la arquitectura de software. En esta etapa se analiza el problema, se realiza el plan de proyecto, se describen en detalle el proceso, la infraestructura y el entorno de desarrollo y se identifican los actores y los casos de uso. Al final de esta fase, se realiza un análisis para determinar los riesgos, la estabilidad de la visión y de la arquitectura y el gasto de los recursos en comparación con lo que se había planeado inicialmente (38).

En la fase de construcción, todos los componentes y funcionalidades de la aplicación son desarrollados e integrados en el producto. RUP considera esta fase como un proceso de elaboración donde se pone énfasis en la gestión de los recursos, control de costos, de cronograma y calidad. Los resultados de la fase de construcción se crean lo más rápido posible sin dejar de lograr una calidad adecuada. Se llega a la fase de transición cuando

el producto software se encuentra lo suficientemente maduro para poder ser entregado a los usuarios. Con la retroalimentación del cliente se procede a corregir los problemas o culminar alguna característica pendiente. En esta fase también se realizan las pruebas beta, pilotos, la capacitación de los usuarios y administradores del sistema (38).

#### **Metodologías de desarrollo ágiles**

La evolución de la tecnología y los ambientes donde se desarrollan los negocios han generado que las metodologías tradicionales asumieran el reto de crear un conjunto de requerimientos que haga frente a estos cambios. Sin embargo, poco pudieron hacer para poder adaptarse de manera eficaz, ya que no tenían la capacidad de responder de manera rápida a los cambios que se daban en todo el ciclo de desarrollo y que determinaban en casi todos los casos el fracaso del producto final. Debido a esto, emergieron un nuevo tipo de metodologías que estaban basadas en el conocimiento de que los requerimientos eran cambiantes y dinámicos, las metodologías de desarrollo ágil. El enfoque de desarrollo ágil se basa en la idea de un desarrollo iterativo incremental, donde cada fase dentro del ciclo de vida de desarrollo es revisada varias veces, lo que permite que se realice mejoras continuas en base a las retroalimentaciones que realice el cliente con respecto al avance que se le va presentando periódicamente. En el enfoque ágil, en lugar de trabajar con un único y enorme modelo de proceso que se implementa en los enfoques tradicionales, el desarrollo del ciclo de vida es divido en pequeñas partes más pequeñas llamadas iteraciones‖, donde cada una de estas partes tienen definido un objetivo en específico y forma parte de una de las fases del desarrollo convencional. Los principales factores del enfoque ágil son los siguientes (38).

- La participación temprana del cliente.
- El desarrollo iterativo
- Equipo auto-organizados
- La adaptación al cambio.

A continuación, se detallaran dos de las metodologías ágiles más conocidas: SCRUM y Extreme Programming (38).

## **Scrum**

Scrum es un framework estructurado para soportar el desarrollo de productos de software complejos. Se compone de Scrum Teams y sus roles, eventos, artefactos y reglas asociadas. Cada componente dentro del framework tiene un propósito en específico y es esencial para su éxito y uso. El enfoque de scrum ha sido desarrollado para la gestión del proceso de desarrollo de sistemas. Esta metodología no tiene definido ninguna técnica de desarrollo de software para la fase de implementación, ya que se enfoca en cómo los miembros del equipo deben funcionar para poder producir el sistema de manera flexible en un ambiente de constante cambio. La idea principal de Scrum es que el desarrollo de sistemas involucra variables de entorno y técnicas que están propensas a cambiar durante el proceso. Es por esto, que el desarrollo se vuelve muy impredecible y complejo y demanda que el proceso de desarrollo tenga la capacidad y flexibilidad suficiente para poder hacer frente a estos cambios constantes. El proceso de scrum se divide en tres fases: pre-game, desarrollo y post-game, como se muestra en la siguiente ilustración (38).

Grafico Nro. 10: Proceso Scrum

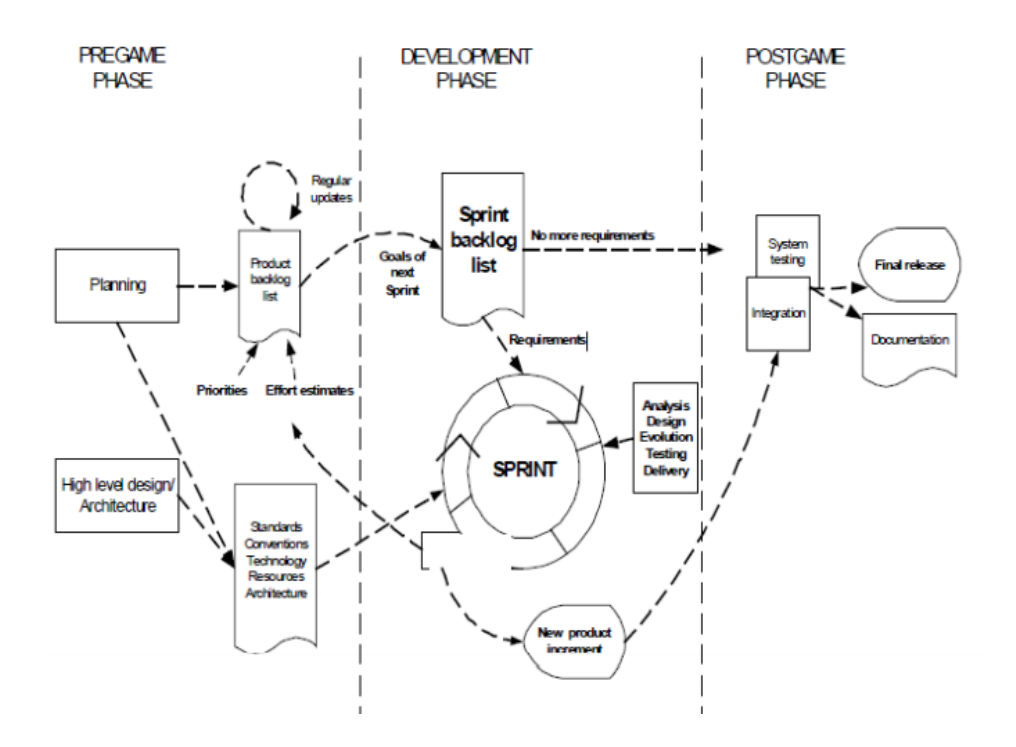

Fuente: Godoy D;Taype R (38).

En la primera fase podemos encontrar dos sub faces que lo componen: Planificación y la arquitectura. En la etapa de planificación incluye la toma de requerimientos del sistema que se está desarrollando. Estos requerimientos pueden venir de diferentes fuentes (cliente, vendedores, división de marketing, soporte del cliente o de desarrolladores de software), todos estos requerimientos son listados y priorizados en el Product Backlog donde se estima el esfuerzo necesitado para poder implementar cada uno. En esta etapa también incluye la definición del equipo de proyecto, las herramientas a usar y otros recursos, la evaluación de riesgos y

control, entrenamiento necesario y las aprobaciones por parte de la gerencia. En cada iteración el Product Backlog es revisado por el Scrum Team para ganar su aprobación y compromiso para empezar la siguiente iteración (38).

En la fase de arquitectura se planea el diseño de alto nivel y la arquitectura del sistema de acuerdo a los elementos que se tienen en el Product Backlog. En esta etapa se requiere una reunión donde se revisa las propuestas para la implementación y se toma una decisión a partir de esta revisión. La parte de desarrollo es tratada como una caja negra, donde lo impredecible puede ocurrir. Es en esta etapa donde las diferentes variables de entorno y técnicas (como el marco, calidad, requerimientos y herramientas) que pueden cambiar en cualquier momento durante el proceso de desarrollo son observadas y controladas por varias prácticas de Scrum durante los Sprints para poder ser capaces de adaptarse con flexibilidad ante cualquier cambio que se afronte. En esta etapa el software es desarrollado en Sprints, ciclos iterativos donde una funcionalidad es desarrollada o mejorada para producir nuevos avances. Cada Sprint incluye las fases tradicionales del desarrollo de software (requerimientos, análisis, diseño, evolución y entrega) y planeada para durar entre 1 semana a un mes. La fase de post-game contiene el cierre del producto. Esta fase se da cuando se ha llegado a un acuerdo de que los requerimientos solicitados han sido completados. En esta etapa se realiza todas las preparaciones para poder pasar a producción, tareas como integración, pruebas del software y la documentación (38).

## **Extreme Programming**

Es uno de los procesos ágiles más populares junto con Scrum que han sido validados como casos de éxitos por varias compañías de diferentes tipos e industrias a través de todo el mundo. Debe su éxito a que se enfoca en la satisfacción del cliente, ya que ofrece el software que se necesite en el momento que se necesite. Esto se debe a que capacita a sus desarrolladores para que puedan responder de la manera más eficiente a los cambios en los requerimientos del cliente, aun cuando estos se den en la última etapa del ciclo de vida (38). El ciclo de vida de la metodología XP consiste en 5 fases:

- **Exploración**
- Planificación
- Iteraciones para despliegue
- Pases a producción
- Mantenimiento y muerte.

Estas fases se presentan en el siguiente gráfico:

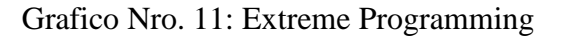

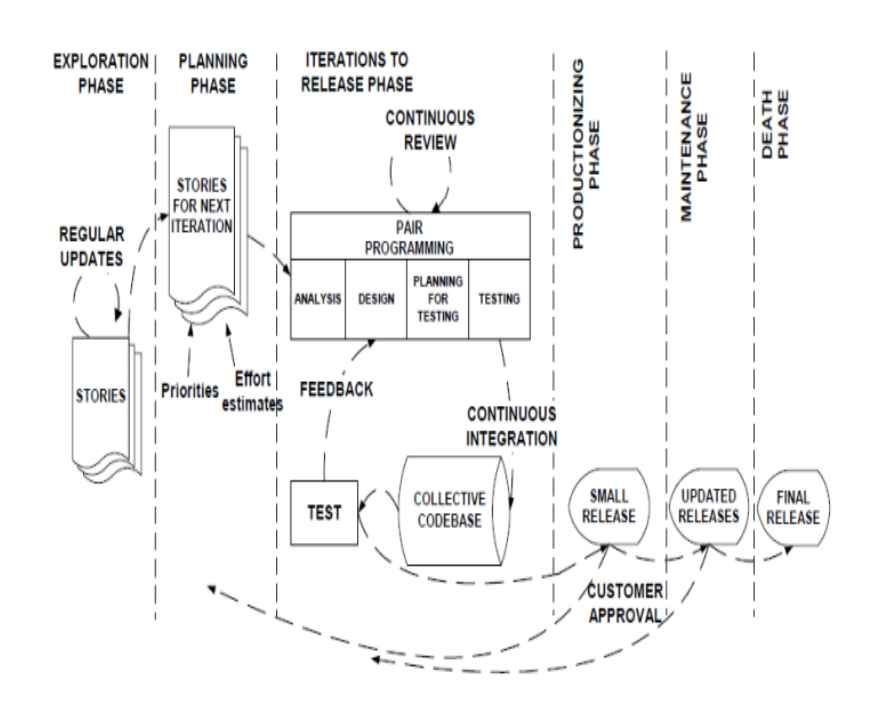

Fuente: Godoy D;Taype R (38).

En la fase de exploración los clientes escriben las funcionalidades que quieren que sean agregadas al programa en una historia de usuario para una versión en específico. Paralelamente, el equipo de proyecto se adecua a las herramientas, tecnologías y prácticas que van a ser usadas, mientras que las tecnologías y posibles arquitecturas son probadas y exploradas mediante la creación de prototipos del sistema. Esta fase toma aproximadamente entre unas cuantas semanas a unos cuantos meses dependiendo de cuán familiarizados están los programadores a esta nueva tecnología. En la fase de planificación se realiza una priorización de todas las historias de usuario y se realiza un acuerdo de todo el contenido destinado para la primera versión. También se realiza un cronograma en base a la estimación que realizan los programadores para determinar cuánto esfuerzo requiere implementar cada historia de usuario. El periodo de tiempo del cronograma normalmente no excede de los dos meses. En la fase de iteraciones para el despliegue se procede a descomponer el calendario establecido en la fase anterior en un conjunto de iteraciones que tomarán entre una y cuatro semanas implementar cada una. La primera iteración crea un sistema con la arquitectura completa, luego el cliente selecciona las historias de usuario para cada iteración y crea las pruebas funcionales que van a ser ejecutadas al final de cada iteración. Al final de la última iteración el producto está listo para pasar a producción (38).

La fase de pases a producción demanda que se realicen pruebas adicionales y comprobaciones del rendimiento del producto antes de que sea entregado al cliente. Durante esta fase aún es posible encontrar nuevos cambios y se tiene que tomar una decisión si es que esos cambios van a ser incluidos en la entrega. Las ideas postergadas y las sugerencias son documentadas para una futura implementación. Luego de que la primera versión pasara a producción para el uso de cliente, el proyecto en XP entra en la fase de mantenimientos donde debe mantener tanto el sistema corriendo en producción como el desarrollo de nuevas iteraciones. Debido a esto, la velocidad de desarrollo tiende a desacelerarse y se ve necesario incorporar nuevos miembros y cambiar la estructura del equipo para que el proyecto no se vea afectado. Por último, se sabe que se está llegando a la fase de la muerte cuando el cliente ya no tiene ninguna historia de usuario que implementar. Este es el momento donde se puede escribir en la documentación del proceso que no se van a realizar ningún cambio más en la arquitectura, diseño o codificación del proyecto. Esta etapa también puede ocurrir si el sistema no entrega los resultados esperados o si se vuelve demasiado caro para un futuro desarrollo (38).

| DESARROLLO TRADICIONAL |                        | <b>DESARROLLO AGIL</b> |                     |
|------------------------|------------------------|------------------------|---------------------|
| EN                     | <b>RUP</b>             | <b>XP</b>              | <b>SCRUM</b>        |
| <b>CASCADA</b>         |                        |                        |                     |
| Es un                  | Usa enfoque de la      | Basada en la           | Una metodología     |
| proceso de             | orientación a objetos  | simplicidad, la        | ágil para gestionar |
| desarrollo             | en su diseño y está    | comunicación y el      | el desarrollo de    |
| secuencial,            | diseñado y             | reciclado continúo de  | software            |
| el                     | documentado el uso     | código.                |                     |
| desarrollo             | de la                  |                        |                     |
| se ve                  | notación UML.          |                        |                     |
| fluyendo               |                        |                        |                     |
| hacia abajo            |                        |                        |                     |
| <b>CARACTERISTICAS</b> |                        |                        |                     |
| - Es el más            | - Centrado en la       | - Desarrollo iterativo | - Es una            |
| utilizado              | arquitectura           | - Pruebas unitarias    | metodología ágil    |
| Es una                 | - Los casos de uso     | continuas              | - Es liviano,       |
| visión del             | representan los        | - Programación en      | iterativo e         |
| proceso de             | requerimientos base    | parejas                | incremental         |
| desarrollo             | para el desarrollo del | - Corrección de todos  | - Se realizan       |
| del software           | sistema                | los errores            | entregas            |
| como una               | - desarrolla           | - Refactorización del  | funcionales         |
| sucesión de            | iterativamente         | código                 | frecuentes          |
| tapas que              | - Administra           | - Propiedad del código | Descentralizado     |
| produce                | requerimientos         | compartida             | Enfocado en la      |
| productos              | - Usa Arquitecturas    |                        | productividad       |
| intermedios            | basada en              |                        | Predisposición y    |
|                        | componentes            |                        | respuesta al        |

Tabla Nro.4: Comparativo entre metodología de desarrollo

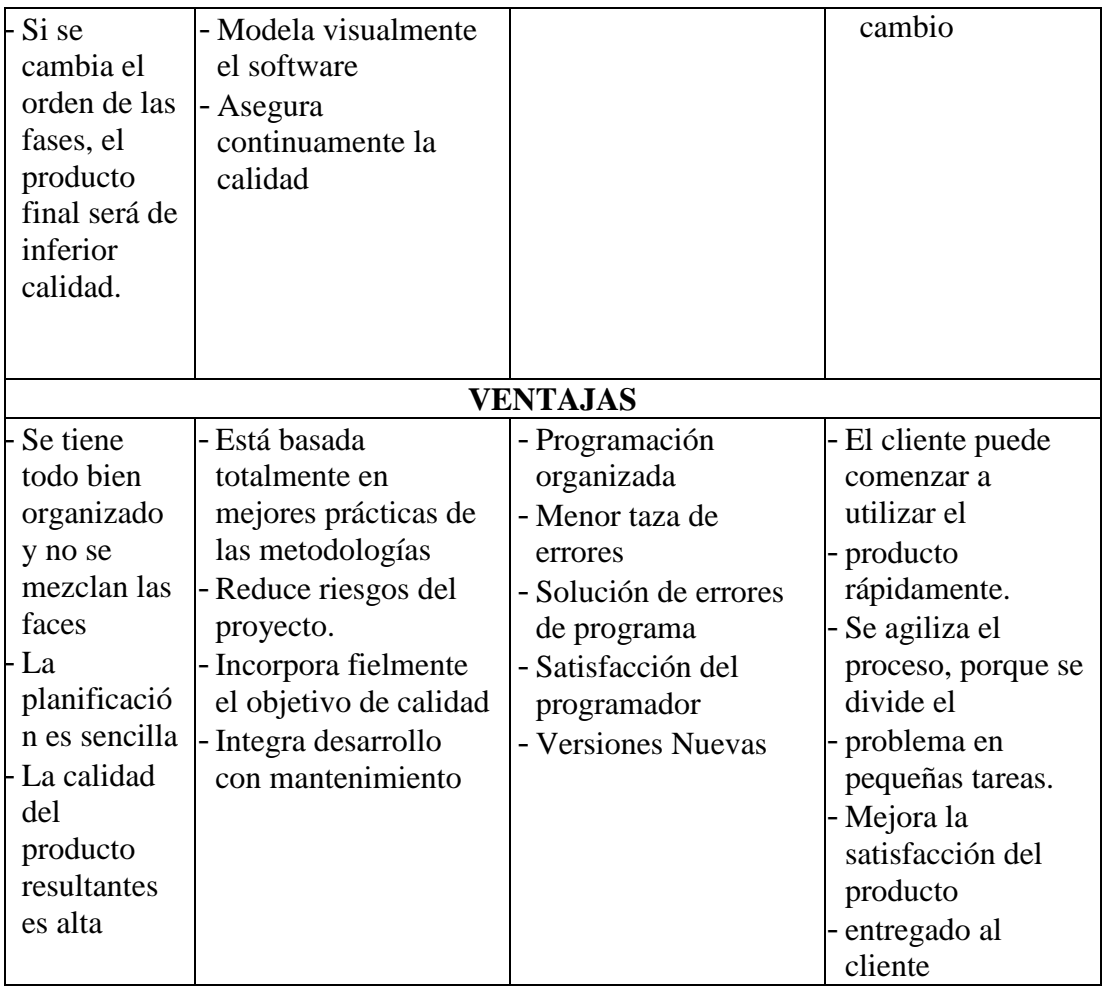

Fuente: elaboración propia

## **2.2.6. Conceptos referentes a la investigación**

#### **2.2.6.1. Hospitalización.**

 Este servicio está orientado a proporcionar cuidados básicos y especializados seguros en ambiente hospitalario confortable, que genere la satisfacción de nuestros usuarios y sus familias, además que propicie su participación en el proceso de atención con respeto de la autonomía y dignidad humana, así como el derecho a la intimidad y confidencialidad, garantizando de este modo la prestación de servicios asistenciales con altos estándares de calidad para el atención integral de los pacientes, desarrolla actividades médicas y de enfermería encaminadas al tratamiento y recuperación de la salud del paciente

hospitalizado, ofreciendo la prestación de los servicios con recurso humano calificado, comprometido y humanitario (11).

## **2.2.6.2. Paciente.**

El paciente es aquella persona que sufre de dolor y malestar la cual solicita asistencia médica y, está sometida a cuidados profesionales para la mejoría de su salud (40).

## **2.2.6.3. Atención al paciente.**

Es una manera de enfocar la prestación de cuidados en la que se considera a los pacientes los verdaderos protagonistas de la atención en donde reciben un trato amable y confiable (41).

## **III. HIPÓTESIS**

## **3.1. Hipótesis General**

La implementación de un sistema informático de hospitalización en el hospital Elpidio Berovides Pérez, optimiza la atención de los pacientes hospitalizados y reduce el tiempo en la consolidación de informes.

## **3.2. Hipótesis específicas**

- 1. La evaluación del funcionamiento de los procesos actuales, permite el planteo de una correcta implementación del sistema informático que cumpla con los requerimientos hospitalarios.
- 2. El lenguaje de programación Power Builder y el gestor de base de datos MySQL, realiza la implementación del sistema informático aprovechando las características técnicas de los equipos informáticos con las que cuenta el hospital.
- 3. La optimización de la atención de los pacientes y la reducción del tiempo en consolidar informes, genera la implementación de un sistema informático de hospitalización en el Hospital Elpidio Berovides Pérez.

## **IV. METODOLOGÍA**

#### **4.1. Diseño de la investigación**

La presente investigación se clasifico como una investigación de diseño no experimental, de corte transversal.

- Investigación no experimental: Es aquel que se realiza sin manipular deliberadamente variables. Se basa fundamentalmente en la observación de fenómenos tal y como se dan en su contexto natural para después analizarlos. Se basa en categorías, conceptos, variables, sucesos, comunidades o contextos que ya ocurrieron o se dieron sin la inervación directa del investigador, la investigación no experimental no tiene control sobre las variables independientes que ya ocurrieron los hechos y son manipulables (42).
- Estudio de corte transversal: Los estudios transversales son diseños observacionales de base individual que suelen tener un doble componente descriptivo y analítico. Cuando predomina el primer componente se habla de estudios transversales descriptivos o de prevalencia, cuya finalidad es el estudio de la frecuencia y distribución de eventos de salud y enfermedad (43)

Nivel Cuantitativo: Según Hernández R (43), para probar la hipótesis, según la recolección de datos a base en la medición numérica y el análisis estadístico, para establecer patrones de comportamiento y probar teorías.

Tipo Descriptivo: Tamayo M (44), describe de modo sistemático las características de una situación, población o el área de interés. Las descripciones se hacen con mucha frecuencia con encuestas, ya que estas también pueden servir para probar hipótesis específicas y poner a prueba explicaciones.

#### **4.2. Población y Muestra**

Población:

Para la evaluación de la implementación de este trabajo de investigación se ha delimitado la población en una cantidad de 80 profesionales de salud y administrativos.

Es el conjunto total de personas, objetos o eventos con las mismas características sobre lo que la cual queremos tener conclusiones (45).

## Muestra:

La muestra se realizara al Personal médico, personal de enfermería y personal administrativo potenciales usuarios del sistema los cuales contabilizan un total de 25 personas del Hospital Elpidio Berovides Pérez Es una parte de la población que se mide la selección de la muestra permitirá dar una información representativa de población (46).

| Personal        | Muestra |  |
|-----------------|---------|--|
| Médicos         |         |  |
| Enfermeras      |         |  |
| Administrativos | 10      |  |
| Total           | 25      |  |

Tabla Nro.5: Población y Muestra

Fuente: Elaboración Propia

# **4.3 Definición operacional de las variables en estudio**

# **Tabla Nro. 6: Matriz de operacionalización de la variable implementación de un sistema informático**

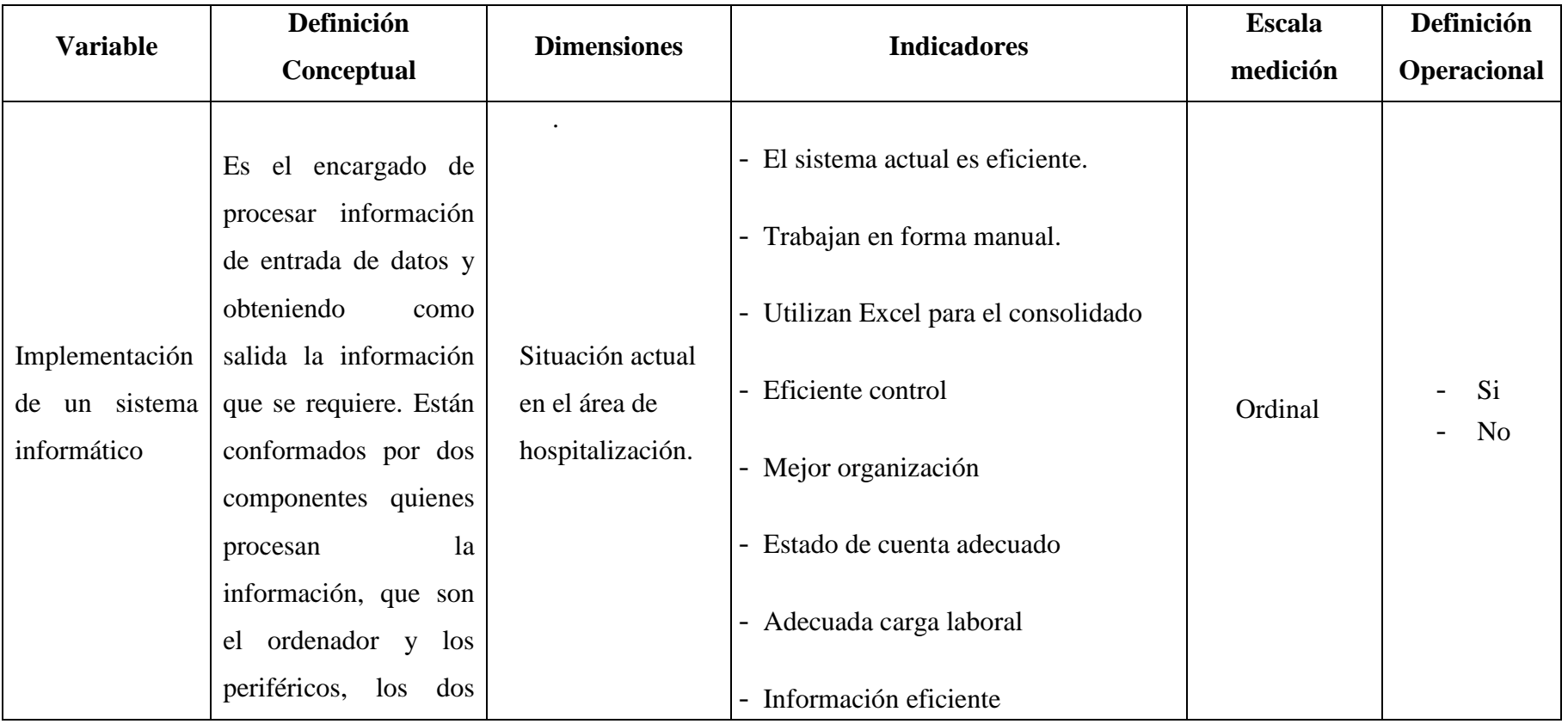

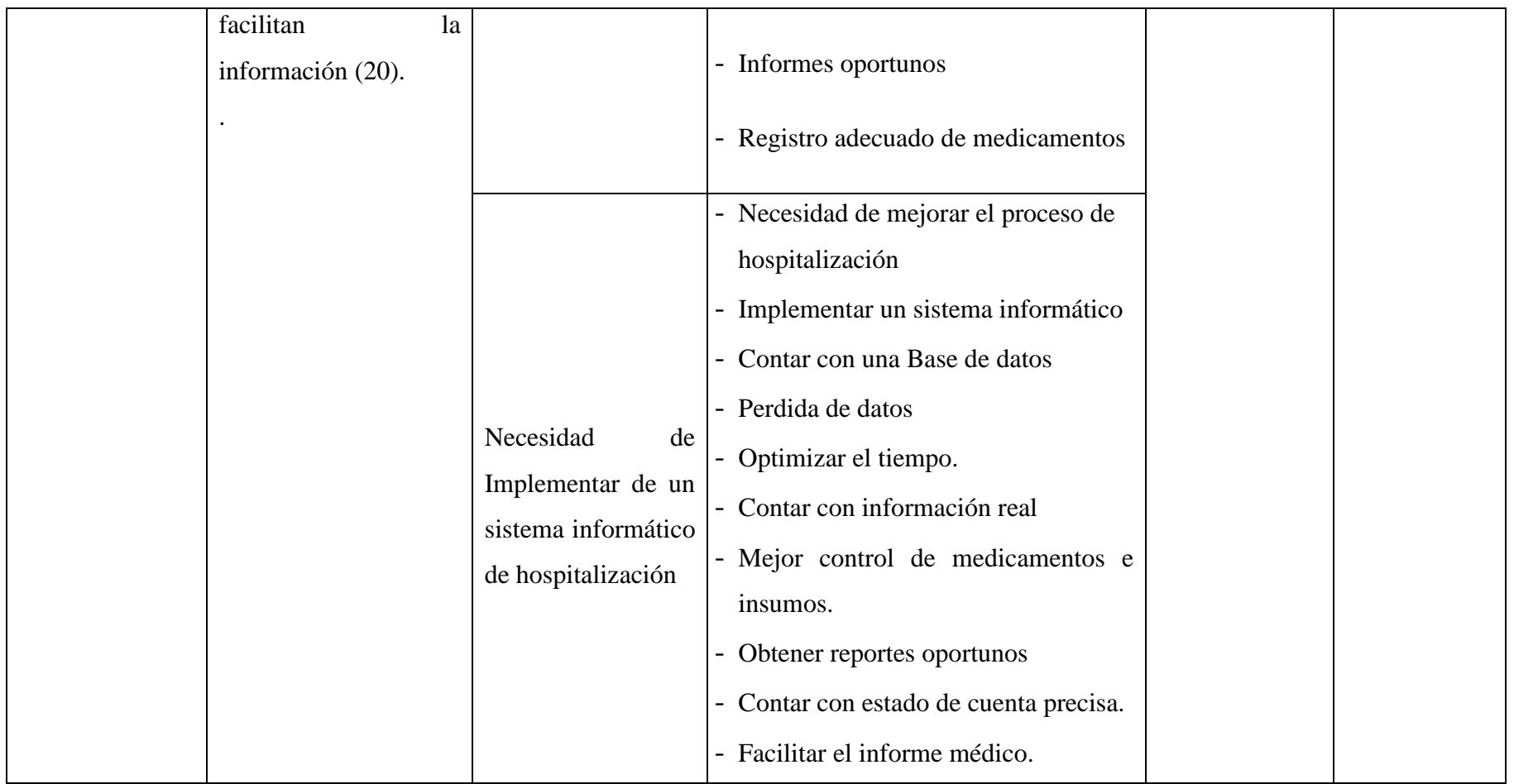

Fuente: Governance Institute (47).

#### **4.4. Técnicas e instrumentos de recolección de datos.**

#### **4.4.1. Técnica**

En esta investigación se utilizará la técnica de la encuesta y el cuestionario como elemento. Este instrumento es validado por juicio de expertos que verifican si lo reactivos del cuestionario miden los indicadores seleccionados según las variables de estudio (43).

## **4.4.2. Instrumentos**

Encuesta: La encuesta es una técnica cuantitativa que consiste en una investigación realizada sobre una muestra de sujetos, representativa de un colectivo más amplio que se lleva a cabo en el contexto de la vida cotidiana, utilizando procedimientos estandarizados de interrogación con el fin de conseguir mediciones cuantitativas sobre una gran cantidad de características objetivas y subjetivas de la población.

La encuesta es un proceso de investigación y elaborar datos de modo rápido y eficaz (48).

Cuestionario: Es el instrumento básico utilizado en la investigación, documento que recoge en forma ordenada los indicadores de las variables implicadas en el objetivo de la encuesta. (49).

## **4.5. Plan de análisis**

Los datos obtenidos fueron codificados y luego ingresados en una hoja de cálculo del programa Microsoft Excel 2010. Además se procedió a la tabulación de los mismos. Se realizó el análisis de datos que sirvió para establecer las frecuencias y realizar el análisis de distribución de dichas frecuencias.

## **4.6. Matriz de consistencia**

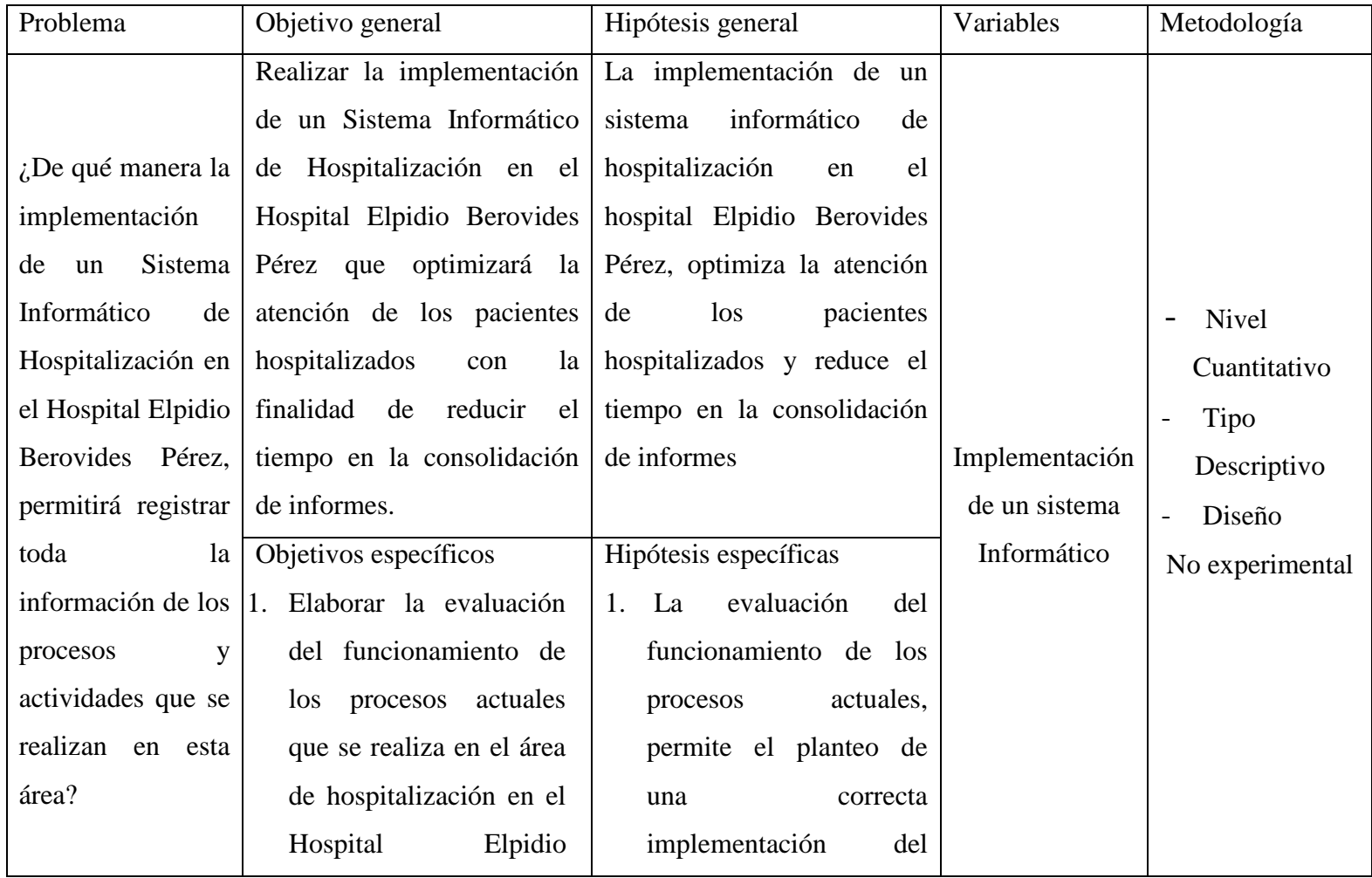

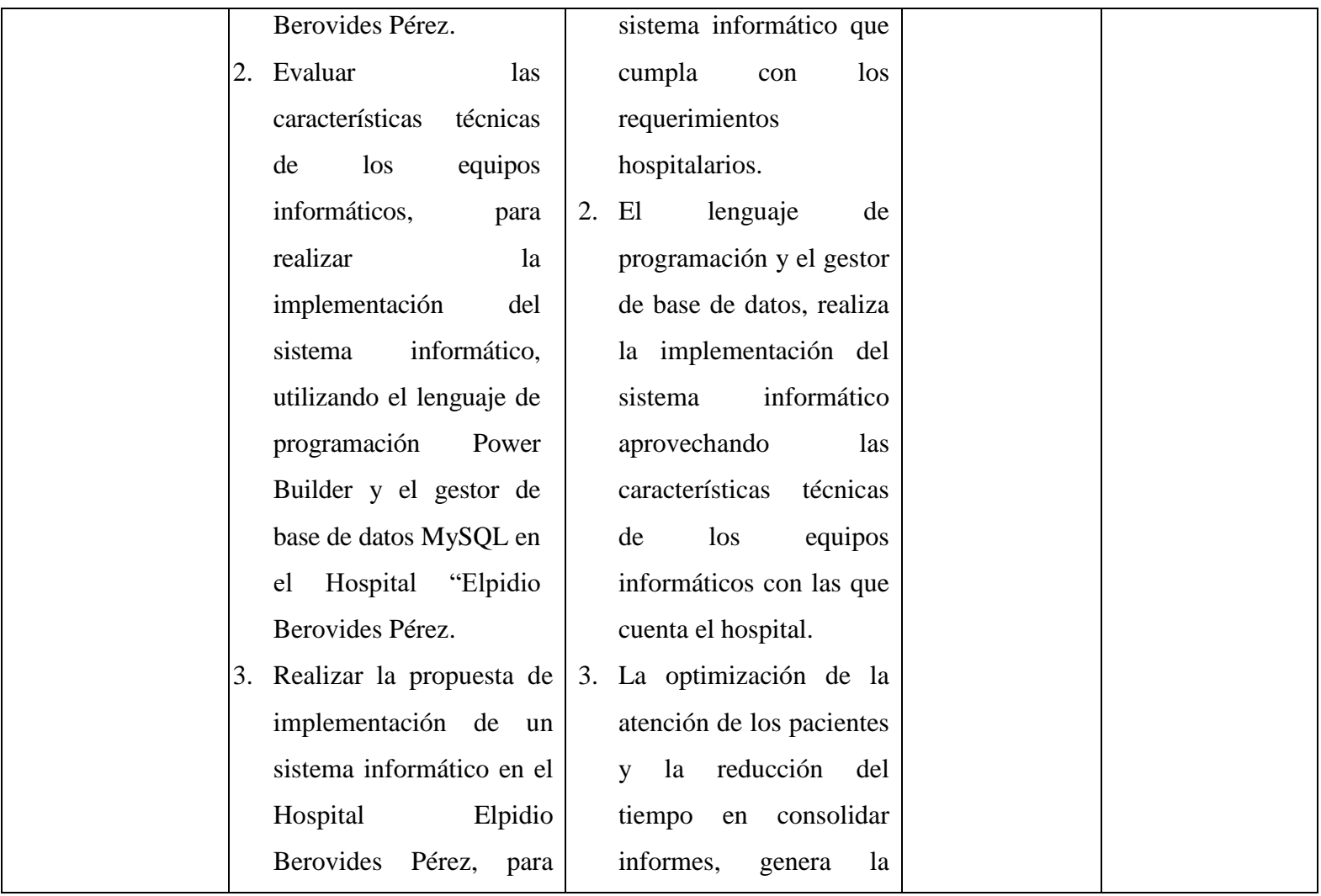

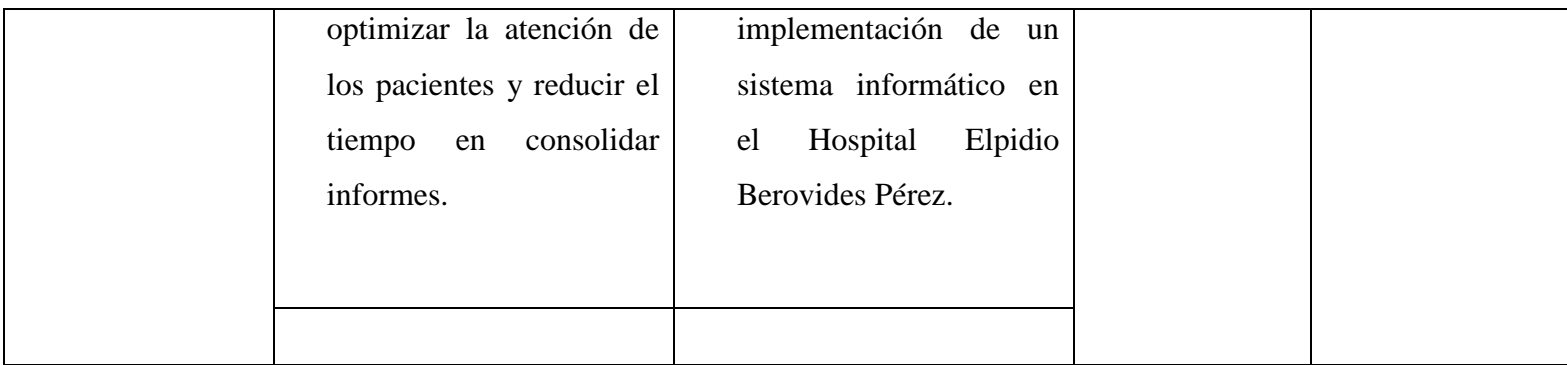

#### **4.7. Principios éticos**

Durante el desarrollo de la presente investigación denominada "Implementación de un sistema informático de hospitalización del Hospital Elpidio Berovides Pérez, se ha considerado en forma estricta el cumplimiento de los principios éticos que permitan asegurar la originalidad de la Investigación. Asimismo, se han respetado los derechos de propiedad intelectual de los libros de texto y de las fuentes electrónicas consultadas, necesarias para estructurar el marco teórico.

Por otro lado, considerando que gran parte de los datos utilizados son de carácter público, y pueden ser conocidos y empleados por diversos analistas sin mayores restricciones, se ha incluido su contenido sin modificaciones, salvo aquellas necesarias por la aplicación de la metodología para el análisis requerido en esta investigación.

Igualmente, se conserva intacto el contenido de las respuestas, manifestaciones y opiniones recibidas de los trabajadores y funcionarios que han colaborado contestando las encuestas a efectos de establecer la relación causa-efecto de la o de las variables de investigación. Finalmente, se ha creído conveniente mantener en reserva la identidad de los mismos con la finalidad de lograr objetividad en los resultados.

#### **V. RESULTADOS**

#### **5.1. Resultados**

## **Resultados de Dimensión 1: Situación actual en el área de Hospitalización**.

Tabla Nro. 7: El Sistema actual es eficiente.

Distribución de frecuencias y respuestas relacionadas a la existencia del sistema actual es eficiente para la implementación del sistema informático de Hospitalización en el hospital Elpidio Berovides Pérez -Otuzco; 2018.

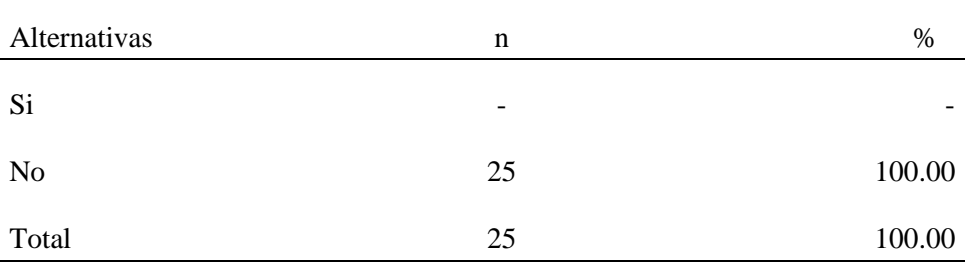

Fuente: Aplicación del instrumento de recojo de información, en relación a la pregunta: ¿El sistema actual del hospital es eficiente?, aplicado a los trabajadores del hospital Elpidio Berovides Pérez - Otuzco; 2018.

Aplicado por: Solano, R.; 2018.

Se observa en los resultados de la Tabla Nro. 7, que el 100.00% del personal, NO cuentan un sistema eficiente para el área de hospitalización.
Tabla Nro. 8: Trabajan en forma manual.

Distribución de frecuencias y respuestas relacionadas que trabajan en forma manual, para la implementación del sistema informático de Hospitalización en el hospital Elpidio Berovides Pérez -Otuzco; 2018.

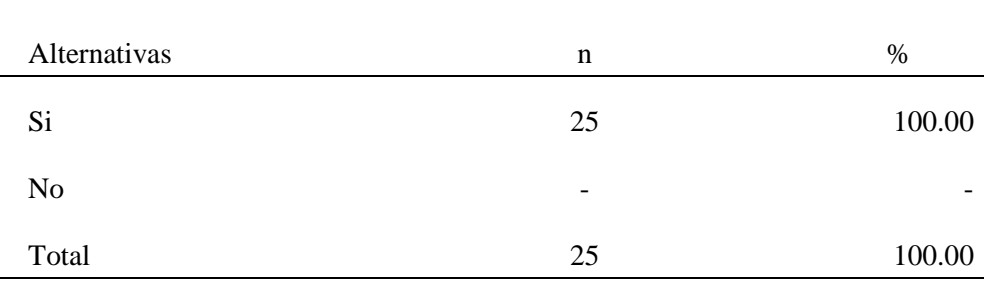

Fuente: Aplicación del instrumento de recojo de información, en relación a la pregunta: ¿El registro de información de pacientes lo realizan en forma manual?, aplicado a los trabajadores del hospital Elpidio Berovides Pérez - Otuzco; 2018.

Aplicado por: Solano, R.; 2018.

Se observa en los resultados de la Tabla Nro.8, que el 100.00% del personal, SI realizan en el registro de pacientes en forma manual en el área de hospitalización.

Tabla Nro. 9: Utilizan Excel para el consolidado

Distribución de frecuencias y respuestas relacionadas que utilizan Excel para el consolidado de los pacientes, para la implementación del sistema informático de Hospitalización en el hospital Elpidio Berovides Pérez - Otuzco;2018.

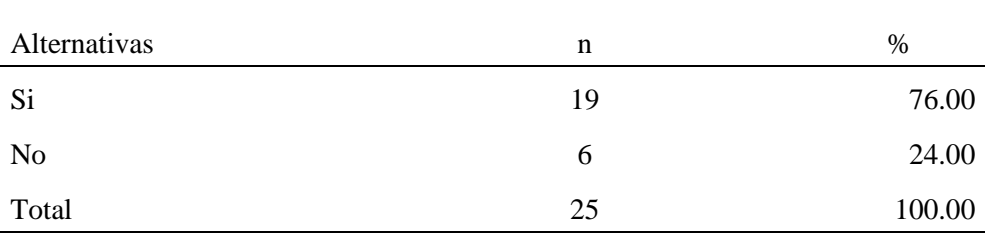

Fuente: Aplicación del instrumento de recojo de información, en relación a la pregunta: ¿Utilizan un cuadro Excel para el consolidado de datos de los pacientes?, aplicado a los trabajadores del hospital Elpidio Berovides Pérez - Otuzco.; 2018.

Aplicado por: Solano, R.; 2018.

Se observa en los resultados de la Tabla Nro. 9, que el 76.00% del personal, SI utilizan un cuadro Excel para el consolidado de datos de pacientes dentro del hospital, mientras que 24.00%, indica que NO utilizan un cuadro Excel para el consolidado de datos de los pacientes en la área de hospitalización.

## Tabla Nro. 10: Eficiente control

Distribución de frecuencias y respuestas relacionadas al eficiente control, para la implementación del sistema informático de Hospitalización en el hospital Elpidio Berovides Pérez - Otuzco;2018.

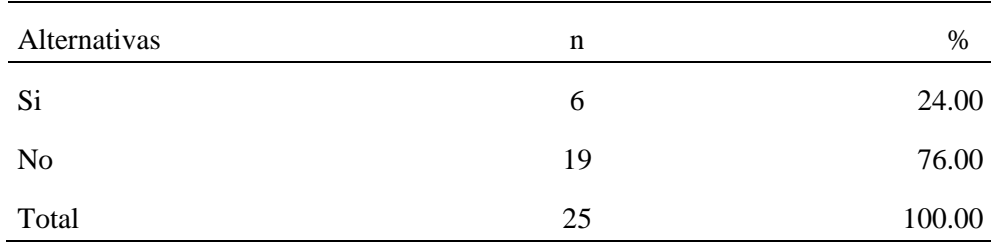

Fuente: Aplicación del instrumento de recojo de información, en relación a la pregunta: ¿El control hospitalario del paciente es eficiente? aplicado a los trabajadores del hospital Elpidio Berovides Pérez - Otuzco.; 2018.

Aplicado por: Solano, R.; 2018.

Se observa en los resultados de la Tabla Nro. 10, que el 24.00% del personal, SI tienen un control hospitalario eficiente del paciente en el área de hospitalización, mientras que 76.00%, indica que NO tienen un control hospitalario eficiente.

## Tabla Nro. 11: Mejor organización

Distribución de frecuencias y respuestas relacionadas a la mejor organización, para la implementación del sistema informático de Hospitalización en el hospital Elpidio Berovides Pérez -Otuzco; 2018.

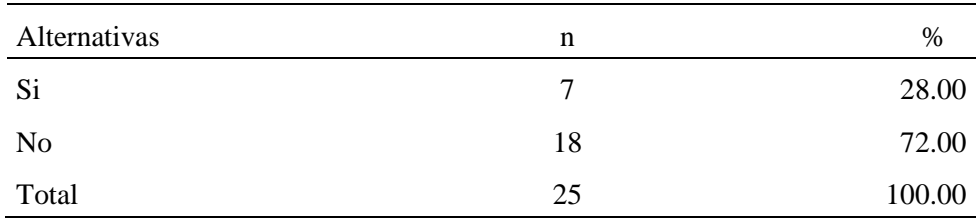

Fuente: Aplicación del instrumento de recojo de información, en relación a la pregunta: ¿El hospital cuenta con adecuada organización en el área de hospitalización? aplicado a los trabajadores del hospital Elpidio Berovides Pérez - Otuzco; 2018.

Aplicado por: Solano, R.; 2018.

Se observa en los resultados de la Tabla Nro. 11, que el 28.00% del personal, SI tiene una adecuada organización en el área de hospitalización dentro del hospital, mientras que 72.00%, indica que NO tienen una adecuada organización en la área de hospitalización.

Tabla Nro. 12: Estado de cuenta adecuado

Distribución de frecuencias y respuestas relacionadas al estado de cuenta adecuado de pacientes, para la implementación del sistema informático de Hospitalización en el hospital Elpidio Berovides Pérez -Otuzco; 2018.

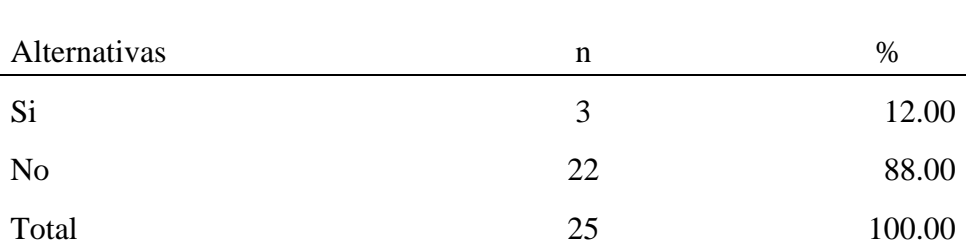

Fuente: Aplicación del instrumento de recojo de información, en relación a la pregunta: ¿Brinda una adecuado estado de cuenta del paciente? aplicado a los trabajadores del hospital Elpidio Berovides Pérez - Otuzco; 2018.

Aplicado por: Solano, R.; 2018.

Se observa en los resultados de la Tabla Nro. 12, que el 12.00% del personal, SI brinda una adecuado estado de cuenta del paciente en el área de hospitalización dentro del hospital, mientras que 88.00%, indica que NO brinda una adecuado estado de cuenta del paciente en la área de hospitalización dentro del hospital.

## Tabla Nro. 13: Adecuada carga laboral

Distribución de frecuencias y respuestas relacionadas a la adecuada carga laboral, para la implementación del sistema informático de Hospitalización en el hospital Elpidio Berovides Pérez -Otuzco; 2018.

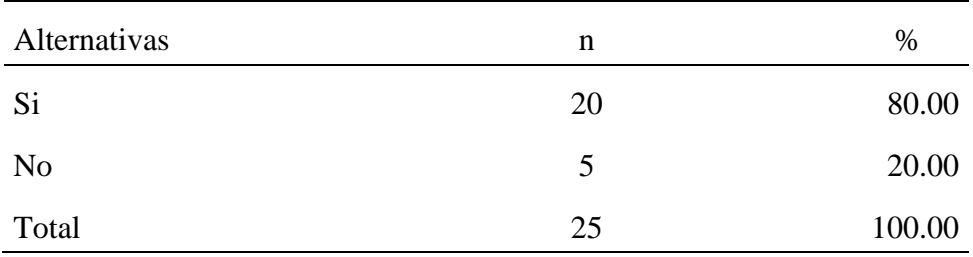

Fuente: Aplicación del instrumento de recojo de información, en relación a la pregunta: ¿El hospital cuenta con personal idóneo? aplicado a los trabajadores del hospital Elpidio Berovides Pérez - Otuzco; 2018.

Aplicado por: Solano, R.; 2018.

Se observa en los resultados de la Tabla Nro. 13, que el 80.00% del personal, SI cuenta con el personal idóneo en el área de hospitalización dentro del hospital, mientras que 20.00%, indica que NO cuenta con el personal idóneo en la área de hospitalización dentro del hospital.

Tabla Nro. 14: Información eficiente

Distribución de frecuencias y respuestas relacionadas a la información eficiente para la implementación del sistema informático de Hospitalización en el hospital Elpidio Berovides Pérez -Otuzco; 2018.

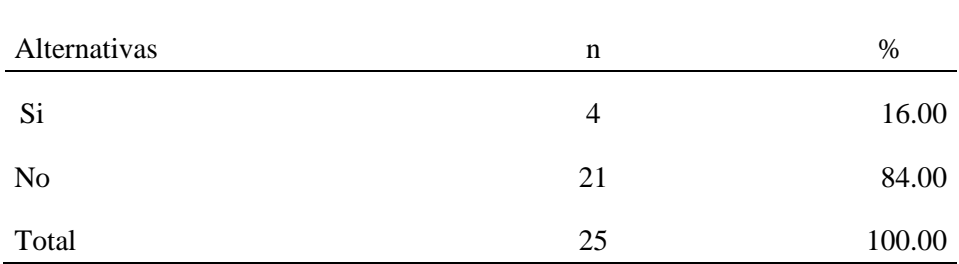

Fuente: Aplicación del instrumento de recojo de información, en relación a la pregunta: ¿Se obtiene información completa del estado del paciente? aplicado a los trabajadores del hospital Elpidio Berovides Pérez - Otuzco; 2018.

Aplicado por: Solano, R.; 2018.

Se observa en los resultados de la Tabla Nro.14, que el 16.00% del personal, SI obtiene información completa del estado del paciente en el área de hospitalización dentro del hospital, mientras que 84.00%, indica que NO obtiene información completa del estado del paciente en la área de hospitalización.

Tabla Nro. 15: Informes oportunos

Distribución de frecuencias y respuestas relacionadas a informes oportunos para la implementación del sistema informático de Hospitalización en el hospital Elpidio Berovides Pérez - Otuzco;2018.

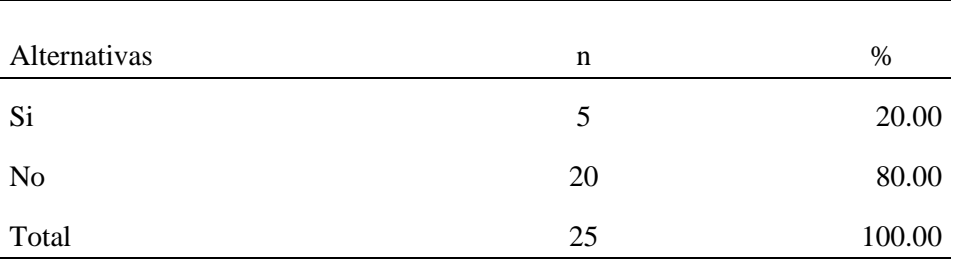

Fuente: Aplicación del instrumento de recojo de información, en relación a la pregunta: ¿La consolidación de informes hospitalario, se realiza en el tiempo oportuno? aplicado a los trabajadores del hospital Elpidio Berovides Pérez - Otuzco; 2018.

Aplicado por: Solano, R.; 2018.

Se observa en los resultados de la Tabla Nro.15, que el 20.00% del personal, SI se realiza en tiempo oportuno la consolidación de informes en el área de hospitalización dentro del hospital, mientras que 80.00%, indica que NO se realiza en tiempo oportuno la consolidación de informes en la área de hospitalización.

Tabla Nro. 16: Registro adecuado de medicamentos

Distribución de frecuencias y respuestas relacionadas al registro adecuado de medicamentos para la implementación del sistema informático de Hospitalización en el hospital Elpidio Berovides Pérez - Otuzco;2018.

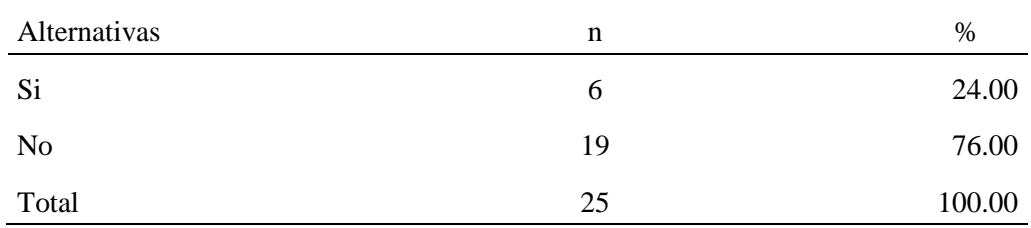

Fuente: Aplicación del instrumento de recojo de información, en relación a la pregunta: ¿Cuenta con un registro adecuado de medicamentos e insumos? aplicado a los trabajadores del hospital Elpidio Berovides Pérez - Otuzco; 2018.

Aplicado por: Solano, R.; 2018.

Se observa en los resultados de la Tabla Nro.16, que el 24.00% del personal, SI cuenta con un registro adecuado de medicamentos e insumos en el área de hospitalización dentro del hospital, mientras que 76.00%, indica que NO cuenta con un registro adecuado de medicamentos e insumos en la área de hospitalización.

# **Resultados de Dimensión 2: Necesidad de Implementar de un sistema informático de hospitalización**

Tabla Nro. 17: Necesidad de mejorar el proceso de hospitalización

Distribución de frecuencias y respuestas necesidad de mejorar el proceso de hospitalización para la implementación del sistema informático de hospitalización en el hospital Elpidio Berovides Pérez -Otuzco; 2018.

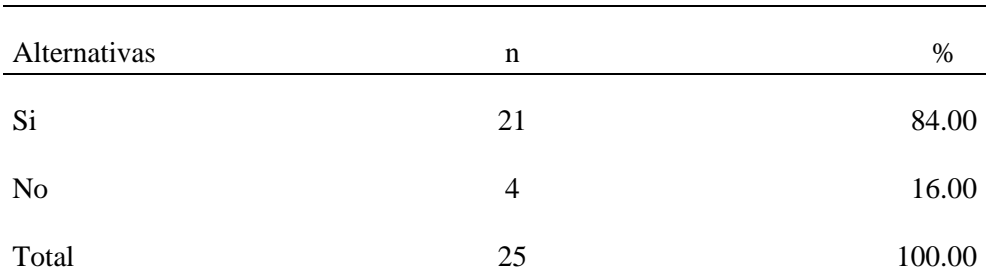

Fuente: Aplicación del instrumento de recojo de información, en relación a la pregunta: ¿Es necesario mejorar los procesos en el área de hospitalización? aplicado a los trabajadores del hospital Elpidio Berovides Pérez - Otuzco.; 2018.

Aplicado por: Solano, R.; 2018.

Se observa en los resultados de la Tabla Nro.17, que el 84.00% del personal, SI manifiesta que es necesario de mejorar los procesos en el área de hospitalización, mientras que 16.00%, indica que NO es necesario mejorar los procesos en la área de hospitalización.

Tabla Nro. 18: Implementar un sistema informático

Distribución de frecuencias y respuestas necesidad contar una base de datos para la implementación del sistema informático de hospitalización en el hospital Elpidio Berovides Pérez -Otuzco; 2018.

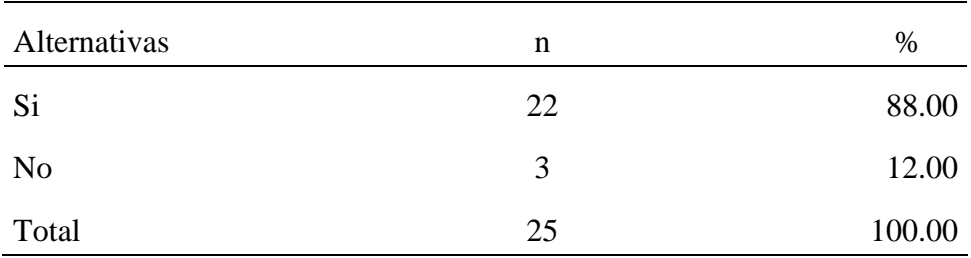

Fuente: Aplicación del instrumento de recojo de información, en relación a la pregunta: ¿Es necesario implementar un sistema informático en el área de hospitalización? aplicado a los trabajadores del hospital Elpidio Berovides Pérez - Otuzco; 2018.

Aplicado por: Solano, R.; 2018.

Se observa en los resultados de la Tabla Nro.18, que el 88.00% del personal, SI manifiesta que es necesario implementar un sistema informático el área de hospitalización, mientras que 12.00%, indica que NO es necesario implementar un sistema informático en la área de hospitalización.

Tabla Nro. 19: Contar con una base de datos

Distribución de frecuencias y respuestas de implementar un sistema informático de hospitalización en el hospital Elpidio Berovides Pérez - Otuzco; 2018.

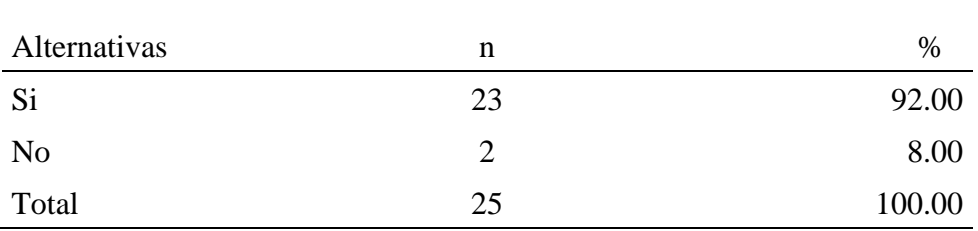

Fuente: Aplicación del instrumento de recojo de información, en relación a la pregunta: ¿Contar con una base de datos permitirá el correcto almacenamiento de la información hospitalaria de los pacientes? aplicado a los trabajadores del hospital Elpidio Berovides Pérez - Otuzco.; 20 18.

Aplicado por: Solano, R.; 2018.

Se observa en los resultados de la Tabla Nro.19, que el 92.00% del personal, SI debe de contar con una base de datos que permitirá el correcto almacenamiento de la información hospitalaria de los pacientes, mientras que 8.00%, indica que NO contar con una base de datos permitirá el correcto almacenamiento de la información hospitalaria de los pacientes.

#### Tabla Nro. 20: Perdida de datos

Distribución de frecuencias y respuestas de la perdida de datos para la implementación del sistema informático de hospitalización en el hospital Elpidio Berovides Pérez -Otuzco; 2018.

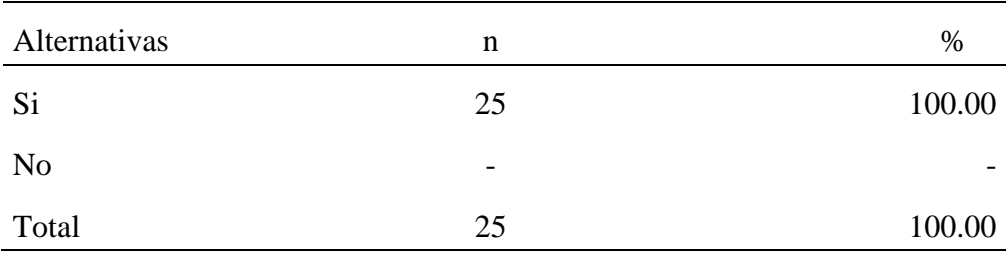

Fuente: Aplicación del instrumento de recojo de información, en relación a la pregunta: ¿Con la implementación del sistema informático se controlaría la perdida de datos de los pacientes? aplicado a los trabajadores del hospital Elpidio Berovides Pérez - Otuzco; 20 18.

Aplicado por: Solano, R.; 2018.

Se observa en los resultados de la Tabla Nro.20, que el 100.00% del personal, SI con la implementación del sistema informático se controlaría la perdida de datos

## Tabla Nro. 21: Optimizar el tiempo

Distribución de frecuencias y respuestas de optimizar el tiempo para la implementación del sistema informático de hospitalización en el hospital Elpidio Berovides Pérez -Otuzco; 2018.

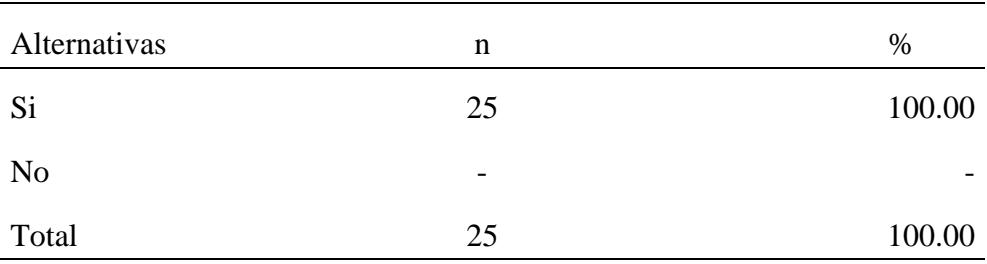

Fuente: Aplicación del instrumento de recojo de información, en relación a la pregunta: ¿Actualmente con la implementación de un sistema informático se podrá optimizar el tiempo en registro del paciente? aplicado a los trabajadores del hospital Elpidio Berovides Pérez - Otuzco.; 20 18.

Aplicado por: Solano, R.; 2018.

Se observa en los resultados de la Tabla Nro.21, que el 100.00% del personal, SI con la implementación del sistema informático se podrá optimizar el tiempo en registro del paciente.

#### Tabla Nro.22: Contar con información real

Distribución de frecuencias y respuestas de contar con información real en la implementación del sistema informático de hospitalización en el hospital Elpidio Berovides Pérez -Otuzco; 2018.

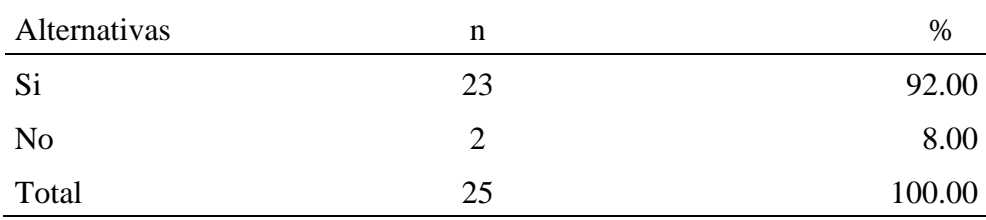

 Fuente: Aplicación del instrumento de recojo de información, en relación a la pregunta: ¿El hospital contara con una información real y oportuna? aplicado a los trabajadores del hospital Elpidio Berovides Pérez - Otuzco.; 20 18.

Aplicado por: Solano, R.; 2018.

Se observa en los resultados de la Tabla Nro.22, que el 92.00% del personal, SI contara con una información real y oportuna, mientras el 8.00% NO contara con información real y oportuna.

Tabla Nro. 23: Mejor control de medicamentos e insumos.

Distribución de frecuencias y respuestas de un mejor control de medicamentos e insumo para la implementación del sistema informático de hospitalización en el hospital Elpidio Berovides Pérez -Otuzco; 2018.

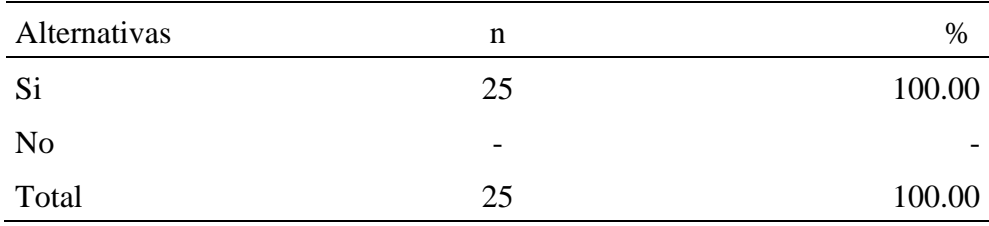

Fuente: Aplicación del instrumento de recojo de información, en relación a la pregunta: ¿Mejorará el control de medicamentos e insumos? aplicado a los trabajadores del hospital Elpidio Berovides Pérez - Otuzco; 2018.

Aplicado por: Solano, R.; 2018.

Se observa en los resultados de la Tabla Nro.23, que el 100.00% del personal, SI manifiesta que mejorara el control de medicamentos e insumos en el área de hospitalización.

#### Tabla Nro. 24: Obtener reportes oportunos

Distribución de frecuencias y respuestas de obtener reportes oportunos para la implementación del sistema informático de hospitalización en el hospital Elpidio Berovides Pérez -Otuzco; 2018.

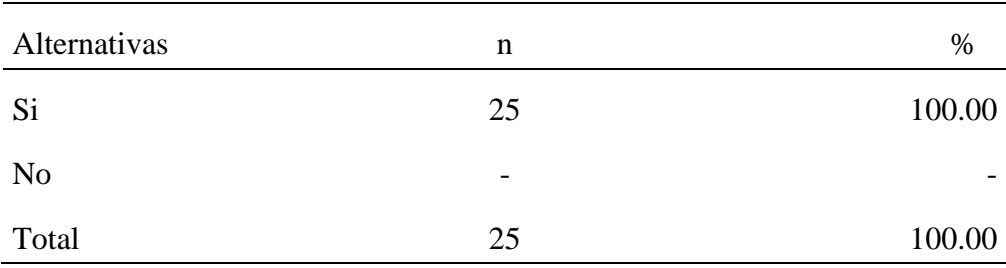

Fuente: Aplicación del instrumento de recojo de información, en relación a la pregunta: ¿Con la implementación del sistema informático reducirá el tiempo en el proceso de los reportes? aplicado a los trabajadores del hospital Elpidio Berovides Pérez - Otuzco; 20 18.

Aplicado por: Solano, R.; 2018.

Se observa en los resultados de la Tabla Nro.24, que el 100.00% del personal, SI afirman que con implementación del sistema informático reducirá el tiempo en el proceso de reportes el área de hospitalización.

Tabla Nro. 25: Contar con estado de cuenta precisa.

Distribución de frecuencias y respuestas de contar con estado de cuenta precisa para la implementación del sistema informático de hospitalización en el hospital Elpidio Berovides Pérez -Otuzco; 2018.

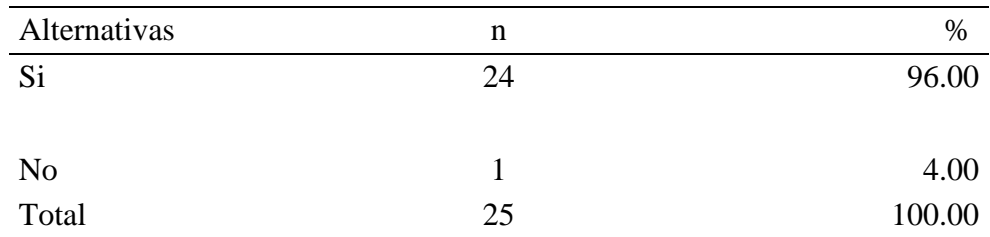

Fuente: Aplicación del instrumento de recojo de información, en relación a la pregunta: ¿Con la implementación del sistema informático se podrá tener el control real del estado de cuenta hospitalario? aplicado a los trabajadores del hospital Elpidio Berovides Pérez - Otuzco; 2018.

Aplicado por: Solano, R.; 2018.

Se observa en los resultados de la Tabla Nro.25, que el 96.00% del personal, SI afirman que con implementación del sistema informático se podrá tener el control real del estado de cuenta hospitalaria mientras el 4.00% NO se podrá tener un control real del estado de cuenta hospitalaria con la implementación del sistema informático.

Tabla Nro. 26: Facilitar el informe médico.

Distribución de frecuencias y respuestas de facilitar el informe médico para la implementación del sistema informático de hospitalización en el hospital Elpidio Berovides Pérez -Otuzco; 2018.

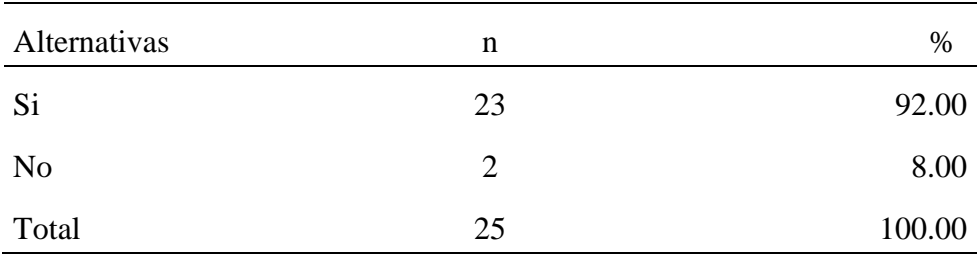

Fuente: Aplicación del instrumento de recojo de información, en relación a la pregunta: ¿El sistema informático facilitara el informe médico del paciente? aplicado a los trabajadores del hospital Elpidio Berovides Pérez - Otuzco; 20 18.

Aplicado por: Solano, R.; 2018.

Se observa en los resultados de la Tabla Nro.26, que el 92.00% del personal, SI afirman que el sistema informático facilitara el informe médico del paciente mientras el 8.00% NO facilitara el informe médico del paciente con la implementación del sistema informático.

## **Resultado general de dimensiones**

Tabla Nro. 27: Situación actual en área de Hospitalización.

Distribución de frecuencias y respuestas relacionadas a la primera dimensión, en donde aprueban o desaprueba de la situación actual para la implementación del sistema informático de hospitalización en el hospital Elpidio Berovides Pérez -Otuzco; 2018.

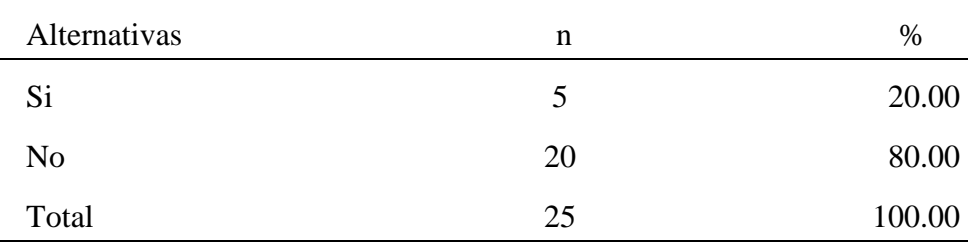

Fuente: Aplicación del instrumento de recojo de información para medir la Dimensión: Situación actual en el área de hospitalización, basado en 10 preguntas, aplicado a los trabajadores del hospital Elpidio Berovides Pérez - Otuzco; 2018.

Aplicado por: Solano, R.; 2018.

Se observa en los resultados de la Tabla Nro. 27, que el 20.00% del personal encuestado, SI aprueban la situación actual del área de hospitalización, mientras que el 80.00%, desaprueban la situación actual del área de hospitalización.

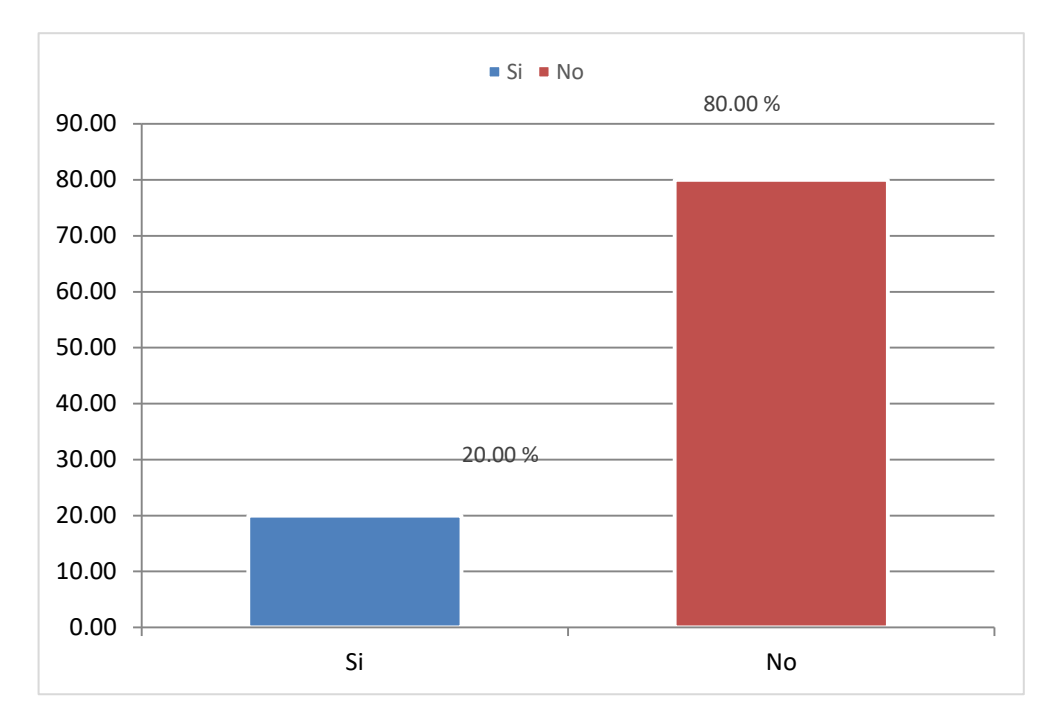

Grafico Nro. 12: Situación actual del área de hospitalización

Fuente: Tabla Nro. 27

Tabla Nro. 28: Necesidad de Implementar un sistema informático de Hospitalización

Distribución de frecuencias y respuestas relacionadas a la segunda dimensión, en donde aprueban o desaprueba la necesidad de implementar un sistema informático para la implementación del sistema informático de hospitalización en el hospital Elpidio Berovides Pérez -Otuzco; 2018.

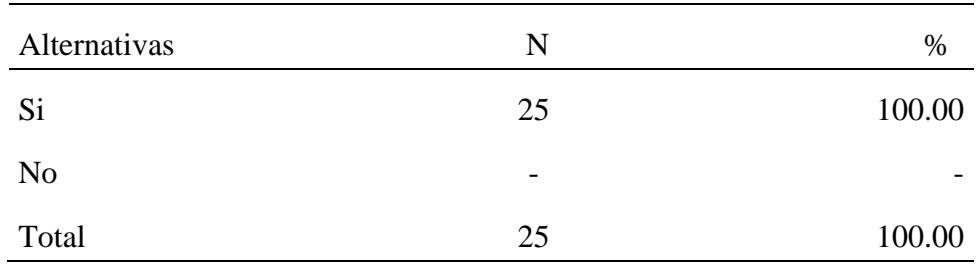

Fuente: Aplicación del instrumento de recojo de información para medir la Dimensión: Necesidad de implementar un sistema informático en ala área de hospitalización, basado en 10 preguntas, aplicado a los trabajadores del hospital Elpidio Berovides Pérez - Otuzco; 2018.

Aplicado por: Solano, R.; 2018.

Se observa en los resultados de la Tabla Nro. 28, que el 100.00% del personal encuestado, SI aprueba la necesidad de implementar un sistema informático en la área de hospitalización.

Grafico Nro.13: Necesidad de Implementar un sistema informático de Hospitalización

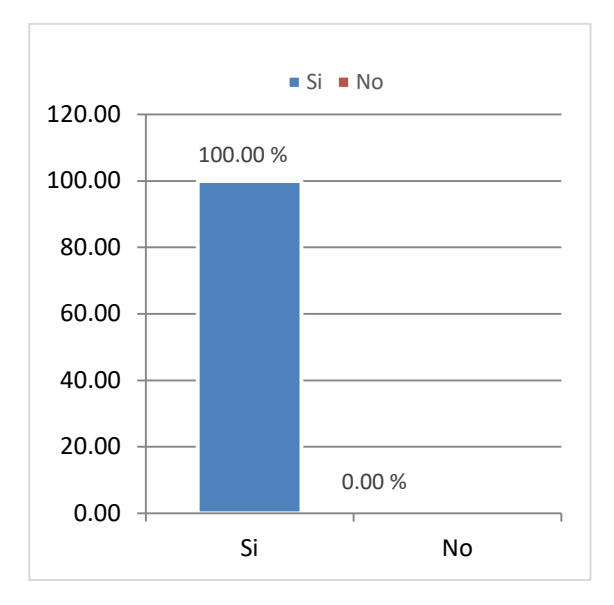

Fuente: Tabla Nro. 28

Tabla Nro.29: Resumen General de las Dimensiones

Distribución de frecuencias y respuestas relacionadas con las dos dimensiones definidas para determinar los niveles de satisfacción de los trabajadores; para implementación de un sistema informático de hospitalización en hospital Elpidio Berovides Pérez - Otuzco;2018.

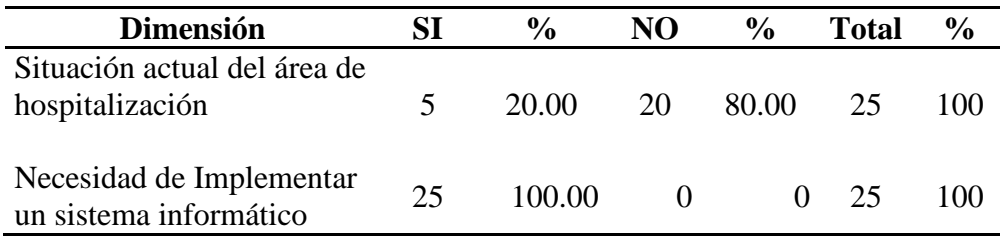

Fuente: Aplicación del instrumento para el conocimiento de los trabajadores encuestados acerca de la satisfacción de las dos dimensiones definidas para la investigación; en el hospital "Elpidio Berovides Pérez "Otuzco; 2018.

Aplicado por: Solano R.; 2018.

Se observa en los resultados de la Tabla Nro.29, que en primera dimensión, el 20.00% de trabajadores encuestados expresaron que, SI están satisfechos con la situación actual del área de hospitalización, mientras que el 80.00% de trabajadores encuestados expresan que, NO están satisfechos con la situación actual del área de hospitalización; y en la segunda dimensión se puede observar que el 100.00% manifiesta que, SI se necesita implementar un sistema informático de hospitalización.

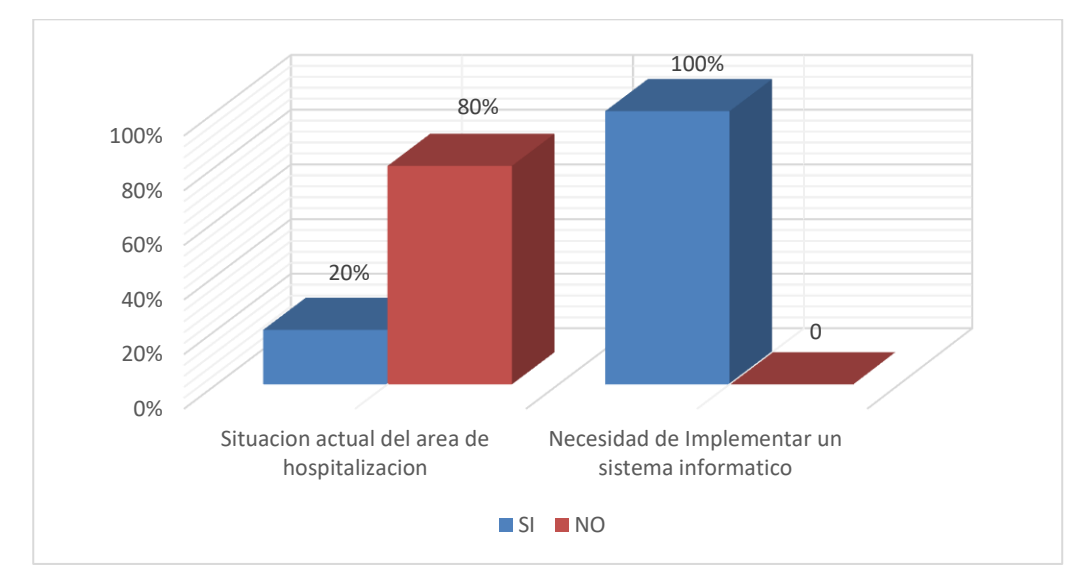

Grafico Nro. 14: Resumen de las dimensiones

Fuente: Tabla Nro. 29

.

#### **5.2. Análisis de resultados**

La presente investigación tuvo como objetivo general realizar la implementación de un sistema informático de hospitalización en el hospital Elpidio Berovides Pérez -Otuzco; 2018, que optimizará la atención de los pacientes hospitalizados, con la finalidad de reducir el tiempo en la consolidación de informes, en consecuencia, se ha tenido que realizar la aplicación del instrumento que permita conocer la percepción de los trabajadores del Hospital, frente a las dos dimensiones que se han definido para esta investigación. En consecuencia y luego de la interpretación de los resultados realizada en la sección anterior se puede realizar los siguientes análisis de resultados.

- En relación a la dimensión 01: Situación del sistema actual del área de hospitalización se puede apreciar que el 80% de los trabajadores encuestados que representa 20 trabajadores, expresaron que NO están satisfechos con sistema actual del área de hospitalización, mientras que el 20% de los encuestados que representa 5 trabajadores, expresaron que SI están satisfechos con el sistema actual. Según López J (7), quien realizo la tesis Desarrollo de un sistema informático de gestión para agilizar el proceso de inventario de Bienes muebles en la Universidad de Santa, utilizo la metodología hibrida, y empleo diagramas de procesos y desarrollo de software. Como resultados obtuvo la reducción de tiempo en actividades de registro de inventario, consulta y reportes de bienes muebles según su ubicación física y descripción, en un 41.00% con la implementación del sistema se tiene un impacto positivo. Se concluyó que la reducción del tiempo es la respuesta para la implementación del sistema informático. Se recomendó seguir digitalizando más servicios y promover el uso de los mismos Chacón F. (20), menciona que los sistemas informáticos son los encargados de procesar información de entrada de datos, obteniendo como salida la información que se requiere. - En relación a la dimensión 02: Necesidad de implementar un sistema informático que optimizará la atención de los pacientes hospitalizados con la finalidad de reducir el tiempo en la consolidación de informes en resumen de esta dimensión se puede observar que el 100.00% del personal encuestado que representa 25 trabajadores, SI aprueba la necesidad de implementar un sistema informático en el área de hospitalización, estos datos mostrados coinciden con Pairazaman L (8), quien realizo una tesis titulado "Sistema de Información web para el mejor control y acceso a las historias clínicas de los pacientes del centro de salud Jequetepeque" Desarrollado por la Universidad Nacional de Trujillo-Jequetepeque en el año 2017. Utilizo la metodología códigos PHP, con MySQL, para el desarrollo se utilizó el proceso Unificado de Rational (RUP) para las aplicaciones WEB. Concluyó que se pudo obtener la información oportuna y actualizada para la toma de decisiones y registrar las historias clínicas, reportes y consulta de las atenciones que realizan con mayor rapidez. El Indicador Tiempo Promedio en la elaboración de registro de Historias clínicas con el Sistema Actual es de 23.4 min y el Tiempo Promedio en la elaboración de registro de Historias clínicas con el Sistema Propuesto es de 5.43 min, lo que representa un decremento de 17.61 min. Se recomendó el uso del sistema Web ya que mediante él se ha logrado disminuir los tiempos de los procesos más importantes. Las nuevas tecnologías de la información y comunicación son las que giran en torno a tres medios básicos; la informática, la microelectrónica y las telecomunicaciones, las que interactúan entre si permitiendo establecer nuevas realidades comunicativas (16).

Luego de todo lo mencionado se concluye que la implementación un sistema informático de hospitalización para el hospital Elpidio Berovides Pérez - Otuzco -2018 optimizara la atención de los pacientes hospitalizados y reducirá el tiempo en la consolidación de informes.

## **5.3. Propuesta de mejora**

El hospital Elpidio Berovides Pérez - Provincia Otuzco - Departamento la Libertad es una institución pública, la cual se encuentra automatizando sus procesos mediante sistemas informáticos que permitan optimizar la información con base de datos confiables y eficientes para la gestión hospitalaria. Por tal motivo, el presente trabajo de investigación, tomando en cuenta la problemática descrita anteriormente, pretende contribuir a brindar soluciones de la situación actual.

Actualmente el proceso en el área de hospitalización se realiza en forma manual, la cual conlleva dedicar varias horas de trabajado para el registro y control de los pacientes, medicamentos, insumos y procedimientos médicos, posteriormente estos datos son consolidados con la ayuda de alguna herramienta electrónica como MS Excel, sin embargo este proceso resulta poco eficiente y confiable, puesto que genera perdida de formatos o registro inadecuado de los procedimientos médicos, con la cual no representa una información fidedigna y real la cual ayude a la toma de decisiones en beneficio de la institución

## **5.3.1. Elección de lenguaje de programación**

Se eligió el lenguaje de programación PowerBuilder, por ser una herramienta orientada a objetos y permite el desarrollo de aplicaciones en arquitecturas cliente/servidor y por su potente objeto datawindows, la cual nos permite enlazar a la base de datos y extraer, modificar la información de diferentes tablas según requerimientos deseados, con mucha facilidad y rapidez; así mismo se optó por este lenguaje de programación, como un reto laboral en la institución que actualmente laboro, en el área de desarrollo de software, en donde la herramienta para el desarrollo Poower Builder.

Teniendo en cuanta que power builder es una herramienta que requiere licencia, para el desarrollo de esta tesis se utilizó una versión gratuita

## **5.3.2. Elección de metodología**

En este apartado se precisa la metodología que se va utilizar para la definición de requerimientos, diagrama de clases y la lista de operaciones pertenecientes a la etapa de análisis del sistema, así como el diagrama de clases y diagrama de secuencias pertenecientes a la etapa de diseño del sistema. Así mismo se realizará el diseño de la base de datos de la etapa de diseño de sistema

Para el análisis, diseño y desarrollo del sistema, utilizaremos la metodología RUP (Rational Unified Process) o Proceso Unificado, la cual muestra un marco de desarrollo como guía en el proceso y elaboración del software.

El RUP es una metodología muy completa y extensa, la cual abarca todos los aspectos de desarrollo del software, aunque principalmente su utilización está orientado a proyectos de gran magnitud, a continuación, se detalla las razones que impuso elegir esta metodología en la presente tesis (39).

| PORQUE UTIZAR RUP |                                                    |
|-------------------|----------------------------------------------------|
| <b>ORDEN</b>      | <b>DESCRIPCION</b>                                 |
| 1                 | Cuenta con un entorno de proceso de desarrollo     |
|                   | bastante configurable, basado en estándares        |
| $\overline{2}$    | Permite tener claro y accesible el proceso de      |
|                   | desarrollo que se sigue                            |
| 3                 | Es una metodología que define de manera ordenada   |
|                   | las tareas. Es una guía para utilizar UML.         |
| $\overline{4}$    | Al ser iterativo e incremental se puede obtener    |
|                   | versiones de cada iteración logrando minimizar los |
|                   | riesgos al momento de implementar la aplicación.   |

Tabla Nro. 30: Razón para elegir la metodología RUP

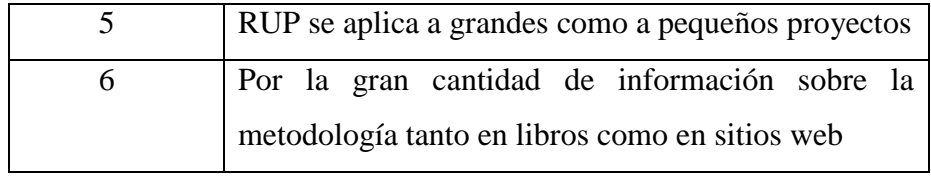

Fuente: Elaboración propia.

## **Características de la metodología RUP**

- **-** Dirigido por Casos de Uso: Los casos de uso son los artefactos que permite establecer el comportamiento deseado del sistema
- **-** Centrado en la Arquitectura: La arquitectura se utiliza para conceptualizar, construir, administrar el sistema en desarrollo
- **-** Iterativo e Incremental: Genera diversas entregas de ejecutables, integra constantemente la arquitectura para crear versiones mejoradas
- **-** Conceptualmente amplio y diverso
- **-** Enfoque orientado a objetos
- **-** En evolución continua
- **-** Adaptable
- **-** Repetible
- Permite mediciones: Estimación de costos y tiempo, nivel de avance, etc.

En cuanto a tiempo el ciclo de vida de RUP se descompone en 4 FASES secuenciales, cada uno termina con un producto intermedio. Al finalizar cada fase se realiza una evaluación así poder determinar si

se ha cumplido o no con los objetivos (39).

# **- Fase de Inicio**

El objetivo general de esta fase se centra en establecer un acuerdo entre todos los interesados acerca de los objetivos del proyecto.

Es muy importante para el desarrollo de un nuevo software, ya que se asegura de identificar los riesgos relacionados con el negocio y requerimientos (39).

## **- Fase de Elaboración**

El objetivo es establecer la arquitectura base del sistema y poder proveer bases estables para el esfuerzo de diseño e implementación en la siguiente fase.

La arquitectura debe contemplar todas las consideraciones de mayor importancia de los requerimientos y una evaluación del riesgo. (39).

## **- Fase de Construcción**

El objetivo en esta fase es identificar claramente los requerimientos que faltan y completar el desarrollo del sistema.

En cierta forma esta fase es como un proceso de manufactura, en la cual se enfatiza en la administración de recursos y control de la operación para la optimización de costos, tiempo y calidad. (39).

# **- Transición**

Esta fase está enfocada en asegurarse que el software esté disponible para sus usuarios.

Se puede dividir en varias iteraciones, que además incluye pruebas del producto y poder generar el entregable, así como realizar ajuste menor de acuerdo a ajustes propuestos por el usuario.

En esta fase, la retroalimentación de los usuarios se basa en depurar el producto, configuraciones, instalación y otros aspectos sobre utilización. (39).

## **5.3.3. Requerimientos funcionales**

| <b>CODIGO</b>    | <b>DESCRIPCION</b>         |
|------------------|----------------------------|
| RF <sub>01</sub> | Accesar al sistema         |
| <b>RF02</b>      | Registrar Usuario          |
| RF <sub>03</sub> | Registrar Medico           |
| <b>RF04</b>      | <b>Registrar Paciente</b>  |
| RF <sub>05</sub> | Registrar Medicamento      |
| <b>RF06</b>      | Registrar camas            |
| RF <sub>07</sub> | Registrar departamentos    |
| <b>RF08</b>      | Registrar servicio         |
| <b>RF09</b>      | Registrar tipo de servicio |
| <b>RF10</b>      | Registrar hospitalizado    |
| <b>RF11</b>      | Registrar consumo          |
| <b>RF12</b>      | Registrar tipo consumo     |
| RF13             | Generar pagos              |
| RF14             | Consultar Información      |

Tabla Nro. 31: Requerimientos Funcionales

Fuente: Elaboración propia.

## **5.3.4. Requerimientos no funcionales**

#### **1. Seguridad en el acceso**

El sistema de hospitalización debe pasar por la validación y autenticación de sus usuarios. Es necesario que se valide el acceso, para lo cual se tiene 3 intentos para acceder al sistema, después de esta cantidad debe cerrar el acceso al usuario, porque evidentemente es un riesgo para el sistema.

# **2. Interfaces de usuario**

Se describe el uso de íconos con imágenes y nombres descriptivos para cada control de la interfaz y así evitar problemas en el uso del sistema.

Se propone la creación de diferentes perfiles de usuario:

- **-** Administrador del Sistema de Hospitalización. De acuerdo a cada perfil del usuario, se habilitara o deshabilitara las opciones de acuerdo a los roles de usuario.
- Las interfaces serán amigables e intuitivas, para facilitar la interacción entre el sistema y usuario. Es fundamental que el diseño de interfaces mantenga un estándar para las siguientes acciones:
	- 1. Botones de administración de ventana activa.
	- 2. Botones de aceptar
	- 3. Botones de grabar.
	- 4. Botones de cancelar.
	- 5. Botones de salir.

## **3. Confiablidad**

Es necesario realizar una copia de seguridad de la base de datos en tiempo real, para mantener la integridad de la información.

## **4. Soporte para reposición**

Es necesario generar un compilado del sistema la cual debe ser distribuido al personal de soporte para que se pueda reinstalar el sistema y así reponer el servicio en el menor tiempo posible.

## **5. Usabilidad**

El sistema de hospitalización debe de ser de fácil uso, debe contar con ayudas textuales, mensajes de estado, mensajes de error y otras ayudas necesarias para facilidad del usuario.

## **6. Disponibilidad**

El sistema debe estar disponible en cualquier momento que el usuario lo requiera. Para garantizar la disponibilidad del sistema, se debe de contar con equipamiento adecuado que cumplan con las especificaciones técnicas mínimas de hardware.

# **7. Multiusuario**

Será diseñado para que soporte el trabajo de diversos usuarios a la vez sin propiciar bloqueos ni restricciones de acceso. El gestor de base de datos proporcionará concurrencia de varios usuarios sin problema alguno.

# **8. Escalabilidad**

El diseño debe permitir el crecimiento del sistema, así como el acoplamiento con los otros módulos que interactúen con el sistema de hospitalización.

## **9. Rendimiento**

El tiempo de respuesta de acceso a la información y demás modulo debe ser óptima y el menor tiempo posible.

## **5.3.5. Definición de actores**

## 1. Operador

Es el trabajador que se encarga de llevar a cabo los procesos de registro, consumo de medicamentos, insumos, procedimiento médico y dar de alta a pacientes durante su estadía hospitalaria

# 2. Administrador del Sistema

Es la persona quien está capacitada para administrar el sistema, la cual se encarga de realizar el soporte y mantenimiento del sistema, así como de la base datos; también tiene la tarea de realizar procesos que permitan garantizar la correcta funcionabilidad del sistema, tales como copias de seguridad y otros.

## 3. Jefe del área de hospitalización

Es la persona que recibe al paciente dando conformidad al diagnóstico clínico, determinando el tratamiento y la evolución del paciente.

#### 4. Paciente

Es el usuario el cual debe ser hospitalizado el cual debe estar previamente registrado en el módulo de registro de pacientes.

## **5.3.6. Definición de casos de usos**

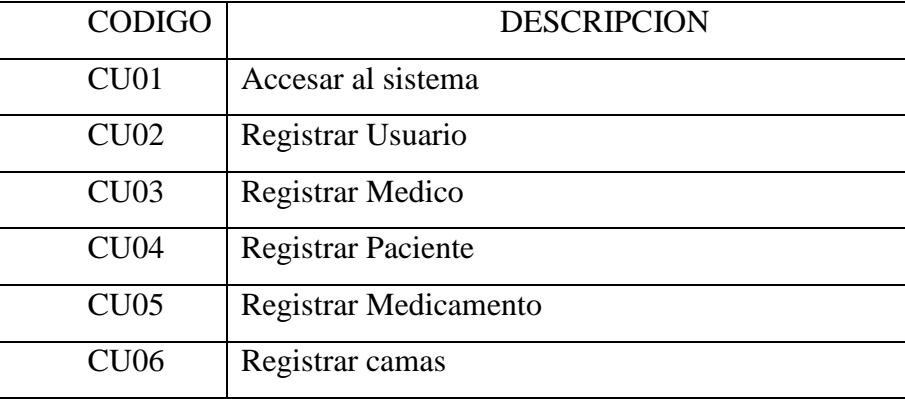

Tabla Nro. 32: Casos de Uso

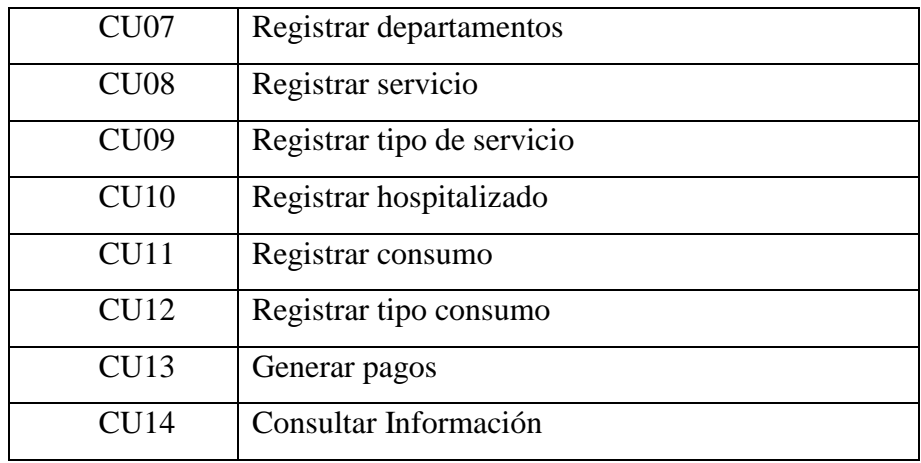

Fuente: Elaboración propia.

# **5.3.7. Modelamiento de casos de uso**

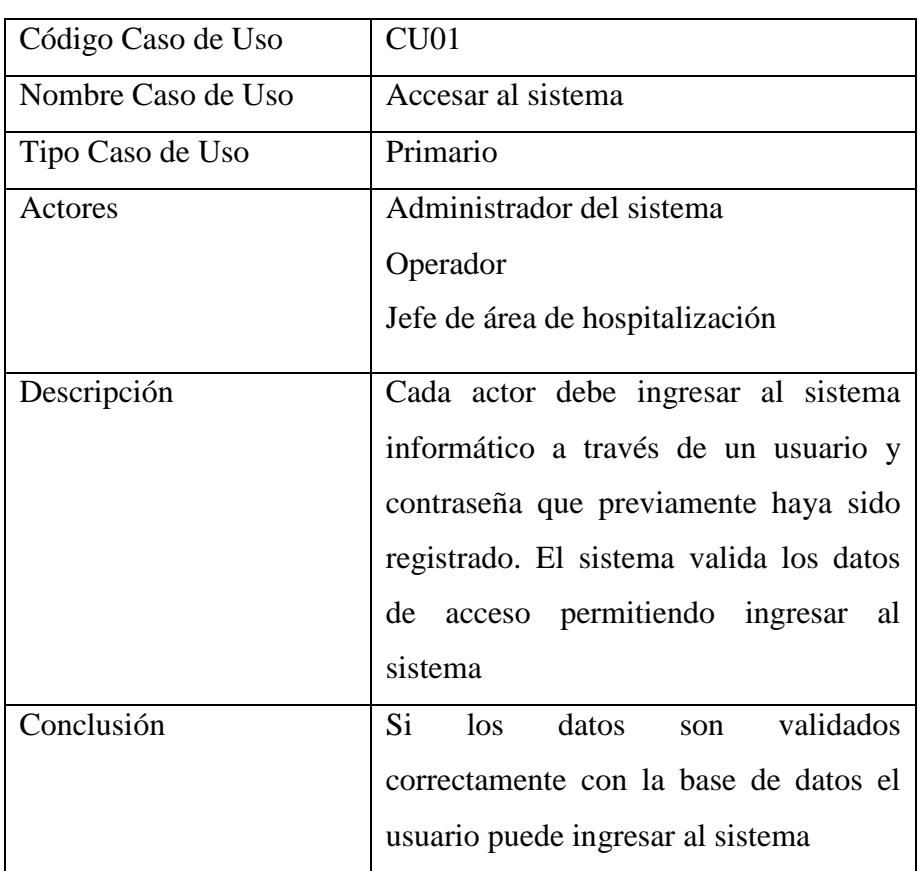

Tabla Nro. 33: CU01 – Accesar al Sistema

Fuente: Elaboración propia.
## Gráfico Nro. 15 CU01 – Accesar al Sistema

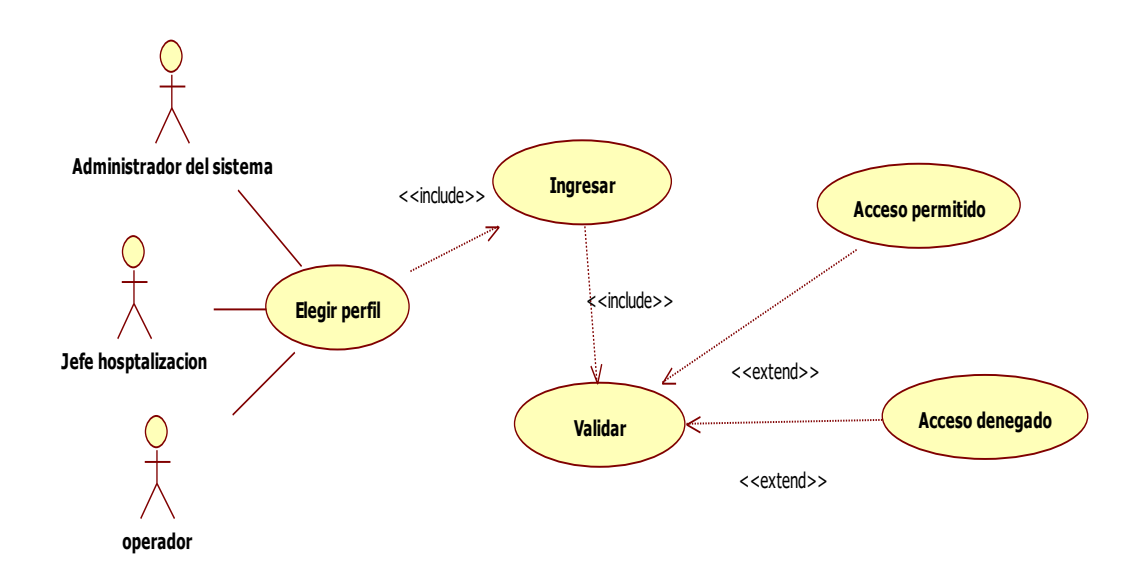

Fuente: Elaboración propia.

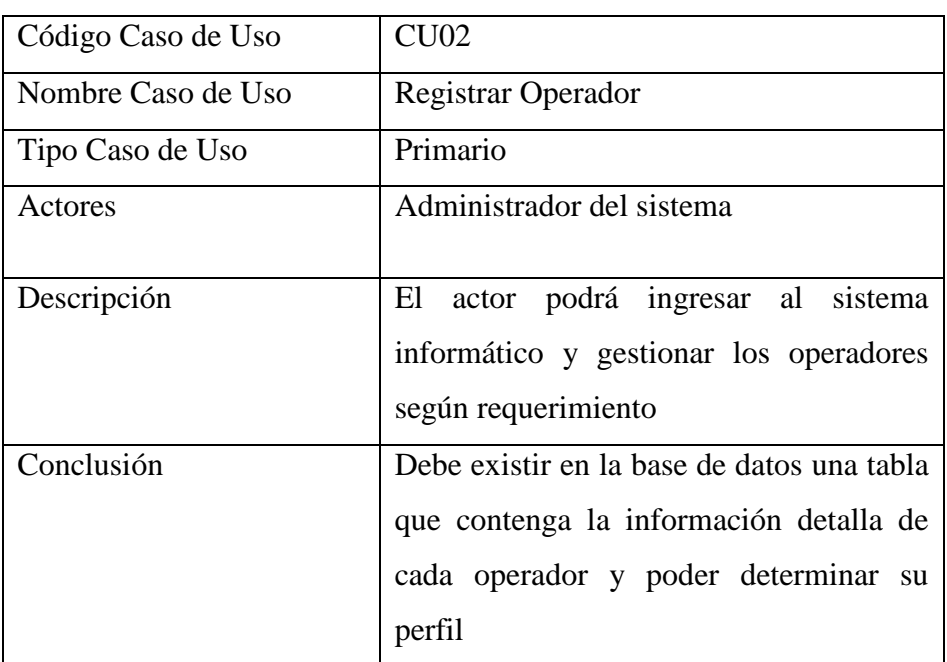

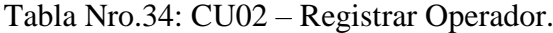

Gráfico Nro. 16 CU02 – Registrar Operador.

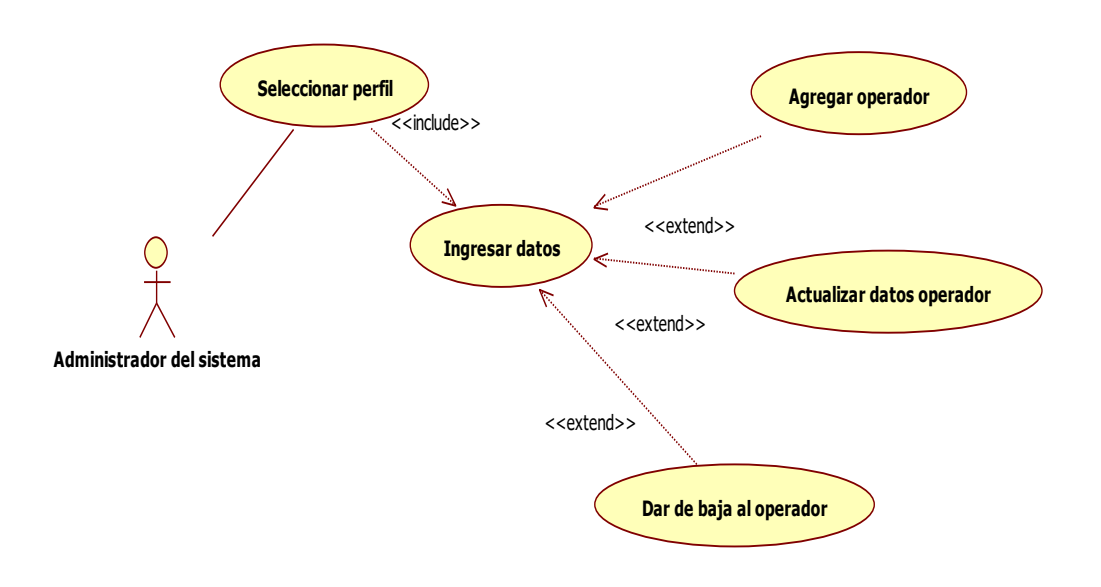

Fuente: Elaboración propia

Tabla Nro.35: CU03 – Registrar medico

| Código Caso de Uso | CU <sub>03</sub>                                                                                                    |
|--------------------|----------------------------------------------------------------------------------------------------|
| Nombre Caso de Uso | Registrar medico                                                                                                    |
| Tipo Caso de Uso   | Primario                                                                                                    |
| Actores            | Operador                                                                                                    |
| Descripción        | El actor ingresa los datos del médico, de<br>no existir en la base de datos se crea un<br>nuevo registro, caso contrario<br>se<br>actualiza la información      |
| Conclusión         | Los médicos serán registrados<br>$\mathbf{V}$<br>validados según su código del colegio<br>médico. Y se cuenta con<br>datos<br>actualizados del personal médico. |

Gráfico Nro. 17 CU03-Registra medico

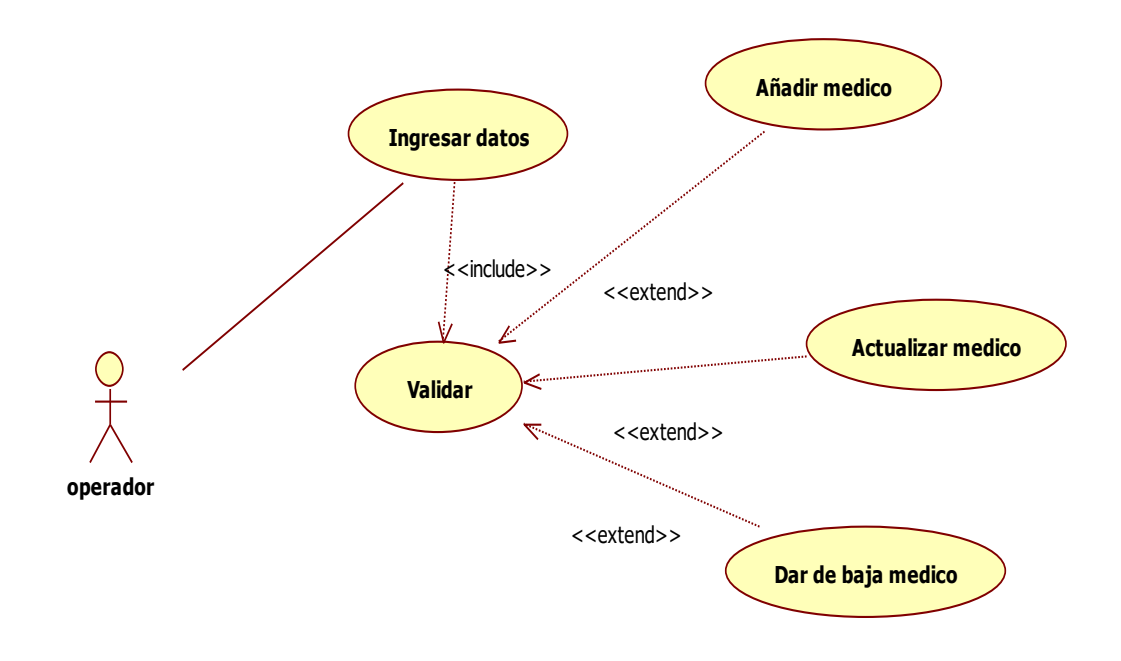

Fuente: Elaboración propia.

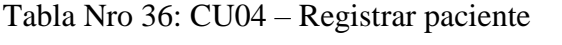

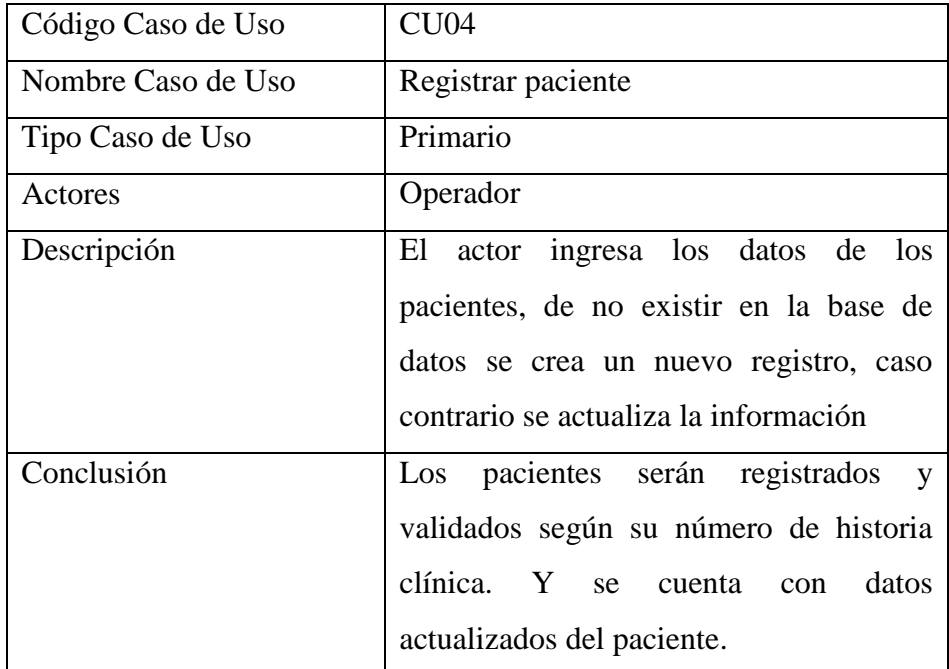

# Gráfico Nro. 18- CU04 – Registrar paciente

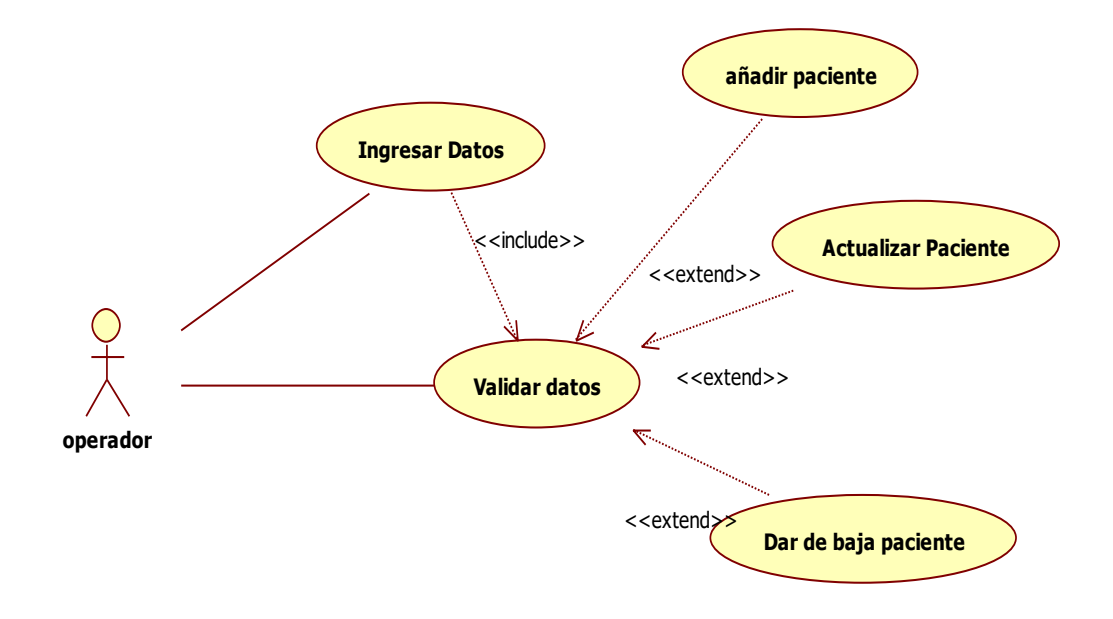

Fuente: Elaboración propia.

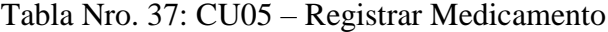

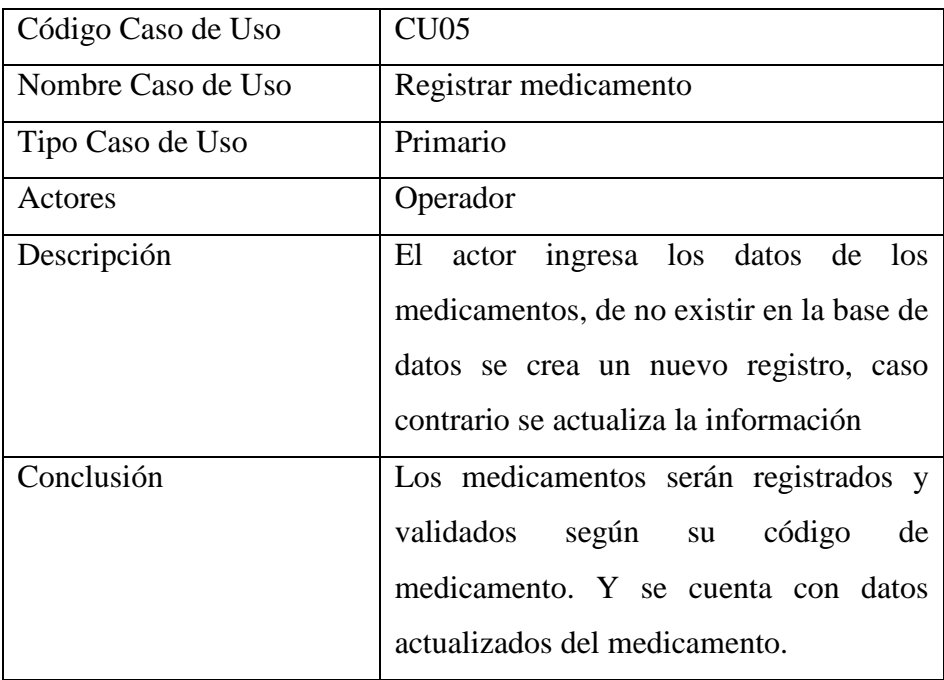

## Gráfico Nro. 19- CU05 – Registrar Medicamento

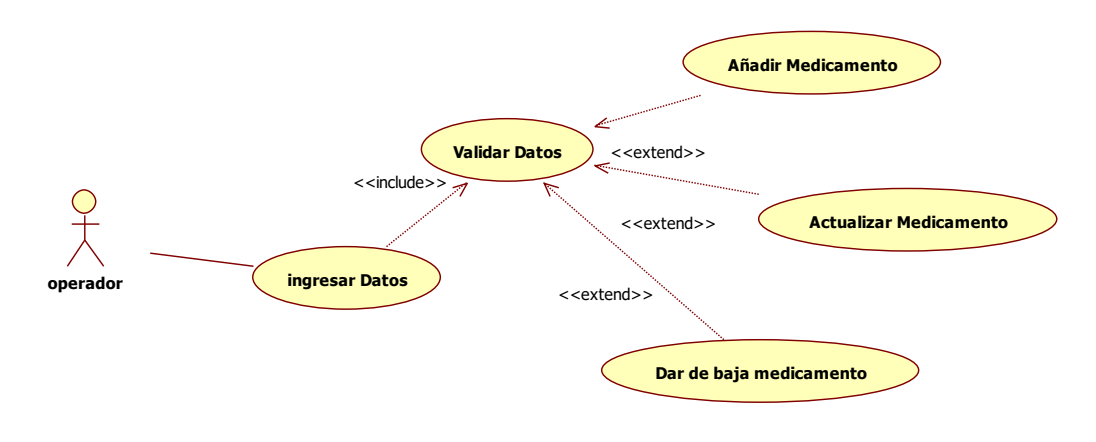

Fuente: Elaboración propia.

| CU <sub>06</sub>                          |
|-------------------------------------------|
| Registrar cama                            |
| Primario                                  |
| Operador                                  |
| El actor ingresa los datos de las camas,  |
| de no existir en la base de datos se crea |
| un nuevo registro, caso contrario se      |
| actualiza la información o se elimina     |
| Las camas serán registrados y validados   |
| según su código de cama. Y se cuenta      |
| con datos actualizados de las camas       |
| disponibles.                              |
|                                           |

Tabla Nro. 38 CU06 – Registrar Cama

## Gráfico Nro. 20- CU06 – Registrar Cama

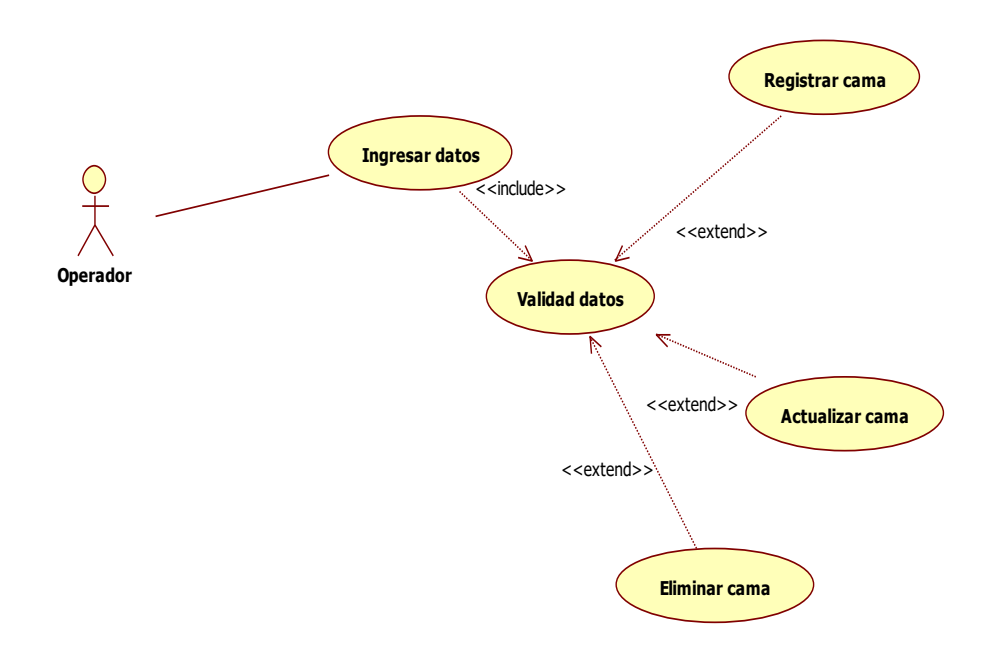

Fuente: Elaboración propia.

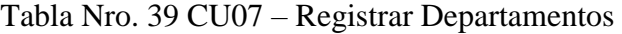

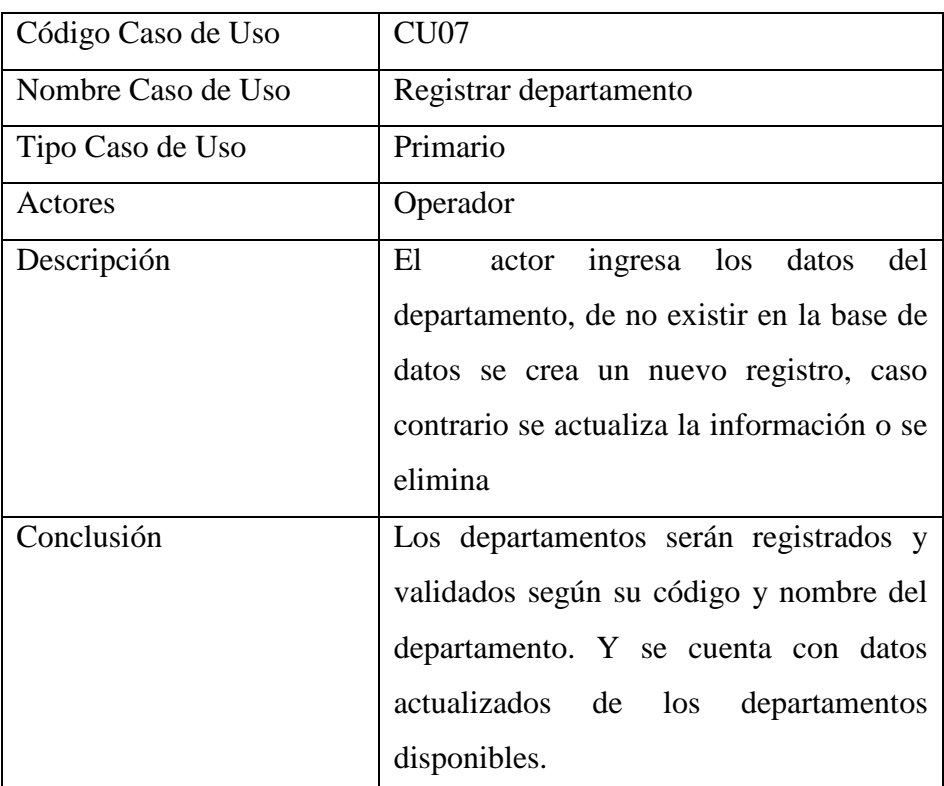

## Gráfico Nro. 21- CU07 – Registrar Departamentos

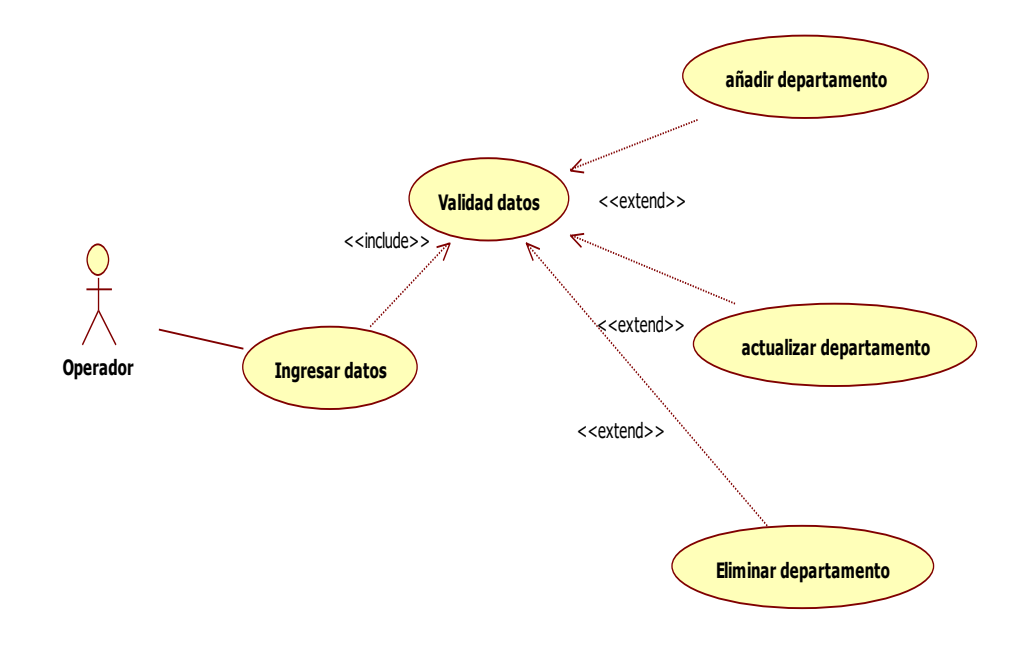

Fuente: Elaboración propia.

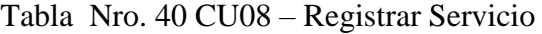

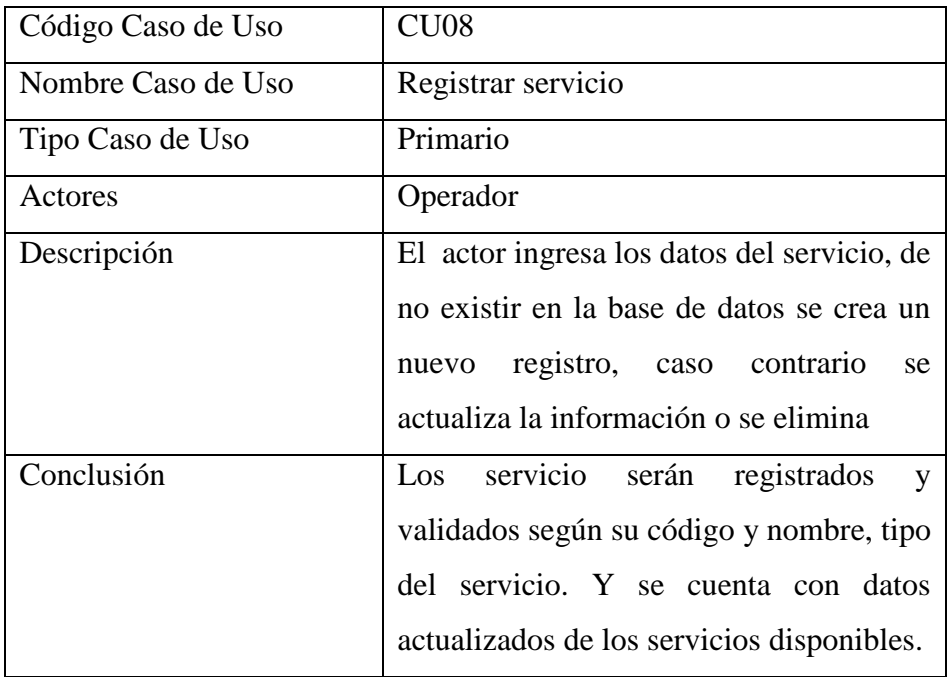

# Gráfico Nro. 22- CU08 – Registrar Servicio

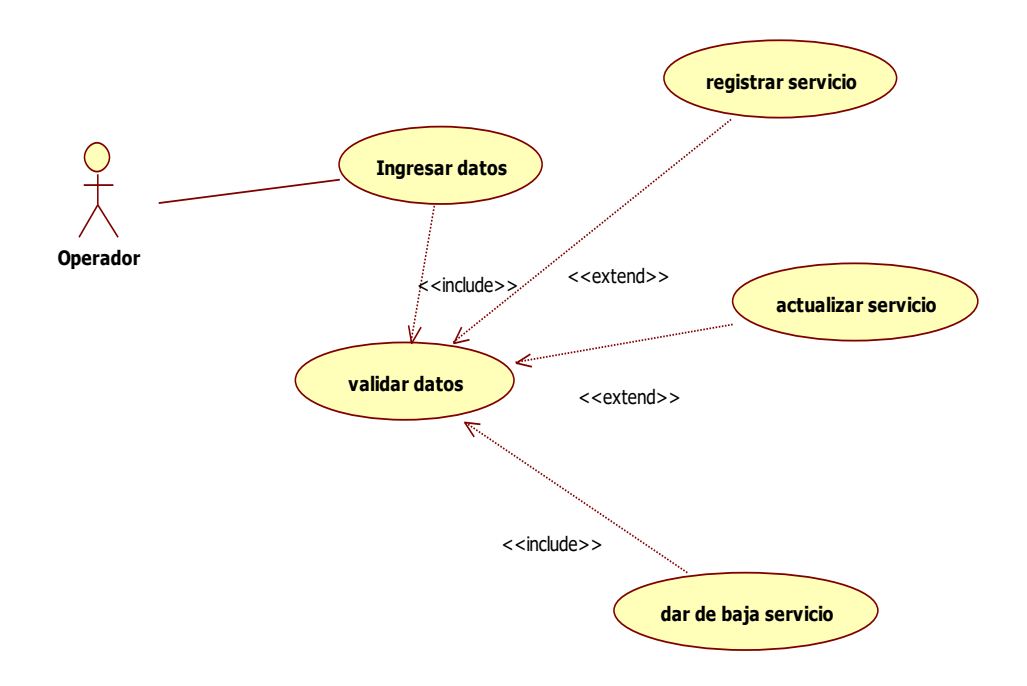

Fuente: Elaboración propia.

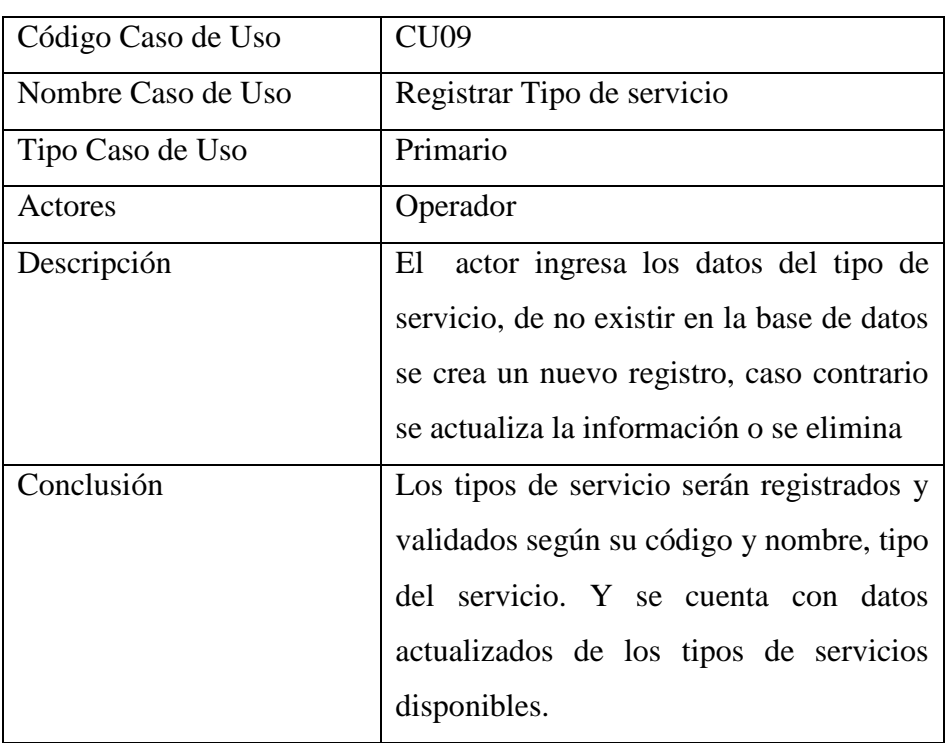

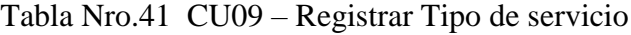

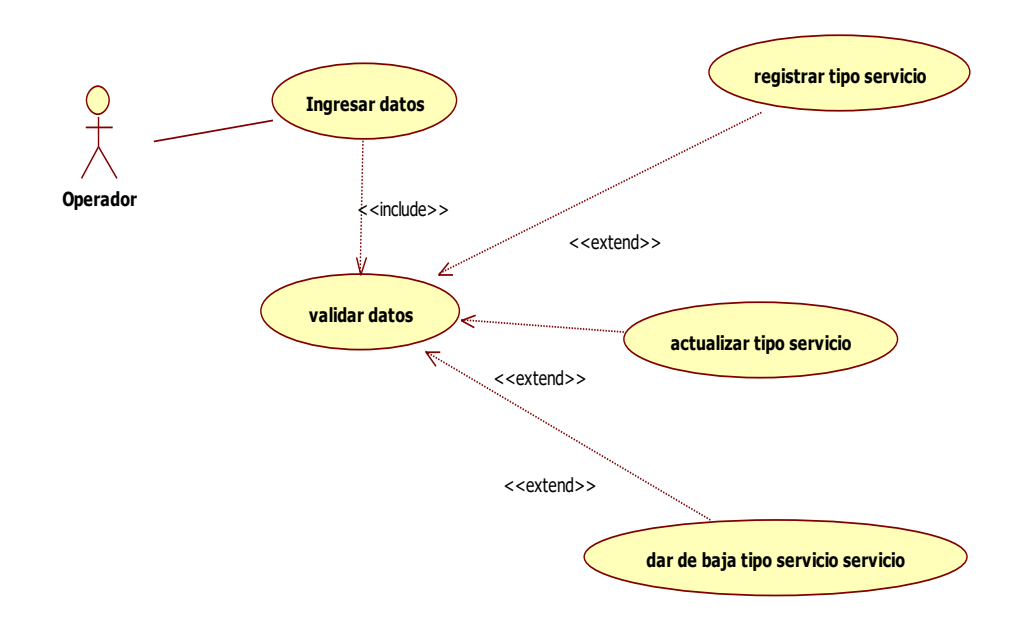

Gráfico Nro. 23- CU09 – Registrar Tipo de servicio

Fuente: Elaboración propia.

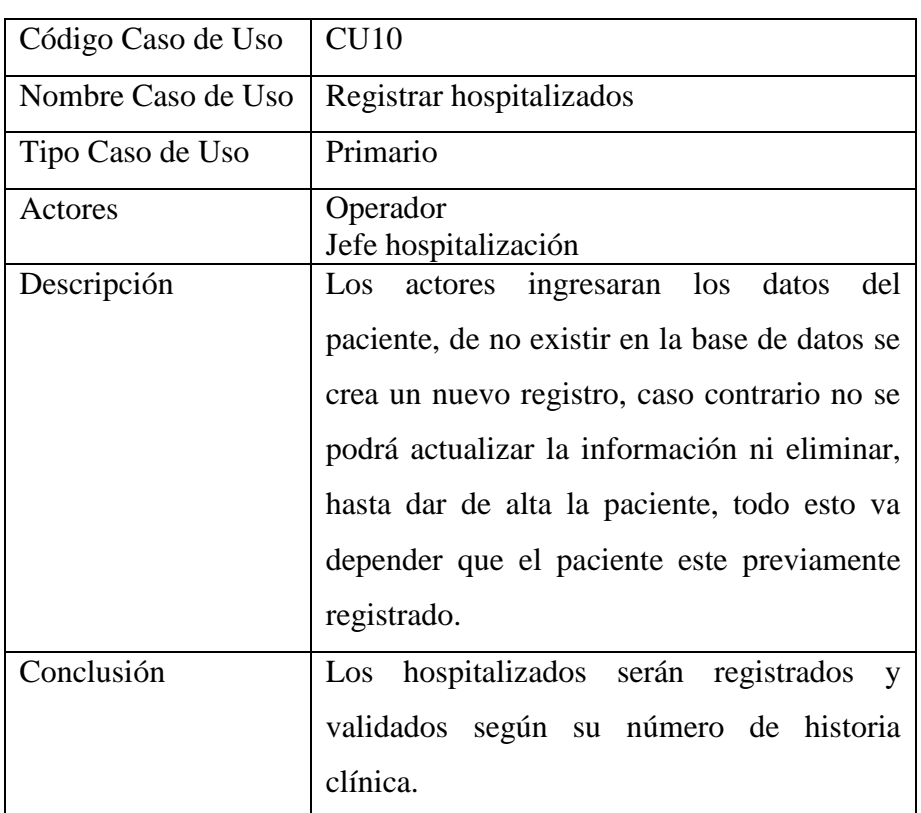

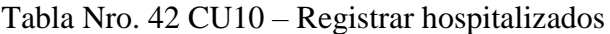

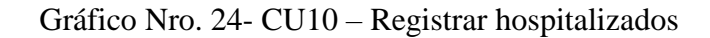

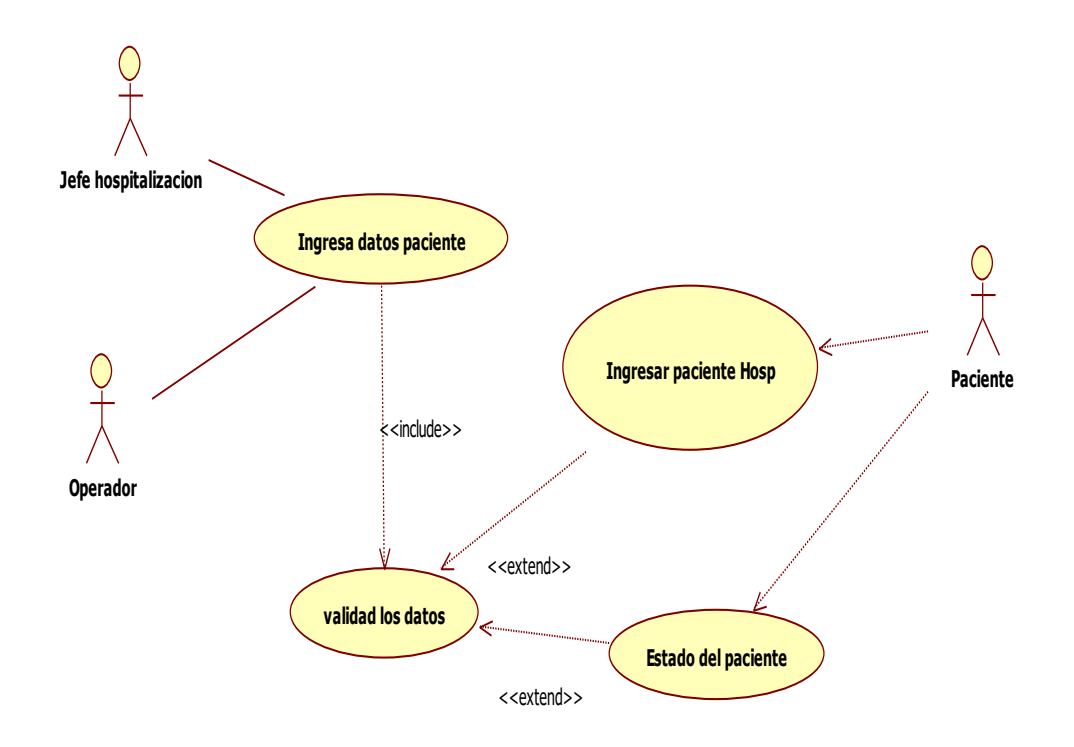

Fuente: Elaboración propia.

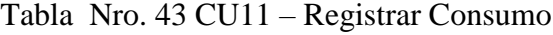

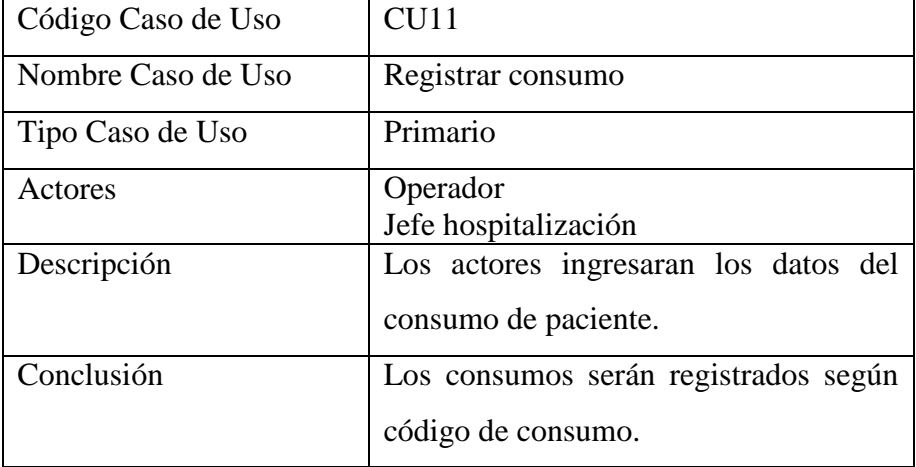

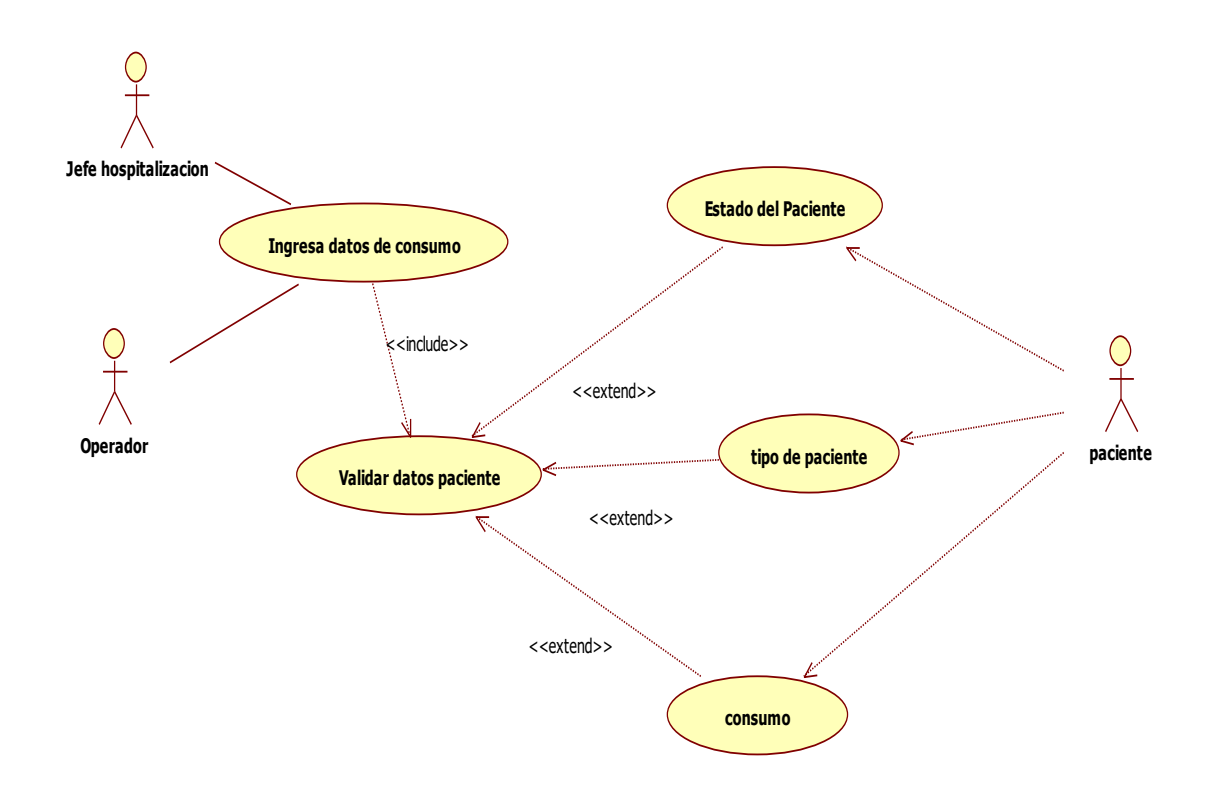

| Código Caso de Uso | <b>CU12</b>                                 |
|--------------------|---------------------------------------------|
| Nombre Caso de Uso | Registrar tipo consumo                      |
| Tipo Caso de Uso   | Primario                                    |
| Actores            | Operador                                    |
| Descripción        | actor ingresara los datos del tipo de<br>El |
|                    | consumo, de no existir en la base de        |
|                    | datos se crea un nuevo registro, caso       |
|                    | contrario se actualiza la información o se  |
|                    | elimina                                     |
| Conclusión         | Los tipos de consumo serán registrados      |
|                    | según código de consumo.                    |

Tabla Nro. 44 CU12 – Registrar- tipo Consumo

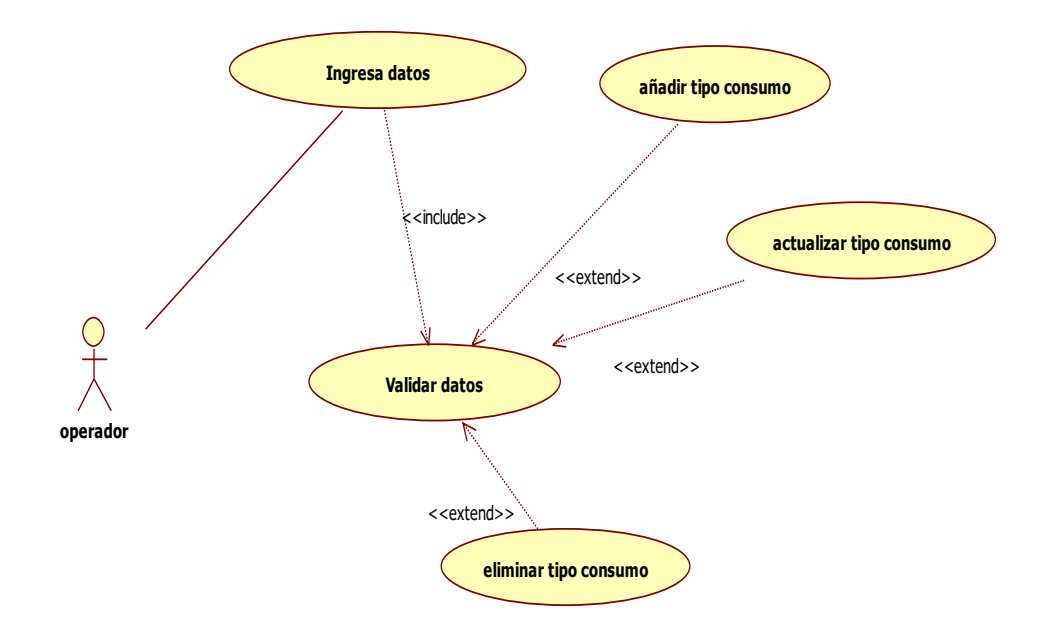

Tabla Nro. 45 CU13 – Generar pago

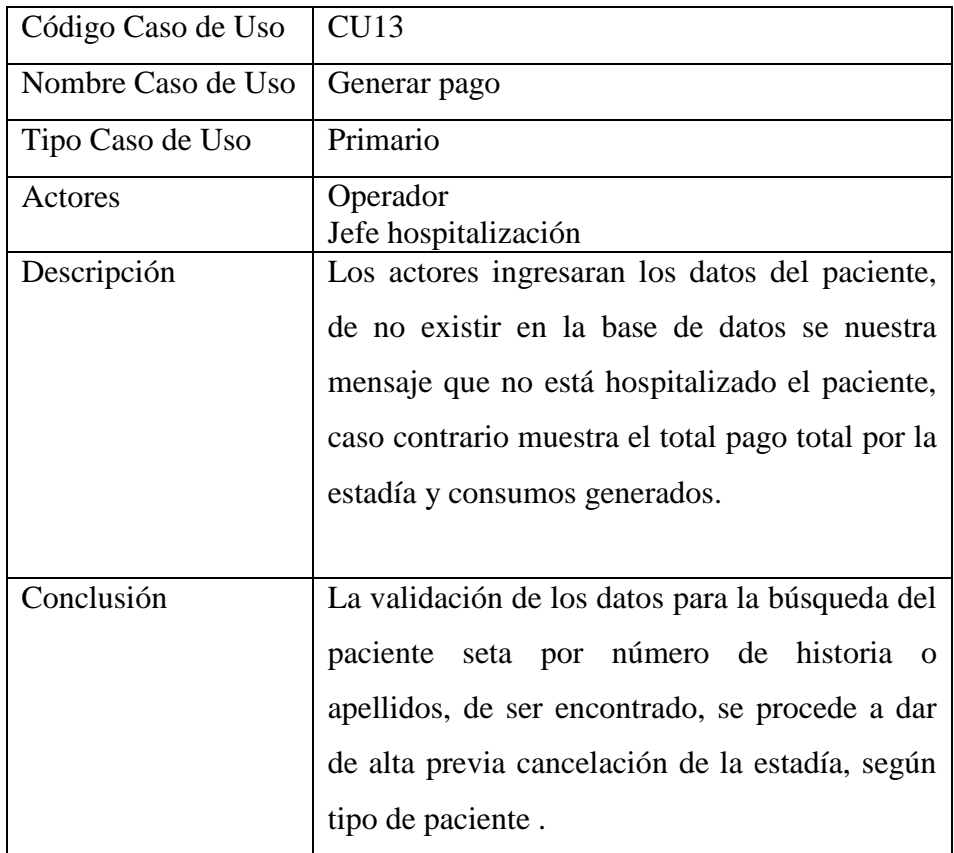

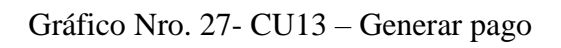

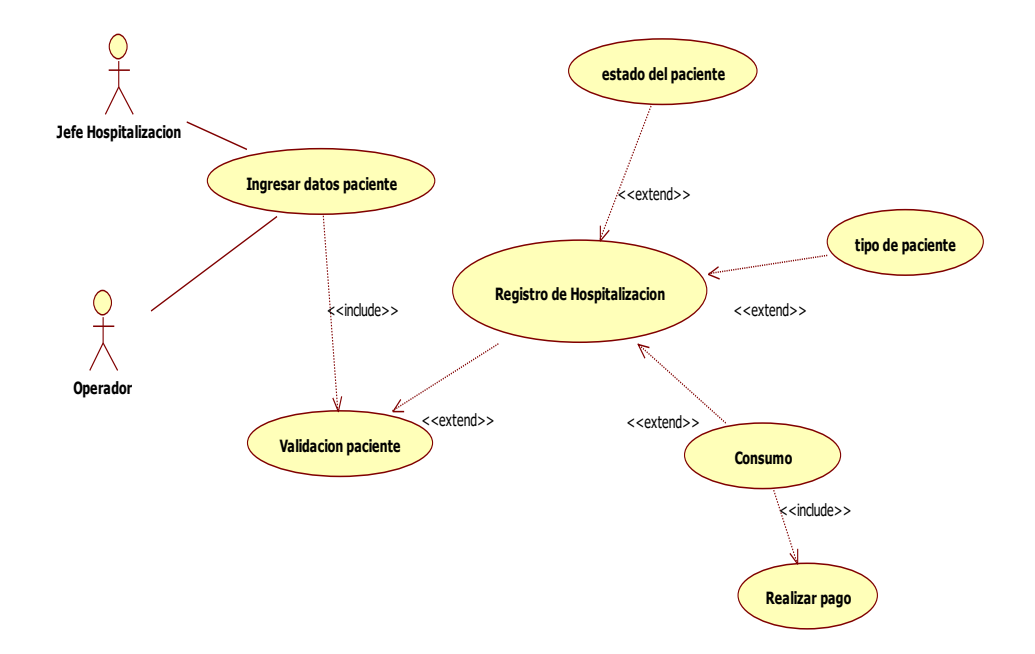

Fuente: Elaboración propia.

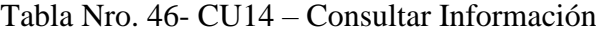

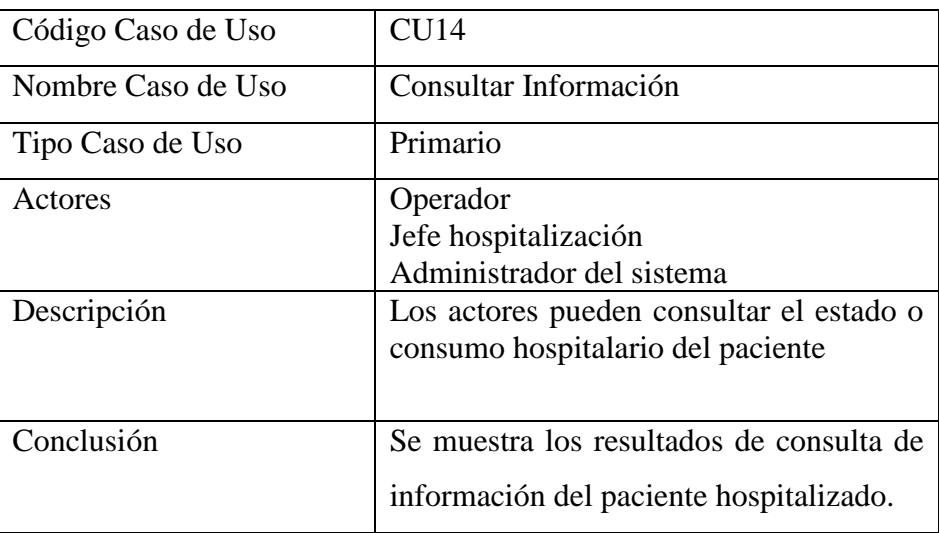

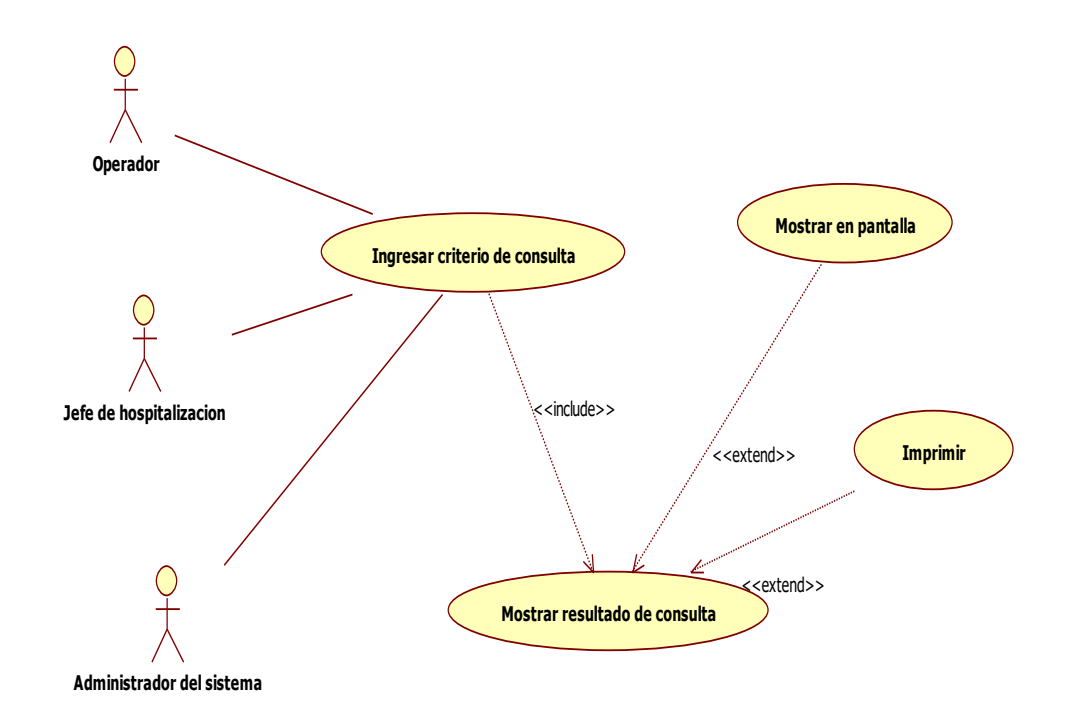

Gráfico Nro. 28 CU14 – Consultar Información

## **5.3.8. Modelamiento de diagrama de actividades**

Tabla Nro.47 Relación diagrama de actividades

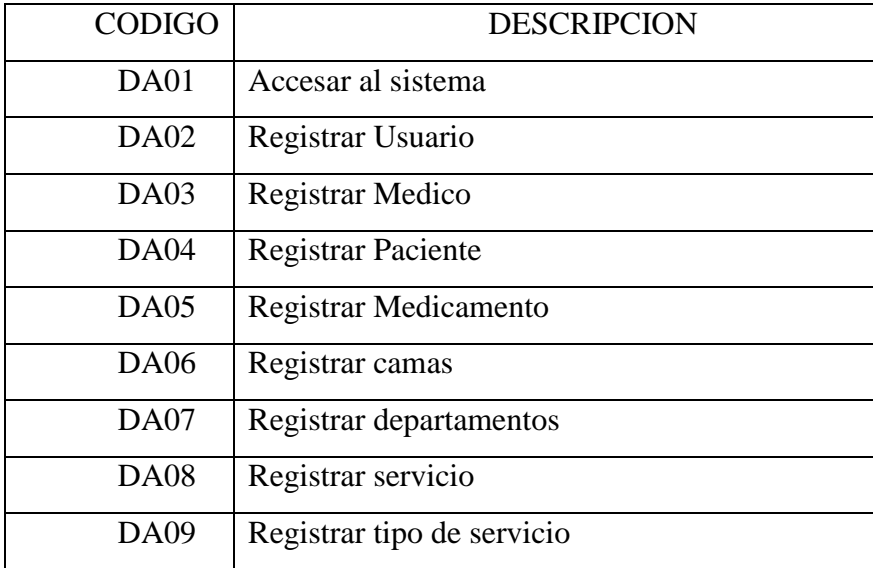

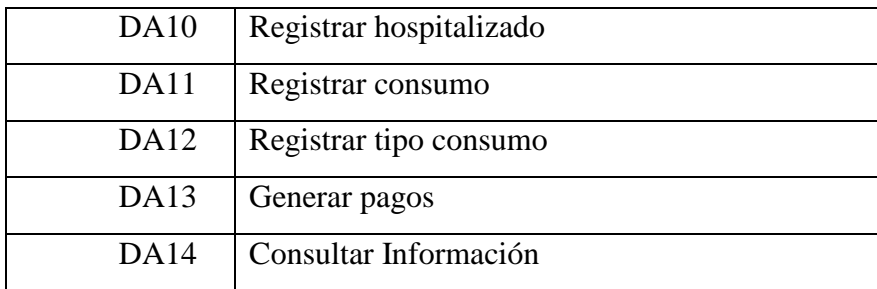

5.3.1.

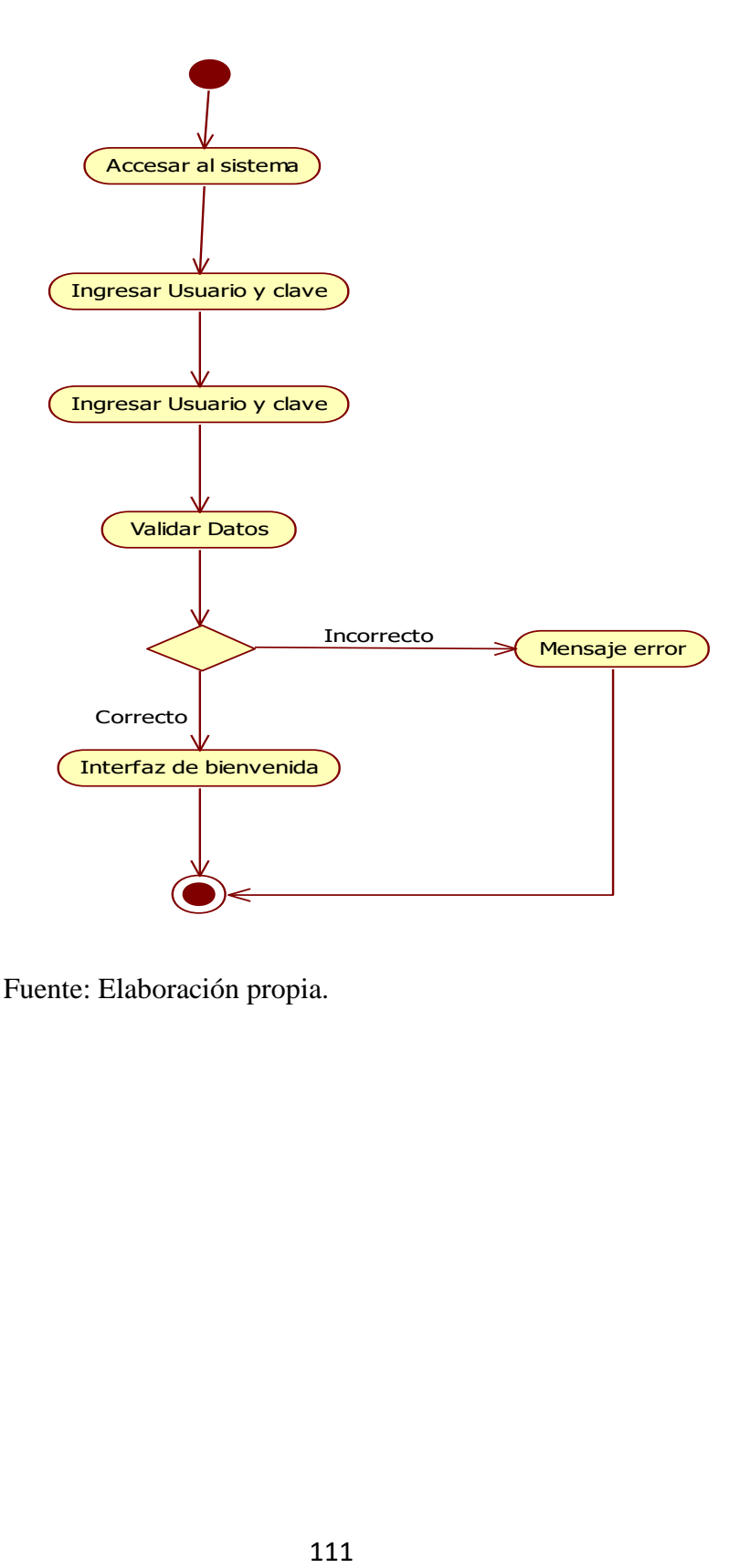

## Gráfico Nro.30: DA02 – Registrar Operador

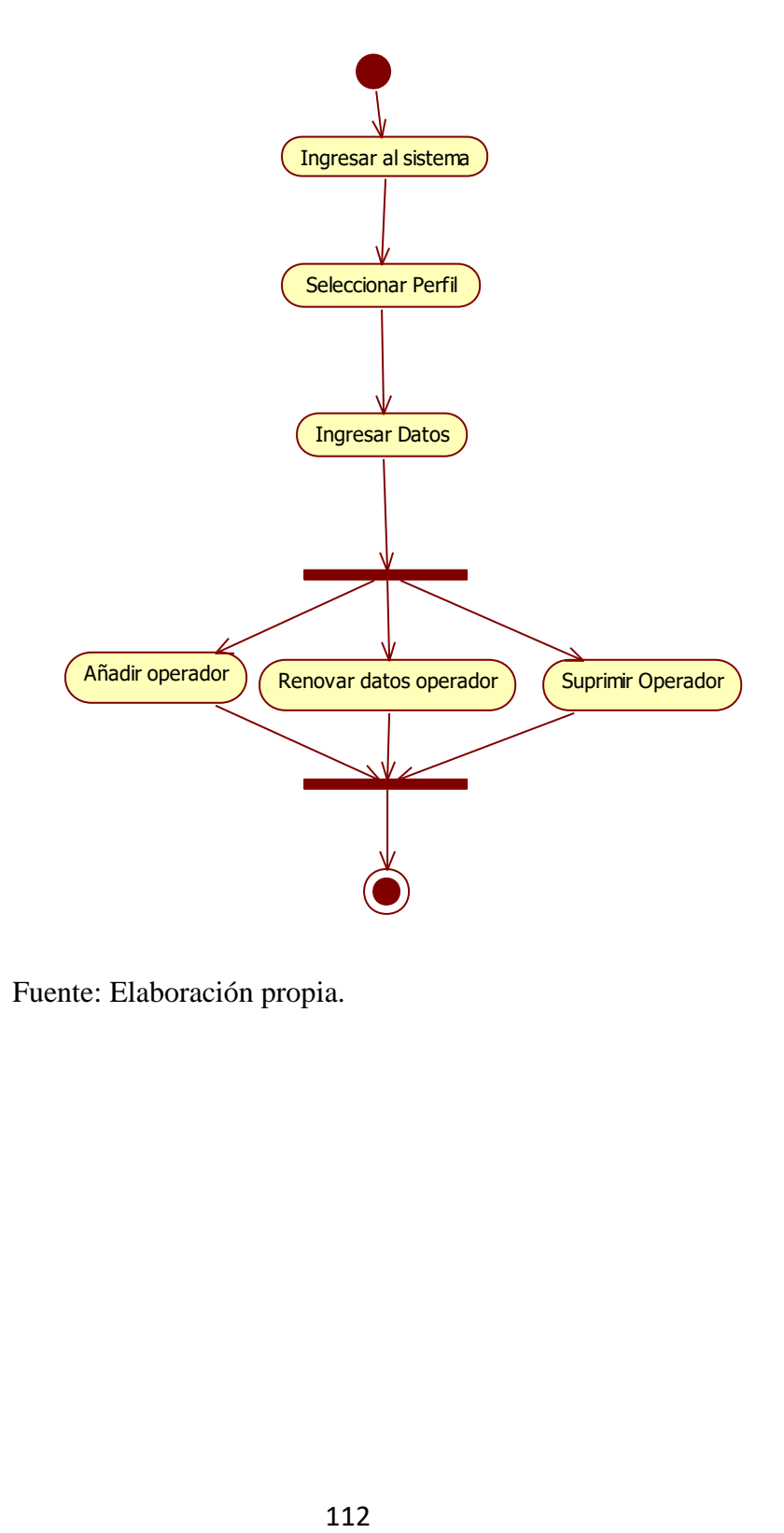

Fuente: Elaboración propia.

## Gráfico Nro. 31: DA03 – Registrar Medico

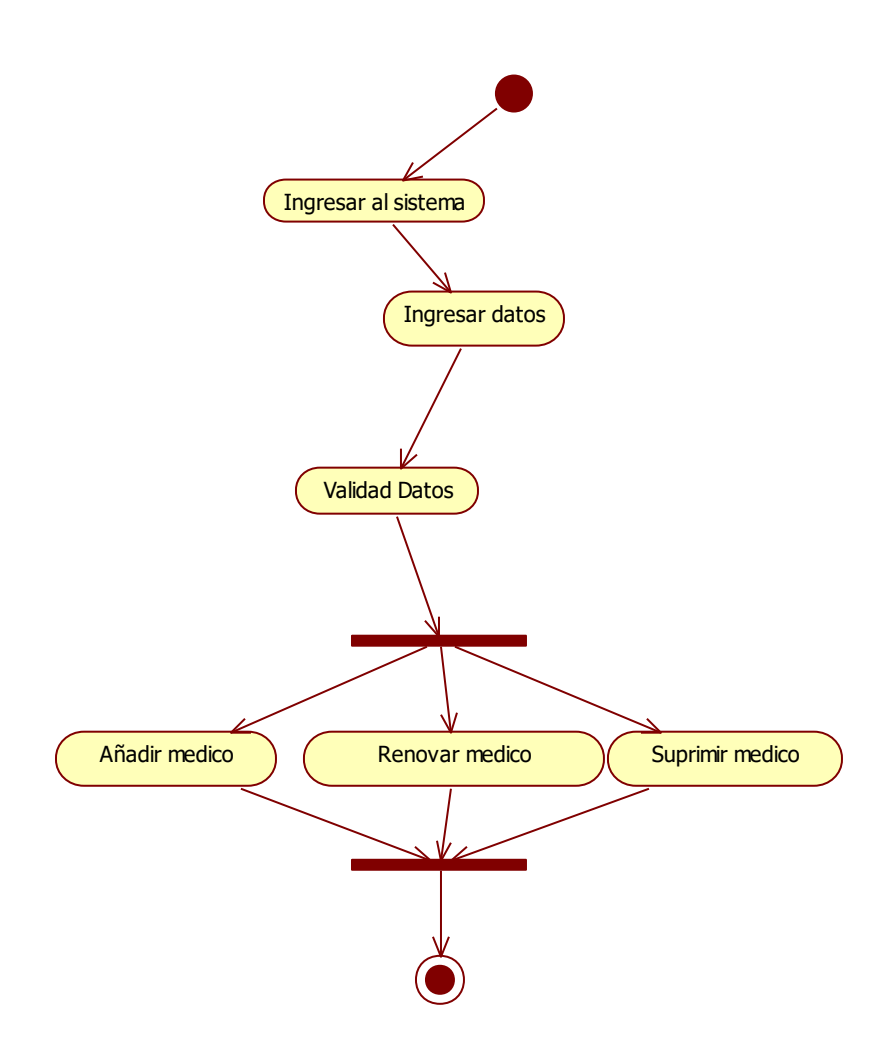

Fuente: Elaboración propia.

# Gráfico Nro.32: DA04 – Registrar Paciente

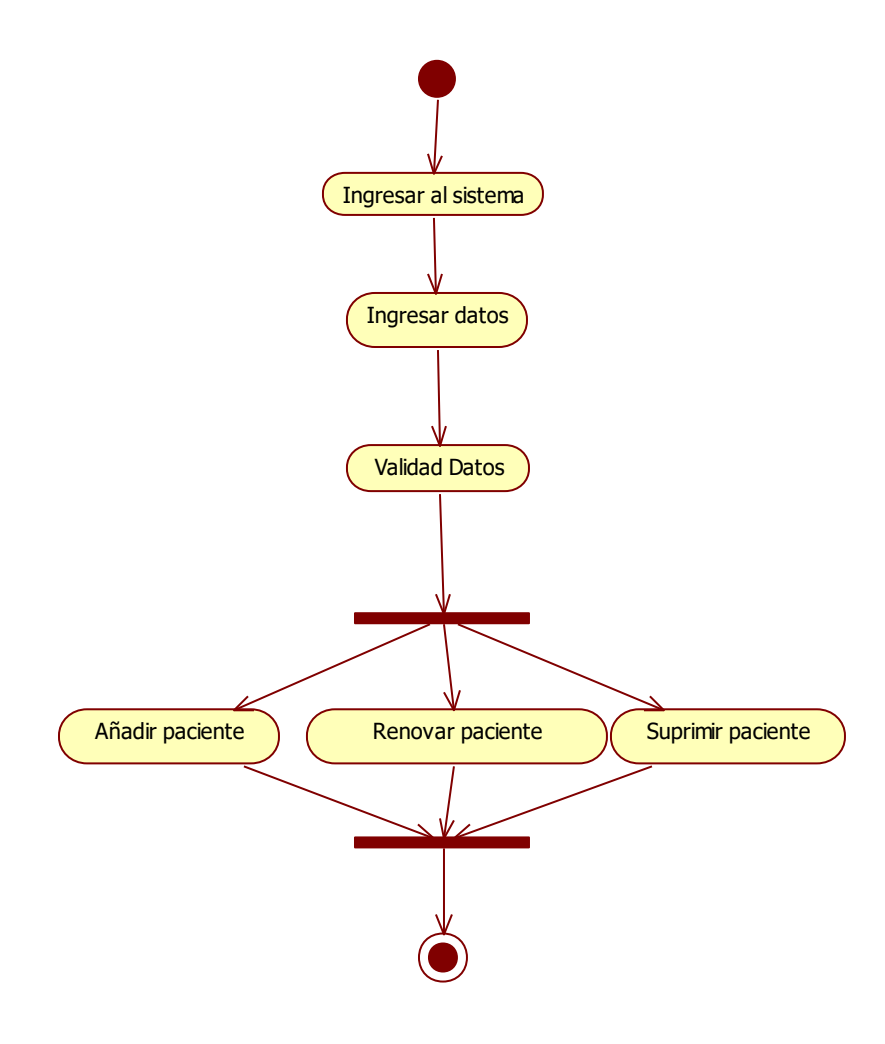

Fuente: Elaboración propia.

# Gráfico Nro. 33: DA05 – Registrar Medicamento

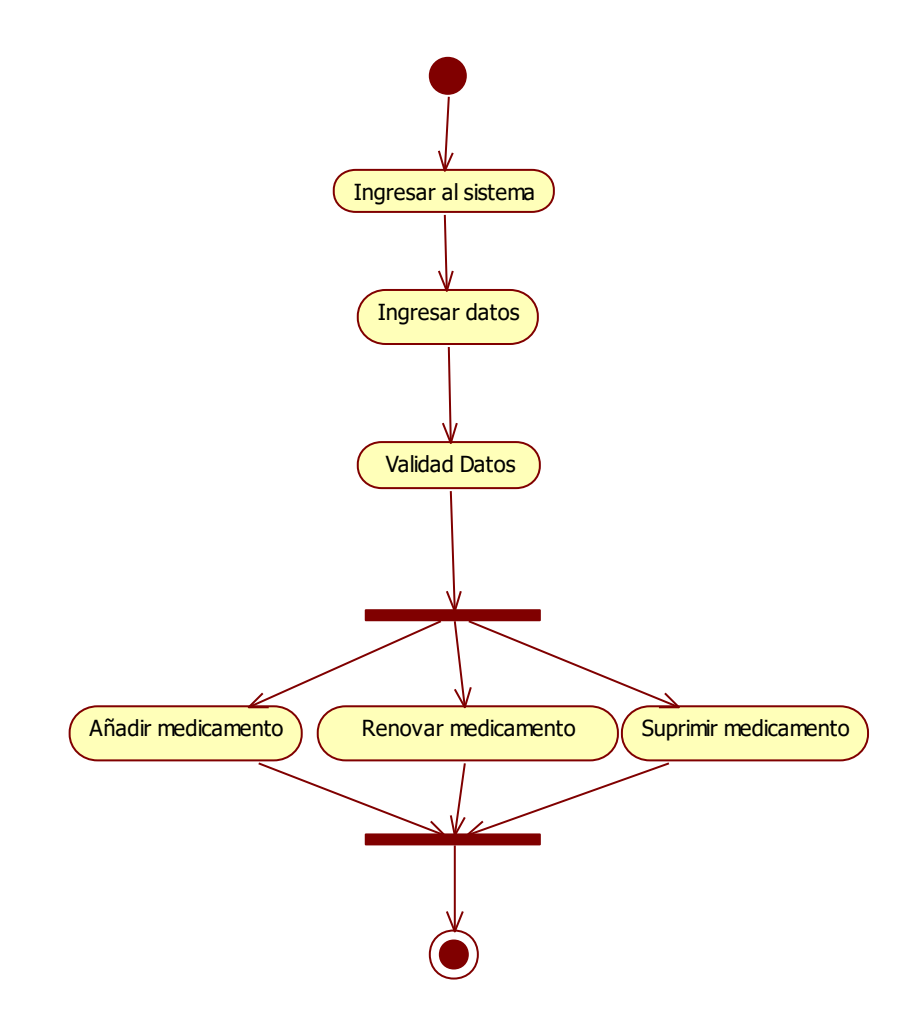

Fuente: Elaboración propia.

## Gráfico Nro. 34: DA06 – Registrar cama

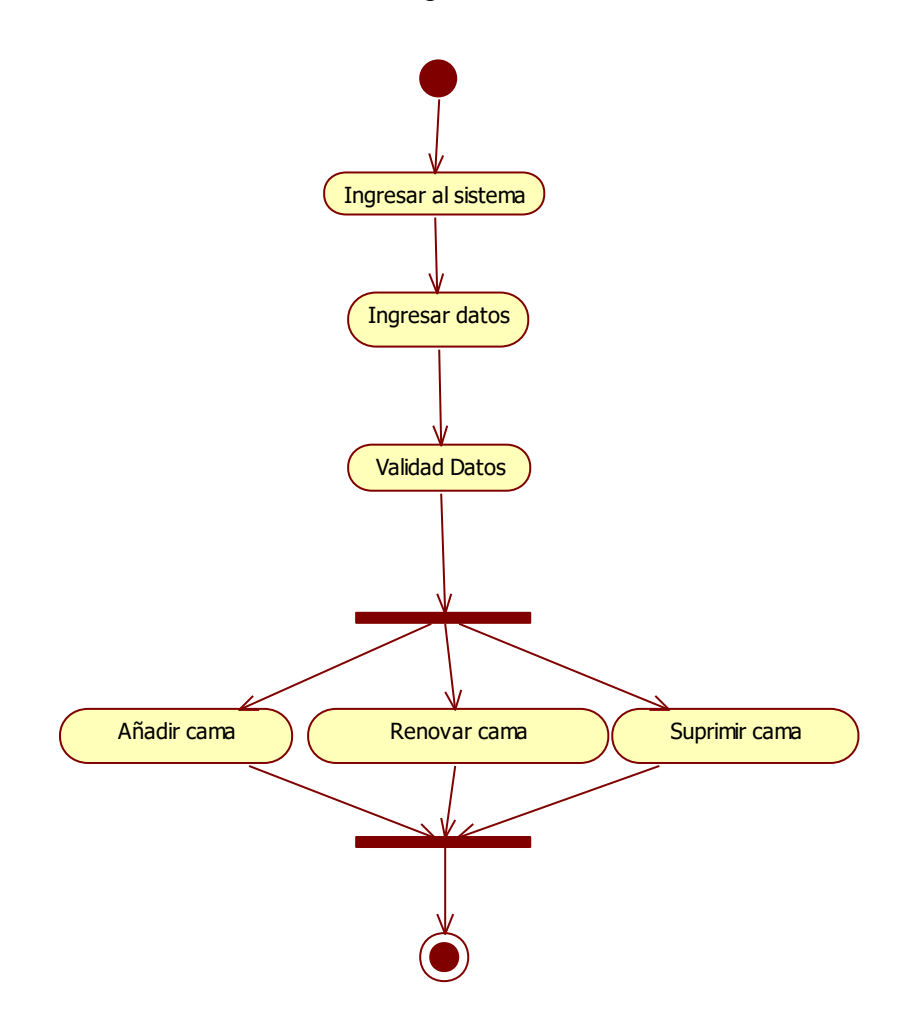

Fuente: Elaboración propia.

## Gráfico Nro.35: DA07 – Registrar departamentos

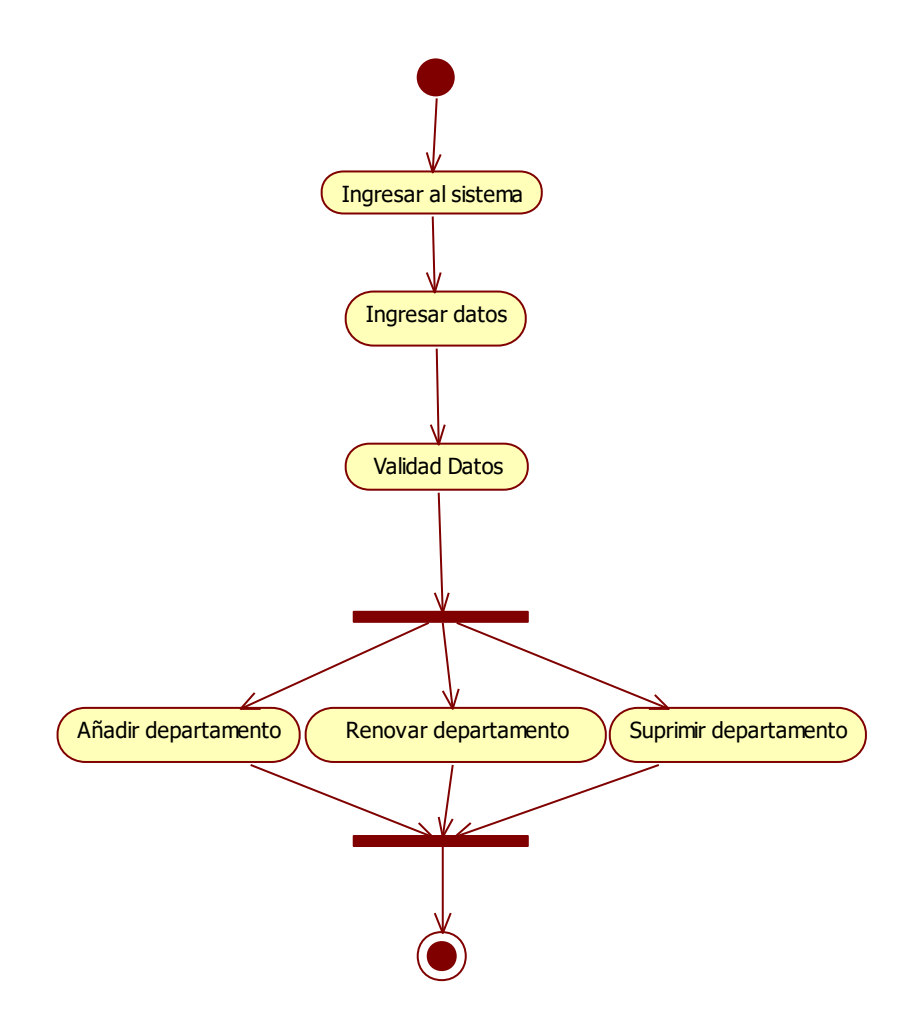

Fuente: Elaboración propia.

## Gráfico Nro.36: DA08 – Registrar servicio

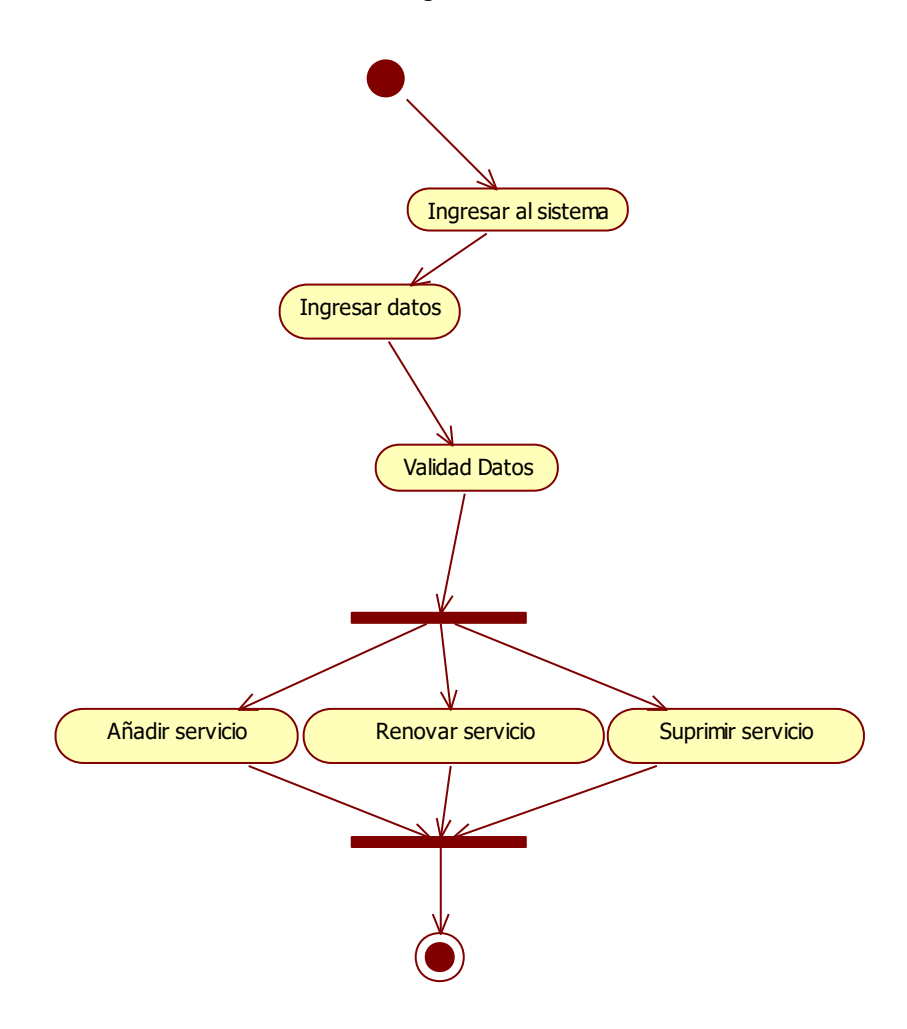

Fuente: Elaboración propia.

Gráfico Nro. 37: DA09 – Registrar tipo servicio

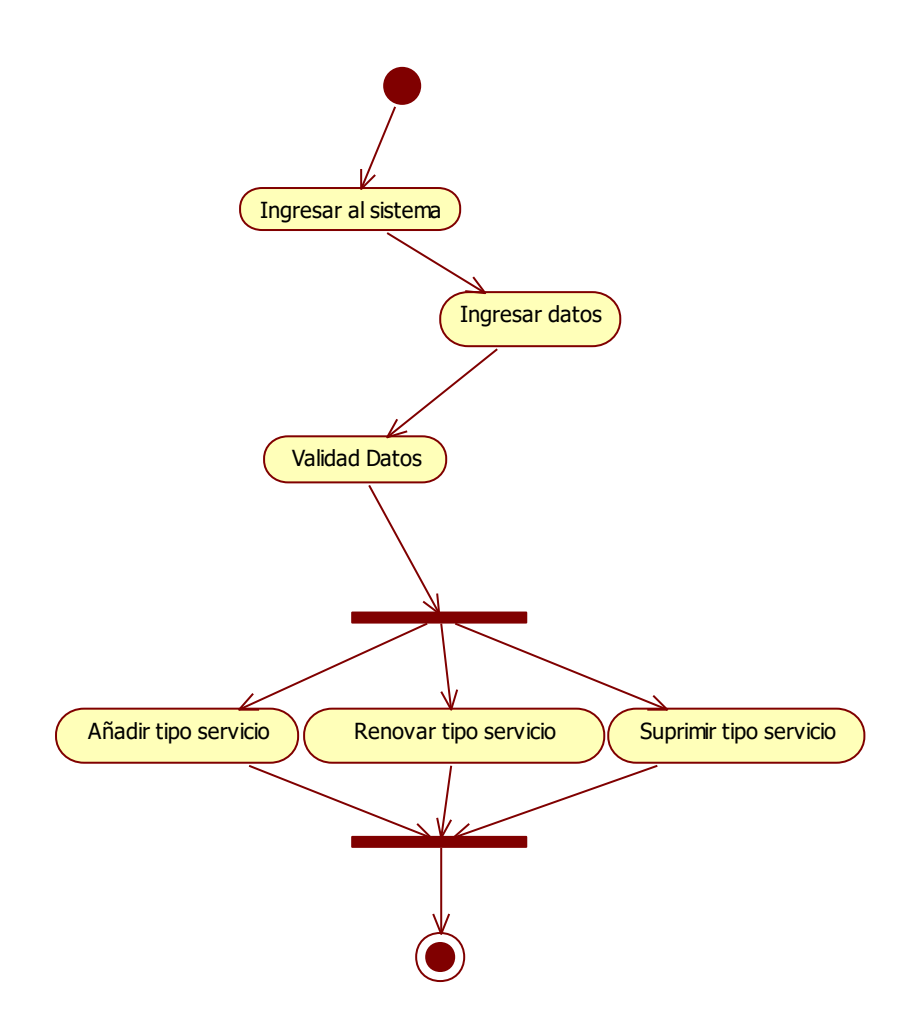

Fuente: Elaboración propia.

Gráfico Nro. 38: DA10 – Registrar hospitalizado

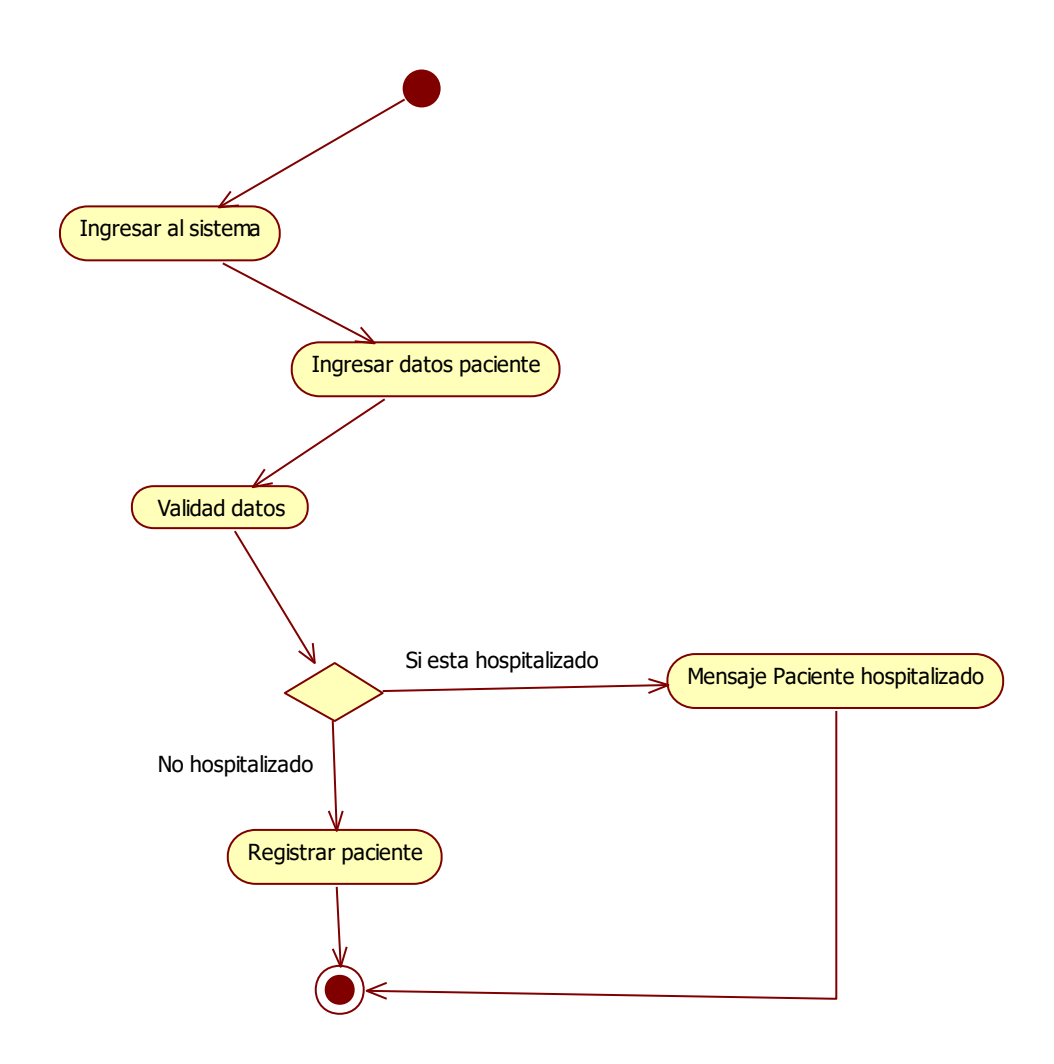

Fuente: Elaboración propia.

# Gráfico Nro. 39: DA11 – Registrar consumo

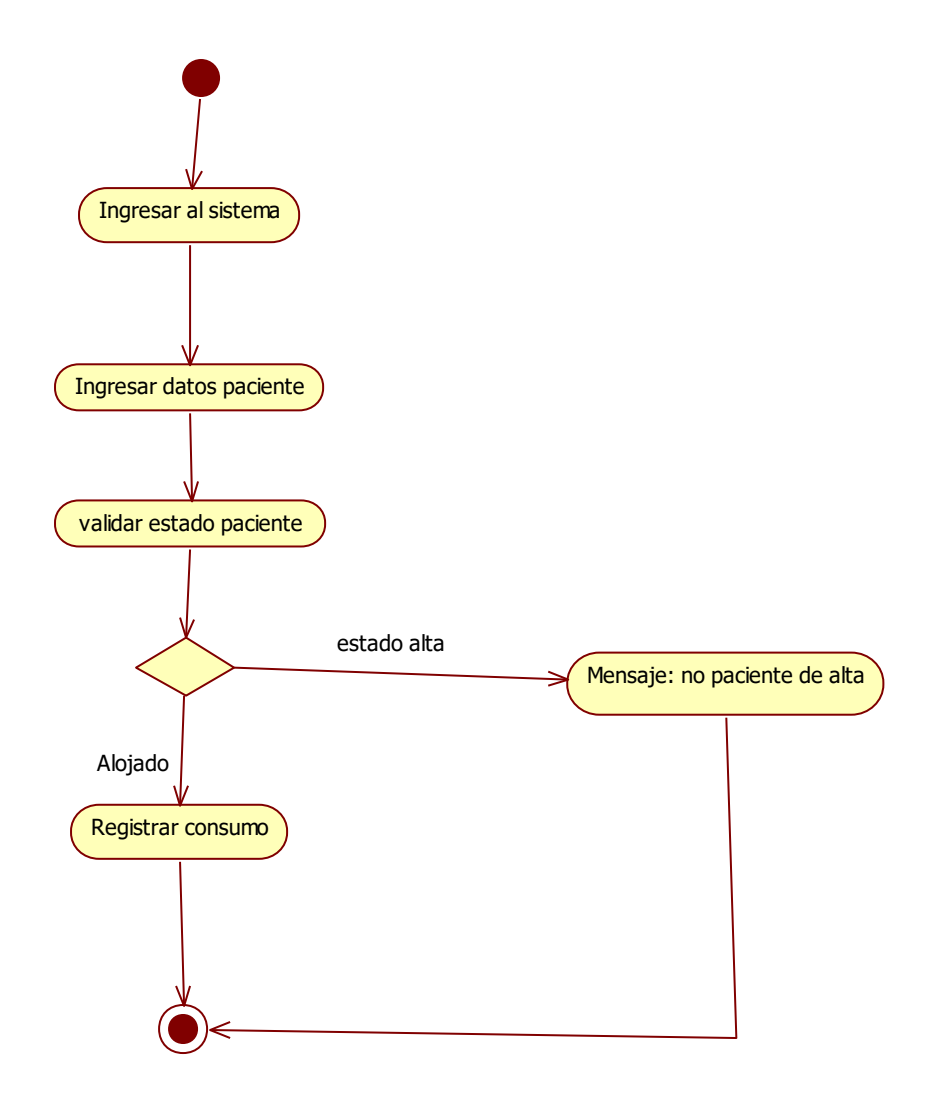

Fuente: Elaboración propia.

Gráfico Nro. 40: DA12– Registrar tipo consumo

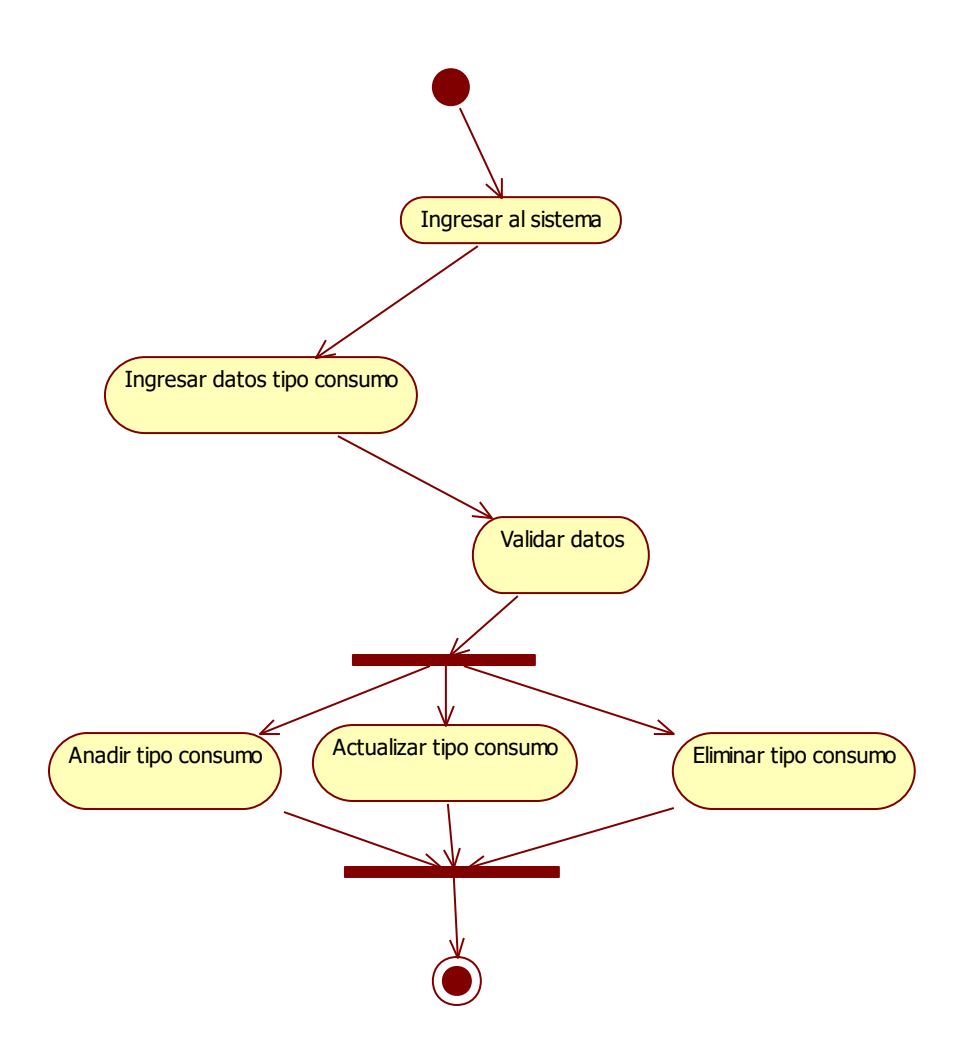

Fuente: Elaboración propia.

Gráfico Nro. 41: DA13– Generar pago

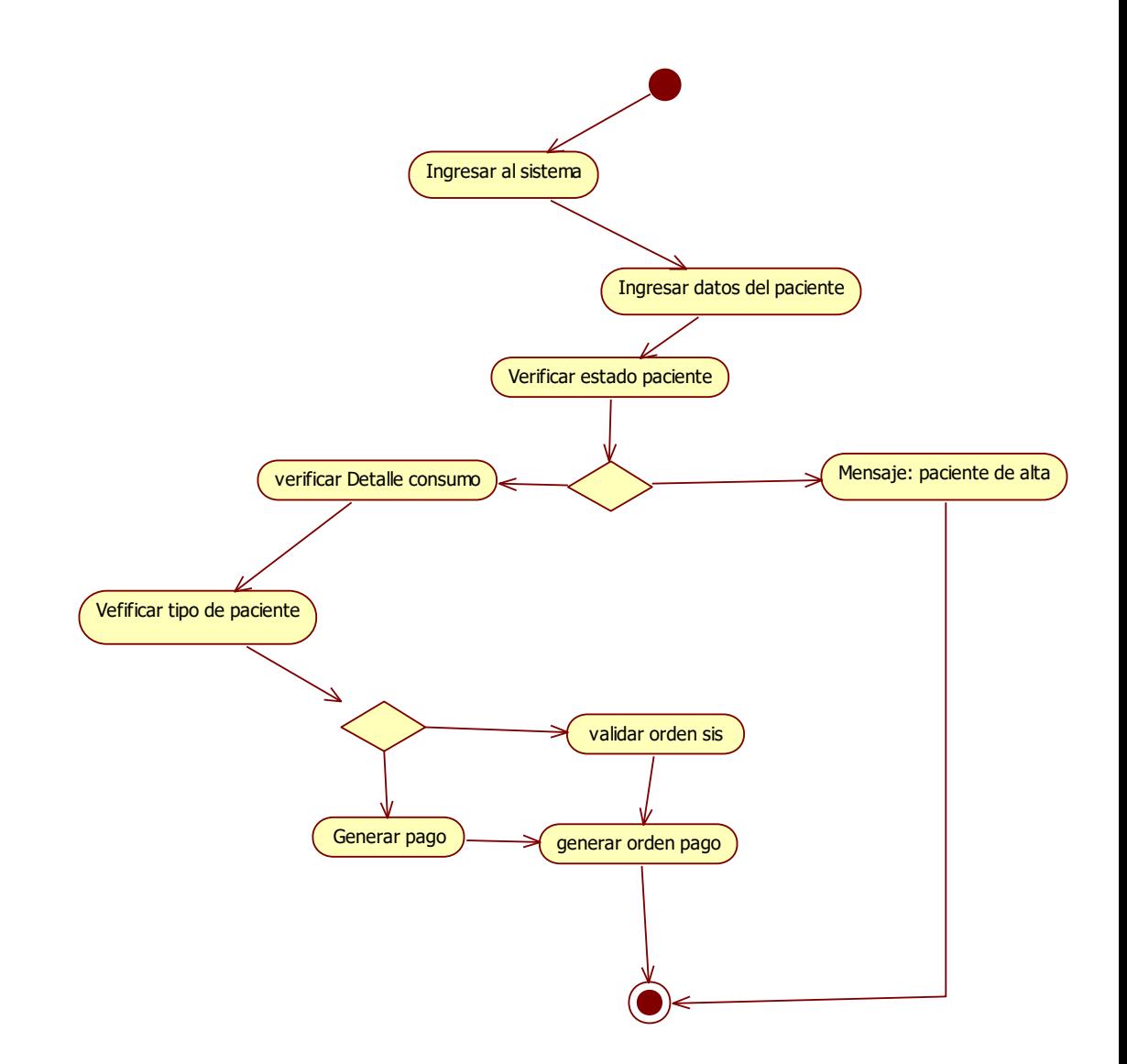

Fuente: Elaboración propia.

Gráfico Nro. 42: DA14– Consultar Información

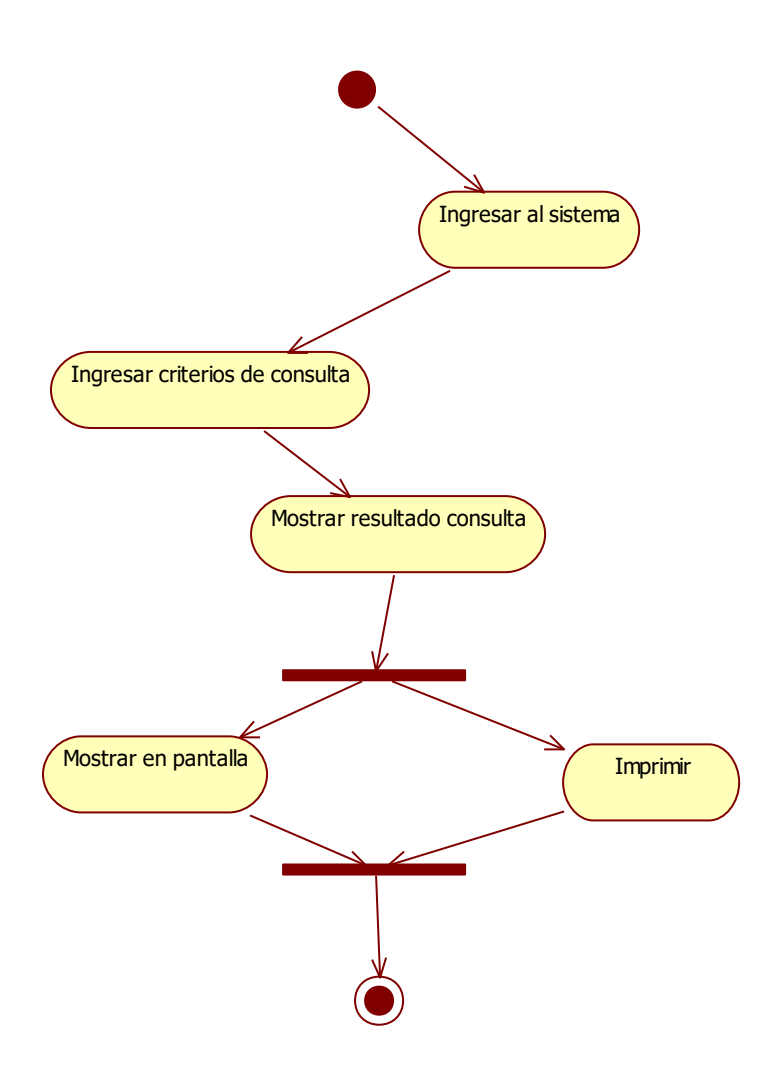

Fuente: Elaboración propia.

# **5.3.9. Modelamiento de diagramas de secuencia**

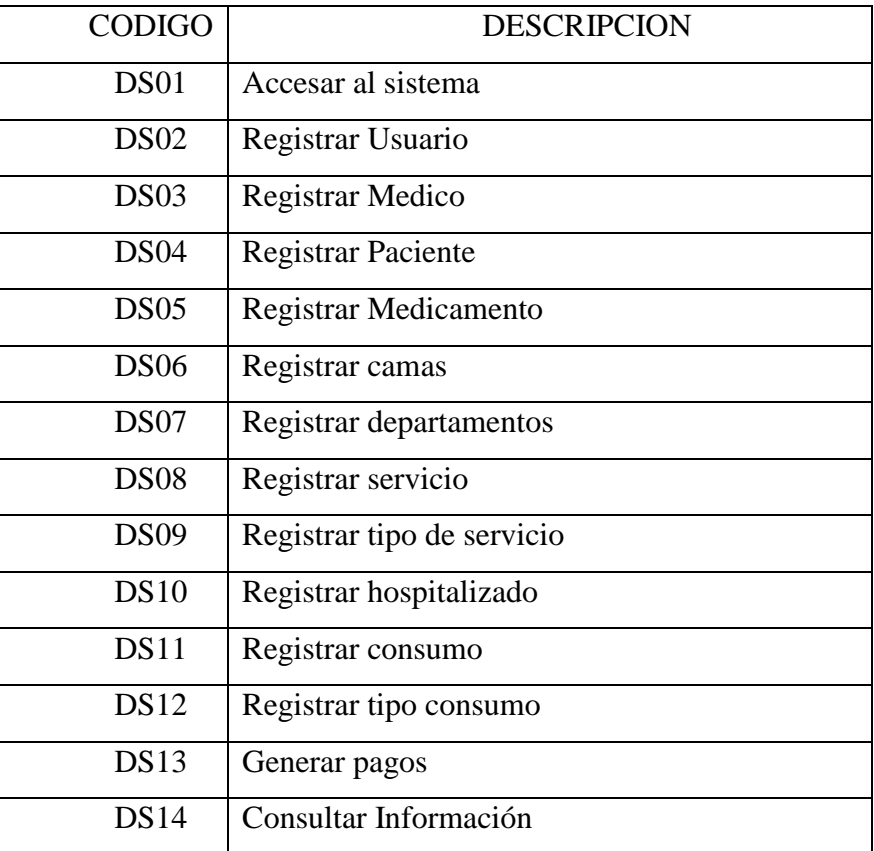

Tabla Nro. 48: Relación diagrama de secuencia

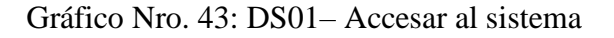

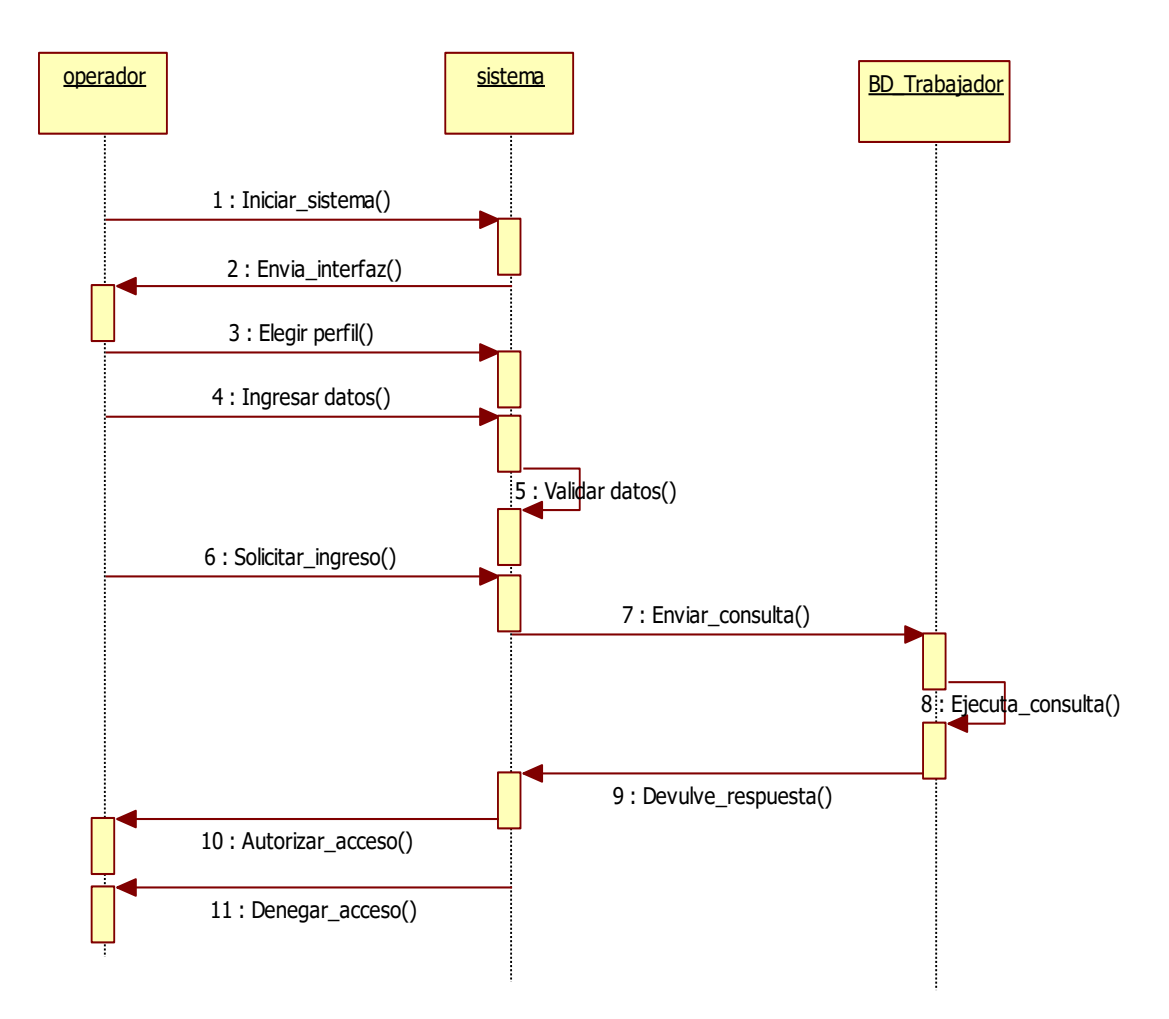

Fuente: Elaboración propia.

## Gráfico Nro.44: DS02– Registrar Operador

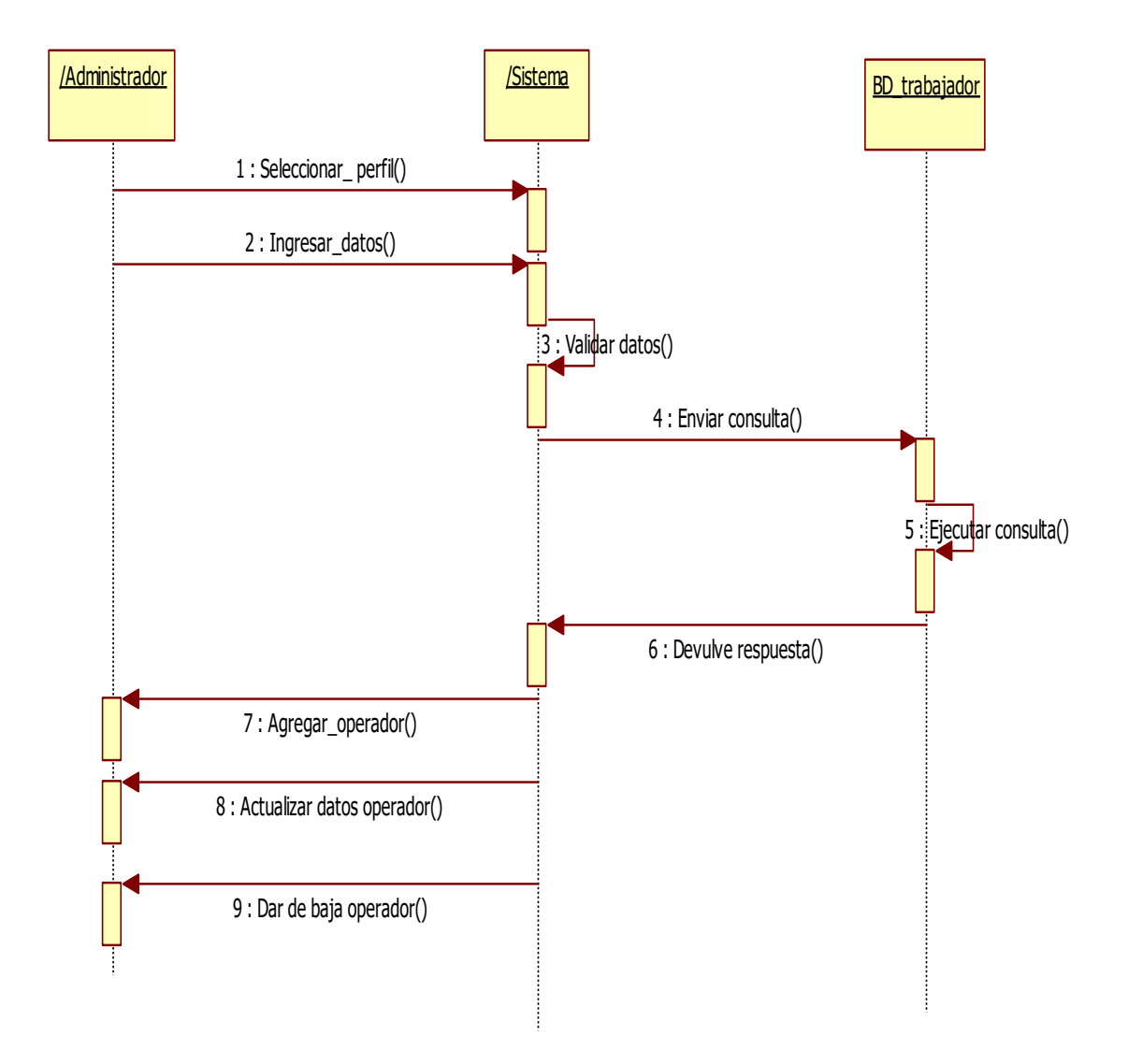

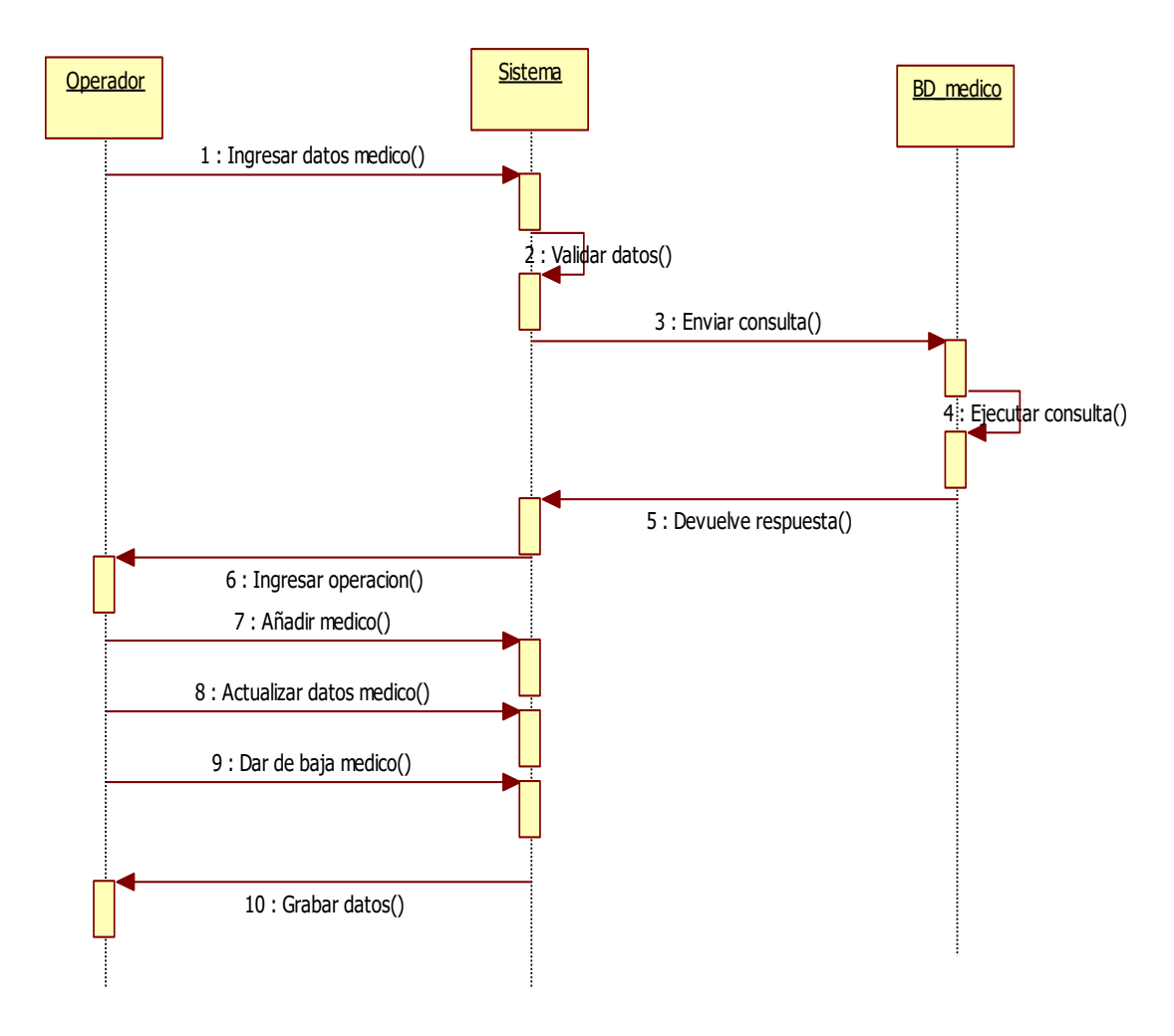

## Gráfico Nro. 45: DS03– Registrar Medico

## Gráfico Nro.46: DS04– Registrar Paciente

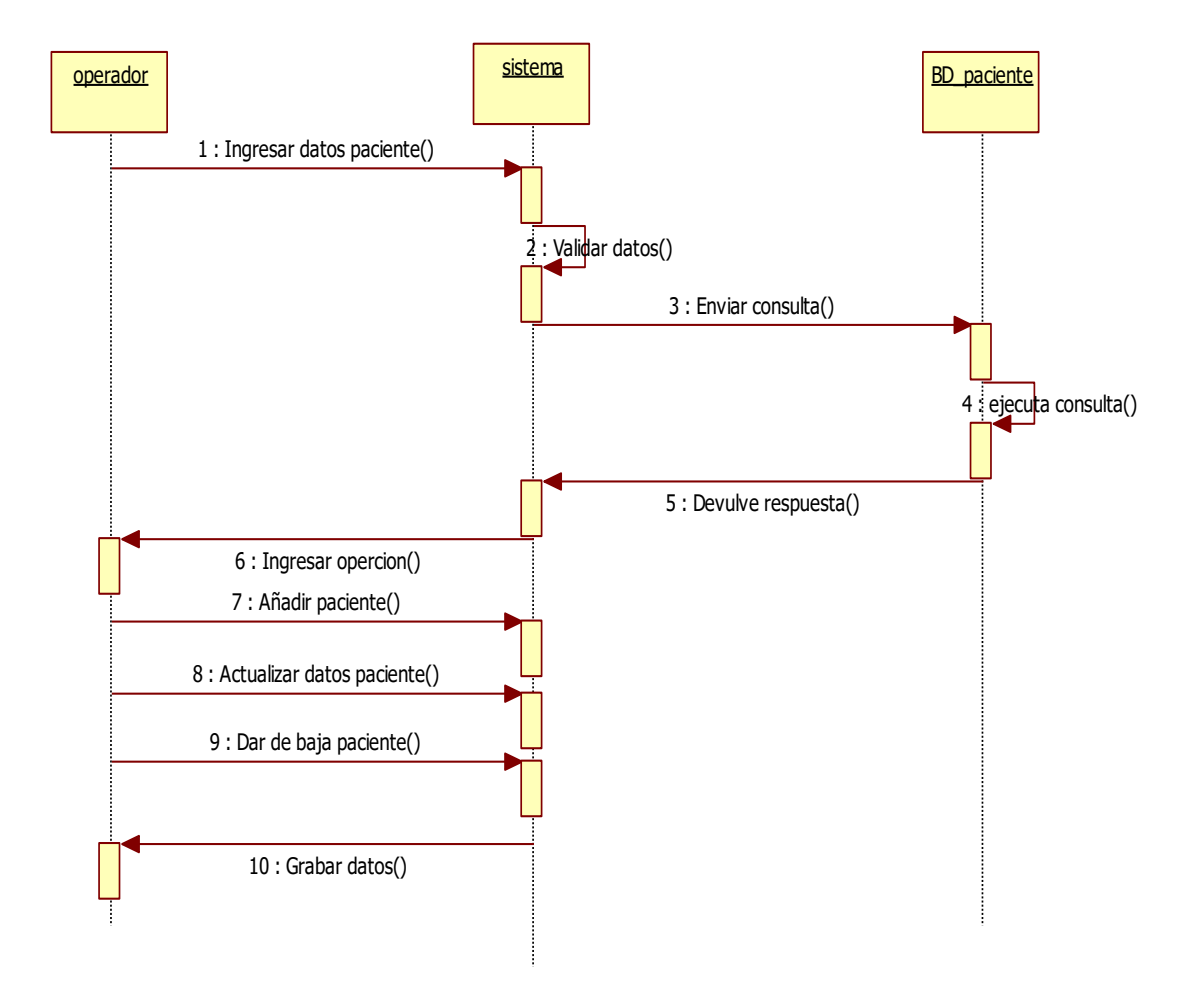

Fuente: Elaboración propia.

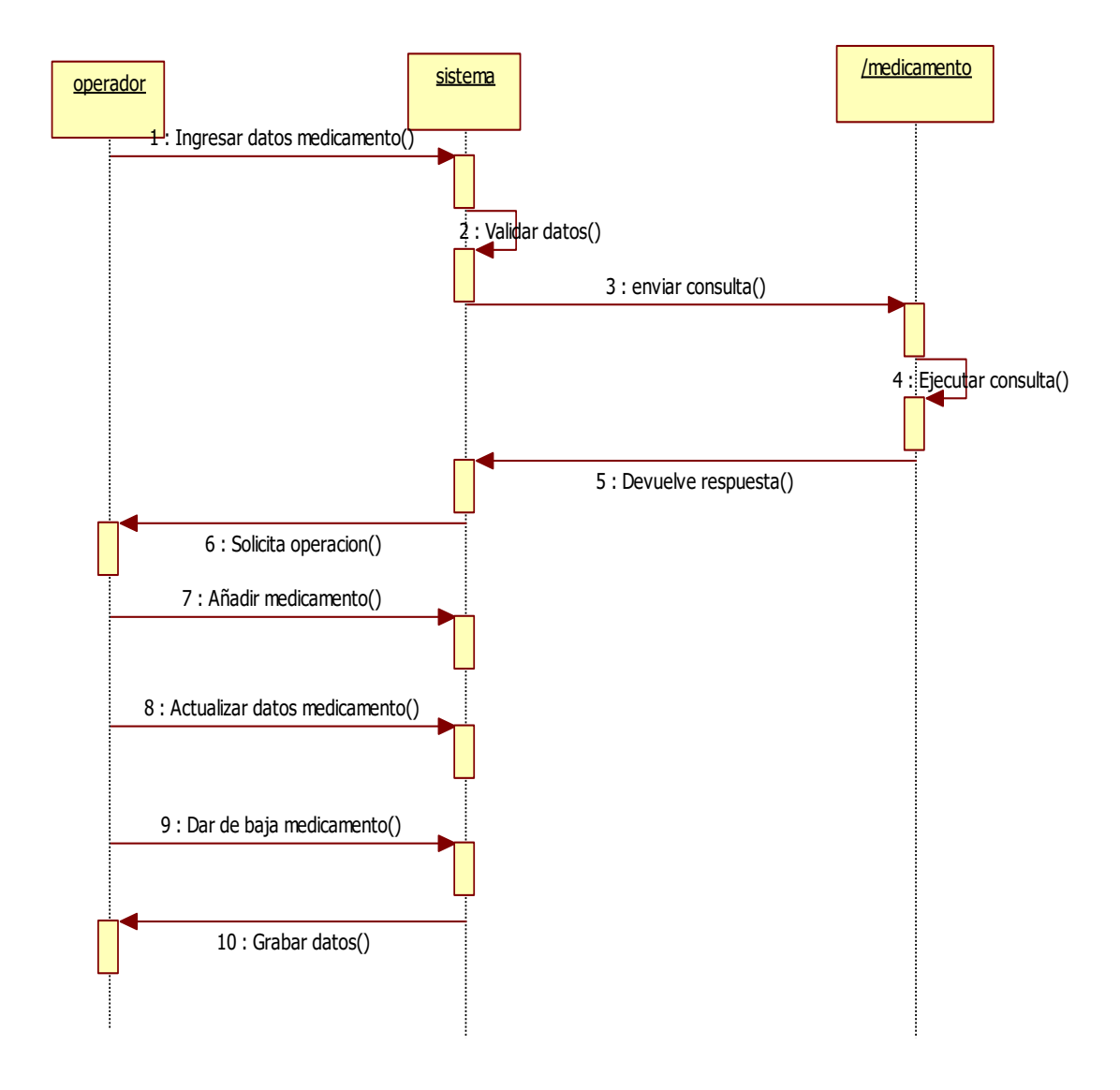

Gráfico Nro.47: DS05– Registrar Medicamento

## Gráfico Nro. 48: DS06– Registrar Camas

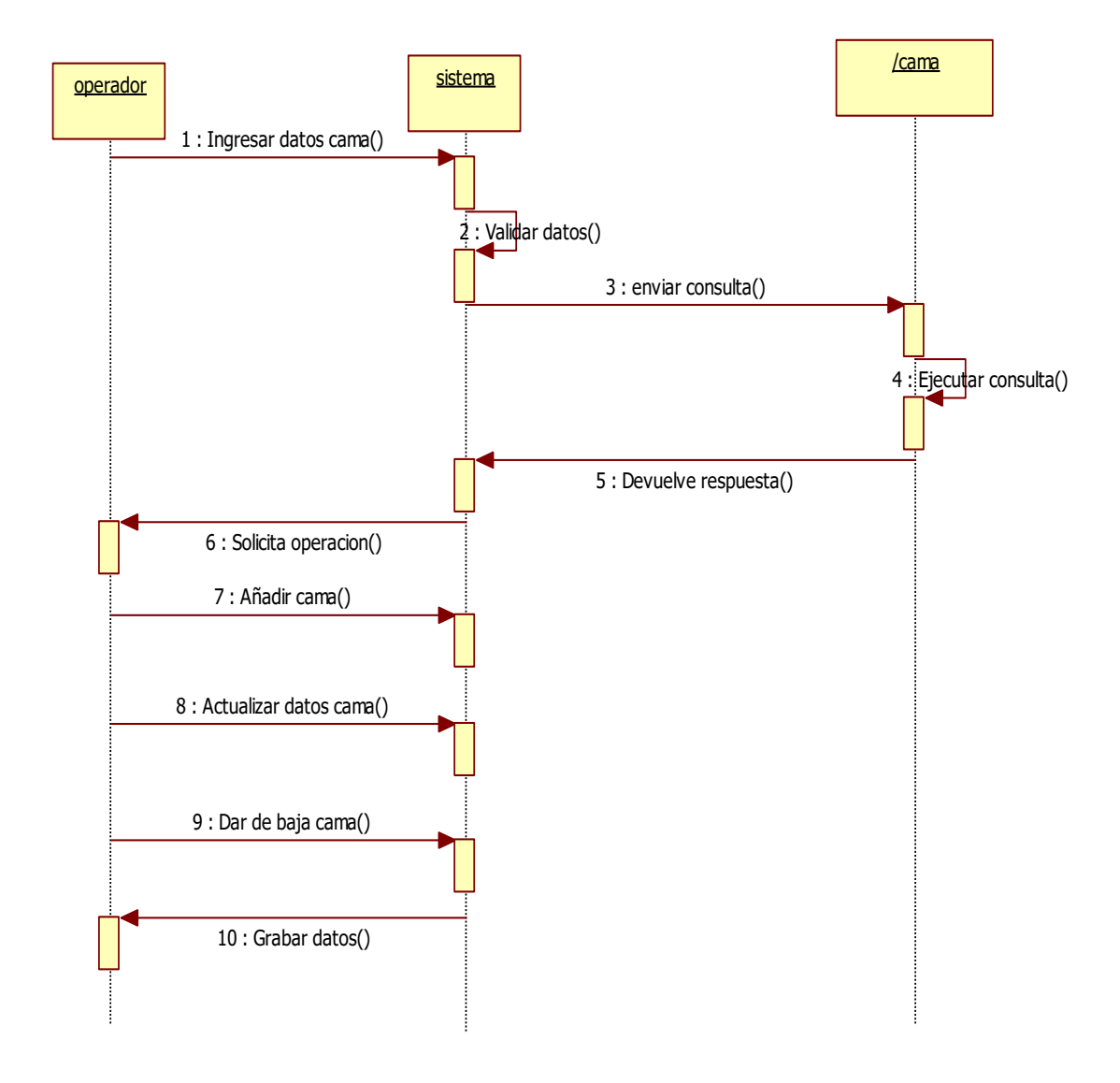
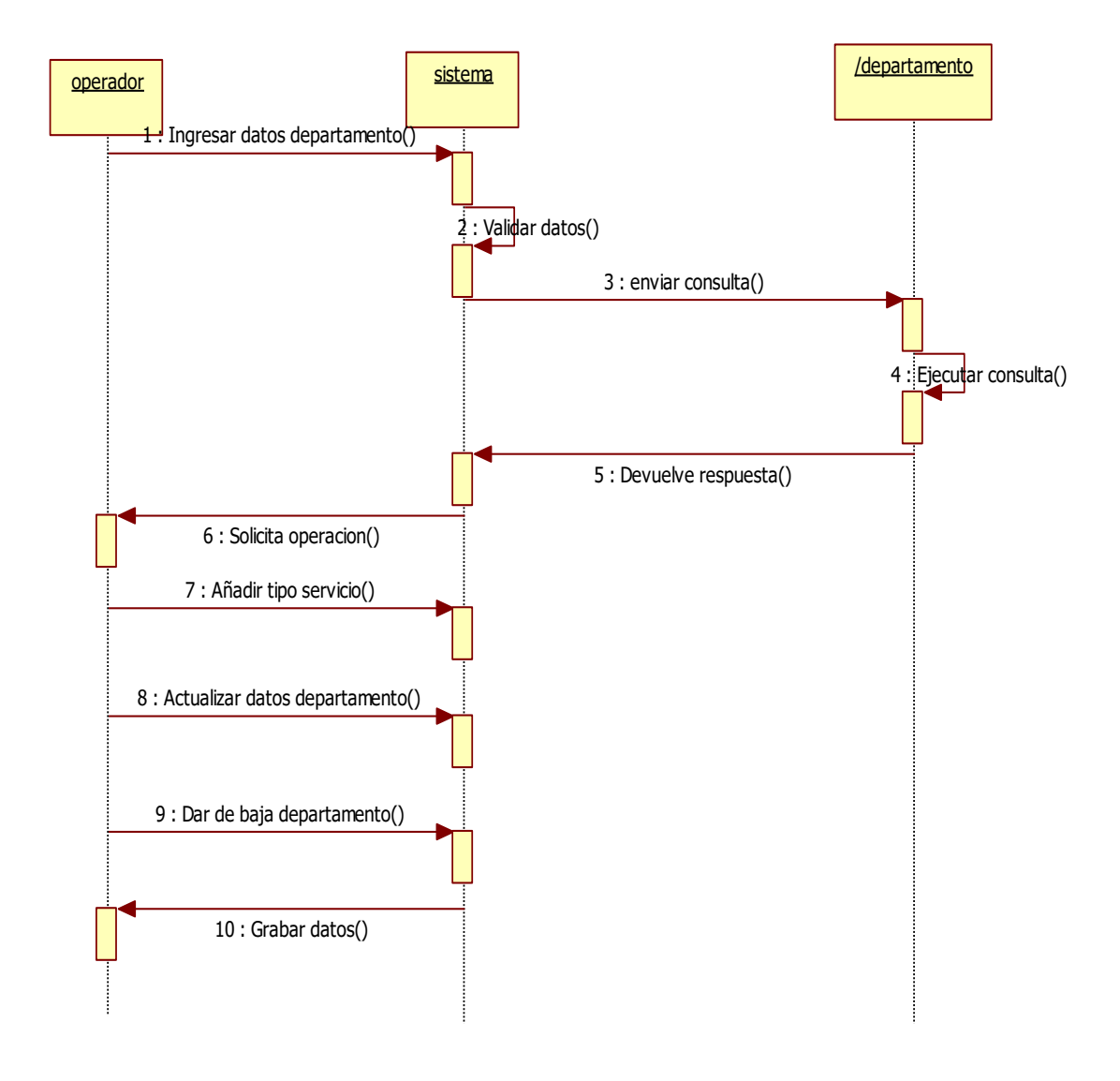

Gráfico Nro. 49: DS07– Registrar Departamentos

## Gráfico Nro. 50: DS08– Registrar Servicio

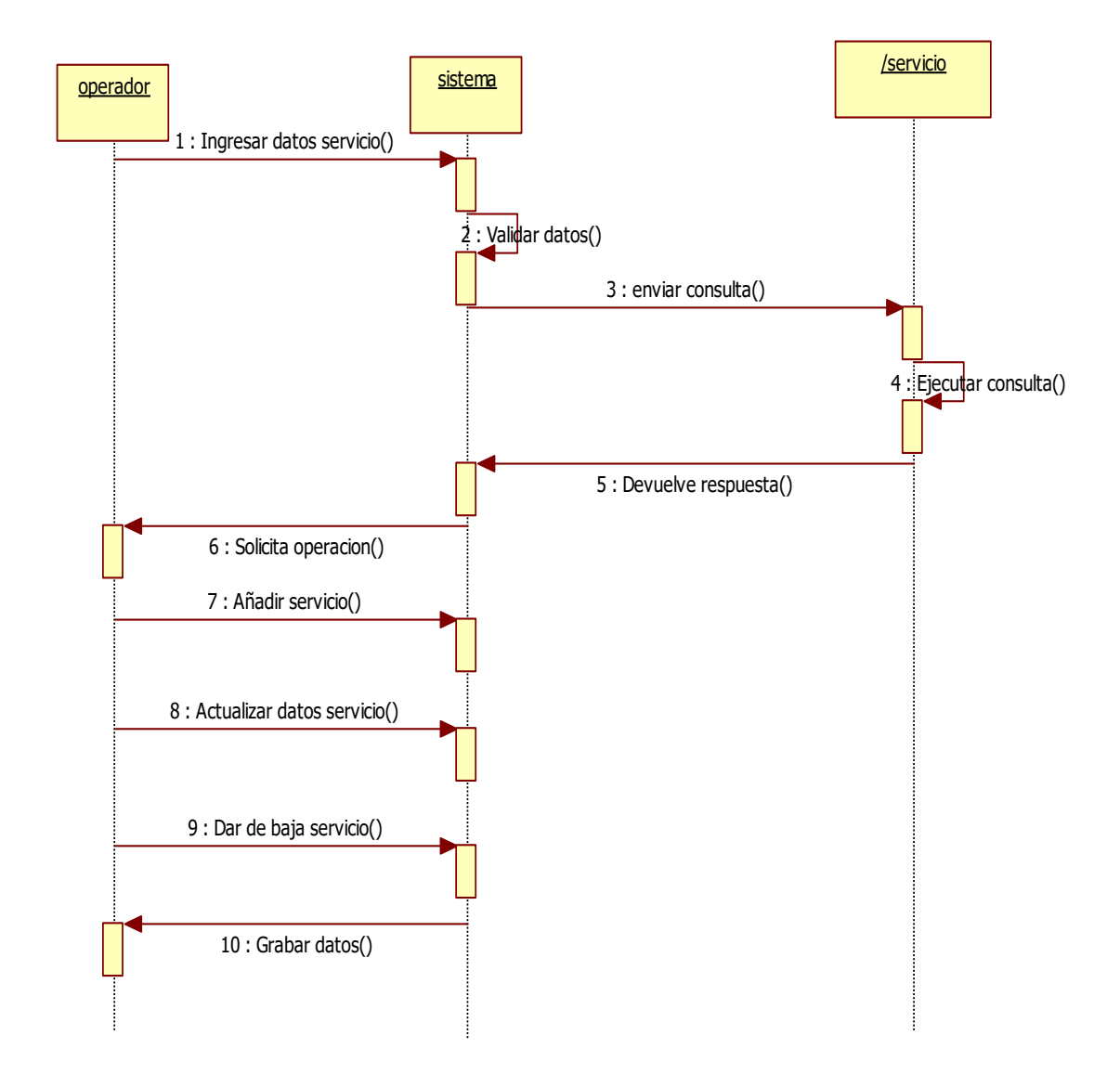

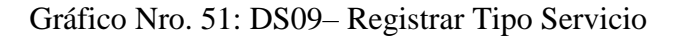

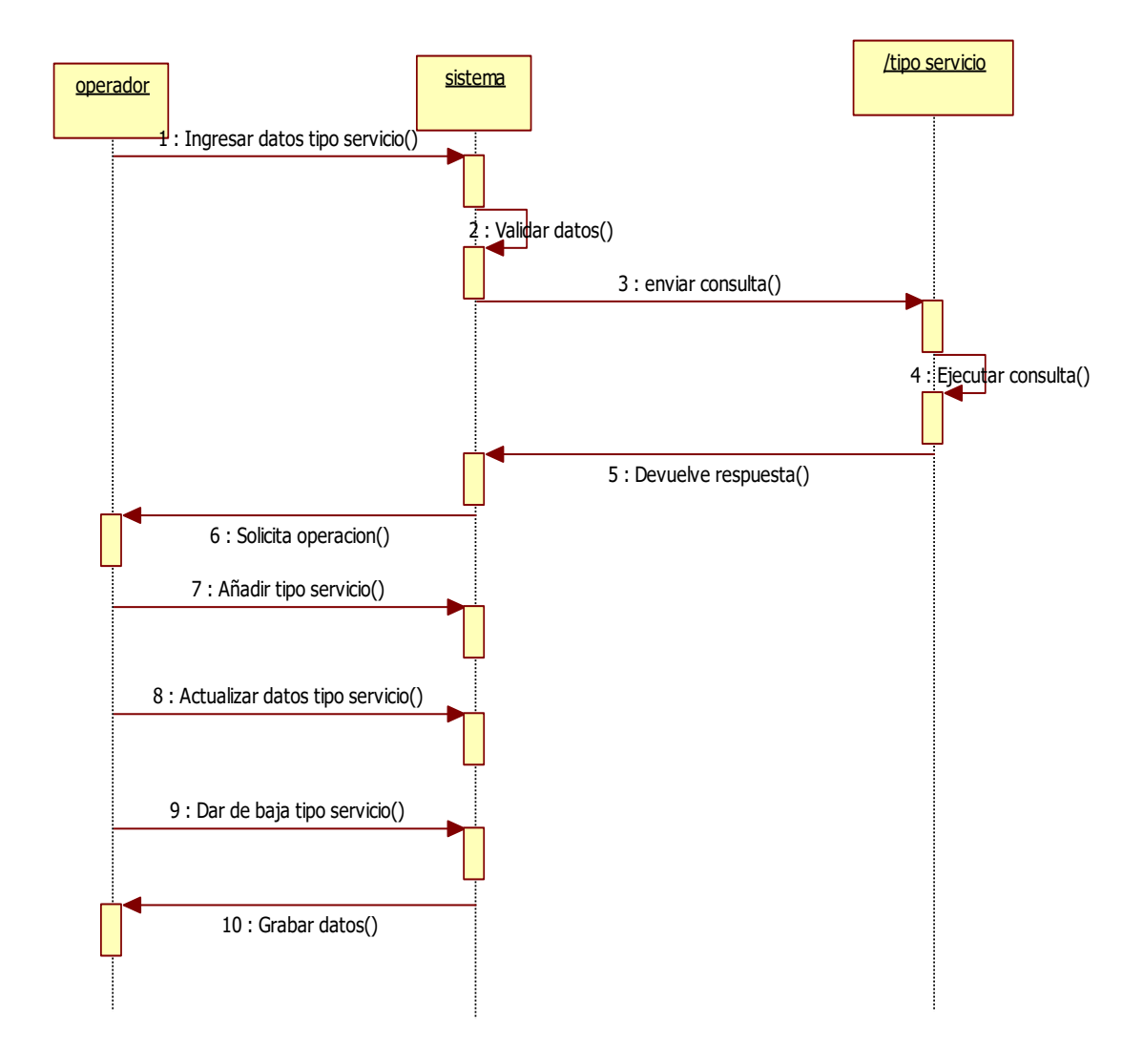

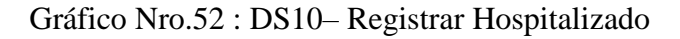

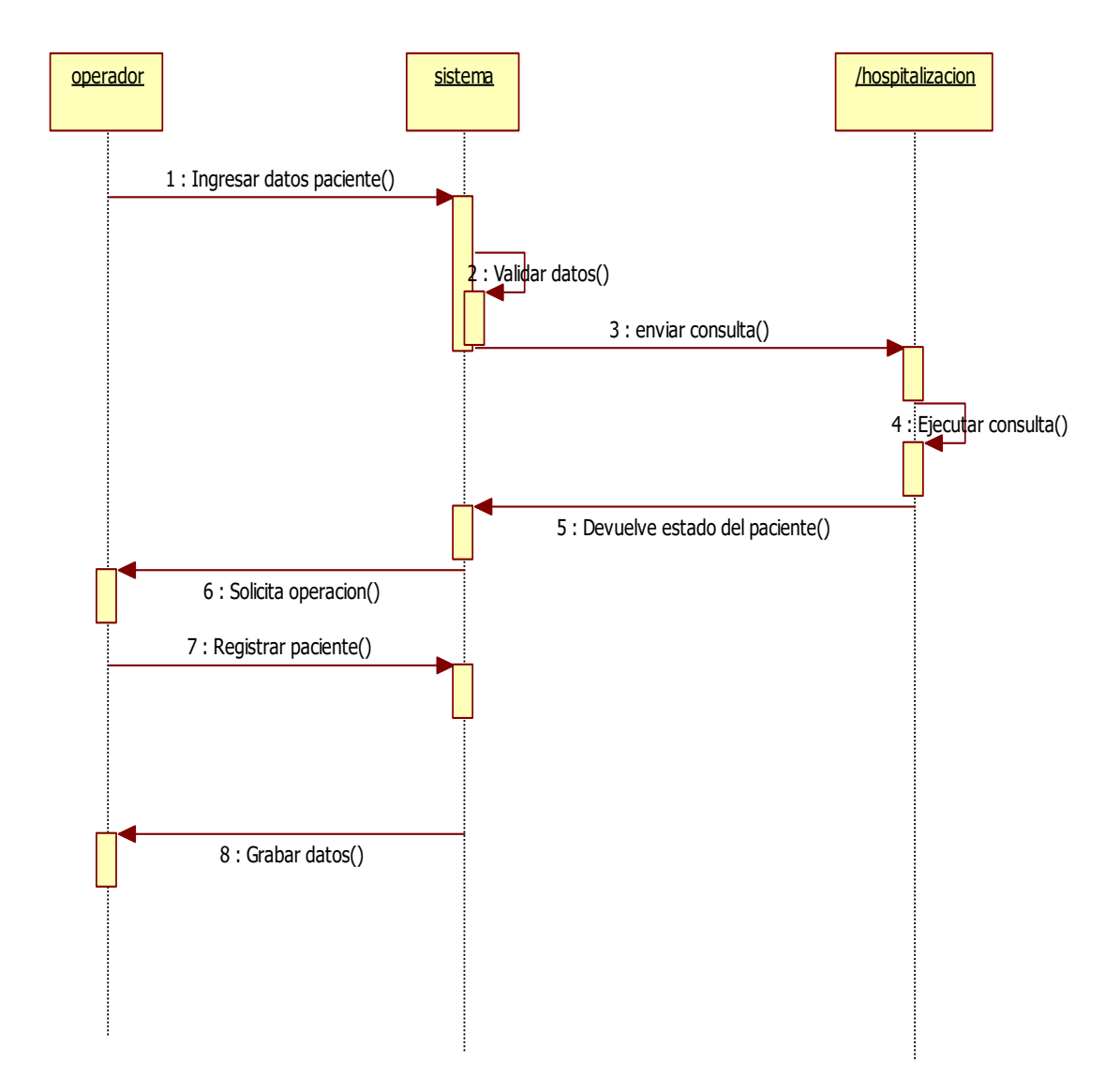

Fuente: Elaboración propia.

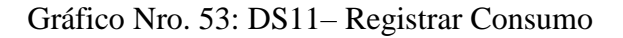

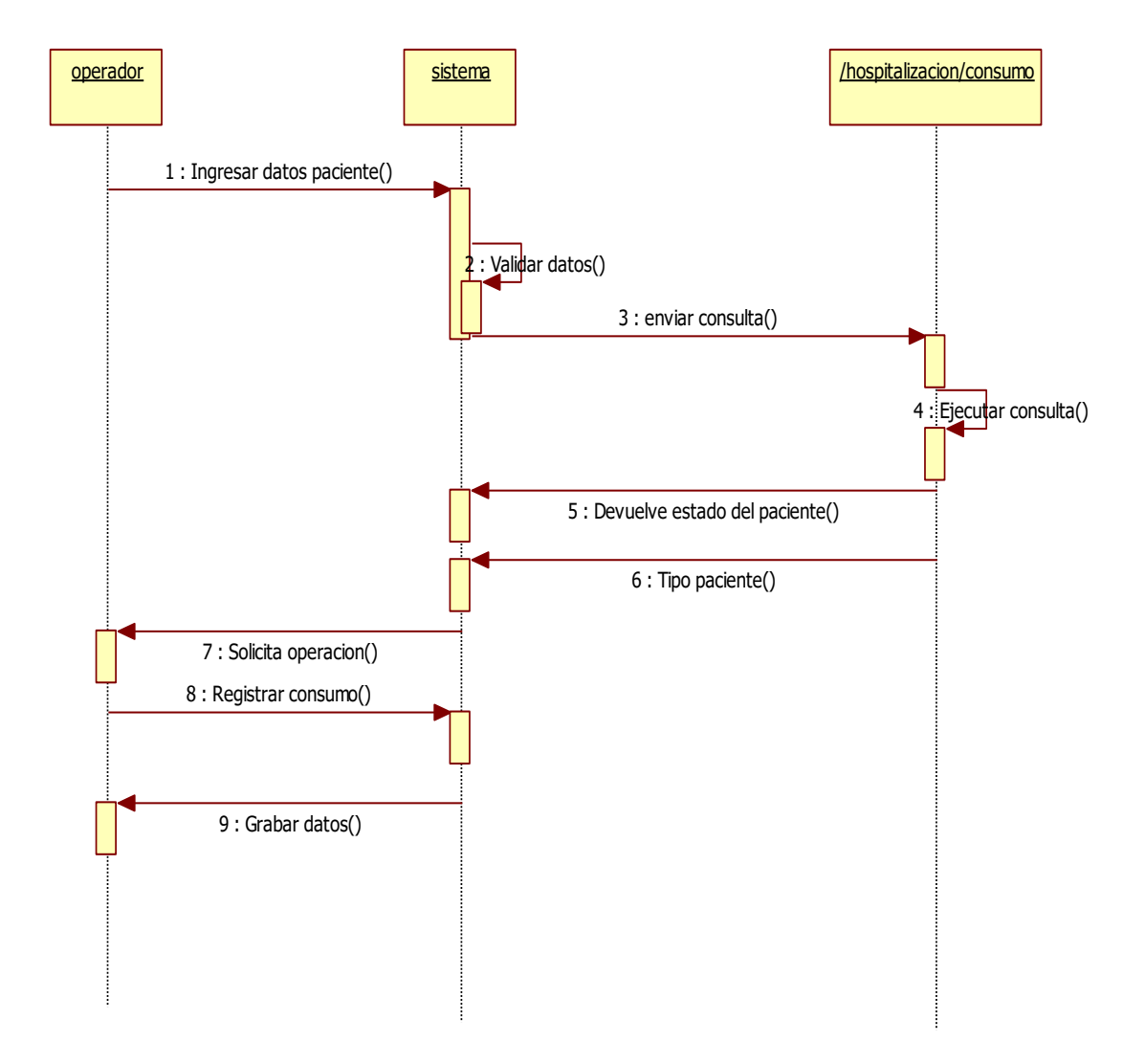

Fuente: Elaboración propia.

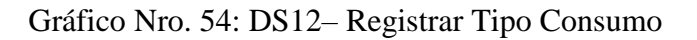

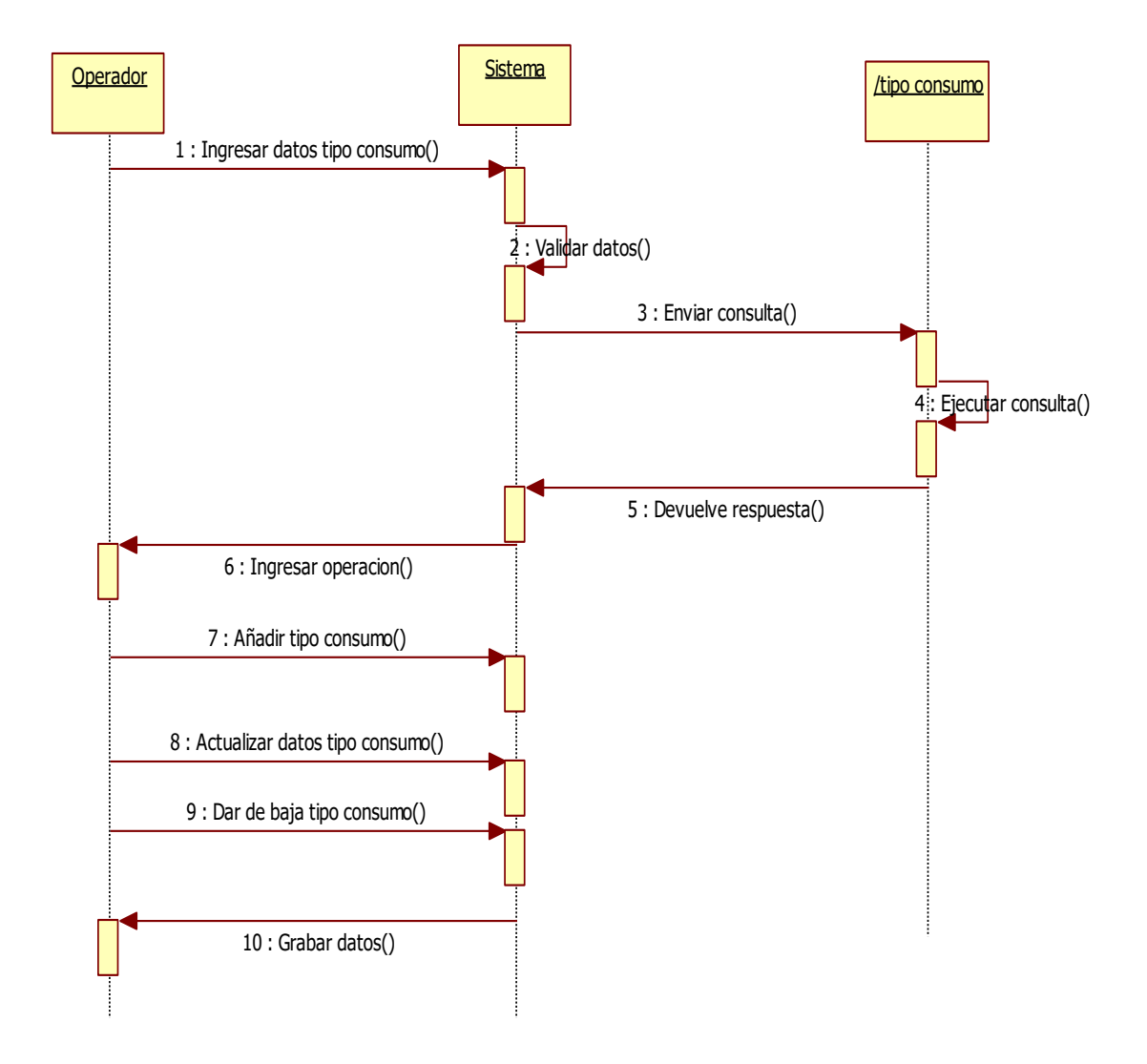

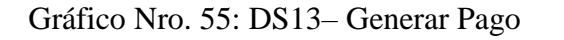

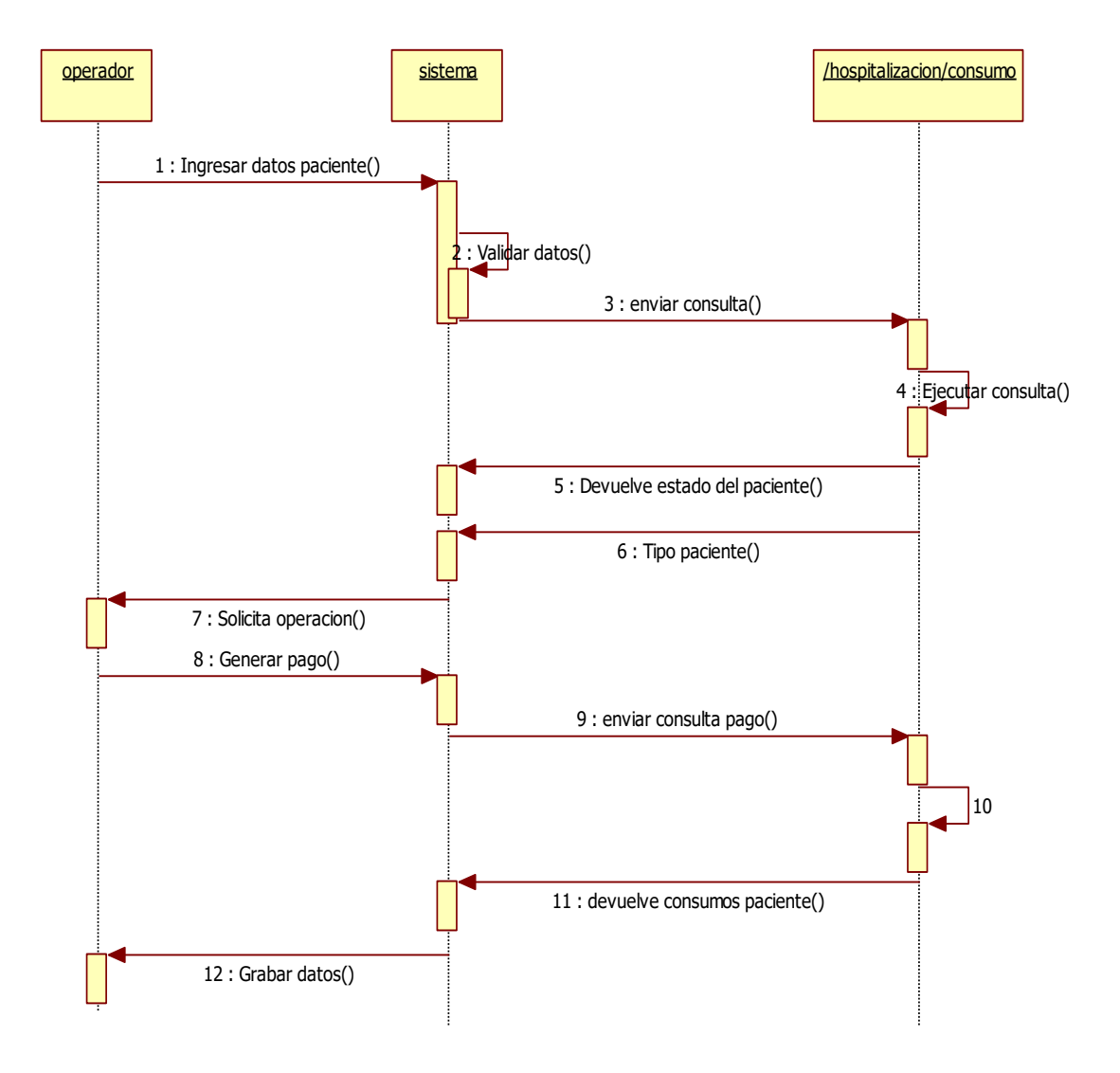

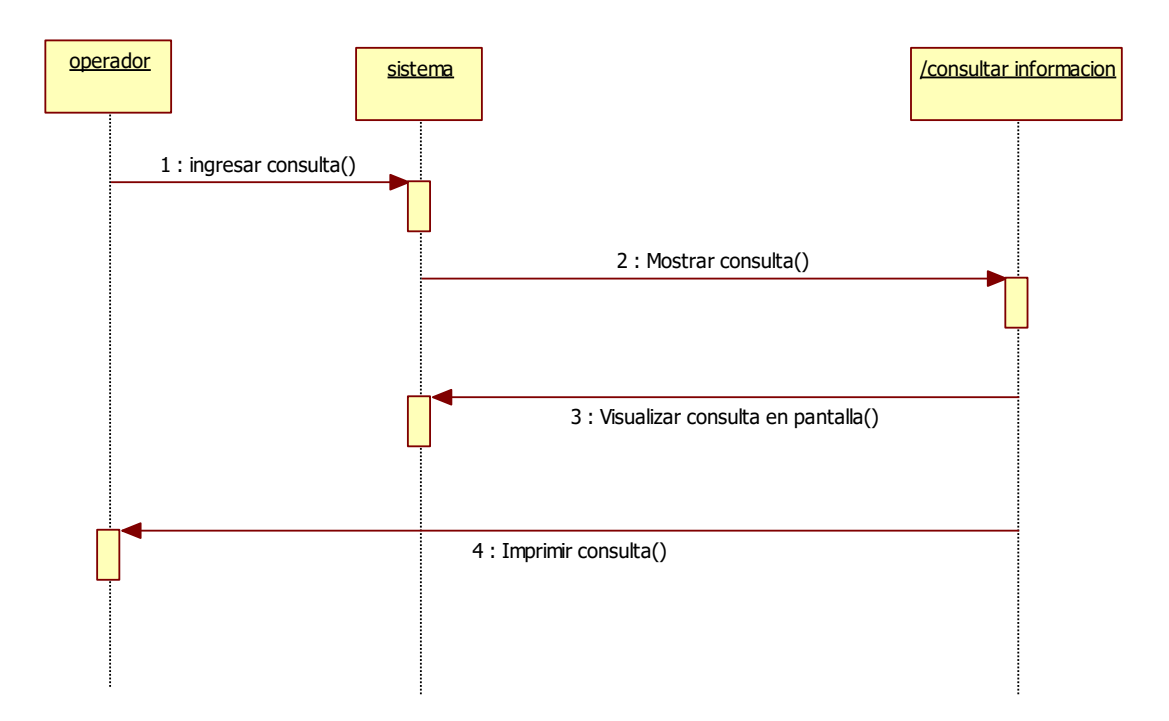

Gráfico Nro. 56: DS14– Consultar Información

#### **5.3.10. Modelamiento conceptual**

Gráfico Nro.57: Modelo Conceptual

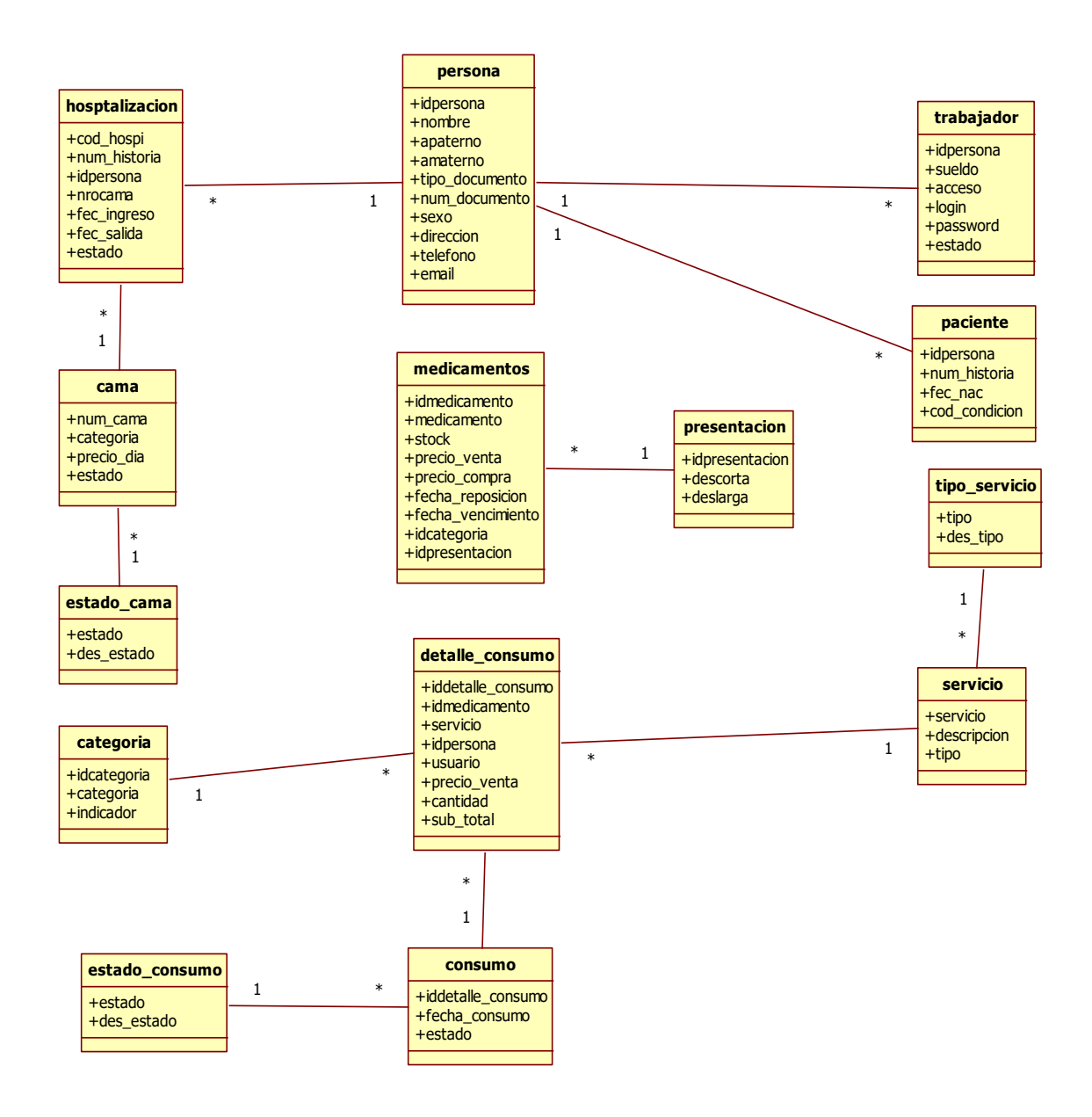

#### **5.3.11. Modelamiento físico**

Gráfico Nro. 58: Modelo Físico

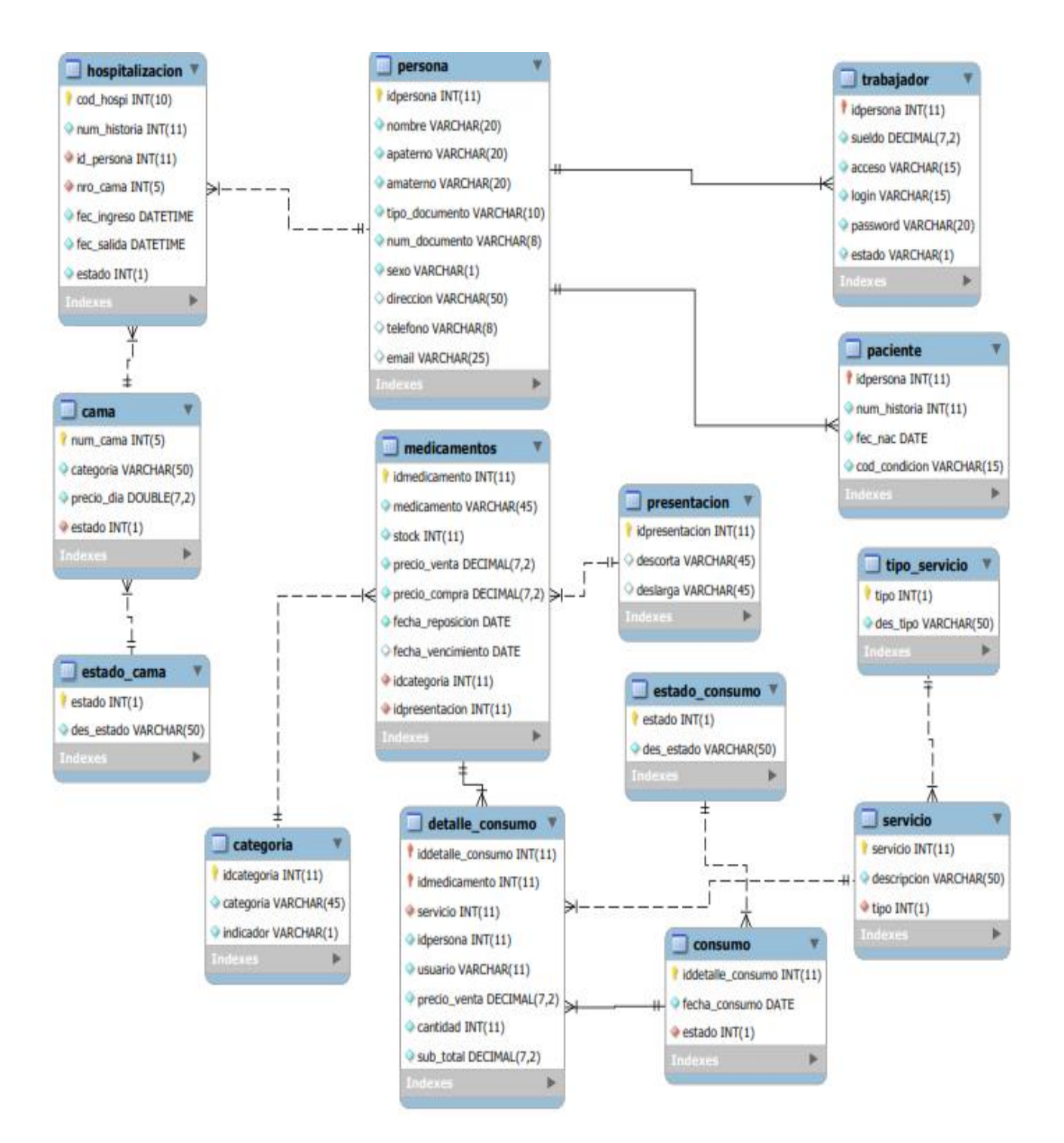

Fuente: Elaboración propia

#### **5.3.12. Diagrama de clases**

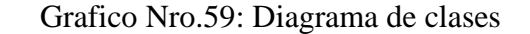

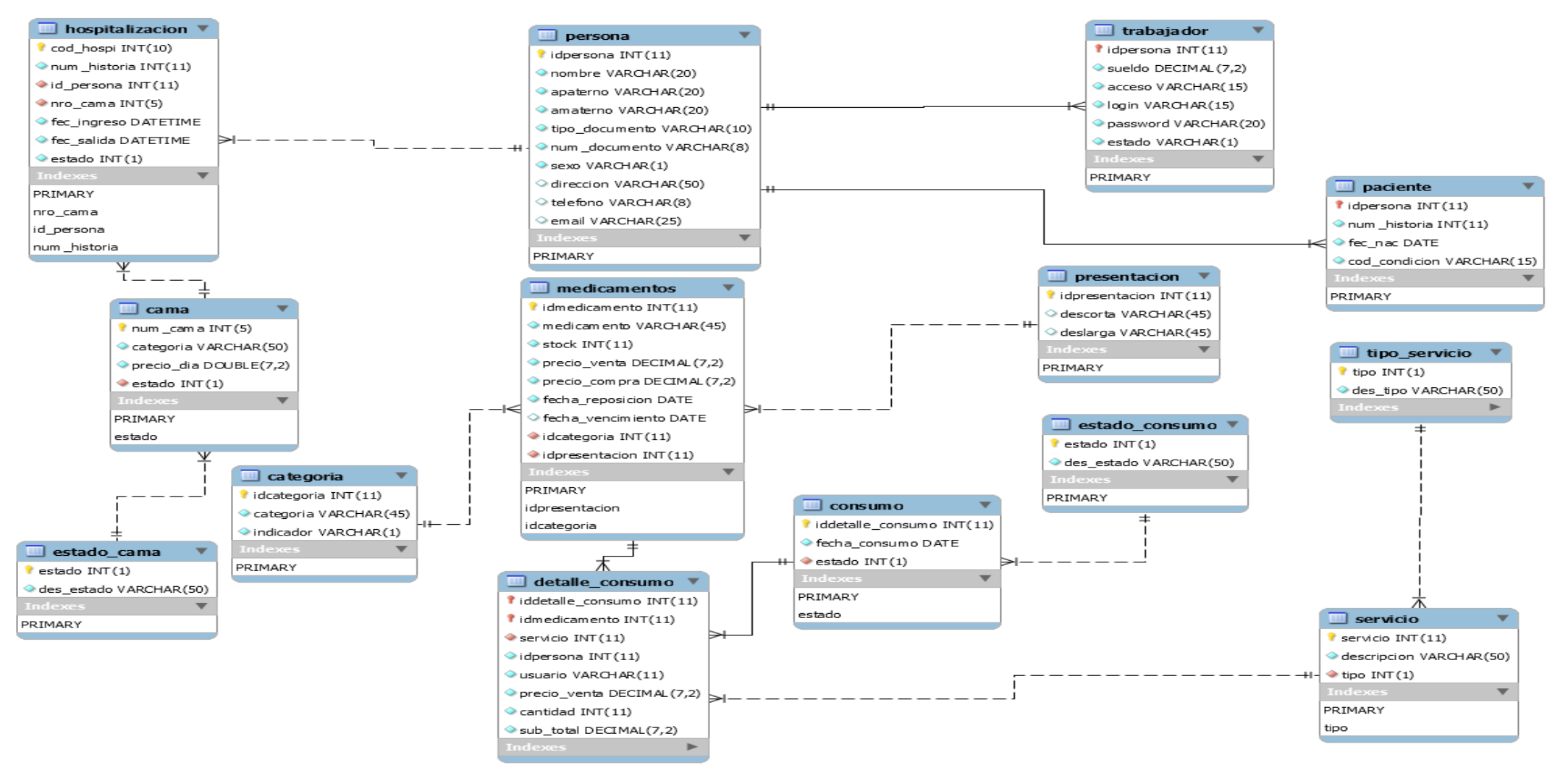

| Nro.           | <b>Nombre Clase</b> | Descripción                             |
|----------------|---------------------|-----------------------------------------|
| 01             | Persona             | Registra todas las personas que         |
|                |                     | involucra el sistema                    |
| O <sub>2</sub> | Trabajador          | Registra al personal que labora en el   |
|                |                     | hospital, hereda las características de |
|                |                     | persona                                 |
| 03             | Paciente            | Registra al paciente que acude al       |
|                |                     | establecimiento por alguna              |
|                |                     | intervención, hereda características    |
|                |                     | de persona                              |
| 04             | Hospitalización     | Registra a los pacientes                |
|                |                     | hospitalizados                          |
| 05             | Cama                | Registra las camas en donde se          |
|                |                     | instalan los pacientes                  |
| 06             | Medicamentos        | Registra los medicamentos a ser         |
|                |                     | usado por los pacientes                 |
| 07             | Categoría           | Registra categoría de medicamentos      |
| 08             | Presentación        | Registra el tipo de presentación de     |
|                |                     | medicamentos                            |
| 09             | Consumo             | Registra el consumo utilizado por       |
|                |                     | los pacientes durante su estadía        |
| 10             | Detalle consumo     | Registra los consumos por paciente      |
|                |                     | y fecha de consumo                      |
| 11             | Servicio            | Registra el servicio ofertado al        |
|                |                     | paciente                                |
| 12             | Tipo servicio       | Registra el tipo de servicio            |

Tabla Nro. 49: Descripción de las Clases

#### **5.3.13. Tablas de la base de datos**

Gráfico Nro. 60: Tabla Persona

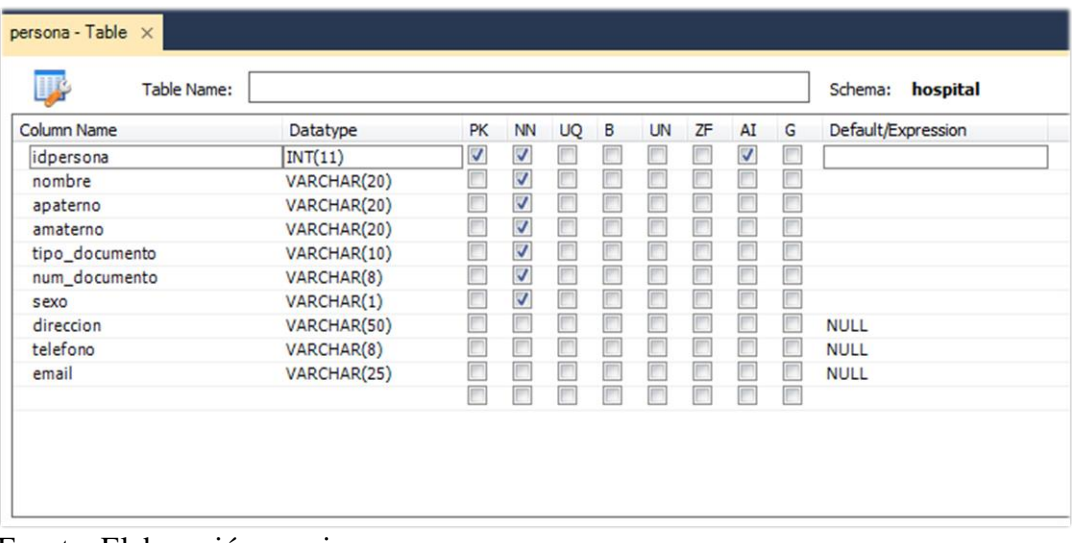

Fuente: Elaboración propia.

Gráfico Nro. 61: Tabla Persona

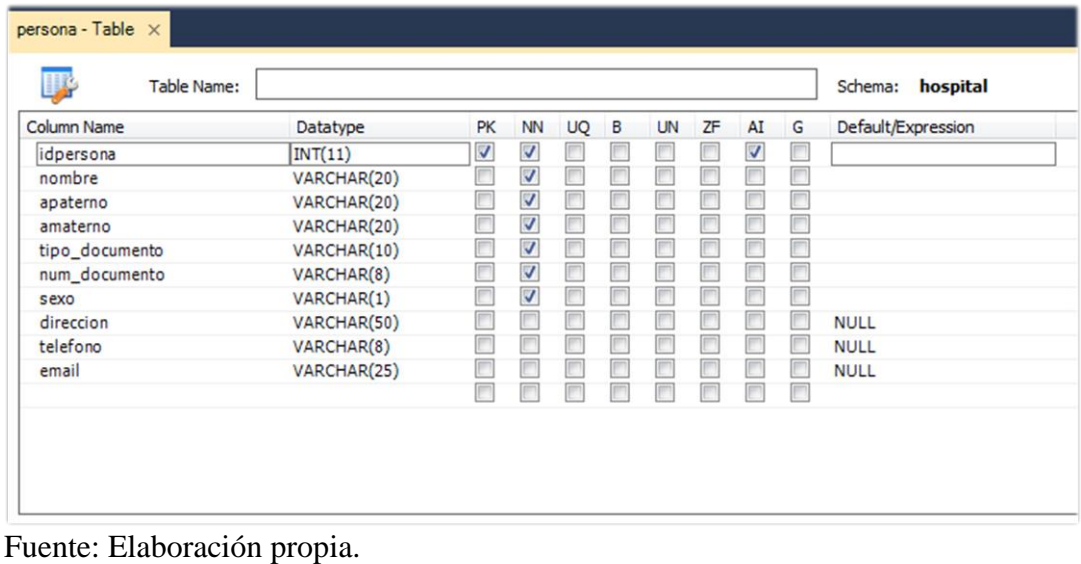

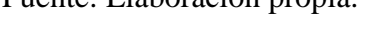

Gráfico Nro. 62: Tabla Paciente

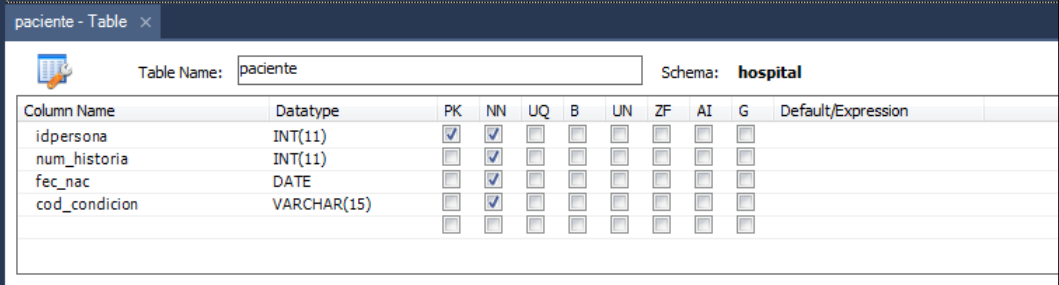

Gráfico Nro. 63: Tabla Hospitalización

| hospitalizacion - Table $\times$ |                 |     |    |    |   |    |    |         |          |                    |  |
|----------------------------------|-----------------|-----|----|----|---|----|----|---------|----------|--------------------|--|
| Table Name:                      | hospitalizacion |     |    |    |   |    |    | Schema: | hospital |                    |  |
| <b>Column Name</b>               | Datatype        | PK. | NN | UQ | в | UN | ΖF | AI      | G        | Default/Expression |  |
| cod hospi                        | INT(10)         | V   | V  |    |   |    |    | V       | r        |                    |  |
| num historia                     | INT(11)         |     | √  |    |   |    |    |         |          |                    |  |
| id_persona                       | INT(11)         |     | V  |    |   |    |    |         | í.       |                    |  |
| nro_cama                         | INT(5)          |     | V  |    |   |    |    |         |          |                    |  |
| fec_ingreso                      | <b>DATETIME</b> |     | √  |    |   |    |    |         |          |                    |  |
| fec_salida                       | <b>DATETIME</b> |     | V  |    |   |    |    |         |          |                    |  |
| estado                           | INT(1)          |     | ⊽  |    |   |    |    |         | í.       |                    |  |
|                                  |                 |     |    |    |   |    |    |         | г        |                    |  |
|                                  |                 |     |    |    |   |    |    |         |          |                    |  |

Fuente: Elaboración propia.

# Gráfico Nro. 64: Tabla Cama

| $cama - Table \times$ |             |             |              |                         |                   |    |    |                         |   |                    |  |
|-----------------------|-------------|-------------|--------------|-------------------------|-------------------|----|----|-------------------------|---|--------------------|--|
|                       | Table Name: | cama        |              |                         |                   |    |    | Schema: hospital        |   |                    |  |
| Column Name           |             | Datatype    | <b>PK</b>    | ΝN                      | $\overline{UQ}$ B | UN | ZF | AI                      | G | Default/Expression |  |
| num_cama              |             | INT(5)      | $\checkmark$ | $\overline{\mathsf{v}}$ |                   |    |    | $\overline{\mathsf{v}}$ | г |                    |  |
| categoria             |             | VARCHAR(50) |              | V                       |                   |    |    |                         | г |                    |  |
| precio_dia            |             | DOUBLE(7,2) |              | $\overline{\mathbf{v}}$ |                   |    |    |                         | г |                    |  |
| estado                |             | INT(1)      |              | $\overline{\mathbf{v}}$ |                   |    |    |                         |   |                    |  |
|                       |             |             |              |                         |                   |    |    |                         |   |                    |  |
|                       |             |             |              |                         |                   |    |    |                         |   |                    |  |

Fuente: Elaboración propia.

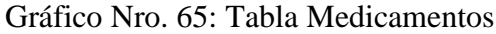

| medicamentos - Table $\times$ |              |                         |                         |     |   |    |    |         |   |                    |
|-------------------------------|--------------|-------------------------|-------------------------|-----|---|----|----|---------|---|--------------------|
| <b>Table Name:</b>            | medicamentos |                         |                         |     |   |    |    | Schema: |   | hospital           |
| Column Name                   | Datatype     | <b>PK</b>               | <b>NN</b>               | UQ. | в | UN | ΖF | AI      | G | Default/Expression |
| idmedicamento                 | INT(11)      | $\overline{\mathsf{v}}$ | V                       |     |   |    |    | V       |   |                    |
| medicamento                   | VARCHAR(45)  |                         | V                       |     |   |    |    |         |   |                    |
| stock                         | INT(11)      |                         | V                       |     |   |    |    |         |   |                    |
| precio_venta                  | DECIMAL(7,2) |                         | V                       |     |   |    |    |         |   |                    |
| precio_compra                 | DECIMAL(7,2) |                         | $\overline{\mathsf{v}}$ |     |   |    |    |         |   |                    |
| fecha reposicion              | DATE         |                         | V                       |     |   |    |    |         |   |                    |
| fecha vencimiento             | DATE         |                         |                         |     |   |    |    |         |   | <b>NULL</b>        |
| idcategoria                   | INT(11)      |                         | IJ                      |     |   |    |    |         |   |                    |
| idpresentacion                | INT(11)      |                         | V                       |     |   |    |    |         |   |                    |
|                               |              |                         |                         |     |   |    |    |         |   |                    |

Fuente: Elaboración propia.

## Gráfico Nro. 66: Tabla Categoría

| categoria - Table $\times$ |             |           |     |          |           |     |                  |   |                    |
|----------------------------|-------------|-----------|-----|----------|-----------|-----|------------------|---|--------------------|
| Table Name:                | categoria   |           |     |          |           |     | Schema: hospital |   |                    |
| Column Name                | Datatype    | <b>PK</b> | NN. | $UQ$ $B$ | <b>UN</b> | ZF. | AI               | G | Default/Expression |
| idcategoria                | INT(11)     | ⊽         | J   |          |           |     | V                | г |                    |
| categoria                  | VARCHAR(45) |           |     |          |           |     |                  | Æ |                    |
| indicador                  | VARCHAR(1)  |           |     |          |           |     |                  |   |                    |
|                            |             |           |     |          |           |     |                  | г |                    |
|                            |             |           |     |          |           |     |                  |   |                    |

Fuente: Elaboración propia.

## Gráfico Nro. 67: Tabla Presentación

| Datatype    | <b>PK</b>               | <b>NN</b>                |   |          | AI                       |    | Default/Expression    |
|-------------|-------------------------|--------------------------|---|----------|--------------------------|----|-----------------------|
| INT(11)     | $\overline{\mathsf{v}}$ | $\overline{\mathcal{A}}$ | Ē |          | $\overline{\mathcal{A}}$ | D  |                       |
| VARCHAR(45) |                         |                          |   |          |                          |    | <b>NULL</b>           |
| VARCHAR(45) |                         |                          |   |          | m                        | IF | <b>NULL</b>           |
|             |                         |                          |   |          |                          | E  |                       |
|             |                         |                          |   |          |                          |    |                       |
|             | presentacion            |                          |   | $UQ$ $B$ | UN ZF                    |    | Schema: hospital<br>G |

Fuente: Elaboración propia.

Gráfico Nro. 68: Tabla Consumo

| consumo     |                          |                          |   |         |  |   |                                |
|-------------|--------------------------|--------------------------|---|---------|--|---|--------------------------------|
| Datatype    | PK                       |                          |   |         |  |   | Default/Expression             |
| INT(11)     | $\overline{\mathcal{L}}$ | $\blacktriangledown$     | П |         |  | m |                                |
| <b>DATE</b> |                          | J                        |   |         |  |   |                                |
| INT(1)      |                          | $\overline{\mathcal{J}}$ |   |         |  |   |                                |
|             |                          |                          |   |         |  |   |                                |
|             |                          |                          |   |         |  |   |                                |
|             |                          |                          |   | NN UQ B |  |   | Schema: hospital<br>UN ZF AI G |

Fuente: Elaboración propia.

Gráfico Nro. 69: Tabla Detalle Consumo

| $delalle\_cosumo - Table \times$ |                 |     |           |    |   |    |    |         |   |                    |
|----------------------------------|-----------------|-----|-----------|----|---|----|----|---------|---|--------------------|
| Table Name:                      | detalle_consumo |     |           |    |   |    |    | Schema: |   | hospital           |
| Column Name                      | Datatype        | PK. | <b>NN</b> | UQ | в | UN | ZF | AI      | G | Default/Expression |
| iddetalle_consumo                | INT(11)         | M   | V         |    |   |    |    |         |   |                    |
| idmedicamento                    | INT(11)         | V   | ⊽         |    |   |    |    |         |   |                    |
| servicio                         | INT(11)         |     | V         |    |   |    |    |         |   |                    |
| idpersona                        | INT(11)         |     | ⊽         |    |   |    |    |         |   |                    |
| usuario                          | VARCHAR(11)     |     | ⊽         |    |   |    |    |         |   |                    |
| precio_venta                     | DECIMAL(7,2)    |     | V         |    |   |    |    |         |   |                    |
| cantidad                         | INT(11)         |     | V         |    |   |    |    |         |   |                    |
| sub_total                        | DECIMAL(7,2)    |     | J         |    |   |    |    |         |   |                    |
|                                  |                 |     |           |    |   |    |    |         |   |                    |

Fuente: Elaboración propia.

Gráfico Nro. 70: Tabla Servicio

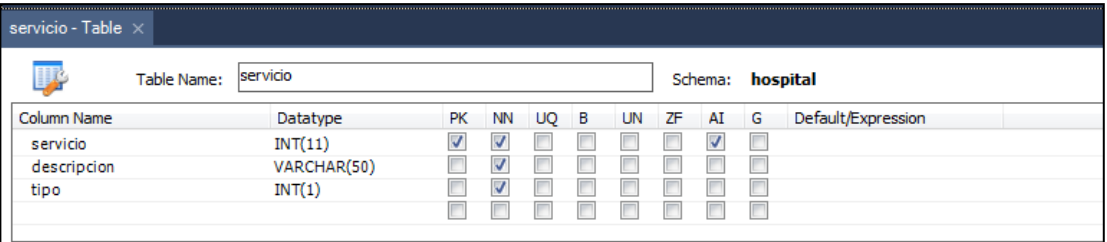

Fuente: Elaboración propia.

Gráfico Nro. 71: Tabla Tipo servicio

| ΠŖ          | Table Name: | tipo_servicio |    |           |     |   |       | Schema: hospital |                    |
|-------------|-------------|---------------|----|-----------|-----|---|-------|------------------|--------------------|
| Column Name |             | Datatype      | PK | <b>NN</b> | UO. | B | UN ZF | AIG              | Default/Expression |
| tipo        |             | INT(1)        | v  | V         |     |   |       | ⊽                |                    |
| des_tipo    |             | VARCHAR(50)   |    | V         |     |   |       |                  |                    |
|             |             |               |    |           |     |   |       |                  |                    |

Fuente: Elaboración propia.

#### **5.3.14. Interfaz del sistema**

Gráfico Nro. 72: Acceso al sistema

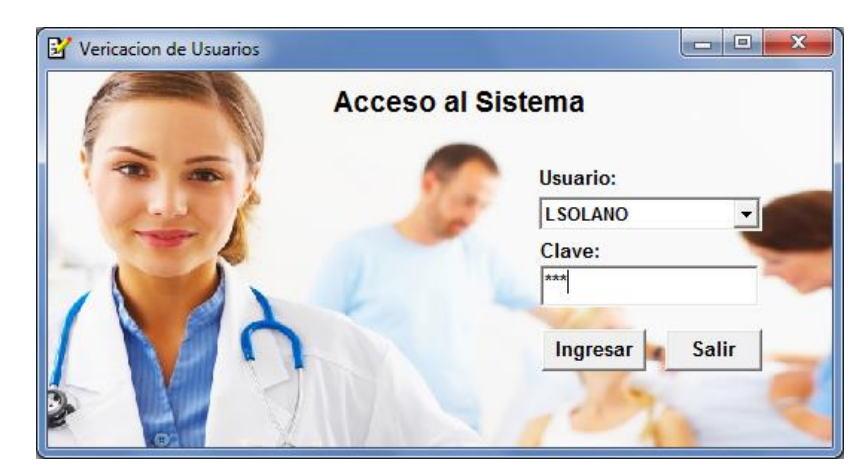

Fuente: Elaboración propia.

Gráfico Nro. 73: Interfaz del sistema

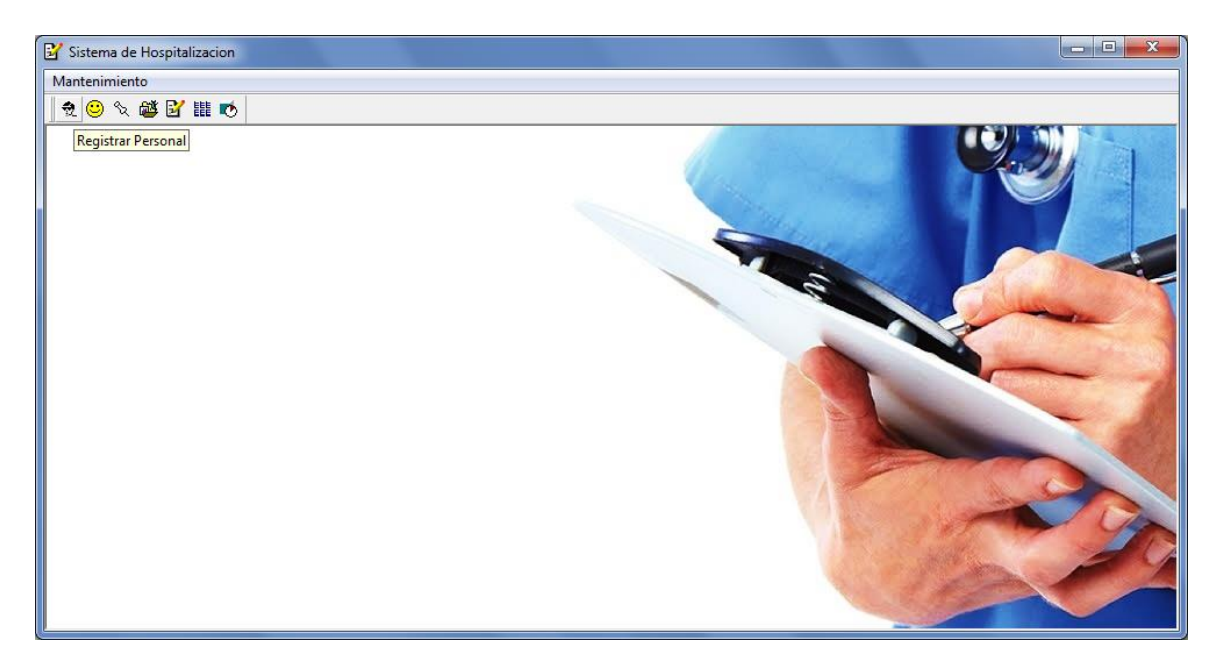

Fuente: Elaboración propia.

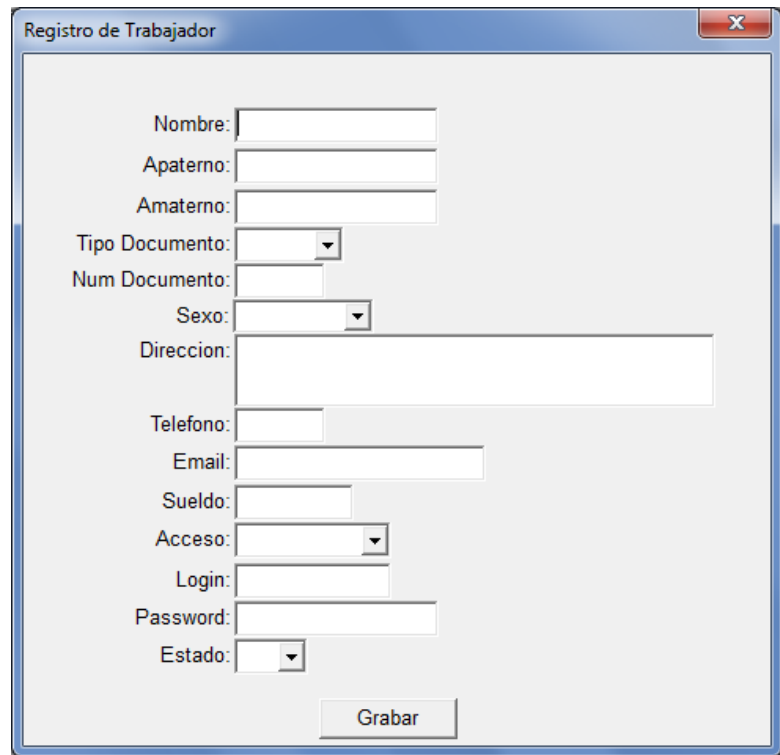

Gráfico Nro. 74: Ingreso de trabajadores

Fuente: Elaboración propia.

Gráfico Nro. 75: Lista de trabajadores.

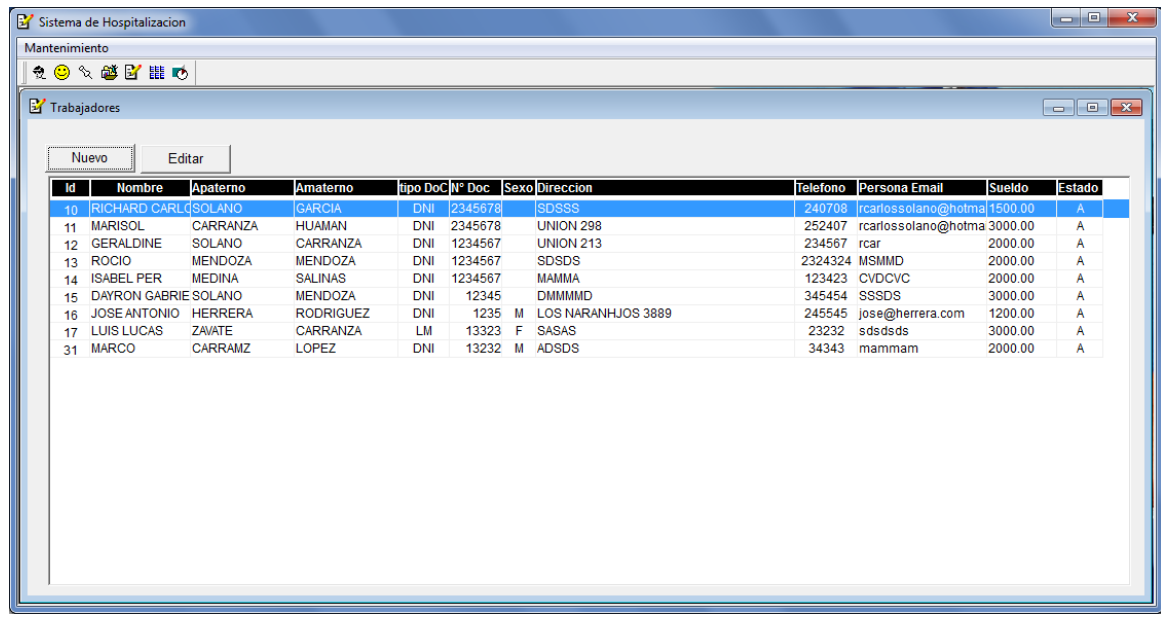

Gráfico Nro. 76: Registro de camas.

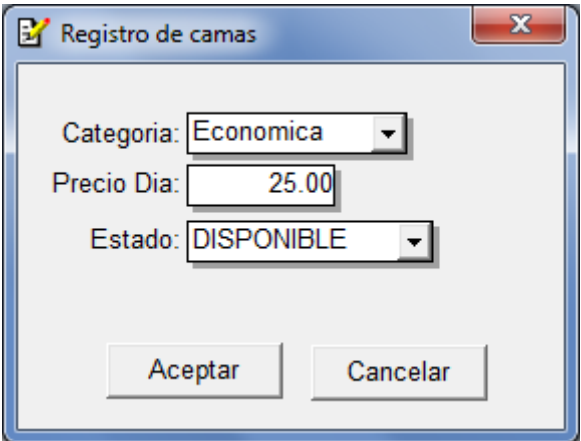

Fuente: Elaboración propia.

Gráfico Nro.77: Lista de camas.

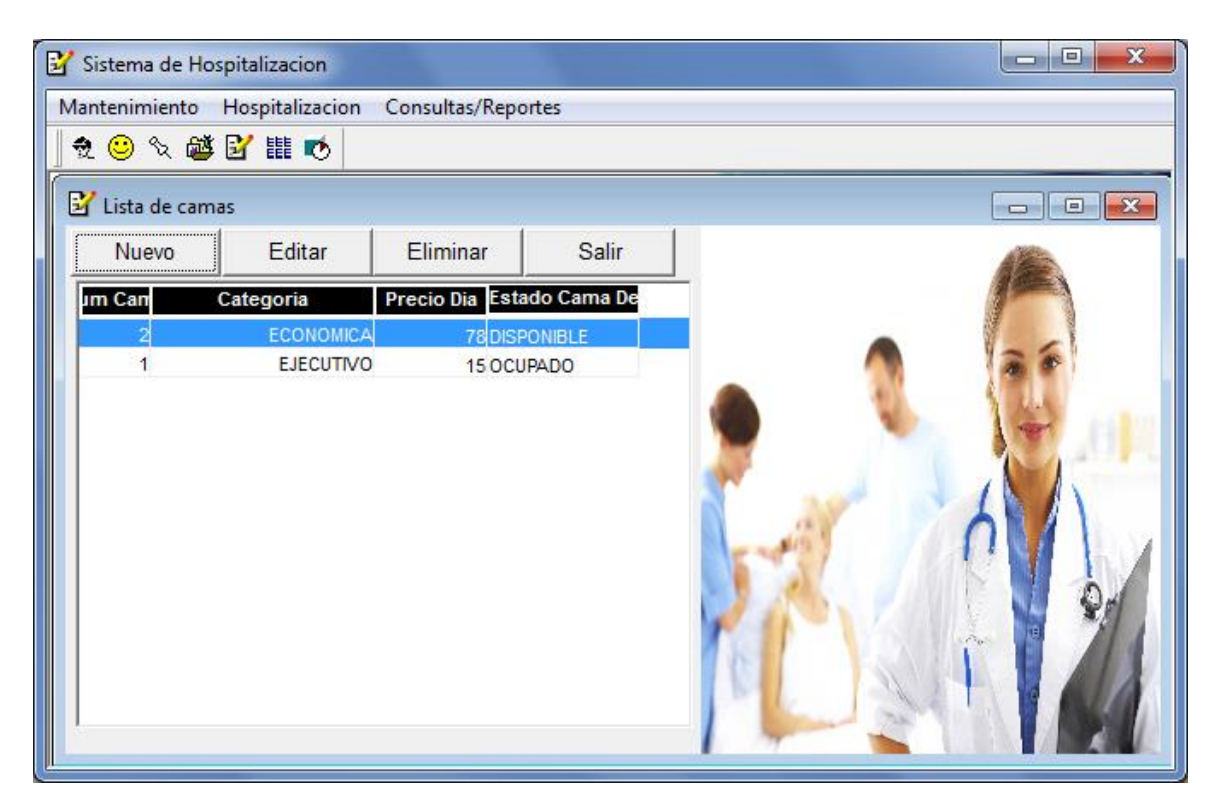

Gráfico Nro. 78: Registro de Servicios Ofertados.

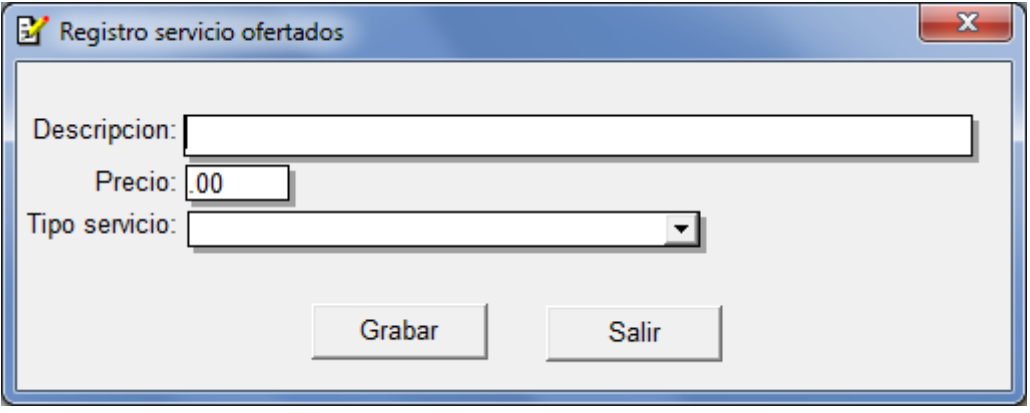

Fuente: Elaboración propia.

Gráfico Nro. 79: Lista de servicios ofertados.

| Sistema de Hospitalizacion                              |                                |               | $\mathbf{x}$<br>$\Box$<br><b>DIE</b> |
|---------------------------------------------------------|--------------------------------|---------------|--------------------------------------|
| Mantenimiento Hospitalizacion<br>Consultas/Reportes     |                                |               |                                      |
| 食◎≪磐留間め                                                 |                                |               |                                      |
| Lista de servicios ofertados al paciente                |                                |               | $\mathbf{x}$                         |
| Editar<br>Eliminar<br>Nuevo<br><b>Descripcion</b><br>ld | Salir<br><b>Tipo servicio</b>  | <b>Precio</b> |                                      |
| <b>GRUPO SANGUINEO</b>                                  | ANALISIS DE LABORATORIO        | 8.00          |                                      |
| <b>HEMOGRAMA COMPLETO</b><br>2                          | ANALISIS DE LABORATORIO        | 15.30         |                                      |
| PAPANICOLAU<br>3                                        | <b>INTERVENCION QUIRURGICA</b> | 5.00          |                                      |
| <b>ALMUERZO</b><br>4                                    | <b>ALIMENTACION</b>            | 6.00          |                                      |
| PIEZA OPERATORIA PEQUEÑA<br>5                           | <b>ESTUDIO OPERATORIO</b>      | 45.00         |                                      |
| PIEZA OPERATORIA MEDIANA<br>6                           | <b>ESTUDIO OPERATORIO</b>      | 50.00         |                                      |
| <b>HEMATOCRITO</b>                                      | ANALISIS DE LABORATORIO        | 10.00         |                                      |
| <b>FACTOR RH</b><br>8                                   | ANALISIS DE LABORATORIO        | 10.50         |                                      |
|                                                         |                                |               |                                      |

Fuente: Elaboración propia.

Gráfico Nro. 80: Lista de categorías.

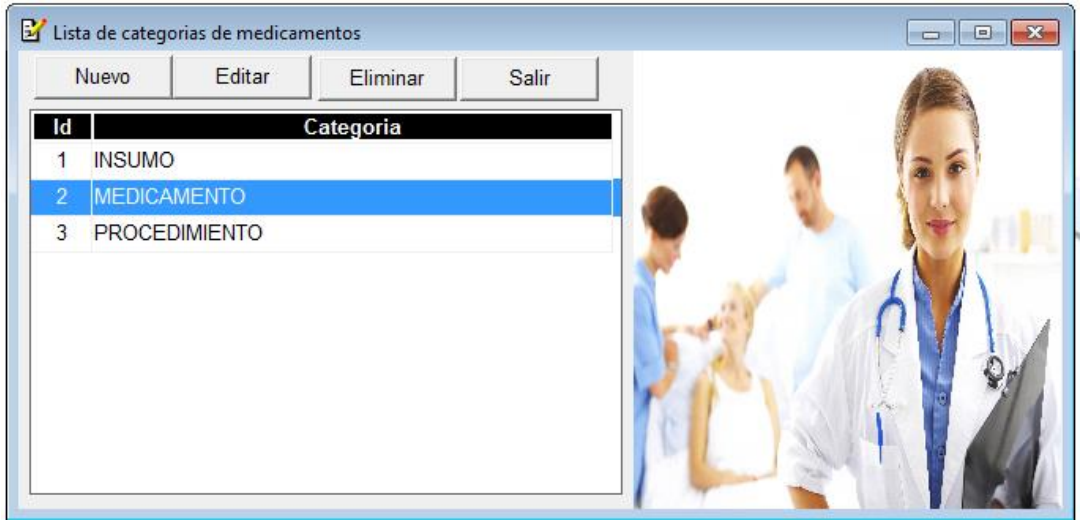

Fuente: Elaboración propia.

Gráfico Nro. 81: Lista de medicamentos.

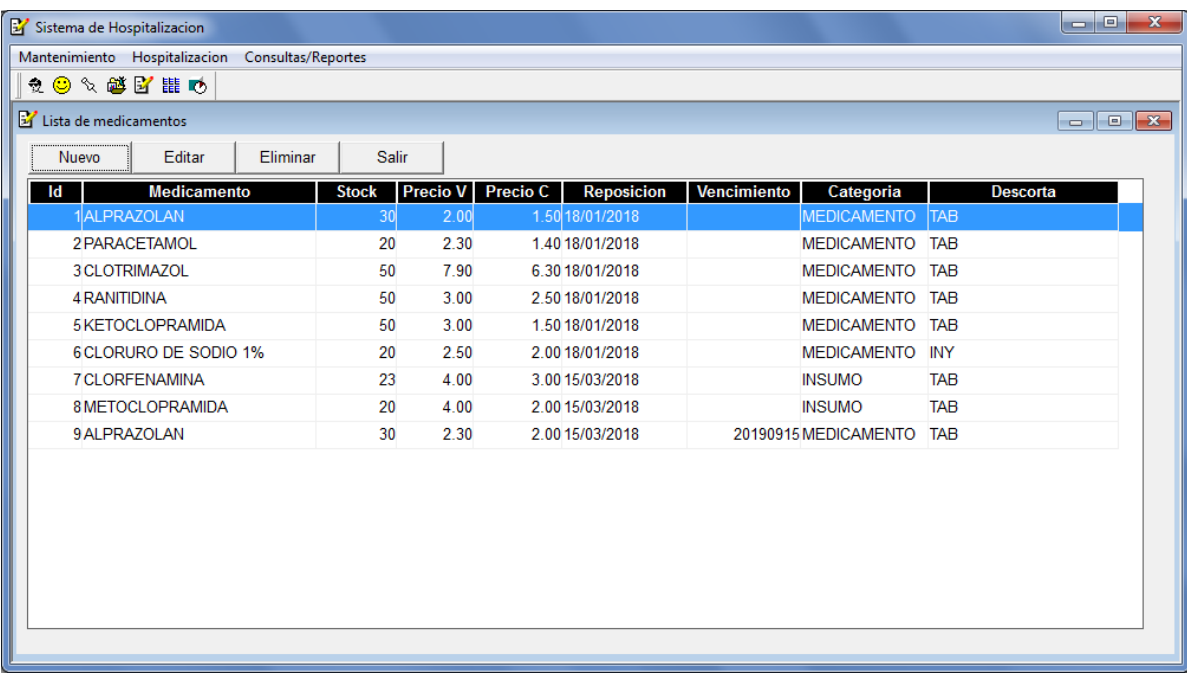

Gráfico Nro. 82: Registro de médico.

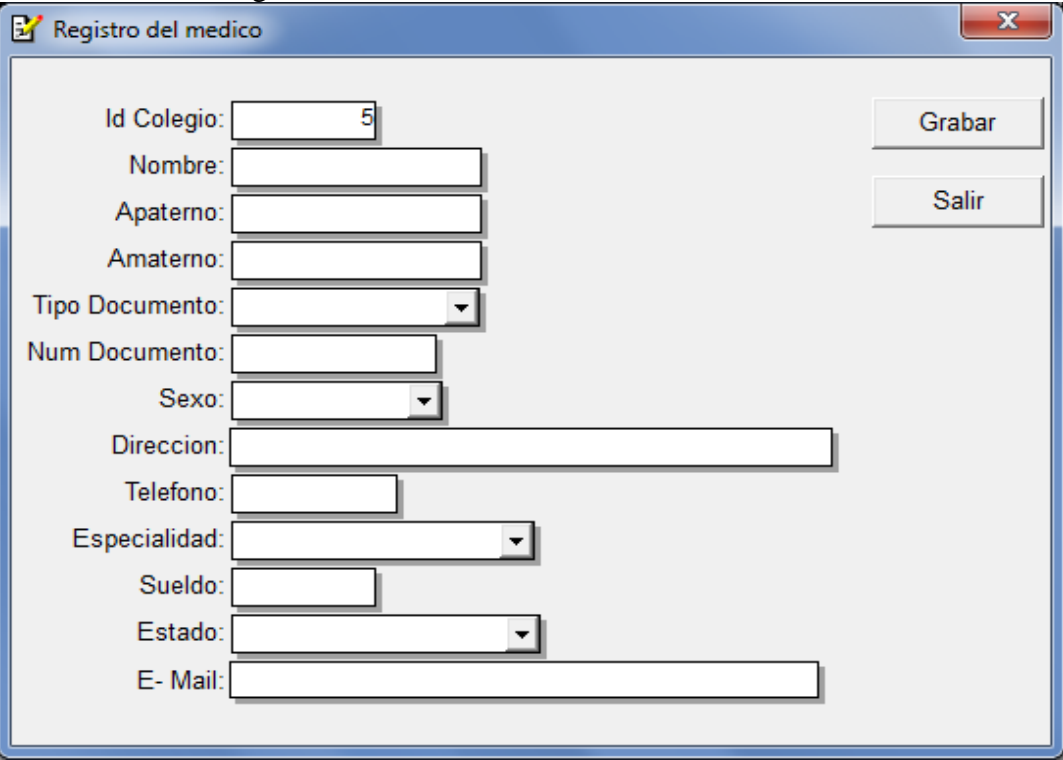

## Gráfico Nro.83: Lista de médicos.

|   |    |                       | Sistema de Hospitalizacion - [Lista de medicos] |                                                  |                 |            |                               |        |                           | <b>CONTRACTOR</b> | $\mathbf{x}$<br>$\Box$ |
|---|----|-----------------------|-------------------------------------------------|--------------------------------------------------|-----------------|------------|-------------------------------|--------|---------------------------|-------------------|------------------------|
| 鳳 |    |                       |                                                 | Mantenimiento Hospitalizacion Consultas/Reportes |                 |            |                               |        |                           |                   | $ E$ $x$               |
|   |    |                       | 食◎≪感び誰め                                         |                                                  |                 |            |                               |        |                           |                   |                        |
|   |    | Nuevo                 | Editar                                          | Eliminar                                         | Salir           |            |                               |        |                           |                   |                        |
|   |    | <b>Idper   Colegi</b> | <b>Nombre</b>                                   | Apaterno                                         | <b>Amaterno</b> |            | <b>Tipo Dodm Documer Sexo</b> |        | <b>Direccion</b>          | Telefono          | <b>Espec</b>           |
|   | 35 |                       | <b>JORGE</b>                                    | <b>URQUIAGA</b>                                  | <b>CHAVEZ</b>   | <b>DNI</b> | 19088877                      | M      | <b>LOS NARANJOS</b>       | 4578598           | PED                    |
|   | 36 | 2                     |                                                 | <b>KONY MERCEDES PELAEZ</b>                      | <b>ESQUERRE</b> | <b>DNI</b> | 19059567                      | F      | <b>LOS GFIRAZOLES 452</b> | 4578578           | <b>GEN</b>             |
|   | 39 | 3                     | <b>GUSTAVO</b>                                  | <b>FLORES</b>                                    | <b>TRUJILLO</b> | <b>DNI</b> | 19088956                      | M<br>F | <b>LOS BRILLANTES</b>     | 457898            | URC                    |
|   | 40 | 4                     | <b>ANGELICA</b>                                 | <b>URTECHO</b>                                   | <b>DAVALOS</b>  | <b>DNI</b> | 19088777                      |        | <b>HUANCHACO 478</b>      | 452408            | GINEC                  |
|   |    |                       |                                                 |                                                  |                 |            |                               |        |                           |                   |                        |

Fuente: Elaboración propia.

Gráfico Nro.84: Ingreso de pacientes.

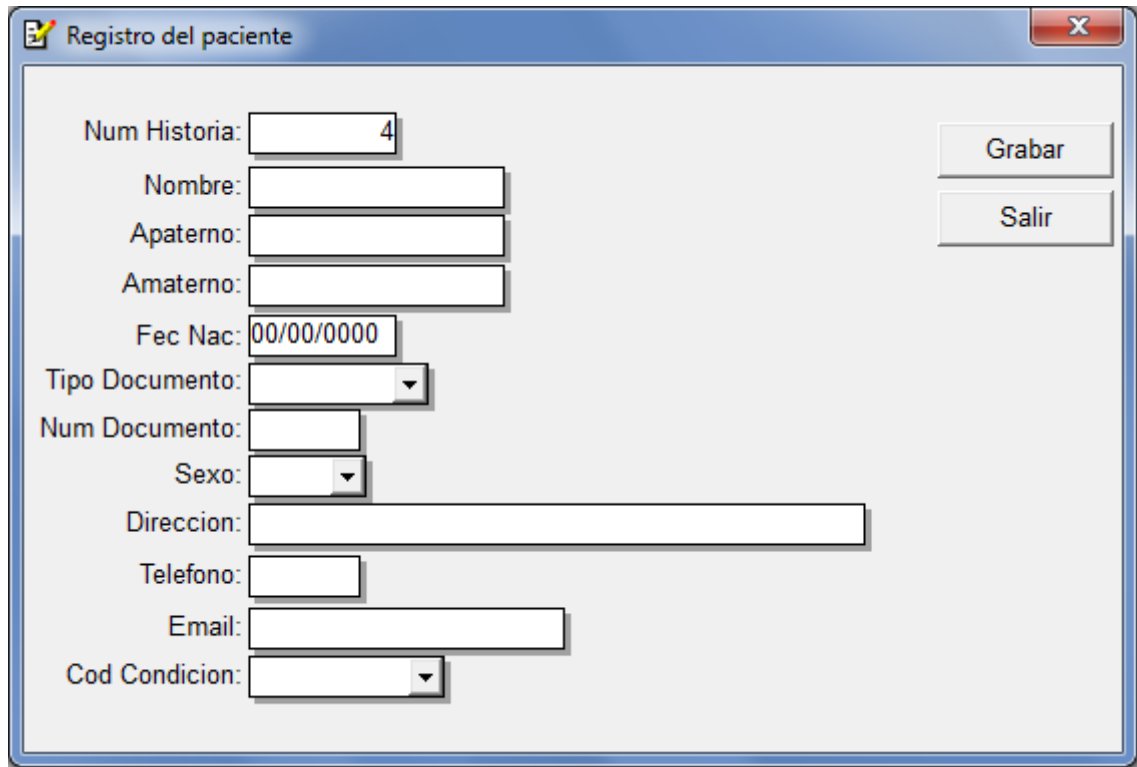

## Gráfico Nro. 85: Lista de pacientes

| Sistema de Hospitalizacion |                                                  |                   |                  |                 |        |      |                 | $\mathbf{x}$<br>$= 0$                                             |
|----------------------------|--------------------------------------------------|-------------------|------------------|-----------------|--------|------|-----------------|-------------------------------------------------------------------|
|                            | Mantenimiento Hospitalizacion Consultas/Reportes |                   |                  |                 |        |      |                 |                                                                   |
|                            | ☆◎◇磐び間め                                          |                   |                  |                 |        |      |                 |                                                                   |
| Lista de pacientes         |                                                  |                   |                  |                 |        |      |                 | $\begin{tabular}{c} \hline \bf - & \bf 0 \\ \hline \end{tabular}$ |
| nuevo                      | editar                                           | Salir<br>Eliminar |                  |                 |        |      |                 |                                                                   |
| <b>Historia</b>            | <b>Nombre</b>                                    | Apaterno          | Amaterno         | Fec Nac Tip Doc | N° Doc | Sexo |                 | <b>Direccio</b>                                                   |
|                            | 1 MARICARMEN                                     | <b>MARIN</b>      | <b>DE SOLANO</b> | 01/10/2000 DNI  | 223232 | F    | <b>SSDSDS</b>   |                                                                   |
|                            | 2 GERALDINE                                      | SOLANO            | CARRANZA         | 17/11/2000 DNI  | 23232  | F    | <b>UNIO 218</b> |                                                                   |
|                            | 3 WEWEW                                          | <b>DWDWD</b>      | <b>DSDS</b>      | 10/01/1976 DNI  | 3232   | M    | AASASA          |                                                                   |
|                            |                                                  |                   |                  |                 |        |      |                 |                                                                   |

Fuente: Elaboración propia.

Gráfico Nro. 86: Lista de departamentos

| Sistema de Hospitalizacion |                 |                            |       | $\mathbf x$<br>$\Box$<br><b>SCORE</b> |
|----------------------------|-----------------|----------------------------|-------|---------------------------------------|
| Mantenimiento              | Hospitalizacion | Consultas/Reportes         |       |                                       |
| ☆◎◇感じ誰も                    |                 |                            |       |                                       |
| Lista de departamentos     |                 |                            |       | $\Box$<br>$\Box$                      |
| <br>Nuevo<br>              | Editar          | Eliminar                   | Salir |                                       |
| Id                         |                 | <b>Nombre Departamento</b> |       |                                       |
|                            |                 | <b>ENFERMERIA</b>          |       |                                       |
| 3                          |                 | <b>GINECOLOGIA</b>         |       |                                       |
| 4                          |                 | <b>UROLOGIA</b>            |       |                                       |
| 5                          |                 | <b>PSICOLOGIA</b>          |       |                                       |
| 6                          |                 | <b>RAYOS RX</b>            |       |                                       |
|                            |                 | <b>MEDICINA GENERAL</b>    |       |                                       |
| 8                          |                 | <b>FISIOTERAPIA</b>        |       |                                       |
| 9                          |                 | <b>EMERGENCIA</b>          |       |                                       |
|                            |                 |                            |       |                                       |

Fuente: Elaboración propia.

Gráfico Nro. 87: Admisión Hospitalaria

| a e<br>$\mathbf{x}$<br>Sistema de Hospitalizacion - [Pacientes Hospitalizados] |                        |     |                                  |  |                      |                             |  |                      |                  |                    |  |
|--------------------------------------------------------------------------------|------------------------|-----|----------------------------------|--|----------------------|-----------------------------|--|----------------------|------------------|--------------------|--|
| E.<br>Mantenimiento Hospitalizacion Consultas/Reportes<br>$ F$ $x$             |                        |     |                                  |  |                      |                             |  |                      |                  |                    |  |
| 食◎ ≪ 磐留 闘心                                                                     |                        |     |                                  |  |                      |                             |  |                      |                  |                    |  |
|                                                                                |                        |     |                                  |  |                      |                             |  |                      |                  |                    |  |
|                                                                                | <b>Buscar paciente</b> |     |                                  |  | <b>Ver pacientes</b> |                             |  |                      |                  |                    |  |
|                                                                                |                        |     |                                  |  |                      | C Cex C Emergencia C Todos  |  |                      |                  |                    |  |
|                                                                                | Rango de fecha         |     |                                  |  |                      |                             |  |                      |                  |                    |  |
|                                                                                | 21/03/2018             |     | 23/03/2018                       |  | <b>Dpto. Medico</b>  |                             |  |                      | Dar de alta      |                    |  |
|                                                                                |                        |     |                                  |  |                      | $\blacktriangledown$        |  | <b>Nuevo</b>         |                  |                    |  |
| Nro                                                                            | Fec Ingreso Historia   |     | <b>Paciente</b>                  |  | Procedencia          | <b>Medico</b>               |  | <b>Estacion</b>      | <b>Condicion</b> |                    |  |
| $\blacktriangleleft$                                                           | 22/03/2018             | 111 | MARICARMEN MARIN DE SOLANO       |  | <b>EME</b>           | <b>JORGE URQUIAGA</b>       |  | <b>HOSPITALIZADO</b> | <b>ALOJADO</b>   | <b>SIS</b>         |  |
| $\overline{2}$                                                                 | 21/03/2018             | 222 | <b>GERALDINE SOLANO CARRANZA</b> |  | <b>CEX</b>           | <b>KONY MERCEDES PELAEZ</b> |  | <b>RECUPERACION</b>  | <b>ALTA</b>      | <b>PARTICULAR</b>  |  |
| $\overline{3}$                                                                 | 22/03/2018             | 333 | <b>TOMAS DAVALOS SOTOMAYOR</b>   |  | <b>CLINICA</b>       | ANGELICA URTECHO            |  | <b>HOSPITALIZADO</b> | <b>ALOJADO</b>   | <b>SIS</b>         |  |
| $\overline{4}$                                                                 | 23/03/2018             | 444 | VALDERRAMA JUAREZ LEONIDAS       |  | <b>EME</b>           | <b>KONY MERCEDES PELAEZ</b> |  | <b>HOSPITALIZADO</b> | <b>ALOJADO</b>   | <b>SIS</b>         |  |
| 5                                                                              | 23/03/2018             | 555 | <b>JOSE MARTINEZ MEZA</b>        |  | <b>CEX</b>           | <b>KONY MERCEDES PELAEZ</b> |  | <b>RECUPERACION</b>  |                  | ALOJADO PARTICULAR |  |
|                                                                                |                        |     |                                  |  |                      |                             |  |                      |                  |                    |  |
|                                                                                |                        |     |                                  |  |                      |                             |  |                      |                  |                    |  |
|                                                                                |                        |     |                                  |  |                      |                             |  |                      |                  |                    |  |
|                                                                                |                        |     |                                  |  |                      |                             |  |                      |                  |                    |  |
|                                                                                |                        |     |                                  |  |                      |                             |  |                      |                  |                    |  |
|                                                                                |                        |     |                                  |  |                      |                             |  |                      |                  |                    |  |
|                                                                                |                        |     |                                  |  |                      |                             |  |                      |                  |                    |  |
|                                                                                |                        |     |                                  |  |                      |                             |  |                      |                  |                    |  |
|                                                                                |                        |     |                                  |  |                      |                             |  |                      |                  |                    |  |
|                                                                                |                        |     |                                  |  |                      |                             |  |                      |                  |                    |  |
|                                                                                |                        |     |                                  |  |                      |                             |  |                      |                  |                    |  |
|                                                                                |                        |     |                                  |  |                      |                             |  |                      |                  |                    |  |
|                                                                                |                        |     |                                  |  |                      |                             |  |                      |                  |                    |  |

Fuente: Elaboración propia.

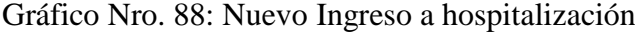

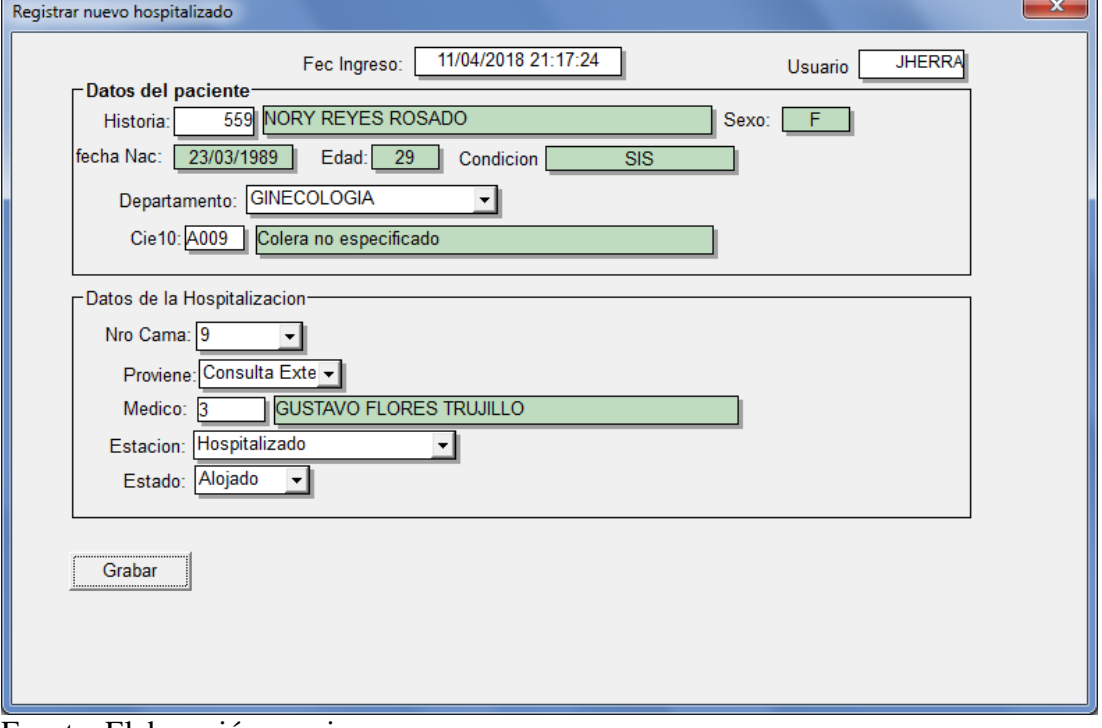

Fuente: Elaboración propia.

Gráfico Nro. 89: Registro de consumo

| Registro de consumos                            |                               |               |                 |                           |                    |                | $\begin{array}{c c c c c c} \hline \multicolumn{3}{c }{\mathbf{C}} & \multicolumn{3}{c }{\mathbf{C}} & \multicolumn{3}{c }{\mathbf{X}} \end{array}$ |  |
|-------------------------------------------------|-------------------------------|---------------|-----------------|---------------------------|--------------------|----------------|----------------------------------------------------------------------------------------------------|--|
| Paciente                                        |                               |               |                 |                           |                    |                |                                                                                                    |  |
| 11<br>N° Consumo:<br>Fecha:                     | 11/04/2018                    |               |                 | Usuario:                  | <b>JHERRA</b>      |                | Nuevo                                                                                                    |  |
| <b>NORY REYES ROSADO</b><br>Paciente: 559       |                               |               |                 |                           |                    |                | Cancelar                                                                                                    |  |
| Seleccionar categoria                           |                               | Guardar       |                 |                           |                    |                |                                                                                                    |  |
| <b>MEDICAMENTO</b><br>۰                         | Buscar medicamentos / insumos | Salir         |                 |                           |                    |                |                                                                                                    |  |
| Agregar medicamentos / insumos / procedimientos |                               |               |                 |                           |                    |                | Pacientes hospital                                                                                                    |  |
| <b>Producto</b><br>Id                           | <b>Stock</b>                  | <b>Precio</b> | <b>Presenta</b> |                           | Categoria          | <b>Nro</b>     | <b>Fec Ingreso</b>                                                                                                    |  |
| <b>ALPRAZOLAN</b><br>9                          | 30                            | 2.30          | <b>TAB</b>      | <b>MEDICAMENTO</b>        |                    | $\overline{1}$ | 22/03/2018                                                                                                    |  |
| <b>METOCLOPRAMIDA</b><br>8                      | 20                            | 4.00          | <b>TAB</b>      |                           | <b>MEDICAMENTO</b> | $\overline{2}$ | 21/03/2018                                                                                                    |  |
| <b>CLORFENAMINA</b><br>7                        | 23                            | 4.00          | <b>TAB</b>      |                           | <b>MEDICAMENTO</b> | 3              | 22/03/2018                                                                                                    |  |
| CLORURO DE SODIO 1%<br>6                        | 20                            | 2.50          | <b>INY</b>      | <b>MEDICAMENTO</b>        |                    | $\overline{4}$ | 23/03/2018                                                                                                    |  |
| <b>KETOCLOPRAMIDA</b><br>5                      | 50                            | 3.00          | <b>TAB</b>      | <b>MEDICAMENTO</b>        |                    | 5              | 23/03/2018                                                                                                    |  |
| <b>RANITIDINA</b><br>4                          | 50                            | 3.00          | <b>TAB</b>      |                           | <b>MEDICAMENTO</b> | 6              | 31/03/2018                                                                                                    |  |
| <b>CLOTRIMAZOL</b><br>3                         | 50                            | 7.90          | <b>TAB</b>      |                           | MEDICAMENTO -      | $\overline{7}$ | 31/03/2018                                                                                                    |  |
| ∢                                               | ш                             |               |                 |                           |                    | 8              | 21/03/2018                                                                                                    |  |
|                                                 | $\overline{9}$                | 31/03/2018    |                 |                           |                    |                |                                                                                                    |  |
| medicamentos / insumos asignados                |                               |               |                 |                           |                    | 10             | 31/03/2018                                                                                                    |  |
| <b>Id</b><br>Consumo                            | <b>Servicio</b>               |               |                 | Precio Cantidad Sub Total |                    | 11             | 31/03/2018                                                                                                    |  |
| 11 GLUCOSA                                      | <b>LABORATORIO</b>            |               | 15.00           | 1                         | 15.0               | 12             | 11/04/2018                                                                                                    |  |
| <b>11 HEMATOCRITO</b>                           | <b>LABORATORIO</b>            |               | 15.00           | 1                         | 15.0               | 13             | 11/04/2018                                                                                                    |  |
| <b>11 ESTUDIO PIEZA OPERATORIA</b>              | <b>PROCEDIMIENTO</b>          |               | 45.00           | 1                         | 45.0               |                |                                                                                                    |  |
| 11 JERINGA 1LM X 100                            | <b>INSUMO</b>                 |               | 1.50            | 3                         | 4.5                |                |                                                                                                    |  |
| 11 GASA 5 CM X 5 CM                             | <b>INSUMO</b>                 |               | 3.00            | 4                         | 12.0               |                |                                                                                                    |  |
|                                                 |                               |               |                 |                           |                    |                |                                                                                                    |  |
| ٠                                               | m.                            |               |                 |                           |                    |                |                                                                                                    |  |
|                                                 |                               |               |                 | <b>Total:</b>             | 185.5              |                |                                                                                                    |  |
|                                                 |                               |               |                 |                           |                    |                |                                                                                                    |  |

Fuente: Elaboración propia.

Gráfico Nro. 90: Estado de cuenta

| Estado de cuenta                |           |                |       |                                         |                                  |                                     |           |                                                                 |
|---------------------------------|-----------|----------------|-------|-----------------------------------------|----------------------------------|-------------------------------------|-----------|-----------------------------------------------------------------|
| Datos paciente hospitalizado    |           |                |       |                                         |                                  |                                     |           |                                                                 |
| 13<br>Cod Hosp:                 |           |                |       | 559<br>Historia:                        |                                  | <b>Salir</b>                        |           |                                                                 |
| Paciente: NORY REYES ROSADO     |           |                |       |                                         |                                  |                                     |           |                                                                 |
| Fec Ingreso:<br>11/04/2018      | Fec Alta: | 14/04/2018     |       | Dias Alojados: 3                        |                                  |                                     |           |                                                                 |
| Total consumo                   |           |                |       |                                         |                                  | <b>Resumen cuenta</b>               |           |                                                                 |
| Consumo                         |           |                |       | Precio Cantidad Sub Total Fecha Consumo |                                  | <b>HOSPITALIZACION</b>              |           | 45.00                                                           |
| <b>INSUMOS</b>                  |           |                |       |                                         |                                  | <b>INSUMOS</b>                      |           | 16.50<br>$\overline{\phantom{a}}$                               |
| JERINGA 1LM X 100               | 1.50      | 3              | 4.50  | 11/04/2018                              |                                  | <b>MEDICAMENTOS</b>                 |           | $\mathbf{E}$<br>54.00                                           |
| GASA 5 CM X 5 CM                | 3.00      | $\overline{4}$ | 12.00 | 11/04/2018                              |                                  | <b>PROCEDIMIENTOS</b>               |           | 45.00                                                           |
|                                 |           |                | 16.50 |                                         |                                  |                                     |           |                                                                 |
| <b>MEDICAMENTOS</b>             |           |                |       |                                         |                                  |                                     |           |                                                                 |
| <b>PARACETAMOL</b>              | 2.30      | $\overline{2}$ | 4.60  | 11/04/2018                              |                                  |                                     |           | S/. 230.50                                                      |
| ALPRAZOLAN                      | 2.30      | 3              | 6.90  | 11/04/2018                              |                                  |                                     |           |                                                                 |
| <b>RANITIDINA</b>               | 3.00      | $\overline{2}$ | 6.00  | 11/04/2018                              |                                  |                                     |           |                                                                 |
| <b>KETOCLOPRAMIDA</b>           | 3.00      | 3              | 9.00  | 11/04/2018                              |                                  | Pacientes hospitalizados a la fecha |           |                                                                 |
| CLORURO DE SODIO 1%             | 2.50      | 3              | 7.50  | 11/04/2018                              | <b>Nro</b>                       | <b>Fec Ingreso</b>                  | <b>HC</b> | <b>Paciente</b>                                                 |
| <b>CLORFENAMINA</b>             | 4.00      | 5              | 20.00 | 11/04/2018                              | $\overline{1}$<br>$\overline{2}$ | 22/03/2018<br>21/03/2018            |           | 111 MARICARMEN MARIN DE SOLANO<br>222 GERALDINE SOLANO CARRANZA |
|                                 |           |                | 54.00 |                                         | 3                                | 22/03/2018                          |           | 333 TOMAS DAVALOS SOTOMAYOR                                     |
| <b>PROCEDIMIENTOS</b>           |           |                |       |                                         | $\overline{4}$                   | 23/03/2018                          |           | 444 VALDERRAMA JUAREZ LEONIDAS                                  |
| <b>ESTUDIO PIEZA OPERATORIA</b> | 45 00     | 1              | 45 00 | 11/04/2018                              | 5                                | 23/03/2018                          |           | 555 JOSE MARTINEZ MEZA                                          |
|                                 |           |                | 45.00 |                                         | 6                                | 31/03/2018                          |           | 333 TOMAS DAVALOS SOTOMAYOR                                     |
| <b>ANALISIS DE LABORATORIO</b>  |           |                |       |                                         | $\overline{7}$                   | 31/03/2018                          |           | 111 MARICARMEN MARIN DE SOLANO                                  |
| <b>HEMATOCRITO</b>              | 15.00     | 1              | 15.00 | 11/04/2018                              | 8<br>$\overline{9}$              | 21/03/2018<br>31/03/2018            |           | 444 VALDERRAMA JUAREZ LEONIDAS<br>222 GERALDINE SOLANO CARRANZA |
| <b>HEMOGRAMA</b>                | 20.00     | $\overline{2}$ | 40.00 | 11/04/2018                              | 10                               | 31/03/2018                          |           | 556 MARIA GARCIA REYES                                          |
| <b>GLUCOSA</b>                  | 15.00     | 1              | 15.00 | 11/04/2018                              | 11                               | 31/03/2018                          |           | 557 SANTOS DEMETRIO SOLANO GAYTA                                |
|                                 |           |                | 70.00 |                                         | 12                               | 11/04/2018                          |           | 558 JUAN CARRASCO BELTRAN                                       |
|                                 |           |                |       |                                         | 13 <sup>°</sup>                  | 11/04/2018                          |           | 559 NORY REYES ROSADO                                           |
|                                 |           |                | 185.5 |                                         |                                  |                                     |           |                                                                 |
|                                 |           |                |       |                                         |                                  |                                     |           |                                                                 |
|                                 |           |                |       |                                         |                                  |                                     |           |                                                                 |

Fuente: Elaboración propia.

Gráfico Nro. 91: Reporte consumo por paciente hospitalizado.

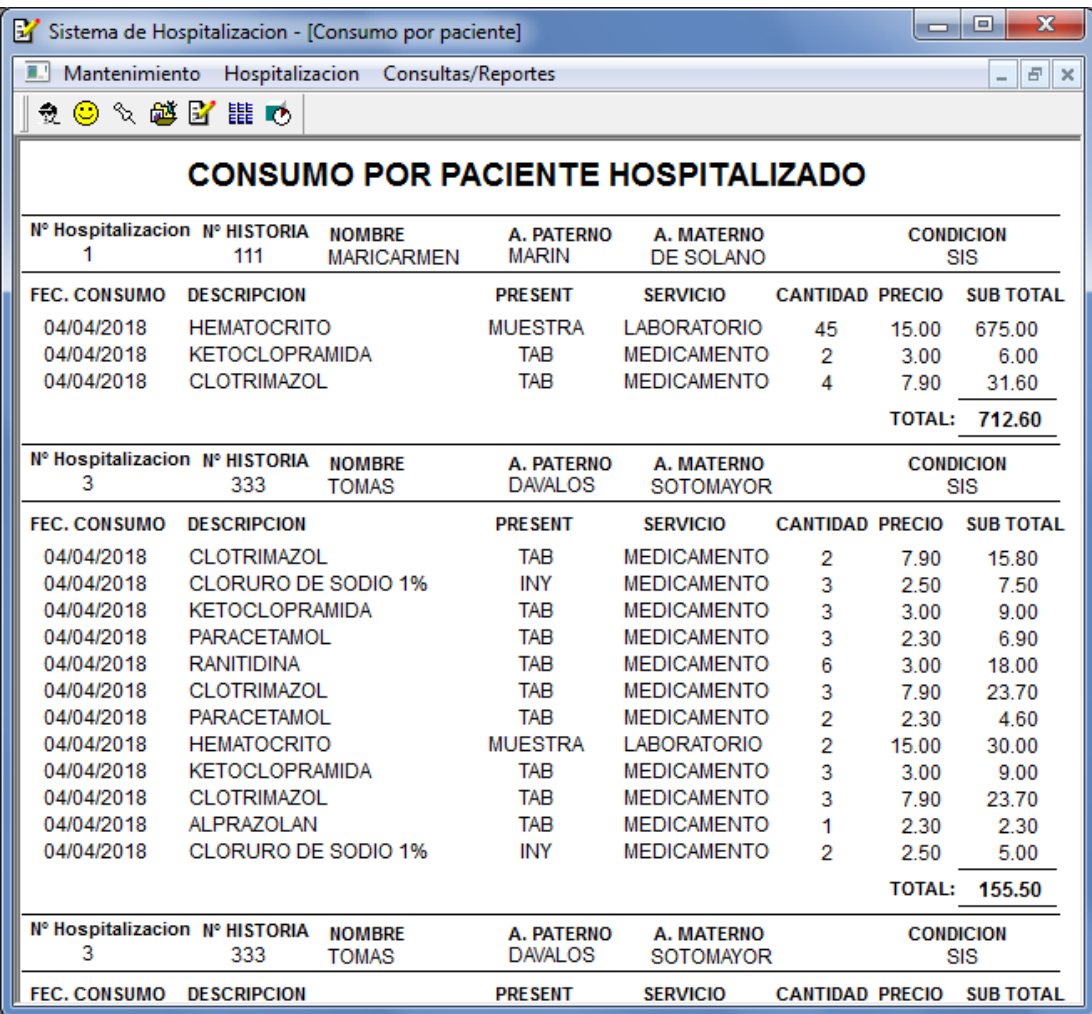

Gráfico Nro. 92: Pacientes atendidos en hospitalización

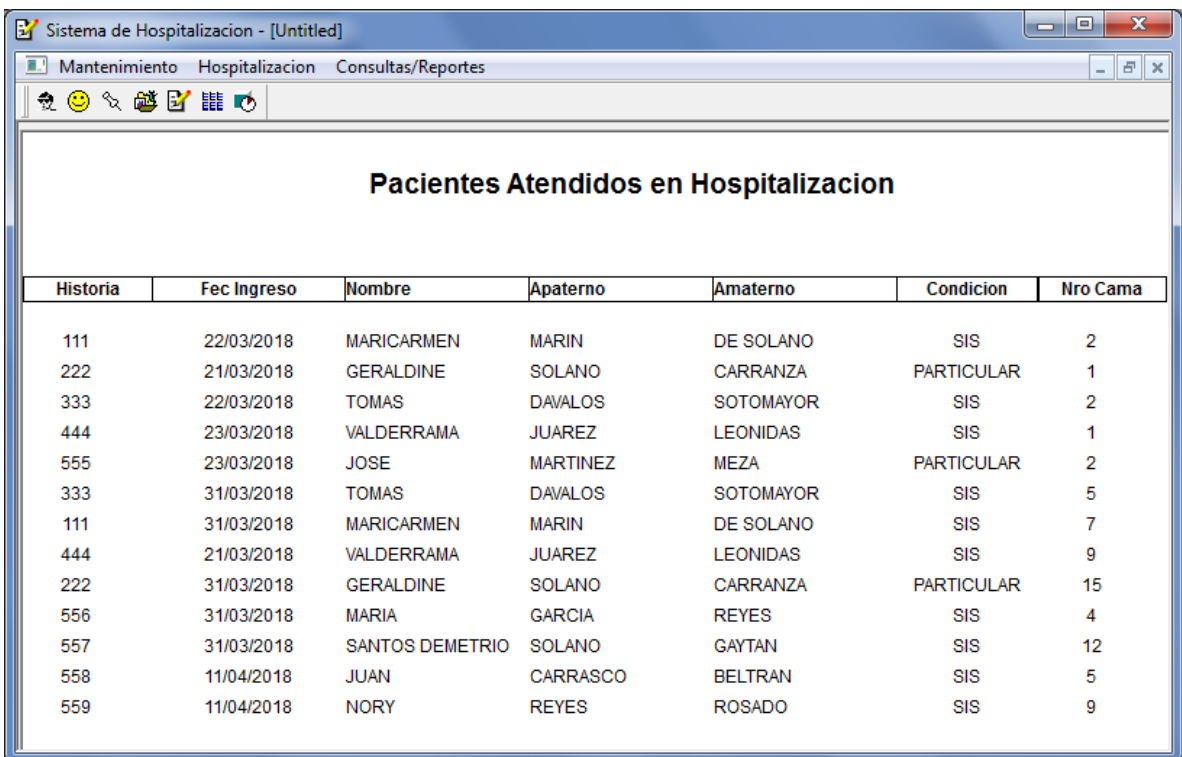

## **5.3.15. Presupuesto de la implementación.**

Tabla Nro.50: Presupuesto de Implementación

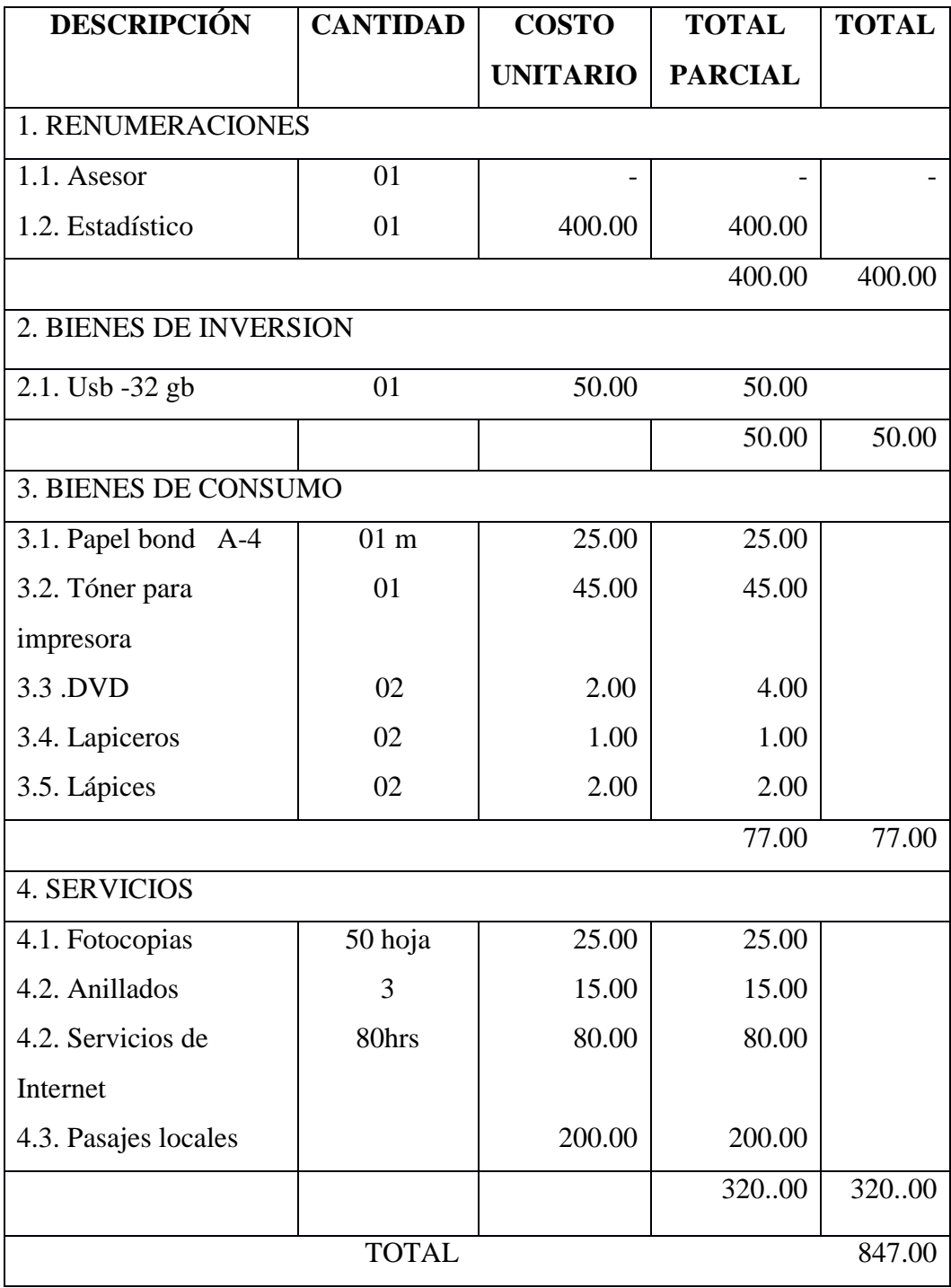

Grafico Nro. 93: Ejecución de la implementación del sistema informático.

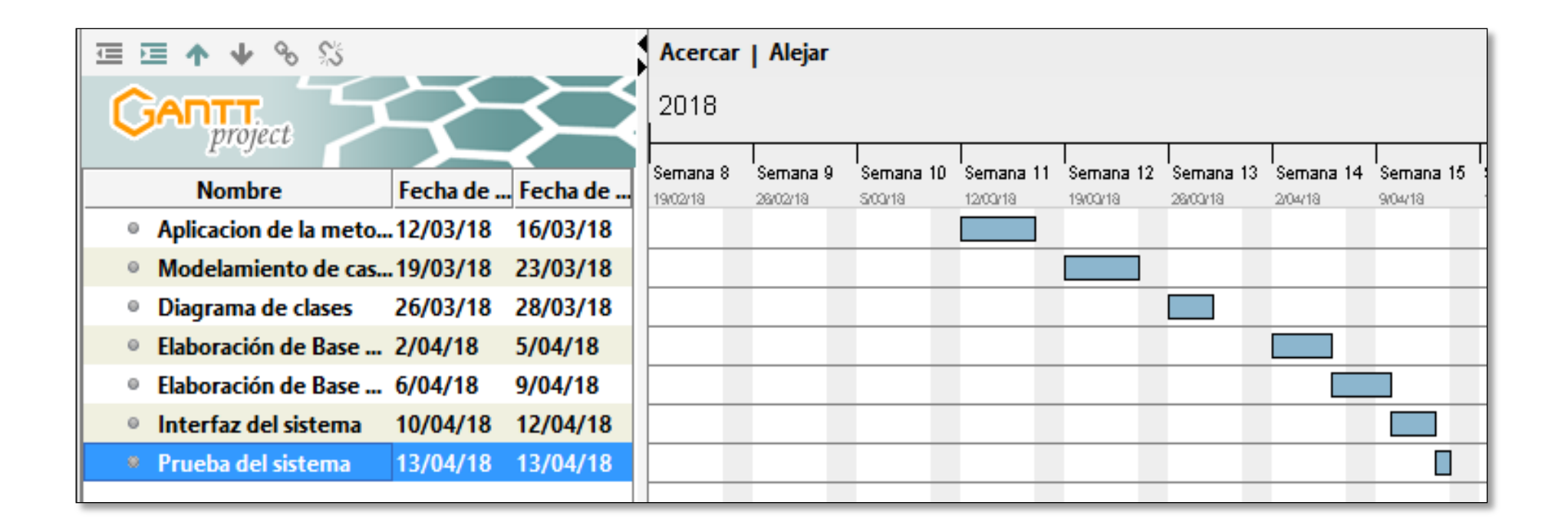

#### **VI. CONCLUSIONES**

Según los resultados obtenidos, analizados y debidamente interpretados, se concluye que existe la necesidad de implementar un sistema informático de hospitalización debido a insatisfacción de los trabajadores, por el sistema actual que cuenta el hospital. Esta interpretación coincide en la hipótesis general en esta investigación de implementar un sistema informático de hospitalización en el hospital Elpidio Berovides Peréz - Otuzco; 2018, que optimizará la atención de los pacientes hospitalizados y reducirá el tiempo en la consolidación de informes, como conclusión a esto podemos decir que la hipótesis general queda **aceptada.**

Por consiguiente teniendo en cuenta las hipótesis específicas llegamos a las siguientes conclusiones específicas.

- 1. Se evaluó el funcionamiento de los procesos actuales, y satisfactoriamente permitió el análisis y el adecuado diseño del sistema informático de hospitalización.
- 2. Se utilizó el lenguaje de programación Power Builder y el gestor de base de datos MySQL, que permitió de manera satisfactoria, el desarrollo del sistema informático, provechando de las características técnicas aceptables de los equipos informáticos con las que cuenta el hospital.
- 3. Se optimizo la atención a los pacientes hospitalizados y se redujo el tiempo en la consolidación de informes, mediante la implementación del sistema informático de hospitalización en el Hospital "Elpidio Berovides Pérez".

#### **VII. RECOMENDACIONES**

- 1. Se recomienda que la presente investigación sea presentada a todo el personal administrativo y médico del hospital.
- 2. Capacitar al personal que estará a cargo del ingreso de la información, al sistema informático de hospitalización.
- 3. Se sugiere realizar una copia de seguridad de la base de datos, para mantener la integridad de la información.
- 4. Se recomienda entregar una copia del compilado del sistema informático a la oficina de estadística e informática para su reinstalación ante cualquier eventualidad.
- 5. Es recomendable que se realice un mantenimiento preventivo de manera bimestral al sistema de informático implementado.
- 6. Actualizar los equipos informáticos, de las diferentes áreas que interactúan con el sistema informático de hospitalización.

## **REFERENCIAS BIBLIOGRAFICAS**

- 1. Guevara J. Sistema de comunicaciones orientadas aa la descentralización de las Entidades Publicas. [Online]. [cited 2018 03 24. Available from: [http://sisbib.unmsm.edu.pe/bibvirtualdata/Tesis/Ingenie/Guevara\\_J\\_J/cap4.pdf.](http://sisbib.unmsm.edu.pe/bibvirtualdata/Tesis/Ingenie/Guevara_J_J/cap4.pdf)
- 2. Borja Murillo c. Sistema de Costos ABC para el area de Hospitalización del Hospital "León Becerra Bemerita" proctetora de la infancia. informe de tesis. Guayaquil:; 2014.
- 3. Obando G, Marcia P. Sistema informaticopara la gestión del proceso de historias clinicas de los pacientes del hospital Martin Icaza de la ciudad de Babahoyo-Ecuador. Informe de tesis. Babahoyo-Ecuador: Universidad Tecnica de Babahoyo; 2014.
- 4. Lara , Jhony. Implementación de un sistema informatico en el servicio de video endoscopia del hospital de especialidad E ugenio Espejo d ela ciudad de Quito-Ecuador en el periodo 2014-2015. Informe de tesis. Quito-Ecuador: Universidad San Francisco de Quito; 2015.
- 5. Polanco Paredes KD. Propuesta de un metodo para ejecutar pruebas de validación de software en desarrollo de sistema informatico para un entidad financiera. Informe de tesis. Arequipa:, Arequipa; 2014.
- 6. Garay R. Analisis y Diseño de un sistema informatico para la estimación de tamaño y esfuerzo de proyectos informaticos para una entidad del estado peruano. Informe de Tesis. Lima:; 2014.
- 7. Lopez J, Dominguez D. Desarrollo de un sistema informatico de gestion para agilizar el proceso de inventario de bienes muebles en la univerisad nacional de santa. Informe de Tesis. Nuevo Chimboe: Universidad de Santa; 2018.
- 8. Pairazaman Esteves L. Sistema de información web para el mejor control y acesso de historias clinicas de los pacientes del centro de salud. Informe de tesis. Jequetepeque : Centro de Salud de Jequetepeque; 2017.
- 9. Garro Portales HM. Desarrollo de un sistema informatico para mejorar la gestion academica del Instituto Manuel Banda de Guadalupe. Informe de TESIS. Guadalupe: Manuel Banda de Guadalupe, La libertad; 2016.
- 10 Rodriguez R, Irving S. Sistema informatico basadoen la tecnología RIAS para el control . del personal de una empresa de seguridad y vigilancia privada. Informe de tesis.

Trujillo: Universidad Particular Antenor Orrego; 2015.

- 11 Ministerio de Salud. Ministerio de Salud-Minsa. [Online].; 2016 [cited 2018 03 01. Available from: [http://www.minsa.gob.pe/transparencia/index.asp?op=104.](http://www.minsa.gob.pe/transparencia/index.asp?op=104)
- 12 El hospital. Nación y Salud. 2009.

.

- 13 RED DE SALUD OTUZCO. RED DE SALUD OTUZCO. [Online].; 2017 [cited 2018 <sup>.</sup> 02 09. Available from: [http://www.reddesaludotuzco.gob.pe/.](http://www.reddesaludotuzco.gob.pe/)
- 14 INEI. Compendio Estadistico. [Online].; 2012 [cited 2018 Febrero 6. Available from: . [https://www.inei.gob.pe/media/MenuRecursivo/publicaciones\\_digitales/Est/Lib1060/lib](https://www.inei.gob.pe/media/MenuRecursivo/publicaciones_digitales/Est/Lib1060/libro.pdf) [ro.pdf.](https://www.inei.gob.pe/media/MenuRecursivo/publicaciones_digitales/Est/Lib1060/libro.pdf)
- 15 google . google maps. [Online]. [cited 2018 02 19. Available from: [https://www.google.com.pe/maps/place/Otuzco/@-7.903649,-](https://www.google.com.pe/maps/place/Otuzco/@-7.903649,-78.5732907,15z/data=!3m1!4b1!4m5!3m4!1s0x91ad994b694762b3:0x10279529d4b4e251!8m2!3d-7.9035359!4d-78.5646656?hl=es-419) [78.5732907,15z/data=!3m1!4b1!4m5!3m4!1s0x91ad994b694762b3:0x10279529d4b4e](https://www.google.com.pe/maps/place/Otuzco/@-7.903649,-78.5732907,15z/data=!3m1!4b1!4m5!3m4!1s0x91ad994b694762b3:0x10279529d4b4e251!8m2!3d-7.9035359!4d-78.5646656?hl=es-419) [251!8m2!3d-7.9035359!4d-78.5646656?hl=es-419.](https://www.google.com.pe/maps/place/Otuzco/@-7.903649,-78.5732907,15z/data=!3m1!4b1!4m5!3m4!1s0x91ad994b694762b3:0x10279529d4b4e251!8m2!3d-7.9035359!4d-78.5646656?hl=es-419)
- 16 Belloch Orti C. Tecnologia de la Información y comunicación. [Online]. [cited 2018 02 <sup>-</sup> 07. Available from: [https://www.uv.es/~bellochc/pdf/pwtic1.pdf.](https://www.uv.es/~bellochc/pdf/pwtic1.pdf)
- 17 Roca M. Informeticfacil.com. [Online]. [cited 2018 02 12. Available from: . [http://www.informeticplus.com/que-son-las-tecnologias-de-la-informacion.](http://www.informeticplus.com/que-son-las-tecnologias-de-la-informacion)
- 18 Ceceñas Torrero P, Martinez Leiva D. Tecnologias de Informacion. [Online]. [cited <sup>2</sup> 2018 02 07. Available from: [www.upd.edu.mx/PDF/Libros/Tics.pdf.](file:///C:/Users/Lucia/Downloads/www.upd.edu.mx/PDF/Libros/Tics.pdf)
- 19 Osorio Guzman M. Alternativas para las nuevas practicas educativas.Las tecnologias de . información y comunicación Osorio Guzman M, editor. mexico: Amapsi; 2015.
- 20 Chacon FJ. Sistemas Informaticos. [Online]. [cited 2018 02 06. Available from: . [https://www.preparadores.eu/temamuestra/PTecnicos/PComerciales.pdf.](https://www.preparadores.eu/temamuestra/PTecnicos/PComerciales.pdf)
- 21 EcuRed. . [https://www.ecured.cu/Sistema\\_inform%C3%A1tico.](https://www.ecured.cu/Sistema_inform%C3%A1tico) EcuRed. [Online].; 2018 [cited 2018 02 13. Available from:
- 22 Sommerville I. Ingeneria del Software. Septima ed. Madrid: Pearson Educación; 2005.
- 23 Brun E. La ingeneria documental; 2007.

.

.

24 Morales R. Colombia Digital. [Online].; 2014 [cited 2018 02 09. Available from:

. [ttps://colombiadigital.net/actualidad/articulos-informativos/item/7669-lenguajes-de](ttps://colombiadigital.net/actualidad/articulos-informativos/item/7669-lenguajes-de-programacion-que-son-y-para-que-sirven.html)[programacion-que-son-y-para-que-sirven.html.](ttps://colombiadigital.net/actualidad/articulos-informativos/item/7669-lenguajes-de-programacion-que-son-y-para-que-sirven.html)

- 25 cmm . [http://es.ccm.net/contents/304-lenguajes-de-programacion.](http://es.ccm.net/contents/304-lenguajes-de-programacion) benchmark. [Online]. [cited 2018 02 12. Available from:
- 26 w-ictea. . [http://cs.ictea.com/knowledgebase.php?action=displayarticle&id=8790.](http://cs.ictea.com/knowledgebase.php?action=displayarticle&id=8790) w-ictea. [Online].; 2018 [cited 2018 02 12. Available from:
- 27 Olivares Flores l. mananual de programacion en c++. [Online].; 2008 [cited 2018 02 12. Available from: [https://paginas.matem.unam.mx/pderbf/images/mprogintc++.pdf.](https://paginas.matem.unam.mx/pderbf/images/mprogintc++.pdf)
- 28 Perez Valdes D. Maestro de la web. [Online].; 2007 [cited 2018 02 12. Available from: . [http://www.maestrosdelweb.com/que-es-javascript/.](http://www.maestrosdelweb.com/que-es-javascript/)
- 29 Red grafica latinoamericana. [Online]. [cited 2018 02 12. Available from: . [http://redgrafica.com/El-lenguaje-de-programacion-PHP.](http://redgrafica.com/El-lenguaje-de-programacion-PHP)
- 30 Calameo. . [http://es.calameo.com/books/0015646406b69243bfc8d.](http://es.calameo.com/books/0015646406b69243bfc8d) [Online]. [cited 2018 02 12. Available from:
- 31 Santamaria J. SQL Server vs Mysql. [Online]. [cited 2018 02 19. Available from: . [https://iessanvicente.com/colaboraciones/sqlserver.pdf.](https://iessanvicente.com/colaboraciones/sqlserver.pdf)
- 32 Muñoz A. Oracle 11 p PL/SQL Macrid; 2012.
- 33 Fleitas P. Fleitas,Paula. 1st ed.; 2013.

.

.

.

- 34 Sanatamaria J. SQL Server vs Mysql. [Online]. [cited 2018 02 19. Available from: . [https://iessanvicente.com/colaboraciones/sqlserver.pdf.](https://iessanvicente.com/colaboraciones/sqlserver.pdf)
- 35 Apache. . [https://es.opensuse.org/Apache.](https://es.opensuse.org/Apache) [Online].: 2001-2017 [cited 2018 03 15. Available from:
- 36 Enrique A, Maldonado J. MySQL. GridMorelos. 2013 Agosto.
- 37 WEINER NORBERT IST. WEINER. [Online]. Lima; 0 [cited 2018 02 16. Available .<br>
from: [http://www.wiener.edu.pe/manuales/cicloiv/lenguaje-de-programacion-iv-power](http://www.wiener.edu.pe/manuales/cicloiv/lenguaje-de-programacion-iv-power-builder-i.pdf)[builder-i.pdf.](http://www.wiener.edu.pe/manuales/cicloiv/lenguaje-de-programacion-iv-power-builder-i.pdf)
- 38 Goodoy D, Taype R. Modelos de aceptacion de desarrollo de software. informe de tesis. . Lima: Universidad peruana de ciencias aplicadas; 2015.
- 39 Rueda J. Aplicacion de la metodologia RUP. Informe de Tesis. Guatemala: Universidad . de San Marcos de Guatemala; 2006.
- 40 Significados. [Online].; 2018 [cited 2018 04 20. Available from: . [https://www.significados.com/paciente/.](https://www.significados.com/paciente/)
- 41 Grinspun D. Atencion orientada al paciente. Guia de buenas practicas en enfermeria. . 2002 Julio.
- 42 Avila Baray H. Introduccion de la metodologia de la investigación. Electronica ed. . Avila Baray H, editor. Mexico; 2006.
- 43 Hernandez Sampieri R. Metodologia de la Investigación. Sexta ed. Mexico: . Interamericana; 2014.
- 44 Tamayo M. La investigación. Aprender Investigar. 2013 Febrero; 1(1).

.

.

- 45 Duran Porras CJ. Slideshare. [Online].; 2014 [cited 2018 02 16. Available from: . [https://es.slideshare.net/jcarlos2509/estadistica-poblacion-muestra-y-variables.](https://es.slideshare.net/jcarlos2509/estadistica-poblacion-muestra-y-variables)
- 46 Galbiati Riesco J. Conceptos Basicos de Estadistica. [Online].; 0 [cited 2018 02 16. Available from: [http://www.jorgegalbiati.cl/ejercicios\\_4/ConceptosBasicos.pdf.](http://www.jorgegalbiati.cl/ejercicios_4/ConceptosBasicos.pdf)
- 47 Governance Institute. COBIT 4.1. Modelo de referencia. EE. UU:; 2007.
- 48 Elservie. [Online].; 2018 [cited 2018 02 12. Available from: [http://www.elsevier.es/es-](http://www.elsevier.es/es-revista-atencion-primaria-27-articulo-la-encuesta-como-tecnica-investigacion--13047738). [revista-atencion-primaria-27-articulo-la-encuesta-como-tecnica-investigacion--](http://www.elsevier.es/es-revista-atencion-primaria-27-articulo-la-encuesta-como-tecnica-investigacion--13047738) [13047738.](http://www.elsevier.es/es-revista-atencion-primaria-27-articulo-la-encuesta-como-tecnica-investigacion--13047738)
- 49 Aparicio A, Palacios D, Marutnez AM, Retana E. El cuestionario. [Online]. [cited 2018  $\cdot$  02 02 08. 08. Available from: [https://www.uam.es/personal\\_pdi/stmaria/jmurillo/Met\\_Inves\\_Avan/Presentaciones/Cu](https://www.uam.es/personal_pdi/stmaria/jmurillo/Met_Inves_Avan/Presentaciones/Cuestionario_(trab).pdf) [estionario\\_\(trab\).pdf.](https://www.uam.es/personal_pdi/stmaria/jmurillo/Met_Inves_Avan/Presentaciones/Cuestionario_(trab).pdf)
- 50 Olivares Flores l. manual de programacion en c++. [Online].; 2008 [cited 2018 02 12. .<br>Available from: [https://paginas.matem.unam.mx/pderbf/images/mprogintc++.pdf.](https://paginas.matem.unam.mx/pderbf/images/mprogintc++.pdf)
# ANEXOS

### ANEXO NRO.1: CRONOGRAMA DE ACTIVIDADES

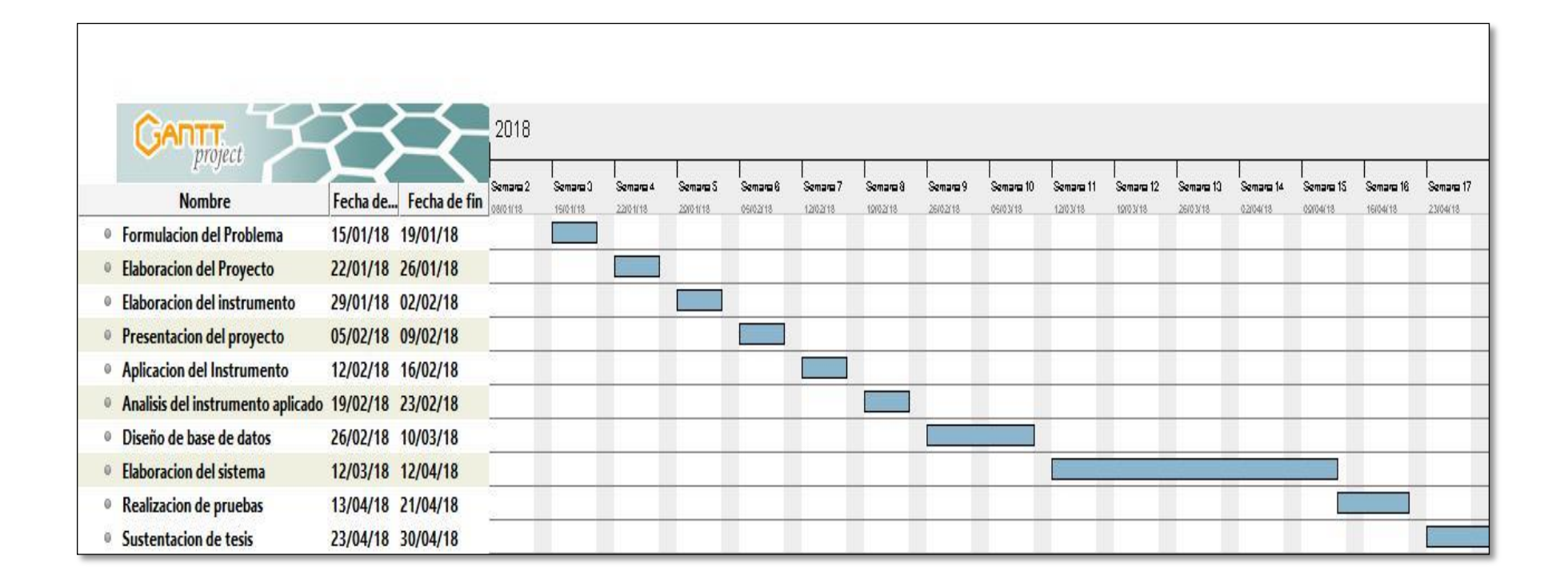

# **ANEXO NRO. 2: PRESUPUESTO**

TITULO**:** Implementación de un sistema informático del área de hospitalización del

Hospital "ELPIDIO BEROVIDES PEREZ" Red Otuzco.

TESISTA: Richard Carlos Solano García

INVERSIÓN: S/. 847.00

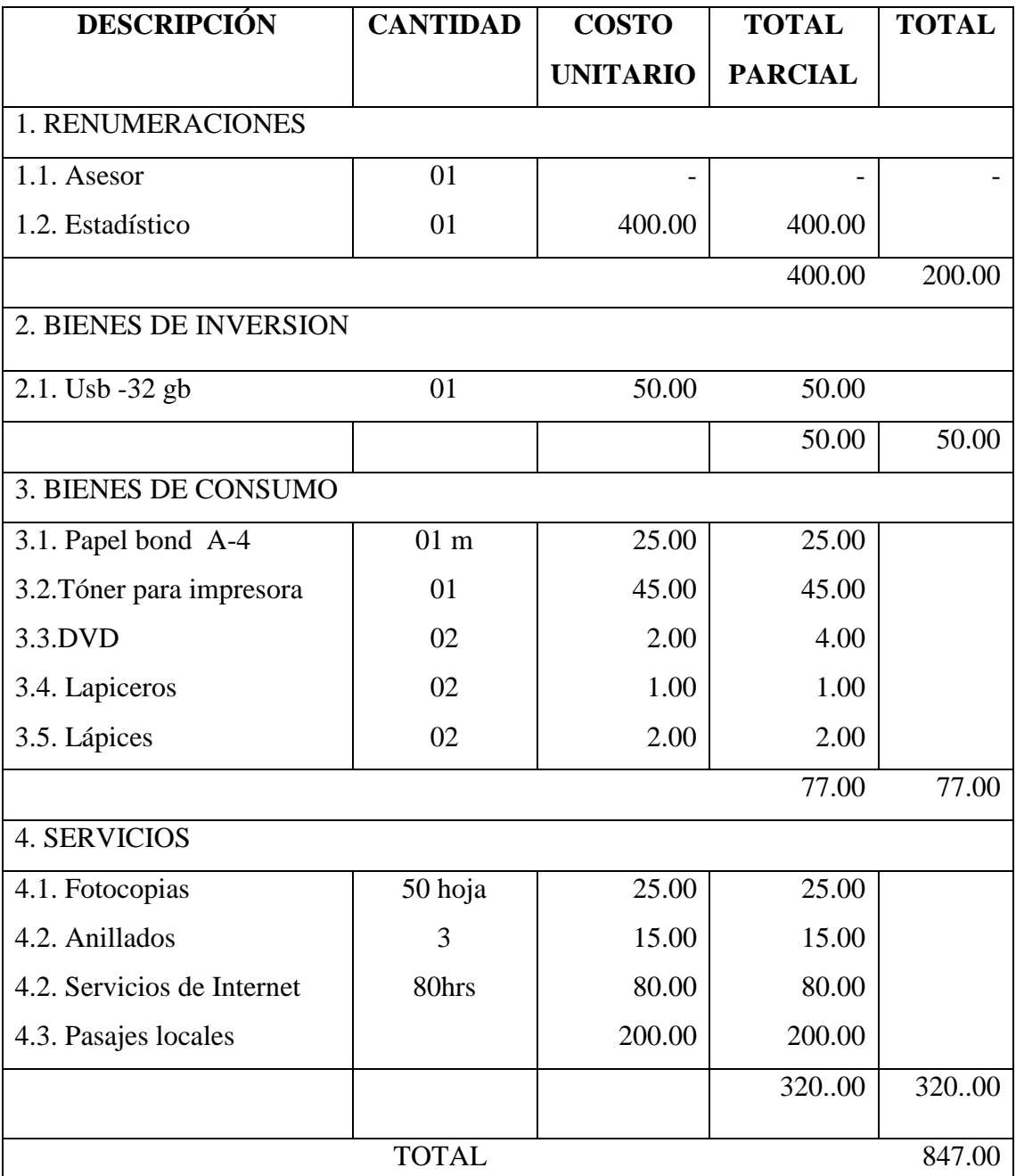

FINANCIAMIENTO: Recursos propios

Fuente: Elaboración Propia

### **ANEXO Nro. 3: CUESTIONARIO**

**TITULO:** Implementación de un sistema informático del área de hospitalización del

Hospital "ELPIDIO BEROVIDES PEREZ" Red Otuzco.

**TESISTA:** Richard Carlos Solano García

### **PRESENTACIÓN:**

El presente instrumento forma parte del actual trabajo de investigación; por lo que se solicita su participación, respondiendo a cada pregunta de manera objetiva y veraz. La información a proporcionar es de carácter confidencial y reservado; y los resultados de la misma serán utilizados solo para efectos académicos y de investigación científica.

## **INSTRUCCIONES:**

.

A continuación, se le presenta una lista de preguntas, agrupadas por dimensión, que se solicita se responda, marcando una sola alternativa con un aspa ("X") en el recuadro correspondiente (SI o NO) según considere su alternativa

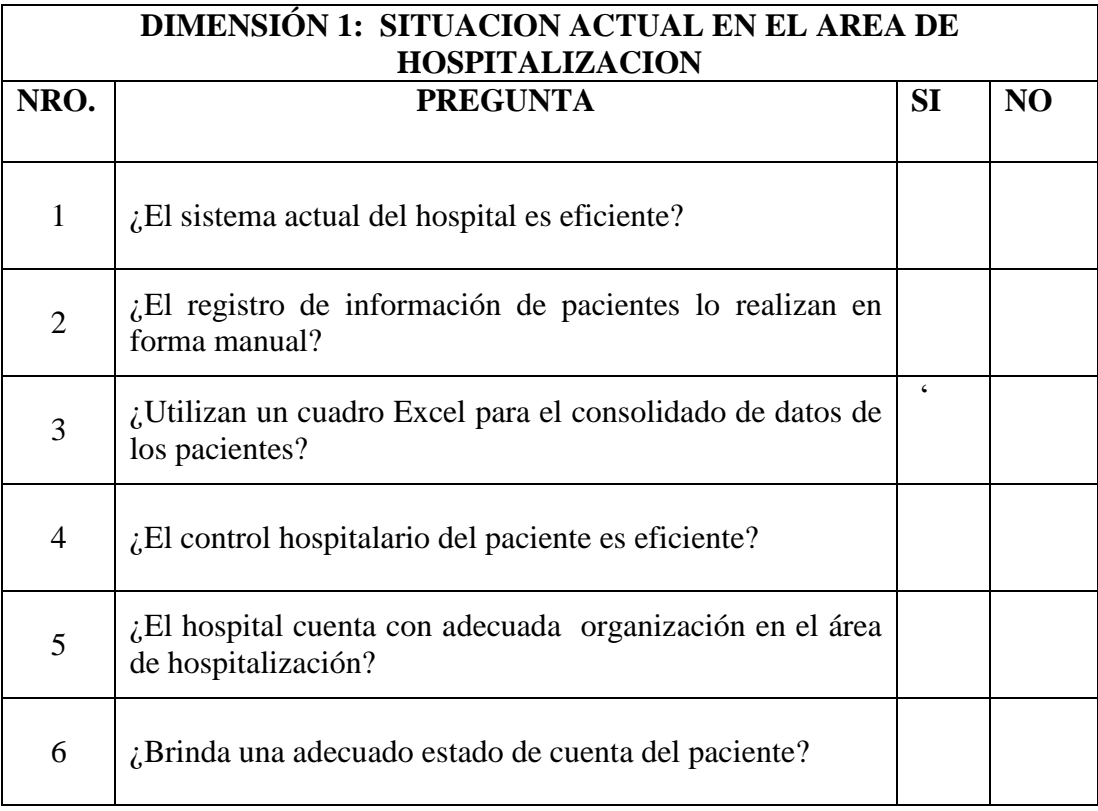

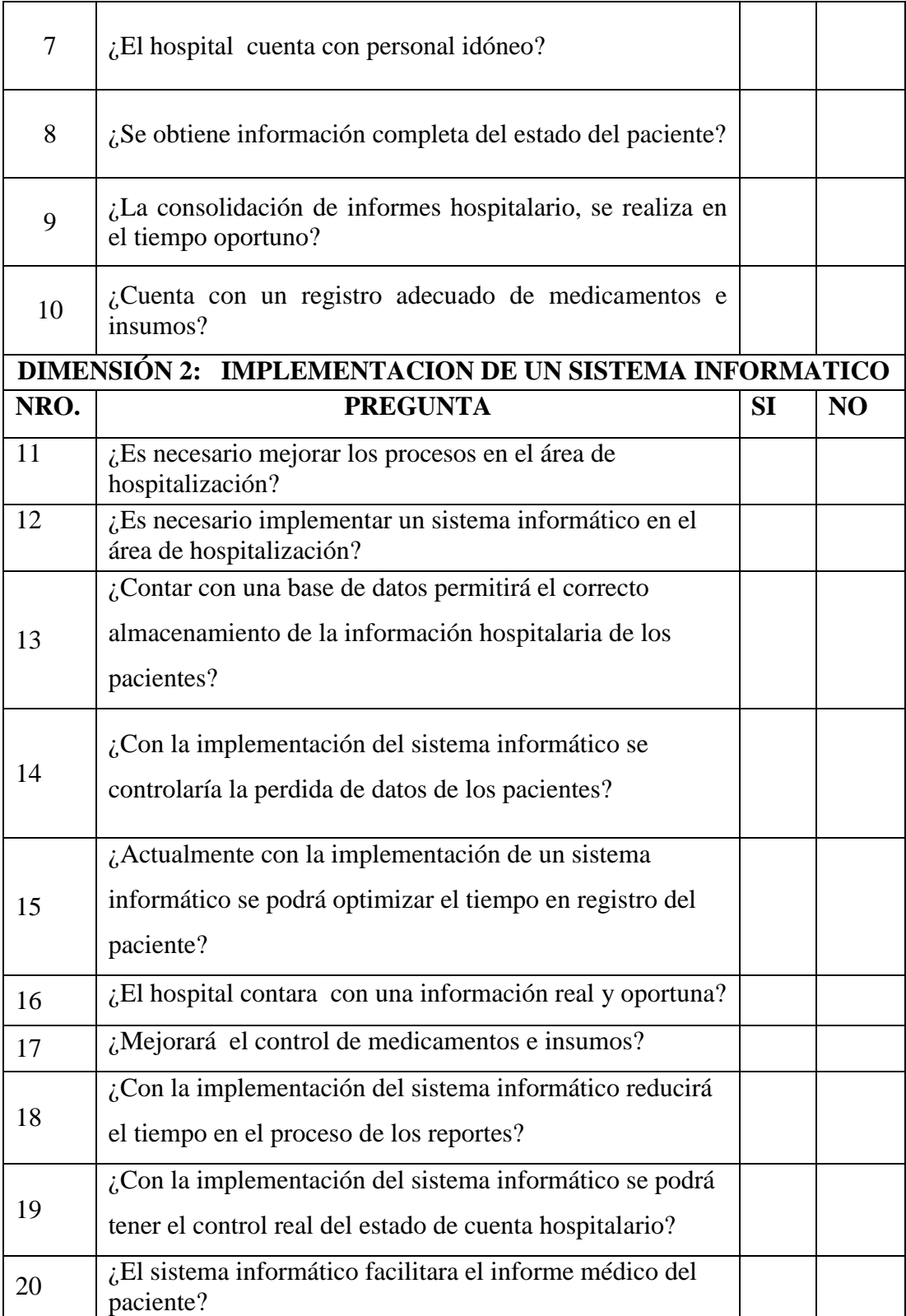